**В. О. Козловський, О. Й. Лесько**

## **ВИРОБНИЧЕ ТА КОМЕРЦІЙНЕ П І Д П Р И Є М Н И Ц Т В О**

Міністерство освіти і науки України Вінницький національний технічний університет

**В. О. Козловський, О. Й. Лесько**

## **ВИРОБНИЧЕ ТА КОМЕРЦІЙНЕ ПІДПРИЄМНИЦТВО**

Навчальний посібник

Вінниця ВНТУ 2018

Рекомендовано до друку Вченою радою Вінницького національного технічного університету Міністерства освіти і науки України (протокол № 12 від 26.06.2018 р.)

Рецензенти:

- **О. В. Мороз**, доктор економічних наук, професор
- **В. В. Зянько**, доктор економічних наук, професор
- **Б. В. Погріщук**, доктор економічних наук, професор

#### **Козловський, В. О.**

K59

Виробниче та комерційне підприємництво : навчальний посібник / В. О. Козловський, О. Й. Лесько. – Вінниця : ВНТУ, 2018. – 154 с.

В навчальному посібнику викладено основи теорії та практики організації виробничого й комерційного підприємництва як провідної форми господарювання в Україні.

Може бути використаний студентами спеціальності «Менеджмент» при вивченні навчальної дисципліни «Виробниче та комерційне підприємництво».

**УДК 338 (075.8)** 

© ВНТУ, 2018

## **ЗМІСТ**

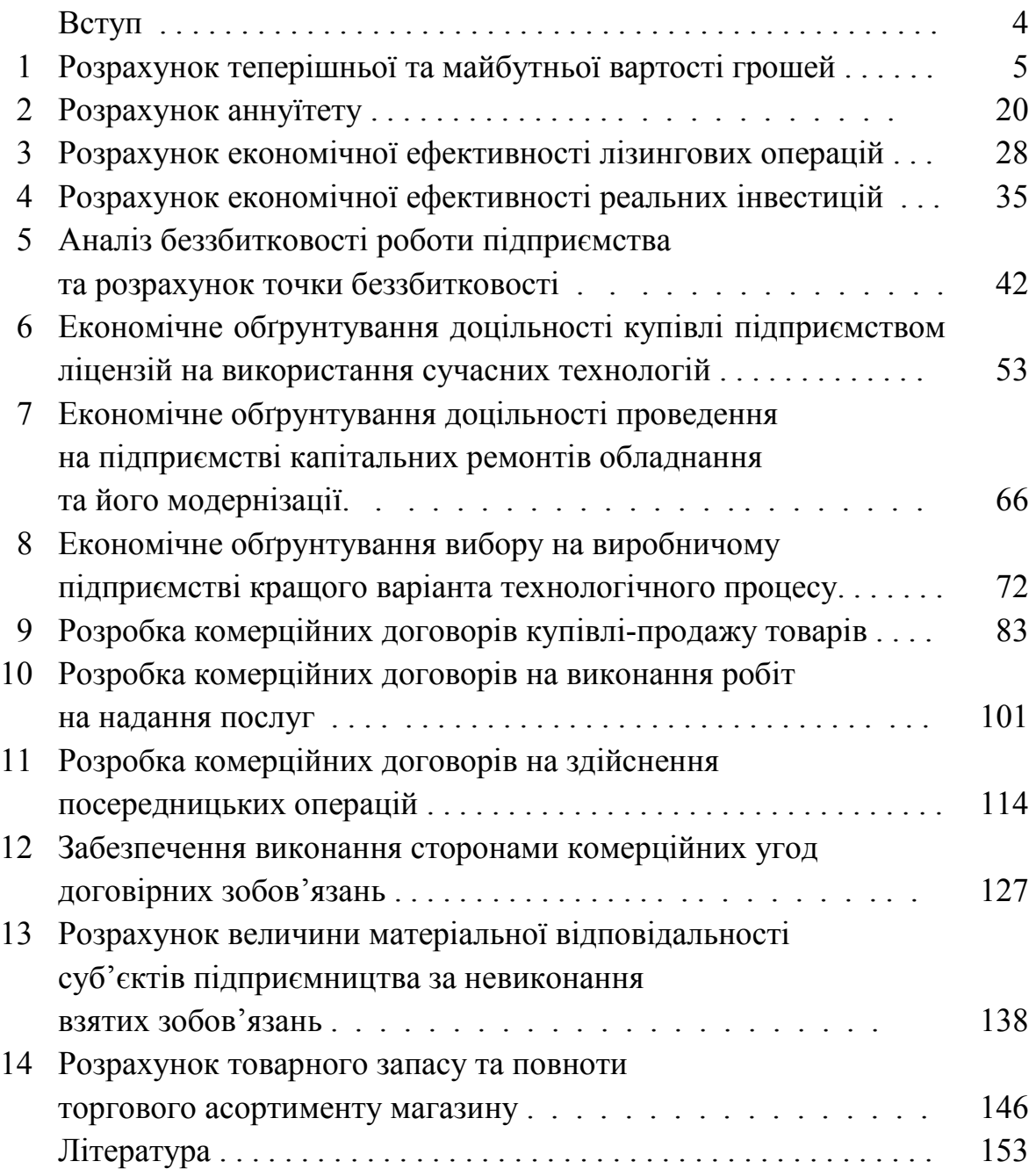

#### **ВСТУП**

В умовах становлення та розвитку ринкової економіки провідною формою господарювання має бути підприємництво – особливий вид діяльності, що характеризується самостійністю, ініціативою, компетентністю, відповідальністю, ризикованістю, орієнтацією на досягнення максимального результату. Саме підприємництво здатне прискорити реформування української економіки, забезпечити збільшення обсягів виробництва, прискорення науково-технічного прогресу, зростання добробуту суспільства та кожного його члена.

Вивчення теоретичних та практичних основ виробничого та комерційного підприємництва є тим підґрунтям, на якому базується якісна підготовка фахівців за спеціальністю 073 «Менеджмент».

Метою цього навчального посібника є отримання студентами, які навчаються за спеціальністю «Менеджмент», практичних навичок вирішення актуальних питань, з якими може зіткнутись підприємець у процесі здійснення підприємницької діяльності.

Навчальний посібник написаний у формі практикуму, який складається із теоретичної частини та 14 практичних завдань, які студент має самостійно виконати під час вивчення дисципліни «Виробниче та комерційне підприємництво».

В результаті виконання практичних завдань *студент має вміти* розраховувати теперішню та майбутню вартість грошей; розраховувати можливі збитки при невиконанні партнерами по бізнесу договірних зобов'язань; розраховувати економічну вигоду від здійснення лізингових операцій; оцінювати економічну ефективність реальних інвестицій, складати договори купівлі-продажу товарів, договори на надання посередницьких послуг; обґрунтовувати вибір економічно вигідного варіанту технологічного процесу, розраховувати теперішню та майбутню вартість грошей тощо.

Всі практичні завдання, що містяться в даному практикумі, складаються: з теоретичної частини, в якій розкриваються основні теоретичні положення теми та наводяться приклади розв'язування практичних задач; багатоваріантних практичних завдань, які студент має виконувати самостійно; задач для самостійного розв'язування та відповідей на них; контрольних питань для проведення самоконтролю знань студентів.

Цей навчальний посібник написаний на основі багаторічного досвіду викладання даної дисципліни у Вінницькому національному технічному університеті. Навчальний посібник постійно удосконалюється та доповнюється новими відомостями про сутність виробничої та комерційної підприємницької діяльності, її організацію, зміни в нормативній базі тощо.

**1**

## **ТЕМА: «РОЗРАХУНОК ТЕПЕРІШНЬОЇ ТА МАЙБУТНЬОЇ ВАРТОСТІ ГРОШЕЙ»**

Мета: отримання студентами теоретичних знань й практичних навичок з розрахунку теперішньої та майбутньої вартості грошей, що є підґрунтям для прийняття будь-яких фінансових рішень у виробничому та комерційному підприємництві.

#### **1.1 Теоретична частина**

Досить часто у підприємницькій діяльності трапляються такі ситуації, коли витрати на виробництво продукції та отримані результати значно різняться за часом. Це може привести до того, що одна із сторін підприємницької угоди може отримати незароблені доходи, а протилежна – непередбачені збитки. Наприклад, підприємець виготовив та поставив продукцію вартістю в 1 млн грн, а взамін отримав вексель з терміном сплати зазначеної суми через рік. Можлива ситуація, що внаслідок інфляційних процесів отримана підприємцем через рік сума в 1 млн грн може вже не покрити витрати на виробництво цієї продукції й не гарантувати отримання певних прибутків, на які очікував підприємець.

Щоб врахувати цю обставину при укладанні підприємницьких угод застосовують спеціальні математичні розрахунки, в основі яких лежить визначення понять «теперішня вартість грошей» та «майбутня вартість грошей».

*Теперішня вартість грошей* (present value – PV) – це така кількість грошей, за які можна купити певну річ (товар, послугу тощо) в цей час, тобто сьогодні. *Майбутня вартість грошей* (future value – FV) – це така кількість грошей, за які можна буде купити таку ж саму річ (товар, послугу тощо) через певний проміжок часу.

Можна сказати й інакше. *Теперішня вартість грошей* – це їх кількість в цей момент часу, тобто сьогодні. *Майбутня вартість грошей* – це кількість грошей, яку ми будемо мати через певний відрізок часу.

Теперішня та майбутня вартість грошей пов'язані між собою через «номінальну річну ставку дохідності» або через «номінальну річну дисконтну ставку».

*Річна номінальна ставка дохідності* α (у відносних одиницях) визначається за формулою:

$$
\alpha = \frac{FV - PV}{PV},\tag{1.1}
$$

де PV – теперішня вартість грошей; FV – майбутня вартість грошей, тобто кількість грошей, яку ми будемо мати через рік.

*Річна номінальна дисконтна ставка або дисконт* β (у відносних одиницях) визначається за формулою:

$$
\beta = \frac{FV - PV}{FV}.
$$
 (1.2)

Аналіз формул (1.1) та (1.2) показує, що *дохідність* розраховується від теперішньої (тобто початкової) вартості грошей, а *дисконт* – від майбутньої (кінцевої) вартості грошей, тобто характеризує певну знижку з кінцевої вартості грошей.

Показники α та β пов'язані між собою співвідношеннями:

$$
\alpha = \frac{\beta}{1 - \beta} \quad \text{afo} \quad \beta = \frac{\alpha}{1 + \alpha}.
$$
 (1.3)

#### *Приклад 1*.

Гроші в кількості 800 грн були взяті в борг та віддані через рік в кількості 1200 грн. Потрібно розрахувати річну номінальну ставку дохідності та річну номінальну дисконтну ставку.

*Розв'язування задачі:*

$$
\alpha = \frac{1200 - 800}{800} = 0.5, \qquad \beta = \frac{1200 - 800}{1200} = 0.33.
$$

Розрахунки можна перевірити за формулами (1.3):

$$
\alpha = \frac{\beta}{1-\beta} = \frac{0.33}{1-0.33} = 0.5
$$
,  $\beta = \frac{\alpha}{1+\alpha} = \frac{0.5}{1+0.5} = 0.33$ .

На практиці *теперішню вартість* грошей визначають у випадку, коли підприємець має певні цінні папери (векселі або облігації) з терміном погашення у майбутньому та збирається їх терміново реалізувати та отримати гроші.

*Майбутню вартість* грошей визначають у випадку, коли підприємець тримає гроші на депозиті в комерційному банку з метою визначення кінцевої суми грошей. Ставкою дохідності в цьому випадку виступає депозитна ставка комерційного банку. Майбутню вартість грошей визначають також й у випадку отримання кредиту в комерційному банку з метою визначення суми грошей, яку треба повернути кредитору. Ставкою дохідності в цьому випадку виступає кредитна ставка комерційного банку. Майбутню вартість грошей підраховують також з метою визначення вартості того чи іншого товару або тієї чи іншої послуги в майбутньому з урахуванням інфляційних процесів в країні. Ставкою дохідності в цьому випадку виступає прогнозований рівень інфляції (у відносних одиницях) в країні.

Майбутня вартість грошей може бути розрахована за методикою простих або складних процентів.

*Методика простих процентів* передбачає, що дохідність грошових вкладень завжди визначається відносно початкової суми вкладень (або теперішньої вартості грошей). *Методика складних процентів* передбачає, що дохідність грошових вкладень визначається відносно тієї суми грошей, яка накопичилась на момент проведення розрахунків.

При застосуванні методики *простих процентів* майбутня вартість грошей FV розраховується за однією формулою:

$$
FV = PV \cdot (1 + \frac{t}{12} \cdot \alpha), \qquad (1.4)
$$

де t – термін, на який вкладаються (або позичаються) гроші, місяці; 12 – число місяців в році;  $\alpha$  — річна номінальна ставка дохідності (депозитна ставка, процентна ставка, рівень інфляції тощо), у відносних одиницях.

При застосуванні методики *складних процентів* майбутня вартість грошей FV розраховується за різними формулами залежно від того, скільки раз на рік нараховуються проценти.

Якщо проценти нараховуються *один раз на рік*, то майбутня вартість грошей FV розраховується за формулою:

$$
FV = PV \cdot (1 + \alpha)^{\frac{t}{12}}.
$$
 (1.5)

Якщо проценти нараховуються *декілька разів на рік*, то майбутня вартість грошей розраховується за формулою:

$$
FV = PV \cdot (1 + \frac{\alpha}{m})^n, \qquad (1.6)
$$

де m – можлива кількість нарахувань процентів протягом року:

 $t^1$  $m = \frac{12}{11}$ , де t<sup>1</sup> – період, за який нараховуються проценти, місяців;

n – загальна кількість нарахувань процентів протягом всього терміну вкладення грошей:

 $t^1$  $n = \frac{t}{n}$ , де t – термін, на який вкладаються гроші, в місяцях.

Аналіз формул 1.5 та 1.6 дозволяє зробити висновки, які будуть корисні для підприємців, що беруть або позичають гроші в борг.

Якщо термін вкладень грошей *менше одного року* й проценти нараховуються 1 раз на рік, то при однаковій номінальній ставці дохідності *нарахування за методикою простих процентів дають більшу дохідність ніж при нарахуванні за складними процентами*. Тобто, підприємець, якщо він виступає кредитором, має наполягати на розрахунку майбутньої вартості грошей за методикою простих процентів. І навпаки, якщо підприємець бере гроші в борг, то має домагатися розрахунку їх майбутньої вартості за методикою складних процентів.

В усіх інших випадках при однаковій номінальній ставці дохідності *нарахування за методикою простих процентів дають меншу дохідність ніж при нарахуванні за складними процентами*. Тому в цих випадках підприємець, якщо він виступає кредитором, має наполягати на розрахунку майбутньої вартості грошей за методикою складних процентів. І навпаки, якщо бере гроші в борг, то має запропонувати робити розрахунок їх майбутньої вартості за методикою простих процентів.

Розрахунок майбутньої вартості грошей за різними методиками викликає певну незручність для підприємців, оскільки потребує здійснення постійних перерахунків та порівнянь. З метою усунення цих недоліків застосовується так звана ефективна ставка дохідності.

*Ефективна річна ставка дохідності* – це така номінальна ставка дохідності, яка характеризує одноразове (тобто, один раз на рік) нарахування процентів за методикою складних процентів та дає такий же результат, що й нарахування процентів за раніше вибраною схемою. Чим вищою буде ефективна ставка дохідності, тим більшою буде майбутня вартість грошей.

Ефективна (річна) ставка дохідності γ розраховується за формулою:

$$
\gamma = \left(\frac{FV}{PV}\right)^{\frac{12}{t}} - 1,\tag{1.7}
$$

де FV – майбутня вартість грошей, розрахована за прийнятою схемою нарахувань; PV – теперішня вартість грошей; t – число місяців вкладення грошей.

При застосуванні ефективної ставки дохідності діє таке правило: «Якщо ефективна ставка дохідності буде вища за номінальну, то вигідніше виступати кредитором, тобто давати гроші в борг. Якщо ж ефективна ставка буде нижча за номінальну, то краще виступати позичальником, тобто брати гроші в борг».

*Приклад 2.* 

Підприємець отримав в комерційному банку кредит 2 млн грн терміном на 3 місяці під номінальну ставку дохідності 0,45. Процент простий й нараховується один раз на рік. Потрібно розрахувати річну ефективну ставку дохідності.

*Розв'язування задачі:*

А) Спочатку розрахуємо майбутню вартість грошей за вибраною схемою нарахувань процентів:

$$
FV = 2 \cdot (1 + \frac{3}{12} \cdot 0.45) = 2,225 \text{ mJH rph.}
$$

Б) Далі розрахуємо річну ефективну ставку дохідності:

$$
\gamma = \left(\frac{2,225}{2}\right)^{\frac{12}{3}} - 1 = 0,531
$$
, *що вище за номіна*льну ставку  $\alpha = 0,45$ .

*Приклад 3.* 

Підприємець отримав в комерційному банку кредит 2 млн грн терміном на 9 місяців під номінальну ставку дохідності 0,4. Процент простий й нараховується 4 рази на рік. Потрібно розрахувати річну ефективну ставку дохідності.

*Розв'язування задачі:*

А) Спочатку розрахуємо майбутню вартість грошей за вибраною схемою нарахувань процентів:

$$
FV = 2 \cdot (1 + \frac{9}{12} \cdot 0.4) = 2.6 \text{ MJH TPH}.
$$

Б) Далі розрахуємо річну ефективну ставку дохідності:

$$
\gamma = \left(\frac{2,6}{2}\right)^{\frac{12}{9}} - 1 = 0,4167
$$
, що вище за номінальну ставку  $\alpha = 0,4$ .

Аналізуючи приклади 2 та 3, можна зробити висновок: «Якщо гроші вкладаються на термін менше одного року, то при використанні методики простих процентів річна *ефективна ставка дохідності завжди буде вища за річну номінальну, під яку вкладаються гроші.* Тобто, в цьому випадку підприємцю краще виступати кредитором, ніж позичальником».

*Приклад 4.*

Підприємець отримав в комерційному банку кредит 2 млн грн терміном на 15 місяців під номінальну ставку дохідності 0,45. Процент простий й нараховується один раз на рік. Потрібно розрахувати річну ефективну ставку дохідності.

*Розв'язування задачі:*

А) Спочатку розрахуємо майбутню вартість грошей за вибраною схемою нарахувань процентів:

$$
FV = 2 \cdot (1 + \frac{15}{12} \cdot 0.45) = 3,125 \text{ with rph.}
$$

Б) Далі розрахуємо річну ефективну ставку дохідності:

$$
\gamma = \left(\frac{3,125}{2}\right)^{\frac{12}{15}} - 1 = 0,4287
$$
, *що нижче за номінальну ставку*  $\alpha = 0,45$ .

#### *Приклад 5.*

Підприємець отримав в комерційному банку кредит 2 млн грн терміном на 15 місяців під номінальну ставку дохідності 0,4. Процент простий й нараховується 4 рази на рік. Потрібно розрахувати річну ефективну ставку дохідності.

#### *Розв'язування задачі:*

А) Спочатку розрахуємо майбутню вартість грошей за вибраною схемою нарахувань процентів:

$$
FV = 2 \cdot (1 + \frac{15}{12} \cdot 0.4) = 3.0 \text{ mJH rph.}
$$

Б) Далі розрахуємо річну ефективну ставку дохідності:

$$
\gamma = \left(\frac{3,0}{2}\right)^{\frac{12}{15}} - 1 = 0,3831
$$
, *що нижче за номіналыну ставку*  $\alpha = 0,4$ .

Аналізуючи приклади 4 та 5, можна зробити висновок: «У випадках, коли гроші вкладаються на термін більше одного року, при застосуванні методики простих процентів річна *ефективна ставка дохідності завжди буде нижча за річну номінальну, під яку вкладаються гроші.* Тобто, в цьому випадку підприємцю краще виступати позичальником, ніж кредитором».

Аналогічним способом можна довести й таке правило: «При застосуванні методики складних процентів та нарахуванні процентів один раз на рік річна *ефективна ставка дохідності буде дорівнювати річній номінальній.* Якщо ж проценти нараховуються декілька разів на рік, то *річна ефективна ставка дохідності завжди буде вища за річну номінальну, під яку вкладаються гроші».*

Але потрібно зазначити, що й ефективна ставка дохідності не дає повну інформацію про майбутню вартість грошей. Справа в тому, що для будь-якої країни характерні певні інфляційні процеси, які в тій чи іншій мірі знецінюють вартість грошей. Для того, щоб отримати більш достовірну інформацію про майбутню вартість грошей, застосовують так звану річну реальну ставку дохідності τ .

*Реальна річна ставка дохідності* τ – це річна ефективна ставка дохідності, скоригована на рівень інфляції в країні. Реальна річна ставка дохідності розраховується за формулою:

$$
\tau = \left(\frac{FV}{PV \cdot I}\right)^{\frac{12}{t}} - 1,\tag{1.8}
$$

де FV – майбутня вартість грошей, розрахована за обраними схемами розрахунків; PV – теперішня вартість грошей; I – індекс інфляції в країні за час, за який визначається майбутня вартість грошей; t – термін, за який визначається майбутня вартість грошей, в місяцях.

#### *Приклад 6.*

Під яку річну номінальну ставку дохідності потрібно вкласти гроші в банк, щоб через один рік при індексі інфляції в 1,4 можна було б купити товарів на 20 % більше, ніж у цей час. Процент складний й нараховується один раз на рік.

*Розв'язування задачі:*

А) Позначимо теперішню вартість грошей як PV.

Б) Тоді майбутня вартість грошей може бути розрахована як:

$$
FV = PV \cdot (1 + \alpha)^{1}.
$$

В) Вислів «через рік можна було б купити товарів на 20 % більше, ніж в цей час» означає, що реальна річна ставка дохідності дорівнює 0,2.

Г) Далі складемо рівняння:

$$
\tau = 0.2 = \left(\frac{PV \cdot (1 + \alpha)^{1}}{PV \cdot 1.4}\right)^{\frac{12}{12}} - 1; \qquad 0.2 = \frac{1 + \alpha}{1.4} - 1; \qquad \alpha = 0.68.
$$

*Відповідь:* Якщо гроші покласти в банк під річну номінальну ставку дохідності α = 0,68, то при індексі інфляції І = 1,4 гроші, покладені в комерційний банк терміном на один рік, дозволять через рік купити товарів на 20 % більше, ніж в цей час.

*Примітка*. Студент має усвідомлювати різницю між поняттями «індекс інфляції» та «рівень інфляції».

*Річний індекс інфляції* І (або індекс інфляції за рік) розраховується за формулою:

$$
I = \frac{H_2}{H_1},\tag{1.9}
$$

де  $II_1$  – рівень цін в країні (загальний або за певними групами товарів) за попередній рік;  $II_2$  – рівень цін в країні (загальний або за певними групами товарів) у даному році.

*Рівень інфляції і* за рік (в процентах) розраховується за формулою:

$$
i = \frac{H_2 - H_1}{H_1} \cdot 100\% = (I - 1) \cdot 100\% \,. \tag{1.10}
$$

*Примітка*. В практичній роботі сучасних комерційних банків нарахування процентів на внесений вклад здійснюється щомісяця, виходячи із кількості днів, протягом яких вклад знаходився на рахунку комерційного банку. При цьому першим днем нарахування процентів вважається наступний день після внесення вкладу, а останнім днем нарахування процентів – день, що передує зняттю грошей з рахунку.

#### **.2 Практичне завдання для самостійного виконання**

Підприємець поклав гроші в комерційний банк на депозит. Термін вкладення грошей t (в місяцях), річна номінальна ставка дохідності α , спосіб нарахування процентів, термін нарахуванням процентів  $t^1$  (в місяцях), величина початкового вкладу PV (грн), а також індекс інфляції I за час знаходження грошей на депозиті наведені в таблиці 1.1.

| Варіант         | PV,      | Процент  | t,              | $t^1$ ,         | $\alpha$         | $\mathbf I$      |
|-----------------|----------|----------|-----------------|-----------------|------------------|------------------|
|                 | тис. грн |          | мiс.            | міс.            |                  |                  |
| $\mathbf{1}$    | 10       | Простий  | 36              | 12              | 0,14             | 1,6              |
| $\overline{2}$  | 40       | Простий  | 36              | 6               | 0,2              | $\overline{1,5}$ |
| $\overline{3}$  | 35       | Складний | 48              | 12              | 0,21             | 1,7              |
| $\overline{4}$  | 53       | Складний | 48              | 6               | 0,16             | 1,4              |
| 5               | 76       | Простий  | 9               | 12              | 0,3              | 1,1              |
| $\overline{6}$  | 100      | Простий  | $\overline{9}$  | $\overline{3}$  | 0,25             | 1,2              |
| $\overline{7}$  | 46       | Складний | 36              | $\overline{12}$ | 0,27             | 1,47             |
| $\overline{8}$  | 78       | Складний | 36              | $\overline{3}$  | 0,19             | 1,59             |
| 9               | 35       | Простий  | 48              | $\overline{12}$ | 0,14             | 1,4              |
| 10              | 28       | Простий  | 48              | 6               | 0,13             | 1,5              |
| 11              | 124      | Складний | 60              | $\overline{12}$ | 0,16             | $\overline{1,8}$ |
| 12              | 152      | Складний | 60              | 6               | 0,32             | 2,3              |
| 13              | 168      | Простий  | 6               | 12              | 0,25             | 1,05             |
| 14              | 326      | Простий  | $\overline{6}$  | $\overline{3}$  | 0,09             | 1,04             |
| 15              | 427      | Складний | 24              | 12              | 0,1              | 1,3              |
| 16              | 36       | Складний | 24              | $\overline{4}$  | 0,11             | 1,2              |
| 17              | 86       | Простий  | 24              | 12              | 0,24             | 1,32             |
| 18              | 110      | Простий  | 24              | 6               | 0,26             | 1,42             |
| 19              | 243      | Складний | 36              | 12              | 0,21             | 1,52             |
| 20              | 532      | Складний | 36              | 6               | 0,19             | 1,74             |
| 21              | 142      | Простий  | $\overline{4}$  | $\overline{12}$ | $\overline{0,2}$ | 1,1              |
| 22              | 86       | Простий  | $\overline{4}$  | $\overline{2}$  | 0,27             | 1,04             |
| 23              | 97       | Складний | 72              | 12              | 0,19             | 2,2              |
| 24              | 76       | Складний | 72              | 6               | 0,14             | 2,1              |
| $\overline{25}$ | 460      | Простий  | $\overline{60}$ | $\overline{12}$ | 0,13             | 1,7              |
| 26              | 33       | Простий  | 60              | 6               | 0,16             | 1,59             |
| 27              | 365      | Складний | 48              | 12              | 0,32             | 1,41             |
| 28              | 130      | Складний | 48              | $\overline{3}$  | 0,28             | 1,42             |
| 29              | 54       | Простий  | $8\,$           | 12              | 0,08             | 1,12             |
| $\overline{30}$ | 700      | Простий  | $\overline{8}$  | $\overline{4}$  | 0,13             | 1,13             |

Таблиця 1.1 – Початкові дані для виконання завдання

Керуючись даними таблиці 1.1, потрібно:

1. Для обраного варіанта завдання, враховуючи спосіб нарахування процентів, терміни нарахування процентів  $t^1$  та терміни вкладення грошей t, розрахувати майбутню вартість грошей FV.

2. Розрахувати річну ефективну ставку дохідності, порівняти її з номінальною та зробити рекомендації для підприємця щодо вигідності (або невигідності) брати або давати гроші в борг.

3. Розрахувати річну реальну ставку дохідності.

4. Дати рекомендації підприємцю щодо доцільності зберігання грошей в комерційних банках.

5. Зробити загальні висновки по виконаній роботі.

#### **1.3 Питання для самоконтролю**

1. Дайте означення понять «теперішня вартість грошей» та «майбутня вартість грошей».

2. Як розраховується номінальна річна ставка дохідності?

3. Як розраховується номінальна річна дисконтна ставка?

4. Як пов'язані між собою номінальна річна ставка дохідності та номінальна річна дисконтна ставка? В чому полягає принципова різниця між цими ставками?

5. Наведіть приклади із практичної діяльності підприємця, коли доцільно розраховувати майбутню вартість грошей. Який показник у цьому випадку виступає ставкою дохідності?

6. Наведіть приклади із практичної діяльності підприємця, коли доцільно розраховувати теперішню вартість грошей. Який показник у цьому випадку виступає дисконтною ставкою?

7. Зробіть порівняльний аналіз сутності методик простих та складних процентів, які використовуються при нарахуванні процентів в комерційних банках.

8. Наведіть формули, за якими здійснюється нарахування процентів за методикою простих та складних процентів.

9. Якщо термін вкладання грошей менше одного року, а проценти нараховуються один раз на рік, то застосування якої методики нарахування процентів (за схемою простих чи складних процентів) має вимагати кредитор, щоб мати найбільшу вигоду від того, що віддав гроші в борг?

10. Якщо термін вкладання грошей менше одного року, а проценти нараховуються один раз на рік, то застосування якої методики нарахування процентів (за схемою простих чи складних процентів) має вимагати позичальник, щоб мати найбільшу вигоду від того, що взяв гроші в борг?

11. Якщо термін вкладання грошей більше одного року, а проценти нараховуються один раз на рік, то застосування якої методики нарахування процентів (за схемою простих чи складних процентів) має вимагати кредитор, щоб мати найбільшу вигоду від того, що віддав гроші в борг?

12. Якщо термін вкладання грошей більше одного року, а проценти нараховуються один раз на рік, то застосування якої методики нарахування процентів (за схемою простих чи складних процентів) має вимагати позичальник, щоб мати найбільшу вигоду від того, що взяв гроші в борг?

13. Якщо термін вкладання грошей менше одного року, а проценти нараховуються декілька разів на рік, то застосування якої методики нарахування процентів (за схемою простих чи складних процентів) має вимагати кредитор, щоб мати найбільшу вигоду від того, що віддав гроші в борг?

14. Якщо термін вкладання грошей менше одного року, проценти нараховуються декілька разів на рік, то застосування якої методики нарахування процентів (за схемою простих чи складних процентів) має вимагати позичальник, щоб мати найбільшу вигоду від того, що взяв гроші в борг?

15. Якщо термін вкладання грошей більше одного року, проценти нараховуються декілька разів на рік, то застосування якої методики нарахування процентів (за схемою простих чи складних процентів) має вимагати кредитор, щоб мати найбільшу вигоду від того, що віддав гроші в борг?

16. Якщо термін вкладання грошей більше одного року, проценти нараховуються декілька разів на рік, то застосування якої методики нарахування процентів (за схемою простих чи складних процентів) має вимагати позичальник, щоб мати найбільшу вигоду від того, що взяв гроші в борг?

17. Дайте означення поняття «ефективна ставка дохідності». Як вона розраховується?

18. Якщо ефективна ставка дохідності вища за номінальну, то ким краще виступати підприємцю: кредитором чи позичальником?

19. Якщо ефективна ставка дохідності нижча за номінальну, то ким краще виступати підприємцю: кредитором чи позичальником?

20. Назвіть випадки, при яких термінах вкладання грошей, схемах нарахування процентів та кількості нарахувань ефективна ставка дохідності завжди буде вища за номінальну.

21. Назвіть випадки, при яких термінах вкладання грошей, схемах нарахування процентів та кількості нарахувань ефективна ставка дохідності завжди буде нижча за номінальну.

22. Назвіть випадки, при яких термінах вкладання грошей, схемах нарахування процентів та кількості нарахувань ефективна ставка дохідності завжди буде дорівнювати номінальній.

23. Дайте означення поняття «реальна ставка дохідності». Як вона розраховується?

24. Дайте означення понять «індекс інфляції» та «рівень інфляції».

25. Наведіть вираз, за яким індекс інфляції та рівень інфляції будуть пов'язані між собою.

#### **1.4 Задачі для самостійного розв'язання**

1. Гроші в сумі 1000 грн, які були вкладені у справу, через рік забезпечили річну ставку дохідності 0,6.

Розрахуйте річну номінальну дисконтну ставку та майбутню вартість грошей.

2. Підприємцю гарантували повернути через рік гроші у сумі 1000 грн, забезпечивши річну дисконтну ставку 0,4.

Розрахуйте теперішню вартість грошей та річну номінальну ставку дохідності.

3. Вкладення в комерційний банк – 1 млн грн, річна номінальна дисконтна ставка  $-0.3$ .

Розрахуйте майбутню вартість грошей через один рік та річну номінальну ставку дохідності.

4. Через рік в комерційному банку можна отримати 2 млн грн, якщо покласти туди певну суму грошей. Річна номінальна ставка дохідності, яку гарантує банк, складає 0,25.

Розрахуйте початкову суму вкладень та річну номінальну дисконтну ставку.

5. Підприємець отримав у комерційному банку кредит 1 млн грн терміном на 2 місяці при річній ставці дохідності 0,6. Проценти нараховуються один раз на рік.

Розрахуйте, скільки грошей потрібно повернути підприємцю у випадках застосування методики простих та складних процентів.

6. Підприємець отримав у комерційному банку кредит 2 млн грн терміном на 1,5 року при річній номінальній ставці дохідності 0,3. Проценти нараховуються один раз на рік.

Розрахуйте, скільки грошей потрібно повернути підприємцю у випадках застосування методики простих та складних процентів.

7. Підприємець отримав у комерційному банку кредит 3 млн грн терміном на 9 місяців при річній номінальній ставці дохідності 0,4. Період нарахування процентів – 3 місяці.

Розрахуйте, скільки грошей потрібно повернути підприємцю у випадках застосування методики простих та складних процентів.

8. Підприємець отримав у комерційному банку кредит 5 млн грн терміном на 2,5 року при річній номінальній ставці дохідності 0,2. Період нарахування процентів – 3 місяці.

Розрахуйте, скільки грошей потрібно повернути підприємцю у випадках застосування методики простих та складних процентів.

9. Комерційний банк пропонує клієнтам такі послуги:

а) прийом вкладів терміном на 6 місяців з річною номінальною ставкою дохідності 0,3 та терміном нарахування процентів кожні 3 місяці;

б) прийом вкладів терміном на 6 місяців з річною номінальною ставкою дохідності 0,275 та терміном нарахування процентів кожні 2 місяці.

Визначте найбільш вигідний варіант для підприємця, який бажає покласти гроші в банк на депозит. Процент нарахування – складний.

10. Комерційний банк пропонує клієнтам такі послуги:

а) прийом вкладів терміном на 4 роки з річною номінальною ставкою дохідності 0,3 та терміном нарахування процентів кожні 6 місяців;

б) прийом вкладів терміном на 4 роки з річною номінальною ставкою дохідності 0,29 та терміном нарахування процентів кожні 3 місяці.

Визначте найбільш вигідний варіант для підприємця, який бажає покласти гроші в банк на депозит. Процент нарахування – складний.

11. Комерційний банк пропонує клієнтам прийом вкладів під річну номінальну ставку дохідності 0,3. Процент складний й нараховується один раз на рік.

Якими мають бути початкові вкладення, щоб через 4 роки мати на рахунку 1 млн грн?

12. Підприємець має вільні кошти в 10 тис. грн. Через 4 роки він бажає мати 50 тис. грн, поклавши свої гроші в комерційний банк на депозит.

Якою має бути річна номінальна ставка дохідності в такому банку, щоб бажання підприємця здійснилось? Процент складний й нараховується один раз на рік.

13. Підприємець отримав у комерційному банку кредит в 200 тис. грн терміном на 1,5 року під річну номінальну ставку дохідності 0,5. Процент складний й нараховується 4 рази за рік.

Розрахуйте, скільки грошей має повернути підприємець.

14. Підприємець-початківець намагається взяти в комерційному банку кредит в сумі 10 тис. грн терміном на 3 місяці під річну номінальну ставку дохідності 0,48. Процент нарахування – складний. Умовою надання кредиту є сплата підприємцем процентів одразу при отриманні кредиту.

Розрахуйте, скільки грошей має сплатити підприємець при отриманні кредиту.

15. Підприємець отримав у комерційному банку кредит в 500 тис. грн терміном на 6 місяців під річну номінальну ставку дохідності 0,3. Процент нарахування – простий. Термін нарахування процентів – 3 місяці.

Розрахуйте річну ефективну ставку дохідності.

16. Підприємець отримав в комерційному банку кредит в 200 тис. грн терміном на 2 роки під річну номінальну ставку дохідності 0,4. Процент нарахування – простий. Термін нарахування процентів складає 6 місяців.

Розрахуйте річну ефективну ставку дохідності.

17. Підприємець отримав в комерційному банку кредит в 600 тис. грн терміном на 4 роки під річну номінальну ставку дохідності 0,5. Процент нарахування – простий. Термін нарахування процентів складає один раз на рік.

Розрахуйте річну ефективну ставку дохідності.

18. Підприємець отримав в комерційному банку кредит в 100 тис. грн терміном на 6 місяців під річну номінальну ставку дохідності 0,5. Процент нарахування – складний. Термін нарахування процентів – 3 місяці.

Розрахуйте річну ефективну ставку дохідності.

19. Підприємець отримав в комерційному банку кредит в 700 тис. грн терміном на 6 місяців під річну номінальну ставку дохідності 0,2. Процент нарахування – складний. Проценти нараховуються один раз на рік.

Розрахуйте річну ефективну ставку дохідності.

20. Вклад у сумі 1000 грн був внесений в комерційний банк на депозит терміном на 2 роки під ставку дохідності 0,4. Процент складний й нараховується кожні 6 місяців.

Розрахуйте річну ефективну ставку дохідності.

21. Вклад у сумі 2000 грн був внесений в комерційний банк на депозит терміном на 9 місяців під ставку дохідності 0,4. Процент складний й нараховується кожні 3 місяці.

Розрахуйте річну ефективну ставку дохідності.

22. Гроші в сумі 1000 грн були покладені в комерційний банк терміном на 2 роки під річну номінальну ставку дохідності 0,3. Процент складний й нараховується один раз на рік. Через 2 роки з'ясувалось, що реальна річна ставка дохідності склала 0,2.

Розрахуйте індекс та рівень інфляції за 2 роки.

23. Два підприємці поклали свої гроші на депозити в комерційні банки різних країн терміном на 2 роки. Перший – поклав гроші під річну номінальну ставку дохідності 0,4, а другий – під 0,6. Процент складний й нараховується один раз на рік. Через 2 роки з'ясувалось, що реальна річна ставка дохідності склала для вкладу першого підприємця – 0,1, а для вкладу другого підприємця – 0,3.

Розрахуйте загальний рівень інфляції в кожній із країн за 2 роки.

24. Розрахуйте, під яку річну номінальну ставку дохідності були вкладені гроші в комерційний банк на депозит, якщо через 4 роки при загальному рівні інфляції 50 % вдалося забезпечити реальну річну ставку дохідності 0,14. Процент складний й нараховується один раз на рік.

25. Розрахуйте, під яку річну номінальну ставку дохідності були вкладені гроші в комерційний банк на депозит, якщо через 4 роки при щорічному рівні інфляції 10 % вдалося забезпечити реальну річну ставку дохідності 0,3. Процент складний й нараховується один раз на рік.

26. Розрахуйте, під яку річну номінальну ставку дохідності були вкладені гроші в комерційний банк на депозит, якщо через 4 роки при щорічному рівні інфляції 15 % вдалося забезпечити реальний рівень дохідності (за 4 роки) 40 %. Процент складний й нараховується один раз на рік.

27. Підприємець поклав в комерційний банк 100 тис. грн, а через рік отримав 144 тис. грн. Процент нарахування – складний. Проценти нараховувались 2 рази на рік.

Розрахуйте, під яку номінальну ставку дохідності були вкладені гроші.

Визначте, якою була ефективна та реальна ставка дохідності, якщо індекс інфляції за цей час склав 1,1.

28. Підприємець поклав в комерційний банк 200 тис. грн, а через рік отримав 288 тис. грн. Процент нарахування – складний; проценти нараховувалось 2 рази на рік.

Розрахуйте, під яку номінальну та ефективну ставку дохідності були вкладені гроші. Визначте рівень інфляції за рік, якщо реальна річна ставка дохідності була 0,3.

29. Підприємець поклав в комерційний банк певну суму грошей терміном на 4 роки з річною номінальною ставкою дохідності, яка відповідає річній номінальній дисконтній ставці 0,2. Процент складний й нараховується один раз на рік. За цей період індекс інфляції в країні склав 1,177.

Розрахуйте річну реальну ставку дохідності.

30. Підприємець поклав в комерційний банк гроші з річною номінальною ставкою дохідності, яка відповідає річній номінальній дисконтній ставці 0,25. Процент складний й нараховується один раз на рік.

Розрахуйте, на який термін були вкладені гроші, якщо річна реальна ставка дохідності склала 0,2, а індекс інфляції за цей час в країні склав 1,5224.

31. Підприємець поклав у комерційний банк гроші у сумі 1 млн грн терміном на 4 роки під річну номінальну ставку дохідності 0,08. Процент простий й нараховується один раз на рік.

Розрахуйте, на скільки б більше грошей отримав підприємець через 4 роки, якщо б процент нарахування був складний й проценти нараховувались би двічі на рік.

32. Підприємець бажає через 4 роки мати 100 тис. грн для купівлі нового обладнання. Річна номінальна ставка дохідності – 0,1.

Розрахуйте, яку суму грошей потрібно покласти в банк при простому нарахуванні процентів, щоб накопичити цю суму? На скільки меншим був би внесок підприємця, якщо б процент нарахувань був складний, а самі проценти нараховувались двічі на рік?

#### **1.5 Відповіді на задачі**

- 1. 0,375; 1600 грн.
- 2. 600 грн; 0,667.
- 3. 1,428 млн грн; 0,428.
- 4. 1,6 млн грн; 0,2.
- 5. 1,1 млн грн та 1,08148 млн грн.
- 6. 2,9 млн грн та 2,9644 млн грн.
- 7. 3,9 млн грн та 3,993 млн грн.
- 8. 7,5 млн грн та 8,1445 млн грн.
- 9. FV<sub>1</sub> = 1,155625; FV<sub>2</sub> = 1,143898; кращий 1-й варіант.
- 10. FV<sub>1</sub> = 3,059022; FV<sub>2</sub> = 3,064478; кращий 2-й варіант.<br>11. 0.350127 млн грн.
- 0,350127 млн грн.
- 12. 0,495.<br>13. 405,45
- 3. 405,457 тис. грн.
- 4. 1029,74 грн.
- . 0,3225.
- . 0,3416.
- 7. 0,316.
- . 0,6.
- . 0,2.
- . 0,44.
- . 0,464.
- . 1,173; 17,3 %.
- 3. 61,98 % та 51,47 %.
- 0,26.
- . 0,43.
- . 0,25.
- 7. 0,4; 0,44; 0,309.
- . 0,4; 0,44; 0,11.
- . 0,2.
- 0. 4 роки.
- 31.  $\Delta = 0.0485$  млн грн.
- 32. 71428,57 грн;  $\Delta = 3744,64$  грн.

## **ТЕМА: «РОЗРАХУНОК АННУЇТЕТУ»**

**2**

Мета: отримання студентами теоретичних знань та практичних навичок з розрахунку аннуїтету, що є підґрунтям для здійснення підприємцем ефективних фінансових операцій з грішми, цінними паперами, під час кредитування, інвестування тощо.

#### **2.1 Теоретична частина**

Досить часто в практиці підприємницької діяльності виникає потреба здійснювати платежі рівними або нерівними частинами протягом всього періоду дії певної угоди.

Послідовність платежів, які є однаковими за своєю вартістю та здійснюються регулярно через однакові відрізки часу, називається *аннуїтетом* (лат. annuitus – щорічні платежі). Аннуїтетом можуть бути щорічні, щопіврічні, щоквартальні, щомісячні тощо платежі за отриманий кредит, орендоване обладнання тощо.

Застосування аннуїтету потребує розрахунку відповідних показників, які здійснюються за складними формулами або із застосуванням спеціальних банківських таблиць.

Разом з тим, є більш зручні, прості та надійні методики розрахунку основних показників аннуїтету для випадків, коли платежі здійснюються нерегулярно й не є однаковими за своєю вартістю.

Основний принцип цих методик полягає в тому, що *кожний платіж розраховується окремо від інших.* У загальному вигляді методика розрахунку основних показників аннуїтету передбачає:

*1-й крок:* будують вісь часу, на яку у певні, заздалегідь визначені терміни, наносять платежі, які мають бути здійснені сторонами підприємницької (чи будь-якої іншої) угоди протягом всього терміну дії угоди, починаючи від початку угоди (точка «0») та закінчуючи терміном дії угоди. Платежі, які йдуть від однієї сторони (наприклад, від комерційного банка), відкладаються догори, а платежі, які йдуть від іншої сторони (наприклад, від підприємця), відкладаються донизу (хоча це абсолютно не принципово).

*2-й крок:* між термінами, в які мають бути здійснені платежі, показують номінальні річні ставки дохідності α , які діють (або величина яких прогнозується) в той чи інший момент часу.

*3-й крок:* вибирають *розрахункову точку,* тобто той момент часу, на який будуть робитися розрахунки. Це може бути, наприклад, нульова точка, або точка, коли було здійснено останній платіж, або будь-яка інша проміжна точка.

*4-й крок:* всі платежі, які були здійснені сторонами, перераховуються відносно розрахункової точки. Причому платежі, які знаходяться ліворуч від розрахункової точки, перераховуються за формулою *компаудингу*; платежі, які збігаються з розрахунковою точкою, перерахунку не підлягають; а платежі, які знаходяться праворуч від розрахункової точки, перераховуються за формулою *дисконтування*.

Формула *компаудингу* має вигляд:

$$
FV = PV \cdot (1 + \alpha)^m, \qquad (2.1)
$$

де FV – майбутня вартість грошей; PV – теперішня вартість грошей;  $\alpha$  – річна номінальна ставка дохідності, в відносних одиницях; m – період часу, який є кількістю років між розрахунковою точкою та точкою (часом), коли було здійснено цей конкретний платіж.

Формула *дисконтування* має вигляд:

$$
PV = \frac{FV}{(1+\alpha)^m}.
$$
 (2.2)

*5-й крок:* перераховані відносно розрахункової точки всі платежі підсумовуються, причому окремо підсумовуються платежі банку, а окремо – платежі підприємця. Отримані суми порівнюються й робляться розрахунки тих показників, які нас цікавлять.

*Приклад.*

Припустимо, що комерційний банк надає підприємцю кредит у вигляді щорічних платежів по 100 тис. грн протягом 3-х років. Платежі здійснюються на початку кожного року. Підприємець повертав цей кредит частинами (внесками) в кінці 3-го, 4-го та 5-го року відповідно в сумі 100 тис. грн, 200 тис. грн та 110 тис. грн. Річна номінальна ставка дохідності дорівнює 0,1. Потрібно визначити, чи повністю підприємець розрахувався з банком за отриманий кредит.

*Розв'язування задачі.*

А) Нарисуємо вісь часу й позначимо на ній роки та щорічні платежі, що їх робили комерційний банк та підприємець (див. рисунок 2.1).

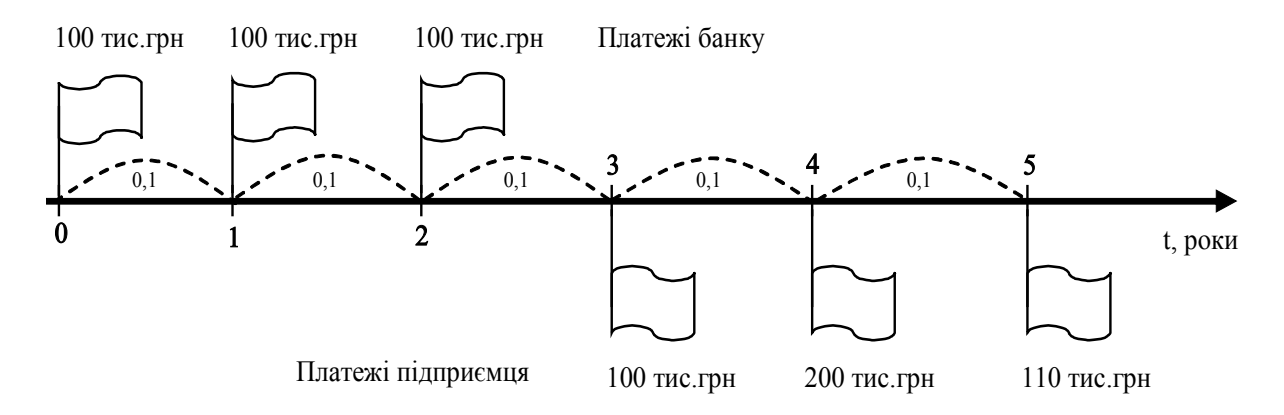

Рисунок 2.1 – Розподіл платежів банку та підприємця за часом («0» – початок 1-го року; «1» – кінець 1-го року або початок 2-го року;  $\langle 2 \rangle$  – кінець 2-го року або початок 3-го року;  $\langle 5 \rangle$  – кінець 5-го року)

Б) Далі виберемо розрахункову точку. Оскільки в задачі немає конкретних вказівок на це, виберемо за розрахункову точку початок розрахунків (початок першого року), тобто точку «0».

В) Здійснимо перерахунок всіх платежів банку та підприємця відносно розрахункової точки. Оскільки всі платежі знаходяться праворуч від цієї точки, то потрібно скористатися формулою дисконтування.

Для платежів банку отримаємо:

1-й платіж – PV<sub>1</sub> = 
$$
\frac{100}{(1+0,1)^0}
$$
 = 100 тис. грн;  
2-й платіж – PV<sub>2</sub> =  $\frac{100}{(1+0,1)^1}$  = 90,909 тис. грн;  
3-й платіж – PV<sub>3</sub> =  $\frac{100}{(1+0,1)^2}$  = 82,644 тис. грн.

Для платежів підприємця отримаємо:

1-й платix – PV<sub>1</sub> = 
$$
\frac{100}{(1+0,1)^3}
$$
 = 75,131 тис. грн;  
2-й платix – PV<sub>2</sub> =  $\frac{200}{(1+0,1)^4}$  = 136,602 тис. грн;  
3-й платix – PV<sub>3</sub> =  $\frac{110}{(1+0,1)^5}$  = 68,301 тис. грн.

Г) Підрахуємо, скільки грошей сплатив банк, а скільки грошей повернув підприємець (нагадаємо, що розрахунки робляться в теперішній вартості грошей).

Банк сплатив підприємцю 100 + 90,909 + 82,644 = 273,533 тис. грн.

Підприємець повернув комерційному банку таку суму грошей:  $75,131 + 136,602 + 68,301 = 280,034$  THC. Грн.

Д) Тобто, підприємець переплатив банку 280034 – 273533 = 6501 грн, якщо розрахунки вести в теперішній вартості грошей (!).

Задачу можна вирішити й іншим способом. Наприклад, виберемо за розрахункову точку момент останнього платежу підприємця. Тобто, це буде точка, яка характеризує кінець 5-го року (тобто, точка 5).

Перерахуємо всі платежі відносно цієї точки. Оскільки всі платежі лежать ліворуч від розрахункової точки, то потрібно користуватися формулою компаудингу.

Платежі банка складуть:

 1-й платіж – 100FV ( 1,01 ) 051,161 <sup>5</sup> <sup>1</sup> =+⋅= тис. грн; 2-й платіж – 100FV ( 1,01 ) 41,146 <sup>4</sup> <sup>2</sup> =+⋅= тис. грн; 3-й платіж – 100FV ( 1,01 133) 1, <sup>3</sup> <sup>3</sup> =+⋅= тис. грн.

Платежі підприємця складуть:

1-й платіж —  $\text{FV}_1 = 100 \cdot (1 + 0.1)^2 = 121$  тис. грн; 2-й платіж —  $\text{FV}_2 = 200 \cdot (1 + 0.1)^1 = 220$  тис. грн; 3-й платіж –  $\text{FV}_3 = 110 \cdot (1 + 0.1)^0 = 110$  тис. грн.

Таким чином, комерційний банк сплатив підприємцю загальну суму грошей 161,051 + 146,41 + 133,1 = 440,561 тис. грн. (у вартості грошей, що буде через 5 років).

Підприємець повернув банку 121 + 220 + 110 = 451 тис. грн. (у вартості грошей, що буде через 5 років), тобто повернув суму грошей більшу, ніж отримав. Було б чесно, якщо б комерційний банк в кінці 5-го року повернув підприємцю гроші в сумі 451000 – 440561 = 10439 ≈10400 грн (у вартості грошей, що буде через 5 років).

Зазначену суму грошей можна було розрахувати й інакше. Раніше ми визначили, що підприємець переплатив банку суму в 6501 грн в теперішній вартості грошей. Через 5 років ця сума складе:

$$
FV = 6501 \cdot (1 + 0.1)^5 = 10469 \approx 10400 \text{ rph.}
$$

Неважко побачити, що розраховані суми збігаються. Незначні розбіжності результатів пояснюються постійним округленням розрахунків при піднесенні чисел до степеня.

#### **2.2 Практичне завдання для самостійного виконання**

Комерційний банк надає підприємцю кредит частинами на початку 1-го, 2-го, 3-го та 4-го років, а підприємець повертає цей кредит частинами в кінці 4-го, 5-го, 6-го та 7-го років. Вартість платежів банку, вартість платежів підприємця (окрім одного, який позначений літерою «Х»), річна номінальна ставка дохідності наведені в таблиці 2.1.

Керуючись даними таблиці 2.1, потрібно:

1. Побудувати вісь часу та відкласти на ній платежі, які здійснювалися банком та підприємцем, користуючись порадами, які були наведені вище.

2. Вибрати за розрахункову точку «0», звести до неї всі платежі як банку, так й підприємця.

3. Прирівняти суму платежів банку та суму платежів підприємця й розрахувати величину платежу «Х», при якому підприємець повністю розрахується за кредит банку.

4. Вибрати за розрахункову точку кінець 7-го року, звести до неї всі платежі як банку, так й підприємця.

5. Прирівняти суму платежів банку та суму платежів підприємця й розрахувати величину платежу «Х», при якому підприємець повністю розрахується за кредит банку.

#### 6. Порівняти зроблені розрахунки та зробити висновки.

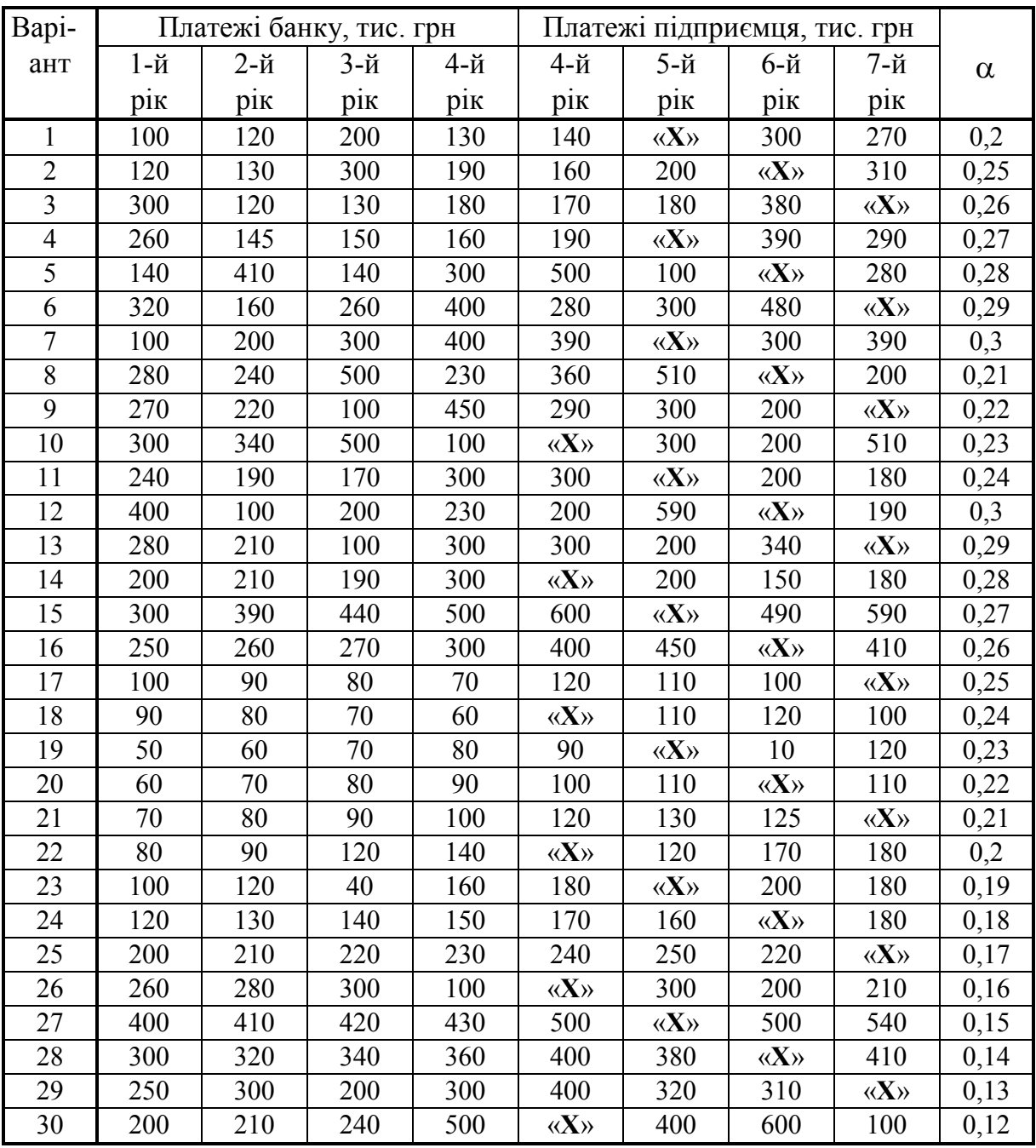

#### Таблиця 2.1 – Початкові дані для виконання завдання

#### **2.3 Питання для самоконтролю**

1. Дайте означення поняття «аннуїтет». Наведіть приклади його застосування.

. Наведіть методику, за якою можна здійснювати розрахунки всіх показників аннуїтету.

3. Наведіть формули компаудингу та дисконтування. В яких випадках застосовуються ці формули?

#### **2.4 Задачі для самостійного розв'язання**

1. Розрахуйте, що вигідніше: одразу отримати 4000 доларів США або щорічно отримувати по 1200 доларів США протягом 4-х років. Гроші в сумі 1200 доларів виплачуються в кінці кожного року. Комерційні банки гарантують річну номінальну ставку дохідності 0,1. Процент складний та нараховується один раз на рік.

2. Розрахуйте, що вигідніше: одразу отримати 4000 доларів США або щорічно отримувати по 1200 доларів США протягом 4-х років. Гроші в сумі 1200 доларів виплачуються на початку кожного року. Комерційні банки гарантують річну номінальну ставку дохідності 0,1. Процент складний та нараховується один раз на рік.

3. Підприємець щорічно вкладає в банк на депозит по 10 тис. грн. Річна номінальна ставка дохідності – 0,2. Гроші вкладаються протягом 10 років в кінці кожного року. Процент нарахувань складний та нараховується один раз на рік.

Розрахуйте, скільки грошей буде накопичено на рахунку підприємця через 10 років.

4. Підприємець взяв у комерційному банку кредит в 60000 грн терміном на 4 роки під річну номінальну ставку дохідності 0,3. Процент складний та нараховується один раз на рік.

Розрахуйте, скільки грошей щорічно має вносити підприємець (гроші вносяться в кінці кожного року рівними частинами), щоб повністю погасити борг.

5. Навчання в університеті коштує 8000 доларів. Керівництво навчального закладу, турбуючись про студентів через можливу інфляцію, запропонувало їм сплачувати цю суму частинами, на початку кожного року. Внески були визначені так: 1-й рік – 2000 доларів, 2-й рік – 2200 доларів, 3-й рік – 2400 доларів, 4-й – 2600 доларів. Номінальна річна ставки дохідності складає 0,1. Процент складний та нараховується один раз на рік.

Розрахуйте, що вигідніше: сплатити одразу всю суму грошей за навчання чи сплачувати цю суму частинами.

6. Підприємцю потрібно накопичити 100 тис. грн за 10 років. Річна номінальна ставка дохідності складає в комерційному банку 0,2. Процент складний та нараховується один раз на рік. Внески робляться в кінці кожного року. Величина внесків має бути однаковою.

Розрахуйте величину внесків, які щорічно має робити підприємець на свій рахунок, щоб накопичити цю суму.

7. В комерційному банку був взятий кредит терміном на 5 років на суму 100 тис. грн. Річна номінальна ставка дохідності 0,1. Процент складний та нараховується один раз на рік.

Розрахуйте, скільки грошей необхідно повертати в кінці кожного року, щоб в кінці 5-го року залишився борг 10 000 грн. Сума грошей, яка повертається щороку, має бути однаковою.

8. Вкладник поклав в комерційний банк гроші в сумі 1 тис. грн під річну номінальну ставку дохідності 0,2. Процент складний та нараховується один раз на рік.

Розрахуйте, яку суму грошей він має щорічно знімати з рахунку, щоб через 3 роки на його рахунку нічого не залишилось. Гроші знімаються з рахунку в кінці кожного року рівними частинами.

9. Підприємець поклав в комерційний банк 1 млн грн при річній номінальній ставці дохідності 0,2. Процент складний та нараховується один раз на рік.

Розрахуйте, яку суму підприємець може щорічно знімати з рахунка, щоб через 3 роки на його рахунку залишилось ще 100 тис. грн. Гроші знімаються з рахунку в кінці кожного року рівними частинами.

10. Підприємець отримував гроші від комерційного банку в борг частинами в 1000 грн, 2000 грн та 5000 грн протягом 3-х років при річній номінальній ставці дохідності 0,2. Процент складний та нараховується один раз на рік. Першу суму підприємець отримав на початку першого року, а другу та третю – в кінці, відповідно, другого та третього року.

Розрахуйте, скільки грошей має повертати підприємець в кінці 4-го, 5-го та 6-го року, щоб повністю віддати борг. Суми грошей, що повертаються, мають бути однаковими.

11. Підприємець взяв в комерційному банку кредит 100 тис. грн терміном на 3 роки під річну номінальну ставку дохідності 0,2. Процент складний та нараховується один раз на рік. Підприємець повертав кредит частинами по 40 тис. грн в кінці кожного року.

Розрахуйте, яку суму грошей підприємець залишиться винним банку через 3 роки.

12. Банк видав підприємцю кредит 50 млн грн терміном на 4 роки під річну номінальну ставку дохідності 0,4. Процент складний та нараховується один раз на рік. Кредит повертався частинами протягом 4-х років щорічними внесками в кінці кожного року в пропорції 1:2:3:4 та був повернутий повністю.

Розрахуйте величини внесків підприємця, які він робив в кінці кожного року.

13. Банк видав підприємцю кредит 200 тис. грн терміном на 4 роки під річну номінальну ставку дохідності 0,2. Процент складний та нараховується один раз на рік. Кредит повертався частинами протягом 4-х років щорічними внесками в кінці кожного року в пропорції 1:2:3:4.

Розрахуйте величини внесків підприємця в кінці кожного року, якщо через 4 роки кредит не був повернутий повністю й ще залишився борг в сумі 10 тис. грн.

14. Підприємець поклав в комерційний банк певну кількість грошей під річну номінальну ставку дохідності 0,2 терміном на 4 роки. Процент складний та нараховується один раз на рік. Щорічно в кінці року підприємець знімав гроші частинами в пропорції 1:4:3:2.

Розрахуйте, скільки грошей поклав підприємець в банк, якщо в останній рік він зняв з рахунку 3000 грн, а на ньому ще залишилось 1104 грн.

15. Підприємець взяв в комерційному банку кредит при річній номінальній ставці дохідності 0,3 терміном на 4 роки. Процент складний та нараховується один раз на рік. Щорічно (в кінці року) підприємець повертав гроші внесками в пропорції 1:4:2:2.

Розрахуйте, скільки грошей взяв підприємець в борг, якщо в останній рік він повернув комерційному банку 4000 грн, але залишився ще винним банку 1447 грн.

16. Протягом 4-х років підприємець щорічно вкладав в банк на початку кожного року по 17280 грн під річну номінальну ставку дохідності 0,2. Процент складний та нараховується один раз на рік. Партнер по бізнесу цього підприємця щорічно (в кінці кожного року) знімав гроші частинами в пропорції 1:4:3:2 таким чином, що в кінці 4-го року на рахунку підприємця залишилось 6606,84 грн.

Розрахуйте, скільки грошей було знято з рахунку підприємця в кінці 1-го, 2-го, 3-го та 4-го років.

#### **2.5 Відповіді на задачі**

- 1. 4000 доларів одразу.
- 2. По 1200 доларів протягом 4-х років.
- 3.  $\approx$  259500 грн.
- 4. 27697 грн.
- 5. Частинами.
- 6. 3852 грн.
- 7. 24746 грн.
- 8. 474,72 грн.
- 9. 447 255 грн.
- 10. 4333,66 грн.
- 11. 27,2 тис. грн.
- 12. 12,922 млн грн; 25,844 млн грн; 38,766 млн грн; 51,688 млн грн.
- 13. 33,15; 66,30; 99,45; 132,60 тис. грн.
- 14. 10 тис. грн.
- 15. 10 тис. грн.
- 16. 8000 грн; 32000 грн; 24000 грн; 16000 грн.

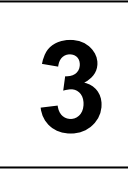

#### **ТЕМА: «РОЗРАХУНОК ЕКОНОМІЧНОЇ ЕФЕКТИВНОСТІ ЛІЗИНГОВИХ ОПЕРАЦІЙ»**

Мета: закріпити у студентів теоретичні знання та розвинути практичні навички з розрахунку економічної вигоди, яку можуть отримати підприємці – учасники лізингових угод.

#### **3.1 Теоретична частина**

Підприємець, який займається виробничим підприємництвом, в певні відрізки часу може відчувати нестачу вільних коштів для фінансування своєї виробничої діяльності, придбання нової техніки тощо. Вихід з даної ситуації можливий за допомогою так званого лізингу.

Вперше слово «лізинг» (англ. «to lease») було запроваджено в 1877 році, коли телефонна компанія «Белл» прийняла рішення не продавати виготовлені нею телефонні апарати, а здавати їх в оренду.

Виникнення відносин лізингу обумовлено певними економічними обставинами. Уявімо собі, що є підприємець «А», якому потрібне певне обладнання (зазвичай – це унікальне, складне, дороге обладнання), але грошей для придбання такого обладнання у підприємця в цей час немає. Такі гроші підприємцю «А» міг би дати комерційний банк у вигляді кредиту, але у керівництва банку можуть виникнути підозри в платоспроможності підприємця або сума кредиту настільки значна, що це робить кредитну угоду надто ризикованою. Разом з тим, є виробник «В», який може виготовити обладнання, яке потрібне підприємцю «А». Але оскільки у підприємця «А» немає грошей сплатити за це обладнання, а комерційний банк не дає кредиту на придбання даного обладнання, то виробник «В» не може налагодити виробництво цього обладнання через те, що його просто ніхто не купить.

Виникає замкнуте коло: є виробник унікального обладнання, є потенційний споживач цього обладнання, є комерційний банк, який міг би надати кредит, але не робить цього через високу ризикованість кредитної угоди. В результаті ніхто із зазначених суб'єктів не може реалізувати свої інтереси й несе при цьому значні економічні збитки.

Сучасна ринкова економіка знайшла вихід із такої ситуації. І таким виходом виявився *лізинг*.

*Лізинг* – це тристоронній договір між *виробником (продавцем)* певної продукції, *лізингодавцем* (комерційним банком або лізинговою компанією) та *лізингоодержувачем* (фізичною або юридичною особою), згідно з яким лізингодавець за дорученням лізингоодержувача купує у *продавця (виробника)* певне обладнання (або бере його в оренду з правом викупу) й здає це обладнання лізингоодержувачу на правах оренди.

Таким чином, всі учасники цієї лізингової угоди задовольняють свої інтереси та отримують певні економічні вигоди:

- *виробник* має змогу виробляти та реалізовувати за ринковими цінами своє дороге та унікальне обладнання, отримуючи при цьому відповідний прибуток, тобто усуваються перешкоди на шляху розвитку виробництва, науково-технічного прогресу тощо;

- *лізингоодержувач*, тобто *підприємець*, не маючи на власних рахунках відповідних коштів, отримує потрібне йому для експлуатації обладнання, що дозволяє задовольняти відповідні суспільні потреби та отримувати певні прибутки. За цю послугу лізингоодержувач сплачує орендну плату. При цьому величина сплаченої підприємцем орендної плати завжди буде меншою ніж сплата процентів за отриманий банківський кредит, який мав би взяти підприємець для купівлі даного обладнання;

- *лізингодавець* (*лізингова компанія або комерційний банк)*, виступивши одночасно покупцем та орендодавцем унікального, дорогого обладнання, стає власником цього обладнання та отримує вигоду від цього у вигляді надходжень орендної плати, що їх сплачує підприємець, якому це обладнання передається в оренду. Окрім цього, ставши власником обладнання, лізингодавець значно знижує рівень ризику від здійснення цієї операції, оскільки у випадку банкрутства підприємця-орендаря лізингодавець може або продати це обладнання та покрити можливі збитки, або здати це обладнання іншому орендарю. Вигода лізингодавця збільшується, якщо він сплачує виробнику одразу не всю вартість цього обладнання, а здійснює таку плату частинами, так званими лізинговими внесками.

Лізинг буває двох основних видів: *фінансовий* та *оперативний*.

*Фінансовий лізинг* – це така угода, яка укладається між сторонами на строк, який збігається *зі строком служби обладнання.* Після закінчення строку лізингу обладнання або повертається лізингодавцю (лізинговій компанії), або викуповується лізингоодержувачем (підприємцем) за залишковою вартістю.

*Оперативний лізинг* – це угода, яка укладається між сторонами на строк, менший за *строк служби обладнання (тобто обладнання здається мов би напрокат).* Після закінчення строку лізингу це обладнання повертається лізингодавцю, який вирішує його подальшу долю.

В Україні лізингові відносини регулюються Законом України «Про фінансовий лізинг» від 16 грудня 1997 року. За цім законом *предметом* лізингу в Україні можу бути будь-які об'єкти, віднесені законодавством до основних засобів (окрім земельних ділянок, природних об'єктів, єдиних майнових комплексів підприємств та їх відокремлених структурних підрозділів (філії, цехи, дільниці).

Практично лізинг може бути організований за допомогою укладання 2-х окремих договорів. Лізингодавець (лізингова компанія або комерційний банк) замовляє у виробника (продавця) виготовлення певного облад-

нання й бере його в оренду з правом викупу. За таку послугу лізингодавець щоквартально (щомісячно або в інші терміни) сплачує виробнику (продавцю) лізингові внески. Далі, лізингодавець укладає з лізингоодержувачем договір оренди, згідно з яким передає йому в оренду отримане від виробника (продавця) обладнання. За це лізингоодержувач щоквартально (щомісячно або в інші терміни) сплачує лізингодавцю орендну плату.

Для оцінювання економічної ефективності застосування лізингу потрібно розрахувати такі показники:

- вартість лізингових внесків лізингодавця (лізингової компанії, комерційного банку);

- вартість орендних платежів лізингоодержувача;

- економічний ефект для лізингодавця (лізингової компанії, комерційного банку);

- вартість платежів, які мав би робити лізингоодержувач, якби він взяв кредит у комерційному банку для придбання потрібного обладнання;

- економічний ефект для лізингоодержувача.

Вартість лізингових внесків А<sub>1</sub> лізингодавця розраховується за формулою:

$$
A_1 = B \cdot \left[ \frac{\frac{\alpha}{n} \cdot (1 + \frac{\alpha}{n})^{T \cdot n}}{(1 + \frac{\alpha}{n})^{T \cdot n} - 1} \right],
$$
\n(3.1)

де В – загальна вартість лізингу (наприклад, вартість обладнання), грн;

α – річна ставка банківського проценту при здійсненні операцій із залучення коштів (депозитних операцій), у відн. одиницях; Т – число років дії лізингової угоди; n – число платежів, які здійснюються протягом року. Якщо внески здійснюються щоквартально, то n = 4; якщо щомісячно – то  $n = 12$ ; якщо два рази на рік, то  $n = 2$  тощо.

*Вартість орендних платежів* А<sup>2</sup> лізингоодержувача розраховується за формулою:

$$
A_2 = B \cdot \left[ \frac{\frac{\beta}{n} \cdot (1 + \frac{\beta}{n})^{T \cdot n}}{(1 + \frac{\beta}{n})^{T \cdot n} - 1} \right],
$$
\n(3.2)

де β – річна ставка банківського проценту при здійсненні лізингових операцій, у відн. одиницях.

Якщо кількість лізингових внесків, які здійснює лізингодавець протягом року, дорівнює кількості орендних платежів, які лізингодавець отримує від лізингоодержувача, то *річний економічний ефект для лізингодавця* Елд розраховується за формулою:

$$
E_{nA} = (A_2 - A_1) \cdot n \tag{3.3}
$$

Якщо кількість лізингових внесків, які здійснює лізингодавець протягом року, не збігається з кількістю орендних платежів, які лізингодавець отримує від лізингоодержувача, то *річний економічний ефект для лізингодавця* Елд розраховується за формулою:

$$
E_{n\mu} = A_2 \cdot n_2 - A_1 \cdot n_1, \qquad (3.4)
$$

де n<sub>1</sub> – кількість платежів лізингодавця протягом року; n<sub>2</sub> – кількість платежів лізингоодержувача протягом року.

*Вартість* платежів А3, які мав би робити лізингоодержувач у випадку, коли б він для купівлі необхідного обладнання взяв кредит в комерційному банку, розраховується за формулою:

$$
A_3 = B \cdot \left[ \frac{\frac{\delta}{n} \cdot (1 + \frac{\delta}{n})^{T \cdot n}}{(1 + \frac{\delta}{n})^{T \cdot n} - 1} \right],
$$
\n(3.5)

де δ – річна ставка банківського проценту при здійсненні кредитних операцій, у відн. одиницях.

Якщо кількість орендних платежів, які здійснює лізингоодержувач протягом року, дорівнює кількості платежів, які лізингоодержувач мав би сплачувати комерційному банку за отриманий кредит, то *річний економічний ефект для лізингоодержувача* Е<sub>ло</sub> розраховується за формулою:

$$
E_{n0} = (A_3 - A_2) \cdot n \tag{3.6}
$$

Якщо кількість орендних платежів, які здійснює лізингоодержувач протягом року, не збігається з кількістю платежів, які лізингоодержувач мав би сплачувати комерційному банку за отриманий кредит, то *річний економічний ефект для лізингоодержувача* Е<sub>ло</sub> розраховується за формулою:

$$
E_{n0} = A_3 \cdot n_3 - A_2 \cdot n_2, \qquad (3.7)
$$

де n<sub>2</sub> – кількість платежів лізингоодержувача протягом року; n<sub>3</sub> – кількість платежів, які мав би здійснювати лізингоодержувач у випадку отримання кредиту в банку протягом року.

*Приклад.*

Комерційний банк, який виступає в ролі лізингодавця, придбав у виробника пасажирський літак вартістю 100 млн грн. Термін експлуатації літака – 8 років. Оплату за літак банк здійснює щоквартальними лізинговими внесками. Цей літак був переданий в оренду суб'єкту підприємництва – лізингоодержувачу терміном на 8 років за умови сплати лізингодавцю орендної плати щоквартальними внесками. Річна ставка банківського проценту (депозитна) при залученні грошових коштів – 4 %, при здійсненні лізингових операцій – 8 %, а при здійсненні кредитних операцій – 12 %.

Потрібно розрахувати річний економічний ефект для комерційного банку та для підприємця у випадку укладання лізингової угоди.

*Розв'язання задачі:*

А) Щоквартальні *лізингові внески комерційного банку складуть:*

$$
A_1 = 100 \cdot \frac{\frac{0.04}{4} \cdot (1 + \frac{0.04}{4})^{84}}{(1 + \frac{0.04}{4})^{84} - 1} = 3,667
$$
 *min* rph.

Б) Щоквартальні *орендні платежі лізингоодержувача складуть:*

$$
A_2 = 100 \cdot \frac{\frac{0,08}{4} \cdot (1 + \frac{0,08}{4})^{84}}{(1 + \frac{0,08}{4})^{84} - 1} = 4,261 \text{ MJH rph.}
$$

В) Щоквартальні платежі підприємця, які він мав би робити у випадку, коли для купівлі літака взяв би кредит в комерційному банку, складуть:

A<sub>3</sub> =100 
$$
\cdot \frac{\frac{0,12}{4} \cdot (1 + \frac{0,12}{4})^{84}}{(1 + \frac{0,12}{4})^{84} - 1} = 4,905
$$
 with rph.

Г) Річний економічний ефект для лізингодавця (лізингової компанії, комерційного банку) складе:

$$
E_{\text{H}} = (4,261 - 3,667) \cdot 4 = 2,376 \text{ mJH rph.}
$$

Д) Річний економічний ефект для лізингоодержувача складе:

$$
E_{\text{no}} = (4,905 - 4,261) \cdot 4 = 2,656 \text{ mJH rph.}
$$

Таким чином, можна зробити висновок, що лізинг відкриває можливість в умовах конкуренції виживати малим, середнім та великим підприємствам, які в цей час не мають достатніх коштів для забезпечення нормального ходу виробничого процесу, купівлі необхідного обладнання тощо.

#### **3.2 Практичне завдання для самостійного виконання**

Три суб'єкти підприємницької діяльності: виробник унікального обладнання «А», лізингодавець (комерційний банк) «Б» та користувач обладнання – лізингоодержувач «В» уклали між собою лізинговий договір, згідно з яким лізингодавець «Б» (за проханням лізингоодержувача «В») замовляє та купує у виробника «А» відповідне обладнання та здає його в оренду лізингоодержувачу «В». Термін дії лізингового договору дорівнює строку експлуатації обладнання.

За придбане обладнання лізингодавець «Б» сплачує виробнику «А» лізингові внески. Кількість внесків протягом року дорівнює n<sub>1</sub>. За отримане в оренду обладнання лізингоодержувач «В» сплачує лізингодавцю «Б» орендну плату. Кількість орендних платежів протягом року дорівнює n<sub>2</sub>. У випадку, коли б для придбання необхідного обладнання лізингоодержувач «В» взяв кредит в комерційному банку, він би сплачував проценти за взятий кредит. Кількість таких платежів протягом року дорівнює n3.

Вартість лізингового договору (вартість відповідного обладнання) В, термін дії договору Т, чинні в цей момент депозитна α , лізингова β та кредитна  $\delta$  ставки комерційного банку, а також величини n<sub>1</sub>, n<sub>2</sub> та n<sub>3</sub> наведені в таблиці 3.1.

|                         | Варіант В, млн грн | Т, років                | $\alpha$ , $\%$         | $\beta$ , %     | $\delta$ , %    | n <sub>1</sub>          | n <sub>2</sub> | $n_3$                   |
|-------------------------|--------------------|-------------------------|-------------------------|-----------------|-----------------|-------------------------|----------------|-------------------------|
| 1                       | $\overline{2}$     | $\mathfrak{Z}$          | $\overline{A}$          | 5               | 6               | $\overline{7}$          | 8              | 9                       |
| $\mathbf{1}$            | 120                | $\overline{4}$          | $\overline{\mathbf{3}}$ | 8               | 20              | 4                       | 3              | $\overline{2}$          |
| $\overline{2}$          | 130                | $\overline{\mathbf{3}}$ | $\overline{4}$          | $\overline{7}$  | 24              | $\overline{3}$          | 6              | $\overline{12}$         |
| $\overline{\mathbf{3}}$ | 140                | $\overline{5}$          | $\overline{5}$          | 6               | 22              | $\overline{2}$          | 3              | $\frac{4}{3}$           |
| $\overline{4}$          | 150                | 6                       | $\overline{4}$          | $\overline{7}$  | 24              | 6                       | $\overline{4}$ |                         |
| $\overline{5}$          | 160                | $\overline{5}$          | $\overline{\mathbf{3}}$ | 8               | $\overline{25}$ | $\overline{4}$          | $\overline{3}$ | $\overline{2}$          |
| 6                       | 170                | $\overline{8}$          | $\overline{2}$          | 9               | 20              | $\overline{2}$          | $\overline{3}$ | $\overline{4}$          |
| $\overline{7}$          | 200                | $\overline{5}$          | $\overline{3}$          | 8               | 24              | 6                       | $\overline{4}$ | $\overline{3}$          |
| 8                       | 240                | 6                       | $\overline{4}$          | $\overline{7}$  | 26              | 12                      | 12             | $\overline{2}$          |
| 9                       | 320                | $\overline{3}$          | $\overline{5}$          | 6               | 18              | $\overline{2}$          | 12             | $\overline{12}$         |
| 10                      | 260                | $\overline{4}$          | $\overline{4}$          | $\overline{7}$  | 16              | $\overline{4}$          | 3              | $\overline{\mathbf{3}}$ |
| 11                      | 400                | $\overline{5}$          | $\overline{\mathbf{3}}$ | 8               | 17              | $\overline{\mathbf{3}}$ | $\overline{4}$ | $\overline{4}$          |
| 12                      | 490                | $\overline{4}$          | $\overline{2}$          | 9               | 19              | $\overline{2}$          | 6              | 6                       |
| 13                      | 500                | $\overline{5}$          | $\overline{3}$          | $\overline{8}$  | 20              | 6                       | 6              | $\overline{2}$          |
| 14                      | 600                | 6                       | $\overline{4}$          | 12              | 30              | 6                       | 3              | $\overline{4}$          |
| 15                      | 700                | $8\,$                   | 5                       | 10              | 26              | 6                       | 4              | 3                       |
| 16                      | 800                | $\overline{5}$          | $\overline{4}$          | 9               | 24              | $\overline{4}$          | $\overline{4}$ | 6                       |
| 17                      | 900                | $\overline{\mathbf{3}}$ | $\overline{\mathbf{3}}$ | $\overline{8}$  | 25              | 12                      | $\overline{4}$ | 12                      |
| 18                      | 570                | $\overline{4}$          | $\overline{2}$          | $\overline{7}$  | 24              | $\overline{4}$          | 12             | $\overline{3}$          |
| 19                      | 390                | $\overline{5}$          | $\overline{3}$          | 8               | 20              | $\overline{4}$          | 6              | $\overline{3}$          |
| 20                      | 850                | $\overline{4}$          | $\overline{4}$          | 12              | 24              | $\overline{3}$          | $\overline{4}$ | 6                       |
| 21                      | 960                | $\overline{5}$          | $\overline{5}$          | 14              | 28              | 12                      | 6              | $\overline{4}$          |
| 22                      | 250                | 6                       | $\overline{4}$          | 7               | 18              | 3                       | $\overline{2}$ | 12                      |
| 23                      | 150                | 8                       | $\overline{3}$          | 8               | 20              | $\overline{2}$          | 12             | $\overline{4}$          |
| 24                      | 920                | $\overline{3}$          | $\overline{2}$          | 10              | 24              | $\overline{3}$          | $\overline{4}$ | 6                       |
| 25                      | 560                | $\overline{4}$          | $\overline{3}$          | 12              | 26              | 12                      | $\overline{4}$ | $\overline{3}$          |
| 26                      | 120                | 5                       | $\overline{4}$          | 11              | 24              | $\overline{2}$          | 12             | $\overline{4}$          |
| 27                      | 100                | $\overline{4}$          | 5                       | 10              | 20              | $\overline{4}$          | $\overline{3}$ | 12                      |
| 28                      | 400                | 3                       | $\overline{4}$          | 11              | 25              | $\overline{2}$          | $\overline{4}$ | 6                       |
| 29                      | 500                | 8                       | $\overline{3}$          | 12              | 30              | 12                      | 6              | $\overline{\mathbf{3}}$ |
| 30                      | 100                | 5                       | $\overline{9}$          | $\overline{15}$ | 30              | $\overline{4}$          | 12             | $\overline{3}$          |

Таблиця 3.1 – Початкові дані для виконання завдання

Керуючись даними таблиці 3.1, потрібно:

1. Розрахувати вартість лізингових внесків, які здійснює лізингодавець «Б» на користь виробника обладнання «А».

2. Розрахувати вартість орендних платежів, які здійснює лізингоодержувач «В» на користь лізингодавця «Б».

3. Розрахувати вартість платежів, які мав би робити лізингоодержувач «В» у випадку, коли б для купівлі необхідного обладнання йому довелося б взяти кредит в комерційному банку.

4. Розрахувати річний економічний ефект, який буде мати лізингодавець «Б» від укладання та участі в лізинговому договорі.

5. Розрахувати річний економічний ефект, який буде мати лізингоодержувач «В» від укладання та участі в лізинговому договорі.

6. Зробити висновки по роботі.

#### **3.3 Питання для самоконтролю**

1. Дайте означення поняття «лізинг». Які економічні проблеми вирішуються при укладанні лізингових договорів?

2. Доведіть доцільність та економічну ефективність лізингових операцій.

3. Поясніть, які економічні вигоди отримують виробник, лізингодавець та лізингоодержувач від укладання та виконання лізингового договору.

4. Зробіть порівняльну характеристику понять «фінансовий» та «оперативний» лізинг.

5. Якими нормативними актами регулюються лізингові відносини в Україні?

6. Які об'єкти основних засобів можуть (а які не можуть) бути предметом лізингу в Україні?

7. Наведіть формули, за якими розраховується вартість лізингових та орендних платежів, які мають здійснювати, відповідно, лізингодавець та лізингоодержувач.

8. Як ви вважаєте, чому ставка банківського проценту при здійсненні лізингових операцій завжди менша за ставку банківського проценту при здійсненні кредитних операцій.

9. В яких межах має знаходитись річна процентна ставка за лізинговими операціями відносно до річної депозитної процентної та річної кредитної процентної ставки комерційного банку?

# **4**

## **Т Е М А: «РОЗРАХУНОК ЕКОНОМІЧНОЇ ЕФЕКТИВНОСТІ РЕАЛЬНИХ ІНВЕСТИЦІЙ**»

Мета: закріпити у студентів теоретичні знання та розвинути практичні навички з розрахунку економічної ефективності реальних інвестицій, які вкладаються у розвиток виробничого підприємства.

#### **4.1 Теоретична частина**

Остаточне рішення щодо здійснення інвестицій в розвиток того чи іншого виробничого підприємства підприємець приймає після того, як буде проведено розрахунок економічної ефективності інвестицій, які вкладаються в дане виробництво.

Для оцінювання економічної ефективності інвестицій використовуються такі основні показники, як «ефект», «ефективність», «ефективність реальних інвестицій».

*Ефект* – це кінцевий результат, що очікується за рахунок здійснення тих чи інших інвестицій. Він може виражатись у додатковій сумі чистого доходу підприємства, величині валового чи чистого прибутку, грошового потоку тощо. *Грошовий потік* – це сума чистого прибутку та амортизаційних відрахувань з вартості матеріальних й нематеріальних активів підприємства.

*Ефективність* – це кількісне співвідношення результатів, отриманих від впровадження інвестицій, й витрат на їх досягнення.

*Ефективність реальних інвестицій* – це сукупність відповідних показників, за допомогою яких здійснюється оцінювання ефективності впровадження реальних інвестицій.

В сучасних умовах для оцінювання економічної ефективності реальних інвестицій можуть використовуватись різні показники. До основних із них належать: чистий приведений дохід – ЧПД, індекс дохідності – ІД, період окупності інвестицій – ПО, внутрішня норма дохідності інвестицій – ВНД.

Наведемо методики розрахунку зазначених показників.

4.1.1. Оцінювання економічної ефективності реальних інвестицій за допомогою розрахунку величини чистого приведеного доходу – ЧПД.

*1-й крок:* розраховують дохід підприємства від реалізації продукції Др в даному році:

$$
\mathcal{L}_{\mathbf{p}} = \sum_{i=1}^{\mathbf{n}} \mathbf{L}_{\mathbf{p}i} \cdot \mathbf{N}_i, \qquad (4.1)
$$

де Црі – ціна реалізації виробу *і*-го найменування в даному році, грн; Ni – кількість виробів *і*-го найменування, які були реалізовані підприємством у даному році, шт.; n – кількість найменувань видів виробів.
2-й крок: розраховують чистий дохід Д<sub>ч</sub>, що його буде отримувати підприємство у випадку впровадження реальних інвестицій для кожного із років. Для цього можна користуватись формулою:

$$
\mathcal{A}_{\mathbf{u}} = \mathcal{A}_{\mathbf{p}} \cdot \lambda \,, \tag{4.2}
$$

де Д<sub>р</sub> – дохід підприємства від реалізації продукції у даному році, грн;  $\lambda$  – коефіцієнт, який враховує сплату податку на додану вартість. При β = 20 % коефіцієнт λ = 0,8333.

3-й крок: розраховують величину прибутку до оподаткування П<sub>ло</sub> для кожного з років, що його буде отримувати підприємство після впровадження інвестицій:

$$
\Pi_{\text{ao}} = (\Pi_{\text{u}} - B_{\text{r}}),\tag{4.3}
$$

де  $B<sub>r</sub>$  – всі витрати підприємства на виробництво та реалізацію продукції в даному році, грн.

4-й крок: розраховують чистий прибуток  $\Pi_{\text{u}}$ , що його буде отримувати підприємство у кожному з років після впровадження інвестицій:

$$
\Pi_{\mathbf{q}} = \Pi_{\mathbf{q}\mathbf{o}} \cdot (1 - \frac{\beta}{100}),\tag{4.4}
$$

де  $\Pi_{\pi 0}$  – прибуток до оподаткування в даному році, грн; β – ставка податку на прибуток, %. У 2018 році β = 18 %.

5-й крок: розраховують величину амортизаційних відрахувань А<sub>і</sub>, які щорічно будуть надходити на підприємство після впровадження реальних інвестицій.

*6-й крок:* розраховують величину грошового потоку ГПі, який щорічно буде надходити на підприємство після впровадження реальних інвестицій. Для цього користуються формулою:

$$
\Gamma\Pi_i = (\Pi_{\mathbf{q}} + \mathbf{A}_i),\tag{4.5}
$$

де  $\Pi_{\rm u}$  – величина чистого прибутку, який надходить на підприємство у даному році, грн;  $A_i$  – величина амортизаційних відрахувань, яка надходить на підприємство у даному році, грн.

*7-й крок*: розраховують загальну величину *теперішньої вартості* всіх грошових потоків ГПзаг, які будуть надходити на підприємство протягом встановленого строку функціонування вкладених інвестицій. Для цього користуються формулою:

$$
\Gamma\Pi_{\text{sar}} = \sum_{i=1}^{T} \frac{\Gamma\Pi_i}{(1+\alpha)^t},\tag{4.5}
$$

де  $\Gamma\Pi_i$  – щорічна величина грошового потоку, яка визначається на кінець кожного року, грн; α – ставка дохідності, яка враховує темпи інфляції в країні, рівень ризику тощо, у відносних одиницях; Т – встановлений строк функціонування вкладених інвестицій, років; t – строк від моменту, на який визначається величина теперішньої вартості грошового потоку, до моменту його надходження, який визначається на кінець кожного року, років.

*8-й крок:* розраховують загальну величину *теперішньої вартості* інвестицій Кзаг, які щорічно будуть надходити на підприємство. Для цього користуються формулою:

$$
K_{\text{sar}} = \sum_{i=1}^{T} \frac{K_i}{(1+\alpha)^t},
$$
\n(4.6)

де  $K_i$  – величина щорічних інвестицій, яка визначається на початок кожного року, грн; α – ставка дохідності, яка враховує темпи інфляції в країні, рівень ризику тощо, у відносних одиницях; Т – встановлений строк функціонування вкладених інвестицій, років; t – строк від моменту, на який визначається величина теперішньої вартості вкладених інвестицій, до моменту їх надходження, який визначається на початок кожного року, років.

*9-й крок*: розраховують величину чистого приведеного доходу ЧПД від впровадження інвестицій. Для цього користуються формулою:

$$
H\Pi \Pi = (\Gamma \Pi_{\text{3ar}} - K_{\text{3ar}}). \tag{4.7}
$$

Якщо величина ЧПД буде мати додатне значення, то впровадження реальних інвестицій вважається економічно ефективним. Якщо розглядається декілька варіантів впровадження реальних інвестицій, то кращим буде той варіант, де величина ЧПГ буде більшою.

4.1.2. Оцінювання економічної ефективності реальних інвестицій за допомогою розрахунку індексу дохідності – ІД.

*1-й крок:* розраховують індекс дохідності вкладених інвестицій ІД. Для цього користуються формулою:

$$
I\mathcal{A} = \frac{\Gamma\Pi_{\text{3ar}}}{K_{\text{3ar}}},\tag{4.8}
$$

де ГПзаг – загальна величина *теперішньої вартості* всіх грошових потоків, які будуть надходити на підприємство протягом встановленого строку функціонування вкладених інвестицій, грн; К<sub>заг</sub> - загальна величина *теперішньої вартості* інвестицій, які були вкладені у розвиток підприємства, грн.

*2-й крок:* здійснюють вибір кращого варіанта вкладання інвестицій. Кращим буде той варіант реальних інвестицій, де показник ІД буде більшим.

4.1.3. Оцінювання економічної ефективності реальних інвестицій за допомогою розрахунку періоду їх окупності – ПО.

*1-й крок:* розраховують середньорічну величину грошового потоку ГПсер, який буде надходити на підприємство протягом всього періоду функціонування інвестицій. Для цього користуються формулою:

$$
\Gamma\Pi_{\rm cep} = \frac{\Gamma\Pi_{\rm sar}}{T},\tag{4.9}
$$

де Т – встановлений строк функціонування вкладених інвестицій, років.

*2-й крок:* розраховують період окупності вкладених інвестицій ПО. Для цього користуються формулою:

$$
\Pi O = \frac{K_{\text{sar}}}{\Gamma \Pi_{\text{cep}}},\tag{4.10}
$$

де – Кзаг – загальна величина *теперішньої вартості* інвестицій, які були вкладені у розвиток підприємства, грн.

*3-й крок:* роблять вибір кращого варіанта вкладання інвестицій. Кращим буде той варіант вкладення реальних інвестицій, де показник ПО буде меншим.

4.1.4 Оцінювання економічної ефективності реальних інвестицій за допомогою розрахунку їх внутрішньої норми дохідності – ВНД.

*Внутрішня норма дохідності* ВНД – це така річна ставка дохідності, яка дозволяє зіставити загальну теперішню вартість чистого приведеного доходу, що надходить на підприємство й зумовлена вкладеними інвестиціями, з теперішньою вартістю інвестицій, вкладених у розвиток підприємства.

*Внутрішня норма дохідності* ВНД вкладених інвестицій розраховується за формулою:

$$
BH\mu = \sqrt{1 + \frac{4\pi\mu}{K_{\text{sar}}}} - 1,\tag{4.11}
$$

де ЧПД – чистий приведений дохід, грн; К<sub>заг</sub> – загальна величина *теперішньої вартості* інвестицій, які були вкладені у розвиток підприємства, грн; Т – період часу, протягом якого будуть виявлятися результати вкладених інвестицій (або встановлений строк функціонування вкладених інвестицій), роки.

Розраховану величину ВНД порівнюють з мінімальною ставкою дисконтування  $\tau_{\text{min}}$ , яка визначає ту мінімальну дохідність, нижче за яку інвестиції в розвиток підприємства вкладатися не будуть. У загальному вигляді мінімальна ставка дисконтування  $\tau_{\text{min}}$  визначається за формулою:

$$
\tau_{\text{min}} = d + f,\tag{4.12}
$$

де d – середньозважена ставка за депозитними операціями в комерційних банках; в 2018 році в Україні  $d = (0, 12...0, 18)$ ;  $f -$  показник, що характеризує ризикованість вкладання інвестицій в розвиток підприємства; зазвичай, величина  $f = (0.05...0.2)$ , але може бути й значно більше.

Якщо величина ВНД >  $\tau_{\text{min}}$ , то інвестиції у розвиток підприємства вкладати економічно доцільно. В іншому випадку фінансування запропонованих пропозицій здійснюватися не буде (або потрібні додаткові розрахунки та обґрунтування). Якщо розглядається декілька варіантів вкладання інвестицій, то кращим буде той варіант, де показник внутрішньої норми дохідності ВНД буде більшим.

#### **4.2 Практичне завдання для самостійного виконання**

Існує декілька варіантів (А, Б, В, Г, Д) вкладання інвестицій у розвиток підприємства, які передбачають виробництво нового виду продукції. Термін реалізації кожного варіанту Т = 5 років. Основні економічні показники для кожного із років наведено в таблиці 4.1.

| Варіанти     | T,            | Др,      | $B_T$    | $A_i$    | $K_i$    |
|--------------|---------------|----------|----------|----------|----------|
| вкладання    | рік           | тис. грн | тис. грн | тис. грн | тис. грн |
| інвестицій   |               |          |          |          |          |
|              | 1-й           | 1000     | 600      | 100      | 160      |
| A            | 2-й           | 800      | 500      | 80       | 100      |
|              | $3-\check{h}$ | 700      | 450      | 60       | 110      |
|              | 4-й           | 750      | 470      | 70       | 120      |
|              | $5-й$         | 500      | 300      | 40       | 135      |
|              | 1-й           | 1010     | 590      | 95       | 150      |
| $\mathbf B$  | $2-й$         | 830      | 490      | 85       | 110      |
|              | $3-\check{h}$ | 720      | 460      | 65       | 105      |
|              | $4-$ й        | 740      | 430      | 75       | 110      |
|              | $5-й$         | 490      | 310      | 45       | 120      |
|              | 1-й           | 1150     | 630      | 60       | 150      |
| $\, {\bf B}$ | 2-й           | 850      | 530      | 50       | 120      |
|              | $3-й$         | 770      | 480      | 40       | 125      |
|              | $4-$ й        | 790      | 450      | 30       | 140      |
|              | $5-й$         | 540      | 340      | 20       | 145      |
|              | 1-й           | 1200     | 700      | 60       | 180      |
| $\Gamma$     | $2-й$         | 860      | 590      | 50       | 160      |
|              | $3-й$         | 850      | 540      | 40       | 150      |
|              | 4-й           | 700      | 400      | 45       | 120      |
|              | $5-$ й        | 300      | 200      | 50       | 100      |
|              | 1-й           | 1160     | 600      | 70       | 220      |
| Д            | $2-й$         | 940      | 500      | 80       | 180      |
|              | $3-й$         | 1000     | 700      | 90       | 150      |
|              | 4-й           | 1200     | 800      | 100      | 130      |
|              | $5-й$         | 1300     | 1000     | 110      | 100      |

Таблиця 4.1 – Початкові дані для виконання завдання

В таблиці 4.2 наведено дані щодо показників  $\beta$ , λ, α, τ<sub>мін</sub>, а також щодо того, які варіанти вкладання інвестицій у розвиток підприємства студент має взяти для аналізу та порівняння.

| Варіант завдання | Варіанти вкладання         | $\beta$ , % | λ     | $\alpha$ | $\tau_{\mbox{\tiny{MIH}}}$ |
|------------------|----------------------------|-------------|-------|----------|----------------------------|
|                  | інвестицій, які            |             |       |          |                            |
|                  | потрібно взяти для         |             |       |          |                            |
|                  | порівняння                 |             |       |          |                            |
| $\mathbf{1}$     | A, B                       | 20          | 0,845 | 0,24     | 0,45                       |
| $\overline{2}$   | A, B                       | 19          | 0,683 | 0,1      | 0,53                       |
| $\overline{3}$   | $A, \Gamma$                | 18          | 0,797 | 0,11     | 0,32                       |
| $\overline{4}$   | А, Д                       | 17          | 0,858 | 0,12     | 0,37                       |
| 5                | E, B                       | 16          | 0,862 | 0,13     | 0,29                       |
| 6                | Б, Г                       | 15          | 0,881 | 0,09     | 0,33                       |
| $\overline{7}$   | $\mathbf{E}, \mathbf{\Pi}$ | 14          | 0,932 | 0,08     | 0,34                       |
| 8                | $B, \Gamma$                | 15          | 0,865 | 0,14     | 0,44                       |
| 9                | $B, \Pi$                   | 16          | 0,888 | 0,15     | 0,45                       |
| 10               | $\Gamma, \Pi$              | 17          | 0,969 | 0,16     | 0,48                       |
| 11               | A, <sub>b</sub>            | 18          | 0,879 | 0,14     | 0,55                       |
| 12               | A, B                       | 20          | 0,833 | 0,16     | 0,53                       |
| 13               | A, Γ                       | 17          | 0,844 | 0,17     | 0,38                       |
| 14               | А, Д                       | 16          | 0,855 | 0,12     | 0,67                       |
| 15               | E, B                       | 15          | 0,866 | 0,2      | 0,62                       |
| 16               | $\mathbf{L}, \Gamma$       | 20          | 0,894 | 0,1      | 0,53                       |
| 17               | Б, Д                       | 19          | 0,879 | 0,11     | 0,51                       |
| 18               | $B, \Gamma$                | 18          | 0,835 | 0,12     | 0,49                       |
| 19               | B, H                       | 17          | 0,837 | 0,13     | 0,67                       |
| 20               | $\Gamma,\varLambda$        | 16          | 0,839 | 0,09     | 0,65                       |
| 21               | A, Б                       | 15          | 0,867 | 0,08     | 0,64                       |
| 22               | A, B                       | 14          | 0,856 | 0,14     | 0,45                       |
| 23               | A, Γ                       | 15          | 0,876 | 0,15     | 0,55                       |
| 24               | А, Д                       | 16          | 0,832 | 0,16     | 0,54                       |
| 25               | E, B                       | 17          | 0,837 | 0,14     | 0,60                       |
| 26               | $\mathbf{L}, \Gamma$       | 18          | 0,864 | 0,16     | 0,47                       |
| 27               | Б, Д                       | 20          | 0,875 | 0,17     | 0,43                       |
| 28               | $B, \Gamma$                | 17          | 0,847 | 0,12     | 0,67                       |
| 29               | $B, \Pi$                   | 16          | 0,848 | 0,2      | 0,77                       |
| 30               | $\Gamma,\Pi$               | 15          | 0,851 | 0,25     | 0,49                       |

Таблиця 4.2 – Початкові дані для виконання завдання

Керуючись даними таблиць 4.1 та 4.2, потрібно:

1. Для кожного із заданих в завданні варіантів вкладання інвестицій розрахувати:

- чистий дохід підприємства  $\mathcal{A}_{\mathfrak{q}}$  за кожен рік після впровадження інвестицій;

- величину прибутку до оподаткування  $\Pi_{\text{no}}$  для кожного з років, що його буде отримувати підприємство після впровадження інвестицій;

- величину чистого прибутку  $\Pi_{\text{m}}$ , що його щорічно буде отримувати підприємство у випадку впровадження інвестицій;

- величину грошового потоку  $\prod_i$ , який щорічно буде надходити на підприємство у випадку впровадження інвестицій;

- загальну величину теперішньої вартості всіх грошових потоків  $\Gamma\Pi_{\text{sat}}$ , які будуть надходити на підприємство протягом встановленого строку функціонування вкладених інвестицій;

- загальну величину теперішньої вартості інвестицій  $K_{\text{3ar}}$ , які щорічно будуть надходити на підприємство;

- величину чистого приведеного доходу ЧПД від впровадження інвестицій;

- індекс дохідності вкладених інвестицій;

- середньорічну величину грошового потоку  $\Gamma\Pi_{\rm cen}$ , який буде надходити на підприємство протягом всього періоду функціонування інвестицій;

- період окупності вкладених інвестицій ПО;

- внутрішню норму дохідності вкладених інвестицій ВНД.

2. Порівнюючи внутрішню норму дохідності вкладених інвестицій ВНД з мінімальною ставкою дисконтування  $\tau_{\text{min}}$ , обрати найефективніший варіант вкладання інвестицій у розвиток підприємства.

3. Зробити висновки.

## **4.3 Питання для самоконтролю**

1. Дайте означення понять «ефект», «ефективність», «ефективність реальних інвестицій».

2. Поясніть чому традиційні методи оцінювання ефективності інвестицій не можуть бути використані в умовах ринкової економіки.

3. Як розраховуються такі показники, як чистий приведений дохід, індекс дохідності вкладених інвестицій, період окупності вкладених інвестицій, внутрішня норма дохідності вкладених інвестицій?

4. Як в умовах ринкової економіки здійснюється оцінювання ефективності вкладених інвестицій?

5. Що являє собою й з яких складових складається мінімальна ставка дисконтування для вкладених у розвиток підприємства інвестицій?

# **5**

# **ТЕМА : «АНАЛІЗ БЕЗЗБИТКОВОСТІ РОБОТИ ПІДПРИЄМСТВА ТА РОЗРАХУНОК ТОЧКИ БЕЗЗБИТКОВОСТІ»**

Мета: закріпити у студентів теоретичні знання та розвинути практичні навички із розрахунку точки беззбитковості в роботі підприємства та врахування впливу на беззбитковість роботи підприємства різних чинників.

### **5.1 Теоретична частина**

Виробниче підприємництво, а особливо мале, пов'язане з ризиком. Щоб зменшити ризик виробничої діяльності, потрібно постійно визначати фінансовий стан підприємства та прогнозувати його в майбутньому. Одним із методів визначення фінансового стану підприємства є розрахунок так званої *точки беззбитковості*.

*Точка беззбитковості* – це такий рівень (обсяг) виробництва та реалізації) продукції, при якому в діяльності підприємства відсутній як прибуток, так й збитки, тобто, чистий дохід підприємства, отриманий від реалізації продукції, повністю покриває всі витрати на її виробництво.

Точку беззбитковості  $X_{6e}$  можна розрахувати за формулою:

$$
X_{6e3} = \frac{\Pi B}{\Pi A - 3B}
$$
одиниць (шт.), (5.1)

де ПВ – постійні витрати на виробництво та реалізацію продукції, грн; ЧД – чистий дохід від виробництва та реалізації одиниці продукції, грн/шт.; ЗВ – змінні витрати на виробництво та реалізацію одиниці продукції, грн/одиницю; (ЧД – ЗВ) – маржинальний дохід (або як стверджується в деяких джерелах – маржинальний прибуток), що його отримує підприємство від виробництва та реалізації одиниці продукції.

*Постійні витрати* – це такі витрати, які майже не залежать (або дуже мало залежать) від обсягів виробництва. До них належать: витрати на придбання обладнання; оплата ліцензій; заробітна плата адміністративноуправлінського персоналу; орендна плата за приміщення; управлінські витрати; витрати на опалення та освітлення приміщень, витрати на збут продукції, витрати на рекламу тощо.

*Змінні витрати* – це витрати, які прямо пропорційно залежать від обсягу виробництва продукції. Це витрати на сировину та матеріали, що витрачаються на виробництво продукції; заробітна плата основних виробничих робітників та нарахування на цю заробітну плату; витрати на силову електроенергію тощо.

*Маржинальний дохід* (або як стверджується в деяких джерелах – маржинальний прибуток) підприємства – це різниця між чистим доходом підприємства, отриманим від виробництва й реалізації продукції, та змінними витратами на її виготовлення. Чим більшим буде маржинальний дохід (прибуток) підприємства, тим швидше компенсуються постійні витрати, що їх несе підприємство на виготовлення та реалізацію продукції.

Величина *маржинального доходу (прибутку) підприємства* МД розраховується за формулою:

$$
M\mu = (4\mu - 3B) \cdot N, \qquad (5.2)
$$

де N – обсяг реалізованої продукції, одиниць (штук).

Точку беззбитковості можна визначити графічно (рис. 5.1).

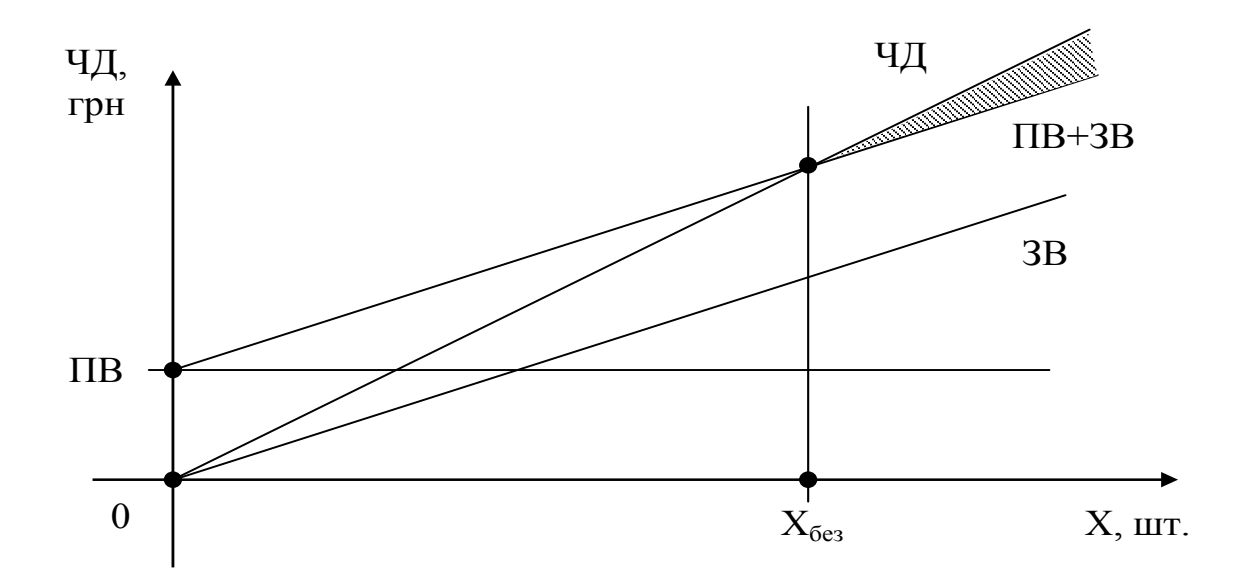

Рисунок 5.1 – Графічне визначення точки беззбитковості  $X_{6e3}$ 

Аналіз графіка, наведеного на рис. 5.1, показує, що чистий дохід підприємства ЧД зростає прямо пропорційно збільшенню обсягу реалізації продукції, починаючи з нуля. Постійні витрати ПВ практично не змінюються, а змінні витрати ЗВ змінюються прямо пропорційно обсягу реалізації продукції, починаючи від нуля. Сума постійних та змінних витрат (ПВ+ЗВ) змінюється прямо пропорційно зростанню обсягу виробництва, починаючи з величини, яка дорівнює постійним витратам ПВ.

Прямі лінії ЧД та (ПВ+ЗВ) мають різний кут нахилу. Точка перетину цих прямих й дає так звану *точку беззбитковості* Х<sub>без</sub>. В цій точці, тобто при обсязі виробництва, який дорівнює  $X_{6e3}$ , підприємство не отримує ні прибутків, ні збитків. Свій прибуток підприємець почне отримувати тільки при виробництві (реалізації) наступної,  $(X_{6e3}+1)$  одиниці продукції.

#### *Приклад 1.*

Чистий дохід від реалізації одиниці продукції – 300 грн, змінні витрати в розрахунку на одиницю продукції – 180 грн. Постійні витрати на виробництво продукції – 84 тис. грн. Потрібно розрахувати точку беззбитковості.

*Розв'язування:*

Точка беззбитковості буде дорівнювати: 700  $X_{6e3} = \frac{84000}{300 - 180} = 700$ одиниць.

Це означає, що при виробництві та реалізації 700 одиниць продукції підприємство повністю покриє свої постійні витрати, а при реалізації 701-ї одиниці продукції почне отримувати прибуток.

Формулу (5.1) можна записати в іншому вигляді, оскільки змінні витрати на виробництво продукції (за визначенням) завжди прямо пропорційно залежать від обсягу виробництва та реалізації продукції.

Тому можна записати таке співвідношення:

$$
3B \cdot N = \alpha \cdot 4\pi \cdot N, \qquad (5.3)
$$

де ЗВ – змінні витрати на виробництво одиниці продукції, грн/одиницю; N – кількість виготовленої продукції, одиниць; ЗВ · N – змінні витрати на виробництво всієї продукції, грн; α – коефіцієнт пропорційності; α =  $\frac{3B}{4\pi}$ ЧД  $\alpha = \frac{3b}{\pi}$ ; ЧД – чистий дохід від реалізації одиниці продукції, грн/одиницю; ЧД · N чистий дохід від реалізації всієї продукції, грн.

Далі проведемо такі перетворення формули (5.1):

$$
X_{\text{des}} = \frac{\Pi B}{\Psi \Pi - 3B} \implies X_{\text{des}} \cdot \Psi \Pi = \frac{\Pi B \cdot \Psi \Pi}{\Psi \Pi - 3B} \implies X_{\text{des}} \cdot \Psi \Pi = \frac{\Pi B \cdot \Psi \Pi}{\Psi \Pi - 3B} \implies X_{\text{des}} \cdot \Psi \Pi = \frac{\Pi B}{1 - \alpha}, \tag{5.4}
$$

де ЧДкр – *критичний обсяг чистого доходу* підприємства, який показує, на яку суму підприємство має реалізувати свою продукцію, щоб покрити свої постійні витрати та досягти точки беззбитковості, грн; α – коефіцієнт пропорційності.

*Приклад 2.* 

Чистий дохід від реалізації одиниці продукції – 300 грн, змінні витрати в розрахунку на одиницю продукції – 180 грн. Постійні витрати на виробництво продукції – 84 тис. грн.

Розрахувати критичний обсяг чистого доходу підприємства, при якому підприємство повністю покриє свої постійні витрати на виробництво та реалізацію продукції.

*Розв'язування:*

A) Спочатку визначимо коефіцієнт пропорційності:  $\alpha = \frac{100}{300} = 0,6$  $\alpha = \frac{180}{200} = 0.6$ .

Б) Далі розрахуємо критичний обсяг чистого доходу:

$$
H_{\text{Kp}} = \frac{84000}{1 - 0.6} = 210000 \text{ rph.}
$$

Це означає, що, тільки після отримання чистого доходу величиною в 210 тис. грн, підприємство досягне точки беззбитковості.

Описана вище теорія беззбитковості дозволяє розраховувати й інші показники, які є важливими для організації роботи підприємства. Серед них:

- вплив зміни постійних витрат на положення точки беззбитковості;

- вплив зміни змінних витрат на положення точки беззбитковості;

- вплив зміни чистого доходу від реалізації одиниці продукції на положення точки беззбитковості;

- величину прибутку, що його може отримати підприємство, при визначеному обсязі виробництва та реалізації продукції;

- вплив зміни обсягів виробництва на величину отриманого прибутку.

Так, *зміна положення точки беззбитковості* ∆Xбез при зміні постійних витрат розраховується за формулою:

$$
\Delta X_{6\text{es}} = \frac{\pm \Delta \Pi B}{(1 - \alpha) \cdot \Pi} \,,\tag{5.5}
$$

де ± ∆ПВ – зміна постійних витрат на виготовлення продукції, грн; α – коефіцієнт пропорційності; ЧД – чистий дохід від реалізації одиниці продукції, грн/одиницю.

*Приклад 3.*

Чистий дохід від реалізації одиниці продукції – 300 грн, змінні витрати в розрахунку на одиницю продукції – 180 грн. Постійні витрати на виробництво продукції – 84 тис. грн. Припустимо, що постійні витрати на виготовлення продукції з певних причин (наприклад, через збільшення орендної плати) збільшились на 8 %. Потрібно розрахувати, скільки додаткової продукції має виготовити та реалізувати підприємство, щоб досягти точки беззбитковості.

*Розв'язування:*

А) Спочатку розрахуємо абсолютну величину зміни постійних витрат на виготовлення та реалізацію продукції:

$$
\Delta \Pi B = \Pi B \cdot \frac{\Delta \Pi B(\%)}{100} = 84000 \cdot \frac{+8}{100} = +6720 \text{ rph.}
$$

Б) Далі розрахуємо зміну положення точки беззбитковості:

$$
\Delta X_{6e_3} = \frac{+6720}{(1-0.6) \cdot 300} = +160 \text{JWHM}
$$

Це означає, що для того, щоб досягти точки беззбитковості, підприємство має збільшити обсяг виробництва та реалізації продукції на 16 одиниць й довести його до  $(700 + 16) = 716$  одиниць.

Критичний обсяг чистого доходу підприємства у цьому випадку має становити:

$$
H_{\text{Kp}} = 300 \cdot 716 = 214800 \text{ rph.}
$$

Висновок: чим більшими будуть постійні витрати підприємства, тим правіше на осі ОХ буде розташовуватись точка беззбитковості.

*Зміна положення точки беззбитковості* ∆Х<sub>без</sub> при зміні змінних витрат розраховується за формулою:

$$
\Delta X_{6e_3} = \Pi B \cdot \left(\frac{1}{\Pi - 3B_2} - \frac{1}{\Pi - 3B_1}\right),\tag{5.6}
$$

де ПВ – постійні витрати на виробництво та реалізацію продукції, грн; ЧД – чистий дохід від реалізації одиниці продукції, грн/одиницю;  $3B_1$  – початкові змінні витрати на виробництво та реалізацію одиниці продукції, грн/одиницю;  $3B_2$  – змінні витрати на виробництво та реалізацію одиниці продукції після їх змін, грн/одиницю.

*Приклад 4.*

Чистий дохід від реалізації одиниці продукції – 300 грн, змінні витрати в розрахунку на одиницю продукції – 180 грн. Постійні витрати на виробництво продукції – 84 тис. грн.

Потрібно розрахувати точку беззбитковості, якщо змінні витрати на виготовлення одиниці продукції (наприклад, підвищилась заробітна плата робітників) збільшилися на 15 %, а також критичний обсяг чистого доходу підприємства.

*Розв'язування:*

А) Розрахуємо змінні витрати на виробництво одиниці продукції після підвищення заробітної плати робітників:

$$
3B_2 = 3B_1 \cdot (1 + \frac{\Delta 3B(\%)}{100}) = 180 \cdot (1 + \frac{15}{100}) = 207 \text{ rph/одиницю.}
$$

Б) Далі визначимо зміну положення точки беззбитковості:

$$
\Delta X_{6e3} = \Pi B \cdot \left(\frac{1}{4\mu - 3B_2} - \frac{1}{4\mu - 3B_1}\right) = 84000 \cdot \left(\frac{1}{300 - 207} - \frac{1}{300 - 180}\right) = 84000 \cdot (0.0107 - 0.0083) = +202 \text{ o}
$$

Це означає, що підприємству потрібно додатково виробити та реалізувати 202 одиниці продукції, щоб досягти точки беззбитковості. Обсяг виробництва та реалізації продукції у цьому випадку має складати  $700 + 202 = 902$  одиниць.

Критичний обсяг чистого доходу підприємства у цьому випадку має становити:

$$
H_{\text{Kp}} = 300 \cdot 902 = 270600 \text{ rph.}
$$

Висновок: чим більшими будуть змінні витрати на виробництво одиниці продукції, тим правіше на осі ОХ буде розташовуватись точка беззбитковості.

Зміна положення точки беззбитковості ∆Х<sub>без</sub> при зміні чистого доходу від реалізації одиниці продукції (тобто після підвищення ціни реалізації одиниці продукції) розраховується за формулою:

$$
\Delta X_{6e3} = \Pi B \cdot \left(\frac{1}{\Pi_{2} - 3B} - \frac{1}{\Pi_{1} - 3B}\right),\tag{5.7}
$$

де ПВ – постійні витрати на виробництво та реалізацію продукції, грн; ЧД<sub>2</sub> – чистий дохід від реалізації одиниці продукції після підвищення ціни на продукцію, грн/одиницю; ЧД1 - чистий дохід від реалізації одиниці продукції до підвищення ціни на продукцію, грн/одиницю; ЗВ – змінні витрати в розрахунку на одиницю продукції, грн/одиницю.

*Приклад 5.* 

Чистий дохід від реалізації одиниці продукції – 300 грн, змінні витрати в розрахунку на одиницю продукції – 180 грн. Постійні витрати на виробництво продукції – 84 тис. грн.

Потрібно розрахувати точку беззбитковості, якщо чистий дохід від реалізації одиниці продукції (наприклад, через підвищення ціни на продукцію) збільшився на 20 %, а також розрахувати критичний обсяг чистого доходу підприємства.

*Розв'язування:*

А) Розрахуємо чистий дохід від реалізації одиниці продукції після підвищення ціни на цю продукцію:

$$
H_{\text{H}_2} = H_{\text{H}_1} \cdot (1 + \frac{\Delta B(\%)}{100}) = 300 \cdot (1 + \frac{20}{100}) = 360 \text{ rph/gainning.}
$$

Б) Далі визначимо зміну положення точки беззбитковості:

$$
\Delta X_{6e3} = \Pi B \cdot \left(\frac{1}{4\mu_{2} - 3B} - \frac{1}{4\mu_{1} - 3B}\right) = 84000 \cdot \left(\frac{1}{360 - 180} - \frac{1}{300 - 180}\right) =
$$
  
= 84000 \cdot (0,0056 - 0,0083) = 84000 \cdot (-0,0027 = -227 \text{ optimum.}

Це означає, що при збільшенні чистого доходу від реалізації одиниці продукції (за рахунок збільшення ціни її реалізації) підприємство може зменшити обсяги виробництва та реалізації продукції на 227 одиниць, досягнувши при цьому точку беззбитковості при (700 – 227) = 473 одиницях продукції.

*Примітка*. Величина «700 одиниць» була розрахована у прикладі 1.

Критичний обсяг чистого доходу підприємства у цьому випадку складе:

$$
H_{\text{Kp}} = 360 \cdot 473 = 170280 \text{ rph.}
$$

Висновок: чим більшим є чистий дохід від реалізації одиниці продукції (тобто вищою є ціна реалізації одиниці продукції), тим лівіше на осі ОХ буде розташовуватись точка беззбитковості.

Розрахунок величини прибутку (або збитку) П, що його може отримати підприємство при виробництві та реалізації певного обсягу продукції, здійснюється за формулою:

$$
\Pi = (4\mu - 3B) \cdot N - \Pi B, \qquad (5.8)
$$

де ЧД – чистий дохід від реалізації одиниці продукції, грн/одиницю; ЗВ – змінні витрати в розрахунку на одиницю продукції, грн/одиницю; N – обсяг виготовленої та реалізованої продукції (фактичний чи плановий), одиниць;  $(4I - 3B) \cdot N = M\mathcal{I} - B$ еличина маржинального доходу підприємства, грн.

*Приклад 6.* 

Дохід від реалізації одиниці продукції – 300 грн, змінні витрати в розрахунку на одиницю продукції – 180 грн. Постійні витрати на виробництво продукції – 84 тис. грн.

Розрахувати:

 - величину прибутку, що його може отримати підприємство, якщо виготовить та реалізує на ринку 1000 одиниць продукції;

 - величину прибутку, що його може отримати підприємство, якщо виготовить та реалізує на ринку 500 одиниць продукції;

*Розв'язування:*

А) При виготовленні та реалізації 1000 одиниць продукції величина прибутку  $\Pi_{1000}$  буде дорівнювати:

$$
\Pi_{1000} = (300 - 180) \cdot 1000 - 84000 = 36000
$$
 rph.

Це означає, що у випадку виробництва та реалізації 1000 одиниць продукції підприємство отримає 36 тис. грн прибутку.

Б) При виготовленні та реалізації 500 одиниць продукції величина прибутку  $\Pi_{500}$  буде дорівнювати:

$$
\Pi_{500} = (300 - 180) \cdot 500 - 84000 = -24000
$$
 rph.

Це означає, що у випадку виробництва та реалізації 500 одиниць продукції підприємство зазнає збитків на 24 тис. грн.

Досить часто перед підприємством постає задача збільшити величину отриманого прибутку. Це можна зробити різними шляхами. Одним з них є збільшення обсягів виробництва та реалізації продукції. В цьому випадку потрібна величина збільшення обсягів виробництва та реалізації продукції ∆N розраховується за формулою:

$$
\Delta N = \frac{\Delta \Pi}{\Psi \Pi - 3B} \text{ o}\text{d}\mu \text{h}\text{d}\mu, \tag{5.9}
$$

де ∆П – заплановане збільшення величини прибутку, грн.

#### *Приклад 7.*

Чистий дохід від реалізації одиниці продукції – 300 грн, змінні витрати в розрахунку на одиницю продукції – 180 грн. Постійні витрати на виробництво продукції – 84 тис. грн. Обсяг виробництва та реалізації продукції складав 1000 одиниць. Перед підприємством була поставлена задача збільшити величину отриманого прибутку на 25 %.

Потрібно розрахувати, скільки для цього потрібно додатково виробити та реалізувати одиниць продукції.

*Розв'язування:*

А) Величина прибутку, що його отримувало підприємство, дорівнювала:

$$
\Pi = (300 - 180) \cdot 1000 - 84000 = 36000
$$
 rph.

Б) Планове збільшення величини прибутку становитиме:

$$
\Delta \Pi = \Pi \frac{\Delta \Pi (\%)}{100} = 36000 \cdot \frac{25}{100} = 9000 \text{ rph.}
$$

В) Додатковий випуск продукції при цьому має скласти:

$$
\Delta N = \frac{\Delta \Pi}{\Pi u} = \frac{9000}{300 - 180} = 75
$$
одиниць.

Це означає, що при збільшенні обсягу виробництва та реалізації продукції на 75 одиниць величина прибутку, що його отримає підприємство, зросте на 25 %.

У відносному вимірі кількісне зростання обсягу виробництва та реалізації продукції ∆N(%) має скласти:

$$
\Delta N(\%) = \frac{\Delta N}{N} \cdot 100\% = \frac{75}{1000} \cdot 100\% = 7,5\%.
$$

Одним із показників, який характеризує результати діяльності підприємства, є так звана фінансова стійкість.

*Фінансова стійкість* ФС – це різниця між фактичним (реальним) та критичним чистими доходами підприємства. Величина ФС може бути розрахована за формулою:

$$
\Phi C = \Psi \Pi_{\Phi} - \Psi \Pi_{\kappa p} = \Psi \Pi \cdot N - \Psi \Pi \cdot X_{\delta e_3} = \Psi \Pi \cdot (N - X_{\delta e_3}), \tag{5.10}
$$

де ЧД<sub>ф</sub> – фактичний чистий дохід, що його отримало підприємство, грн; ЧД<sub>кр</sub> – критичний чистий дохід підприємства, грн; ЧД – чистий дохід від реалізації одиниці продукції, грн/одиниць; N – фактичний обсяг виробництва та реалізації продукції, одиниць;  $X_{6e3}$  – точка беззбитковості, одиниць (штук).

Якщо величина ФС > 0, то фінансовий стан підприємства можна вважати задовільним, оскільки підприємство працює прибутково. Якщо ФС < 0, то підприємство працює збитково.

*Фінансовий запас міцності* підприємства характеризує допустиму величину зменшення обсягу чистого доходу, при якому підприємство ще не буде зазнавати збитків. Фінансовий запас міцності ФЗМ(%) розраховується за формулою:

$$
\Phi 3M(\% ) = \frac{\Phi C}{4\mu_0} \cdot 100\% . \tag{5.11}
$$

Чим більшою буде величина ФЗМ(%), тим більший фінансовий запас міцності буде мати підприємство.

*Приклад 8.* 

Чистий дохід від реалізації одиниці продукції – 300 грн, змінні витрати в розрахунку на одиницю продукції – 180 грн. Постійні витрати на виробництво продукції – 84 тис. грн. Обсяг виробництва та реалізації складає 1000 одиниць продукції.

Визначити фінансову стійкість підприємства та його фінансовий запас міцності.

*Розв'язування:* 

А) Фактичний (реальний) обсяг чистого доходу підприємства складе:

$$
H_{\mu} = 300 \cdot 1000 = 300000 \,\text{rph}.
$$

Б) Точка беззбитковості буде дорівнювати:

$$
X_{6e3} = \frac{84000}{300 - 180} = 700
$$
одиниць.

В) Критичний обсяг чистого доходу підприємства становитиме:

$$
H_{\text{Kp}} = 300 \cdot 700 = 210000 \text{ rph.}
$$

Г) Фінансова стійкість підприємства буде дорівнювати:

$$
\Phi C = 300000 - 210000 = 90000 \text{ rph.}
$$

Це означає, що фінансовий стан підприємства є задовільним. Д) Фінансовий запас міцності буде дорівнювати:

$$
\Phi 3M(\%)=\frac{\Phi C}{4\pi}\cdot 100\%=\frac{90000}{300000}\cdot 100\% = 30\%.
$$

Це означає, що підприємство може зменшити обсяг чистого доходу на 30 % й не зазнає при цьому збитків.

## **5.2 Практичне завдання для самостійного виконання**

На підприємстві виготовляються певні вироби. Чистий дохід від реалізації (ЧД) одного виробу, змінні витрати (ЗВ) в розрахунку на один виріб, постійні витрати на виготовлення всіх виробів (ПВ), реальна кількість виготовлених виробів (N) наведені в таблиці 5.1.

Окрім цього в таблиці 5.1 наведено дані щодо зміни постійних витрат ∆ПВ(%), зміни змінних витрат на один виріб ∆ЗВ(%), зміни чистого доходу від реалізації одного виробу  $\Delta\Pi(\%)$  та зміни прибутку  $\Delta\Pi(\%)$ .

| Bapi-          | ΠB,   | ЧД,     | 3B,     | N,   | $\Delta \Pi B(\%)$ | $\Delta$ 3B(%) | $\Delta\Pi(\%)$ | $\Delta\Pi(\%)$ |
|----------------|-------|---------|---------|------|--------------------|----------------|-----------------|-----------------|
| ант            | грн   | грн/шт. | грн/шт. | ШТ.  |                    |                |                 |                 |
| $\mathbf{1}$   | 87000 | 310     | 180     | 1100 | 10                 | 21             | 25              | 18              |
| $\overline{2}$ | 86000 | 305     | 181     | 1105 | 15                 | 24             | 21              | 15              |
| $\overline{3}$ | 90000 | 300     | 183     | 1200 | 20                 | 25             | 26              | 13              |
| $\overline{4}$ | 82040 | 320     | 190     | 1050 | 21                 | 15             | 18              | 11              |
| $\overline{5}$ | 86000 | 315     | 176     | 1040 | 24                 | 14             | 17              | 10              |
| 6              | 88000 | 325     | 177     | 1035 | 25                 | 12             | 15              | $8\,$           |
| $\overline{7}$ | 90000 | 327     | 183     | 1100 | 15                 | 16             | 13              | $\overline{5}$  |
| 8              | 89000 | 331     | 186     | 1090 | 14                 | 14             | 11              | 14              |
| 9              | 87000 | 341     | 220     | 1080 | 12                 | 19             | 9               | 21              |
| 10             | 91000 | 352     | 210     | 1200 | 20                 | 20             | 21              | 24              |
| 11             | 92000 | 400     | 300     | 1280 | 21                 | 21             | 24              | 25              |
| 12             | 93000 | 410     | 290     | 1270 | 16                 | 24             | 25              | 15              |
| 13             | 94000 | 500     | 400     | 1300 | 17                 | 25             | 15              | 14              |
| 14             | 95000 | 510     | 390     | 1400 | 15                 | 15             | 14              | 12              |
| 15             | 96000 | 390     | 250     | 1500 | 21                 | 14             | 12              | 16              |
| 16             | 96500 | 340     | 219     | 1450 | 24                 | 12             | 16              | 14              |
| 17             | 97000 | 410     | 289     | 1600 | 25                 | 16             | 14              | 19              |
| 18             | 86000 | 405     | 280     | 1700 | 15                 | 14             | 19              | 20              |
| 19             | 98000 | 420     | 300     | 1800 | 14                 | 19             | 20              | 15              |
| 20             | 95000 | 430     | 305     | 1900 | 12                 | 20             | 15              | 21              |
| 21             | 99000 | 400     | 270     | 2000 | 16                 | 15             | 14              | 24              |
| 22             | 93000 | 329     | 183     | 1700 | 14                 | 14             | 12              | 25              |
| 23             | 92000 | 338     | 187     | 1600 | 19                 | 12             | 16              | 15              |
| 24             | 91000 | 345     | 222     | 1500 | 20                 | 16             | 14              | 14              |
| 25             | 90000 | 352     | 211     | 1890 | 21                 | 14             | 19              | 12              |
| 26             | 89000 | 406     | 300     | 1600 | 22                 | 19             | 20              | 16              |
| 27             | 95000 | 411     | 293     | 1800 | 23                 | 20             | 15              | 14              |
| 28             | 94000 | 500     | 400     | 1900 | 19                 | 15             | 12              | 19              |
| 29             | 93000 | 510     | 390     | 2050 | 17                 | 14             | 17              | 20              |
| 30             | 89000 | 505     | 396     | 2150 | 12                 | 16             | 10              | 11              |

Таблиця 5.1 – Початкові дані для виконання завдання

Керуючись даними таблиці 5.1, потрібно:

1. Для вибраного варіанта завдання розрахувати точку беззбитковості, маржинальний дохід (прибуток) в розрахунку на один виріб та маржинальний дохід (прибуток) на весь обсяг виробництва.

2. Побудувати графік беззбитковості.

3. Розрахувати коефіцієнт пропорційності α .

4. Розрахувати критичний обсяг чистого доходу підприємства.

5. Визначити зміну положення точки беззбитковості у випадку збільшення величини постійних витрат ∆ПВ(%). Розрахувати нове значення точки беззбитковості для цього випадку та новий критичний обсяг чистого доходу підприємства.

6. Визначити зміну положення точки беззбитковості у випадку збільшення величини змінних витрат ∆ЗВ(%) в розрахунку на одиницю продукції. Розрахувати нове значення точки беззбитковості для цього випадку та новий критичний обсяг чистого доходу підприємства.

7. Визначити зміну положення точки беззбитковості у випадку збільшення чистого доходу від реалізації одиниці продукції ∆ЧД(%). Розрахувати нове значення точки беззбитковості для цього випадку та новий критичний обсяг чистого доходу підприємства.

*Примітка*. Завдання пп. 5, 6 та 7 потрібно виконувати на базі розрахунків, отриманих в пп. 1, 3 та 4.

8. Розрахувати величину прибутку, що його може отримати підприємство при виробництві та реалізації заданого обсягу виробництва N.

*Примітка*. Завдання п. 8 потрібно виконувати на базі розрахунків, отриманих в пп. 1, 3 та 4.

9. Визначити зміну положення точки беззбитковості у випадку, коли перед підприємством стоїть завдання збільшити величину прибутку на ∆П(%). Розрахувати нове значення точки беззбитковості для цього випадку та новий критичний обсяг чистого доходу підприємства.

10. Розрахувати фінансову стійкість підприємства та його фінансовий запас міцності.

11. Зробити висновки.

## **5.3 Питання для самоконтролю**

1. Як розраховується та яку інформацію містить показник «точка беззбитковості»?

2. Як будується графік беззбитковості?

3. Як розраховуються такі показники, як маржинальний дохід (прибуток), критичний обсяг чистого доходу підприємства?

4. Поясніть практичне значення теорії беззбитковості для визначення впливу різних факторів на організацію роботи підприємства?

5. Дайте характеристику понять «фінансова стійкість» та «фінансовий запас міцності». Як розраховуються ці показники?

# **6**

# **Т Е М А: «ЕКОНОМІЧНЕ ОБГРУНТУВАННЯ ДОЦІЛЬНОСТІ КУПІВЛІ ПІДПРИЄМСТВОМ ЛІЦЕНЗІЙ НА ВИКОРИСТАННЯ СУЧАСНИХ ТЕХНОЛОГІЙ»**

Мета: надати студентам теоретичні знання та закріпити практичні навички з визначення економічної доцільності придбання ліцензій, що знаходяться в обігу на ринку технологій.

# **6.1 Теоретична частина**

Відомо, що в наш час конкурентоспроможність будь-якого виробничого підприємства значною мірою визначається рівнем технологій, за допомогою яких виготовляється його продукція.

У міжнародних документах ООН поняття «технологія» трактується як сукупність конструкторських рішень, способів, процесів виробництва тих чи інших товарів та послуг, а також як певний матеріалізований об'єкт (наприклад, обладнання, машини, інструменти, агрегати тощо).

Будь-яке виробниче підприємство може впроваджувати нові прогресивні технології такими основними способами:

1) шляхом розробки нових технологій «власними силами», з залученням фахівців провідних наукових установ, спеціалізованих конструкторських та технологічних організацій, закордонних спеціалістів тощо;

2) шляхом придбання нових прогресивних технологій у інших суб'єктів ринку;

3) шляхом придбання ліцензій на використання тих чи інших технологій у суб'єктів ринку, які мають технології, захищені відповідними патентами.

Тобто можна стверджувати, що в цей час утворився так званий *ринок технологій*, який є сукупністю економічних відносин між суб'єктами ринку щодо комерційного використання прав власності на ті чи інші технології.

*Суб'єктами ринку* технологій виступають розробники технологій, окремі винахідники, організації, підприємства тощо, що здійснюють операції з об'єктами ринку технологій, а *об'єктами ринку* технологій виступають безпосередньо самі технології: способи виробництва продукції, високотехнологічне обладнання, патенти та ліцензії тощо.

Розглянемо шляхи впровадження нових прогресивних технологій на підприємствах детальніше. Перший шлях – шлях створення нових прогресивних технологій власними силами – вимагає створення на підприємстві спеціалізованих підрозділів, наявності висококваліфікованих фахівців різного профілю, значних фінансових та матеріальних ресурсів, експериментальної бази тощо. Такий шлях під силу тільки великим підприємстваммонополістам.

Другий шлях – придбання (покупка) необхідних технологій – є більш поширеним у господарській практиці. *Економічна доцільність придбання*  технологій для підприємства-покупця визначається можливістю швидкого доступу до новацій високого технологічного рівня; економією витрат на проведення науково-дослідних та конструкторських робіт; гарантованим освоєнням нових видів продукції з врахуванням досвіду продавця технології, який зазвичай забезпечує технічний супровід технології, що продається.

Третій шлях – шлях придбання патенту на ту чи іншу технологію або ліцензії на використання тієї чи іншої технології, яка захищена відповідними патентами, – також є дуже поширеним. Як відомо, *патент* – це охоронний документ, що видається державою, й який дає його власнику монопольне право на володіння, використання та розпорядження об'єктом права (у даному випадку тією чи іншою технологією), який захищений цим патентом, на території цієї держави.

Власник патенту на ту чи іншу технологію може продати свій патент іншій особі. У цьому випадку всі права з володіння, використання та розпорядження цією технологією переходять до нового власника, а старий власник патенту всі права на цей об'єкт права повністю втрачає. Зрозуміло, що в певних випадках це є не досить зручно, особливо тоді, коли старий власник патенту воліє зберегти своє право використовувати цей об'єкт права на своєму підприємстві.

Тому більш поширеним є укладення так званого ліцензійного договору на використання тієї чи іншої технології.

*Ліцензійний договір* (або просто ліцензія) – це договір між власником патенту (ліцензіаром) та іншою особою (ліцензіатом), згідно з яким ліцензіар передає право на використання свого патенту на ту чи іншу технологію ліцензіату (тобто покупцю), залишаючись при цьому власником цього патенту. Зрозуміло, що така передача права може бути зроблена тільки на термін дії самого патенту.

Ліцензії бувають прості, виключні та повні. *Проста ліцензія* означає, що власник патенту може продавати право використовувати свій патент на ту чи іншу технологію будь-якій кількості ліцензіатів, зберігаючи за собою право також використовувати цей об'єкт захисту.

При *виключній ліцензії* власник патенту продає право використовувати свій патент на ту чи іншу технологію тільки одному ліцензіату, зберігаючи за собою право також використовувати цей об'єкт захисту. При виключній ліцензії власник патенту вже не може продавати право використовувати цей об'єкт захисту іншому ліцензіату.

При *повній ліцензії* власник патенту продає право використовувати та розпоряджатись своїм патентом на ту чи іншу технологію іншому ліцензіату (покупцю), залишаючись формально тільки власником патенту.

Потрібно підкреслити, що купівля-продаж ліцензій, що знаходяться на ринку технологій, суттєво відрізняється від купівлі-продажу самих технологій.

По-перше, за придбану ліцензію покупець має виплатити ліцензіару не одноразову винагороду, яка носить назву *паушальний платіж*, але й виплачувати щорічні періодичні платежі, які носять назву *роялті*. Паушальний платіж є, по суті, фактичною ціною ліцензії.

По-друге, економічний ефект для покупця від придбання ліцензії визначається за весь запланований період виробництва продукції за придбаною ліцензією, оскільки використання ліцензій пов'язане з платежами, розмір яких, як правило, суттєво змінюється у часі.

По-третє, економічний ефект для покупця від використання ліцензій розраховують як різницю чистого прибутку від виробництва та реалізації продукції за ліцензією і виробництва та реалізації цієї продукції на основі власних розробок.

По-четверте, всі розрахунки економічного ефекту здійснюються на початок розрахункового періоду, за який приймається момент купівлі ліцензії. Тому всі розрахунки економічного ефекту здійснюються шляхом дисконтування поточних витрат та результатів, що були зроблені (отримані) підприємством в кожному із поточних років.

Будь-яка ліцензія на право використовувати ту чи іншу технологію, захищену патентом, буде куплена тільки в тому випадку, коли її підприємство-покупець отримає від цього певну економічну вигоду.

Розглянемо два основних випадки економічного обґрунтування для покупця доцільності придбання ліцензії на використання тієї чи іншої технології:

а) коли придбана ліцензія на використання тієї чи іншої технології дозволить скоротити витрати на виготовлення продукції;

б) коли придбана ліцензія забезпечить виготовлення продукції з якісно новими (поліпшеними) характеристиками,

6.1.1 *Економічне обґрунтування доцільності* для покупця купівлі (придбання) ліцензії, що забезпечує скорочення витрат на виготовлення продукції, передбачає проведення таких етапів робіт:

*1-й крок*: розраховують витрати на виробництво та реалізацію одиниці продукції В<sub>вл</sub> за існуючим (власним) варіантом технології в кожному із років, протягом яких планується виготовлення цієї продукції:

$$
B_{_{BJI}} = \frac{3B_{_{BJI}}}{N_{_{BJI}}},
$$
\n(6.1)

де ЗВвл – загальні витрати на виробництво та реалізацію продукції в цьому році при її виготовленні за власною технологією, грн/рік;  $N_{BII}$  – кількість продукції, що її планується виготовити протягом цього року за власною технологією, шт.

*2-й крок*: розраховують загальні зведені витрати на виробництво та реалізацію продукції ЗЗВ<sub>вл</sub> за умови, що вона буде виготовлятись за власною технологією. Розрахунки здійснюють для кожного із років, протягом яких планується виготовлення цієї продукції. Для цього користуються формулою:

$$
33B_{\text{bJ}} = 3B_{\text{bJ}} + E_{\text{h}} \cdot BK_{\text{bJ}}
$$
, rph/pik, (6.2)

де ЗВвл – загальні витрати на виробництво та реалізацію продукції в цьому році при її виготовленні за власною технологією, грн/рік; ВК<sub>вл</sub> - величина інвестицій на розробку власної технології в цьому році, грн;  $E_{\mu}$  – нормативний коефіцієнт (коефіцієнт зведення), який рекомендується брати в межах  $E_{\text{H}} = (0, 12...0, 33)$  або розраховувати за формулою:

$$
E_{H} = \frac{1}{T},
$$

де Т – термін використання власної технології або термін дії придбаної ліцензії на використання нової технології, роки.

*3-й крок*: розраховують витрати на виробництво та реалізацію одиниці продукції В<sub>л</sub> при умові, що вона буде виготовлятись за придбаною ліцензією в кожному із років, протягом яких планується виготовлення цієї продукції:

$$
B_{\scriptscriptstyle \pi} = \frac{3B_{\scriptscriptstyle \pi}}{N_{\scriptscriptstyle \pi}},\tag{6.3}
$$

де ЗВ<sub>л</sub> – загальні витрати на виробництво та реалізацію продукції в цьомуроці при її виготовленні за придбаною ліцензією, грн/рік;  $N_n$  – кількість продукції, що її планується виготовити протягом цього року за придбаною ліцензією, шт.

*4-й крок*: розраховують загальні зведені витрати на виробництво та реалізацію продукції ЗЗВ<sub>п</sub> при умові, що вона буде виготовлятись за придбаною ліцензією. Розрахунки здійснюють для кожного із років, протягом яких планується виготовлення цієї продукції. Для цього користуються формулою:

$$
33B_{\scriptscriptstyle{\Pi}} = 3B_{\scriptscriptstyle{\Pi}} + R + E_{\scriptscriptstyle{\H}} \cdot (BK_{\scriptscriptstyle{\Pi}} + BO_{\scriptscriptstyle{\Pi}}), \text{ rph/pix}, \tag{6.4}
$$

де  $3B_n$  – загальні витрати на виробництво та реалізацію продукції в цьому році при її виготовленні за придбаною ліцензією, грн/рік; R – величина роялті, що її має сплатити покупець в цьому році, грн/рік;  $BK_{\pi}$  – власні інвестиції, що їх здійснює покупець протягом цього року для впровадження технології за придбаною ліцензією, грн; ВО<sub>л</sub> – вартість обладнання, яке покупець ліцензії має купити в цьому році для впровадження технології за придбаною ліцензією (якщо це передбачено ліцензійною угодою), грн.

*5-й крок*: розраховують величину приросту прибутку підприємства ΔП від виробництва та реалізації продукції за придбаною ліцензією протягом всього періоду її дії порівняно з варіантом виготовлення продукції за власною технологією:

$$
\Delta \Pi = \left( \sum_{i=1}^{T} \frac{B_{\text{B},\text{m}} \cdot N_{\text{m}} - 33B_{\text{m}}}{\left(1 + \alpha\right)^{\text{t}}} - \Pi \Pi \right) - \left( \sum_{i=1}^{T} \frac{B_{\text{m}} \cdot N_{\text{B},\text{m}} - 33B_{\text{B},\text{m}}}{\left(1 + \alpha\right)^{\text{t}}} \right), \text{ rph} \tag{6.5}
$$

де Ввлі – витрати на виробництво та реалізацію одиниці продукції при її виготовленні за власною технологію в кожному із років, протягом яких планується виготовлення цієї продукції, грн.; N<sub>лі</sub> - кількість продукції, що буде вироблятись та реалізовуватись в кожному із років, за умови її виготовлення за придбаною ліцензією, шт.; ЗЗВ<sub>лі</sub> - загальні зведені витрати на виробництво та реалізацію продукції в кожному із років за умови, що продукція буде виготовлятись за придбаною ліцензією, грн/рік; ПП – паушальний платіж за ліцензію (або ціна ліцензії), що його сплачує покупець продавцю в момент укладення ліцензійної угоди, грн; В<sub>пі</sub> – витрати на виробництво та реалізацію одиниці продукції при її виготовленні за придбаною ліцензією в кожному із років, протягом яких планується виготовлення цієї продукції, грн;  $N_{\text{net}}$  – кількість продукції, що буде вироблятись та реалізовуватись в кожному із років, за умови її виготовлення за власною технологією, шт.; ЗЗВ<sub>влі</sub> – загальні зведені витрати на виробництво та реалізацію продукції в кожному із років за умови, що продукція буде виготовлятись за власною технологією, грн/рік; Т – кількість років, протягом яких планується виготовляти цю продукцію (або термін дії придбаної ліцензії), роки; t – кількість років, що віддаляють цей рік (або розрахунковий рік) від моменту укладення ліцензійної угоди; α – середньозважена депозитна ставка комерційних банків, що діє в цьому році, відн. одиниць.

*Якщо величина* ΔП *буде мати додатне значення*, то це означає, що виготовлення продукції на основі придбаної ліцензії для покупця буде економічно доцільнішим, ніж виготовлення цієї продукції за власною технологією. Цей ефект буде досягнутий за рахунок зменшення витрат на виробництво та реалізацію продукції та збільшення обсягів її виробництва.

Якщо у покупця є декілька варіантів придбання ліцензій, то йому вигідніше буде купити ту ліцензію, впровадження якої забезпечить більшу величину ΔП*.*

6.1.2 *Економічне обґрунтування доцільності* для покупця купівлі (придбання) ліцензії, що забезпечує виготовлення продукції з якісно новими (поліпшеними) характеристиками, передбачає проведення таких етапів робіт:

*1-й крок*: за формулами (6.2) та (6.4) розраховують, відповідно, загальні зведені витрати на виробництво та реалізацію продукції ЗЗВ<sub>п</sub> за умови, що вона буде виготовлятись за придбаною ліцензією, та загальні зведені витрати на виробництво та реалізацію продукції ЗЗВ<sub>вл</sub> за умови, що вона буде виготовлятись за власною технологією. Розрахунки здійснюють для кожного із років, протягом яких планується виготовлення цієї продукції.

*2-й крок*: розраховують величину приросту прибутку підприємства ΔП від виробництва та реалізації продукції за придбаною ліцензією протягом всього періоду її дії порівняно з варіантом виготовлення продукції за власною технологією:

$$
\Delta \Pi = \left( \sum_{i=1}^{T} \frac{\Pi_{\text{ni}} \cdot N_{\text{ni}} - 33B_{\text{ni}}}{\left(1 + \alpha\right)^{\text{t}}} - \Pi \Pi \right) - \left( \sum_{i=1}^{T} \frac{\Pi_{\text{n} \text{ni}} \cdot N_{\text{n} \text{ni}} - 33B_{\text{n} \text{ni}}}{\left(1 + \alpha\right)^{\text{t}}} \right), \text{ rph} \tag{6.6}
$$

де Цлі – прогнозована ціна одиниці продукції за умови її виготовлення за придбаною ліцензією в кожному із років, протягом яких планується виготовлення цієї продукції, грн; Ц<sub>влі</sub> - ціна одиниці продукції за умови її виготовлення за власною технологією в кожному із років, протягом яких планується виготовлення цієї продукції, грн;  $N_{\text{ni}}$  – кількість продукції, що буде вироблятись та реалізовуватись в кожному із років, за умови її виготовлення за придбаною ліцензією, шт.; ЗЗВ<sub>лі</sub> - загальні зведені витрати на виробництво та реалізацію продукції в кожному із років за умови, що продукція буде виготовлятись за придбаною ліцензією, грн/рік; ПП – паушальний платіж за ліцензію (або ціна ліцензії), що його сплачує покупець продавцю в момент укладення ліцензійної угоди, грн.; N<sub>влі</sub> - кількість продукції, що буде вироблятись та реалізовуватись в кожному із років, за умови її виготовлення за власною технологією, шт.; ЗЗВ<sub>влі</sub> - загальні зведені витрати на виробництво та реалізацію продукції в кожному із років за умови, що продукція буде виготовлятись за власною технологією, грн/рік; Т – кількість років, протягом яких планується виготовляти цю продукцію (або термін дії придбаної ліцензії), роки; t – кількість років, що віддаляють цей рік (або розрахунковий рік) від моменту укладення ліцензійної угоди; α – середньозважена депозитна ставка комерційних банків, що діє в цьому році, відн. одиниць.

*Якщо величина* ΔП *буде мати додатне значення*, то це означає, що виготовлення продукції для покупця на основі придбаної ліцензії буде економічно доцільнішим, ніж виготовлення цієї продукції за власною технологією. Цей ефект буде досягнутий за рахунок збільшення ціни на виробництво та реалізацію продукції через значне поліпшення якісних характеристик продукції.

Якщо у підприємства-покупця є декілька варіантів придбання ліцензій, то йому вигідніше буде купити ту ліцензію, впровадження якої забезпечить більшу величину ΔП*.*

Разом з тим, потрібно зазначити, що ліцензійна угода на продажкупівлю ліцензії на право використовувати ту чи іншу технологію буде укладена тільки у тому випадку, коли не тільки покупець, але й продавець ліцензії отримує свою вигоду

6.1.3 *Економічне обґрунтування доцільності продажу ліцензії* продавцем передбачає проведення таких етапів робіт:

*1-й крок*: розраховують величину винагороди ВП, яку отримає продавець за продану ліцензію на право користування тієї чи іншої технології. Для цього користуються формулою:

$$
B\Pi = \Pi \Pi + \sum_{i=1}^{T} \frac{R_i}{(1+\alpha)^t},\tag{6.7}
$$

де ПП – паушальний платіж за ліцензію (або ціна ліцензії), що його одноразово сплачує підприємство-покупець підприємству-продавцю в момент укладення ліцензійної угоди, грн;  $R_i$  – величина роялті, що його має сплатити покупець ліцензії продавцю в цьому році, грн/рік; Е<sub>н</sub> – нормативний коефіцієнт (коефіцієнт зведення), який рекомендується обирати в межах  $E_{\text{H}} = (0, 12...0, 33)$  або розраховувати за формулою:

$$
E_{\rm H} = \frac{1}{T},
$$

де Т – термін дії придбаної ліцензії на використання нової технології, роки. Т – кількість років, протягом яких планується виготовляти цю продукцію (або термін дії проданої ліцензії), роки; t – кількість років, що віддаляють цей рік (або розрахунковий рік) від моменту укладення ліцензійної угоди; α – середньозважена депозитна ставка комерційних банків, що діє в цьому році, відн. одиниць.

2-й крок: розраховують економічну вигоду (ефект)  $\Delta E_{\text{moo}}$ , яку отримає підприємство-продавець від продажу ліцензії:

$$
\Delta E_{\text{mpoz}} = \text{B}\Pi - \sum_{i=1}^{T} \frac{\text{B}\Pi P_i}{(1+\alpha)^t},\tag{6.8}
$$

де ВП – величина винагороди, яку отримає продавець за продану ліцензію, протягом всього періоду її використання, грн; ВПР<sub>і</sub> - витрати продавця в цьому році, які він має здійснити для забезпечення технічного супроводу ліцензії, грн/рік.

*Якщо величина* ∆Eпрод *буде мати додатне значення*, то це означає, що продаж ліцензії продавцем буде економічно доцільним, тобто продавець буде отримувати додаткові доходи від здійснення цієї операції.

Якщо у продавця є декілька варіантів продажу ліцензії, то йому вигідніше буде продати ліцензію тому покупцеві, який забезпечить більшу величину ΔЕпрод.

Ринкова операція з купівлі-продажу ліцензії буде проведена успішніше, якщо покупець та продавець від здійснення цієї операції *отримають однакову економічну вигоду*, тобто коли буде виконуватись умова:

$$
\Delta \Pi = \Delta E_{\text{npo}_A},\tag{6.9}
$$

де ΔП – економічна вигода (тобто збільшення прибутку) для підприємствапокупця ліцензії; ΔЕпрод – економічна вигода для підприємства-продавця ліцензії на використання тієї чи іншої технології.

В цьому випадку економічну вигоду від операції купівлі-продажу ліцензії сторони розділять навпіл, що завжди сприяє довірі до партнера при здійсненні будь-якої комерційної угоди.

#### **6.2 Практичне завдання для самостійного виконання**

Власник патенту збирається продати ліцензію на право використовувати свій винахід (прогресивну технологію) іншому підприємству – ліцензіату. Термін дії ліцензії – три роки. В результаті впровадження цієї ліцензії якість продукції, що її буде виготовляти ліцензіат, значно покращиться. Основні показники цієї ліцензійної угоди наведено в таблицях 6.1 та 6.2.

| Варіант        | Роки           | $\prod_{\Pi_2}$ | $N_{\text{II}}$ | $\prod_{\text{BJ}_2}$ | $N_{\text{BH}}$ | $3B_{\text{II}}$ | R,             | $E_{\rm H}$ | $BK_{\pi}$     |
|----------------|----------------|-----------------|-----------------|-----------------------|-----------------|------------------|----------------|-------------|----------------|
|                |                | грн             | МЛН             | грн                   | МЛН ШТ          | MJHH             | MJHH           |             | млн грн        |
|                |                |                 | <b>IIIT</b>     |                       |                 | грн              | грн            |             |                |
| 1              | $\overline{2}$ | $\mathfrak{Z}$  | $\overline{A}$  | 5                     | 6               | 7                | 8              | 9           | 10             |
| 1              | 1-й            | 10,1            | 10              | 9,59                  | 9,7             | 60               | 5              | 0,33        | 10             |
|                | 2-й            | 10,0            | 11              | 9,58                  | 10,4            | 59               | $\overline{4}$ |             | $\overline{7}$ |
|                | 3-й            | 9,1             | 10,5            | 8,50                  | 10,3            | 58               | 3              |             | $\overline{4}$ |
| $\overline{2}$ | 1-й            | 11              | 10,5            | 10,28                 | 10,01           | 62               | 4              | 0,33        | 9              |
|                | 2-й            | 10,7            | 10              | 10,25                 | 9,09            | 61               | 3,5            |             | 6              |
|                | $3-\check{h}$  | 10,5            | 9,5             | 10,14                 | 9,13            | 60               | 3              |             | $\overline{3}$ |
| 3              | 1-й            | 10,5            | 12              | 10,14                 | 11,25           | 59               | 7              | 0,33        | 13             |
|                | $2-$ й         | 10,2            | 11              | 9,1                   | 10,39           | 58               | 6              |             | 11             |
|                | $3-\check{h}$  | 10,0            | 10              | 9,19                  | 9,48            | 57               | 5              |             | 9              |
| $\overline{4}$ | 1-й            | 10,9            | 10,5            | 10,16                 | 10,13           | 67               | 8              | 0,33        | 14             |
|                | 2-й            | 10,5            | 10              | 10,12                 | 9,29            | 64               | $\overline{7}$ |             | 13             |
|                | $3-й$          | 9,9             | 9,5             | 9,17                  | 9,24            | 62               | 6              |             | $\tau$         |

Таблиця 6.1 – Початкові дані для виконання завдання

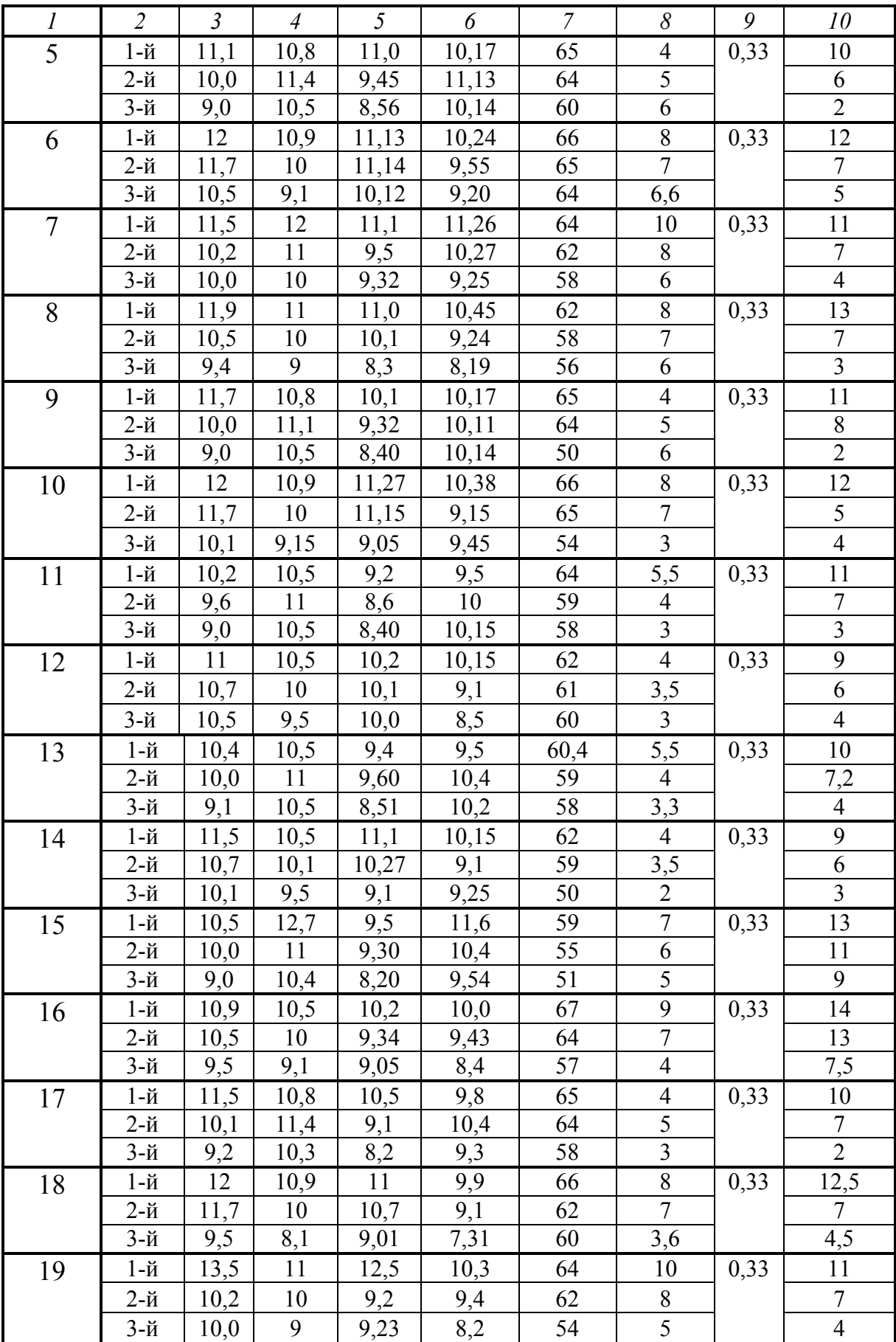

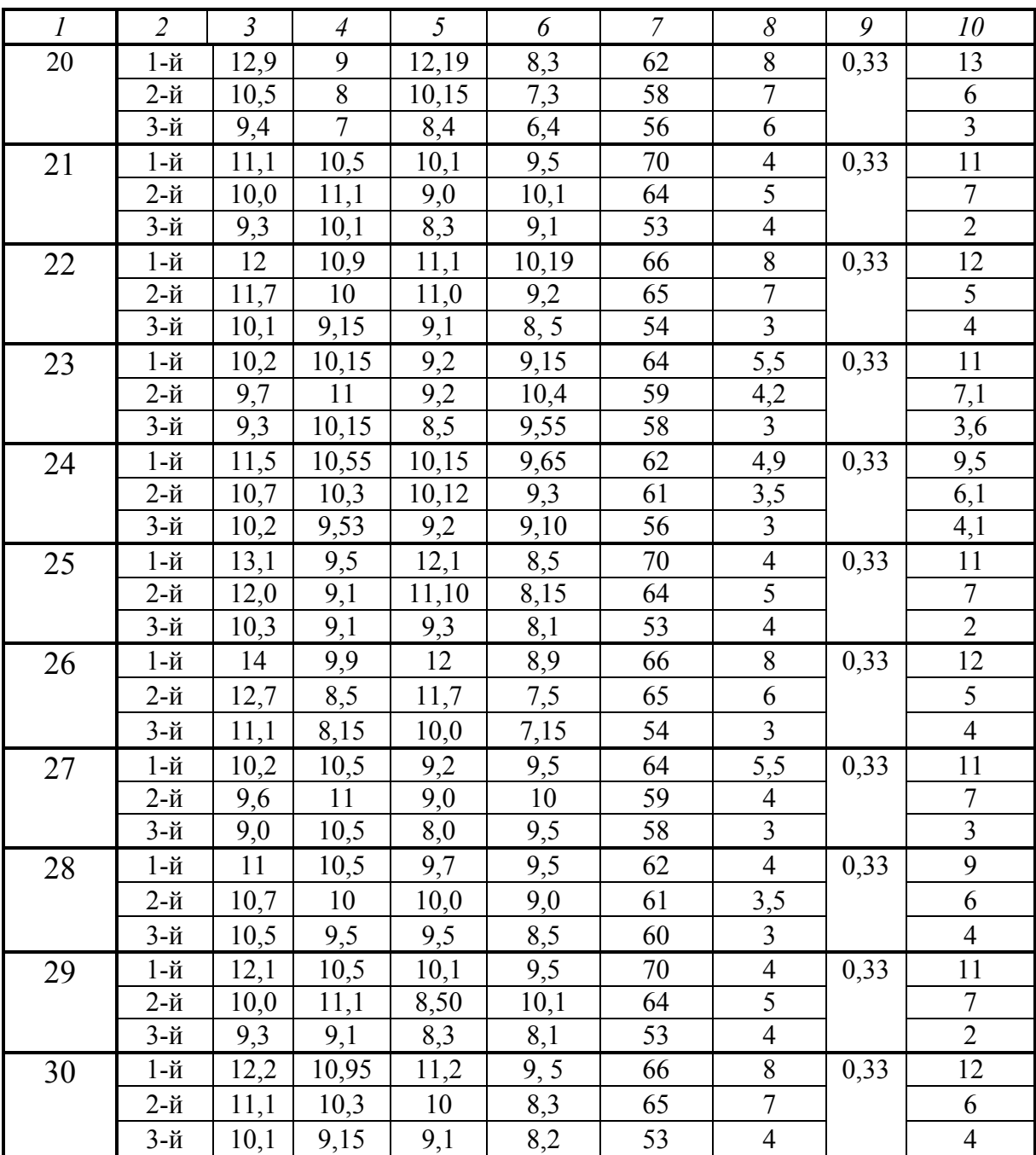

Таблиця 6.2 – Початкові дані для виконання завдання

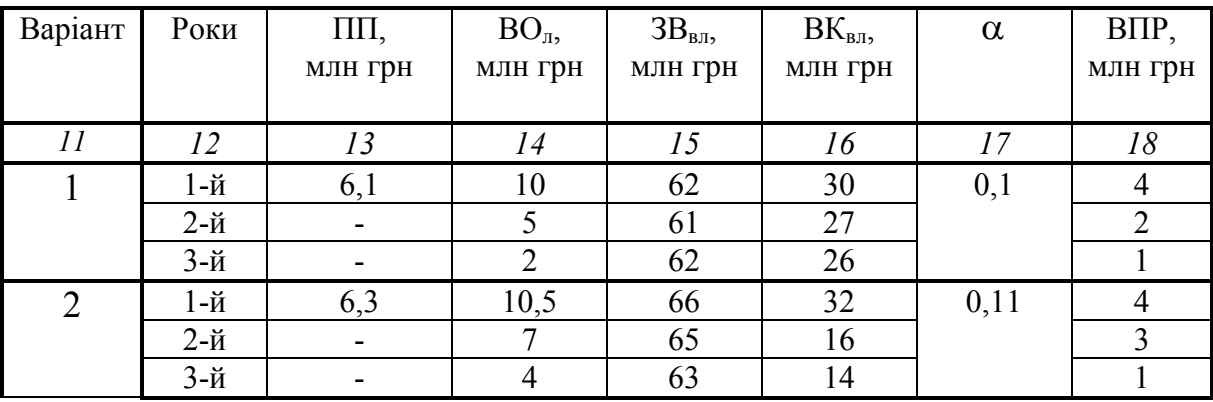

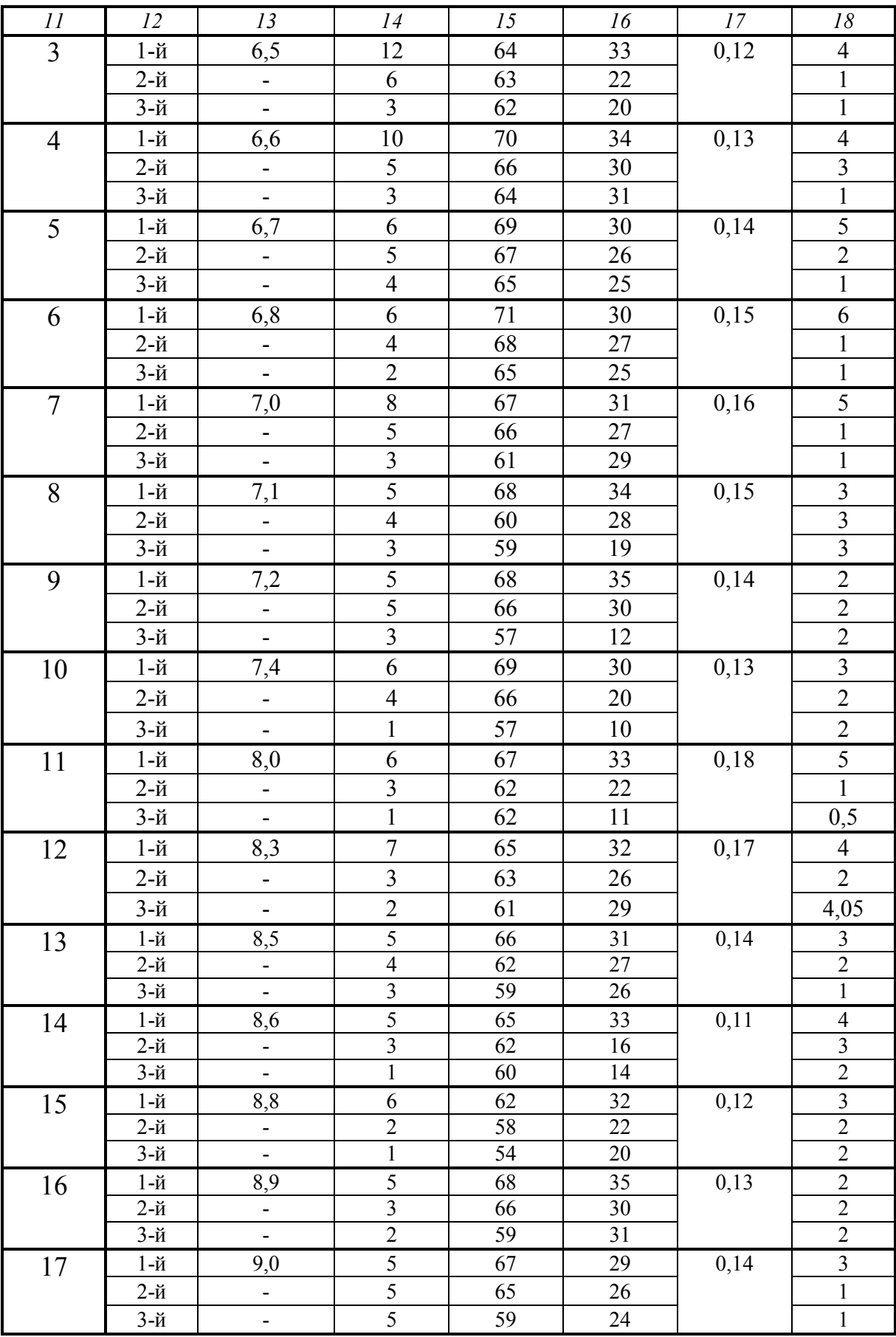

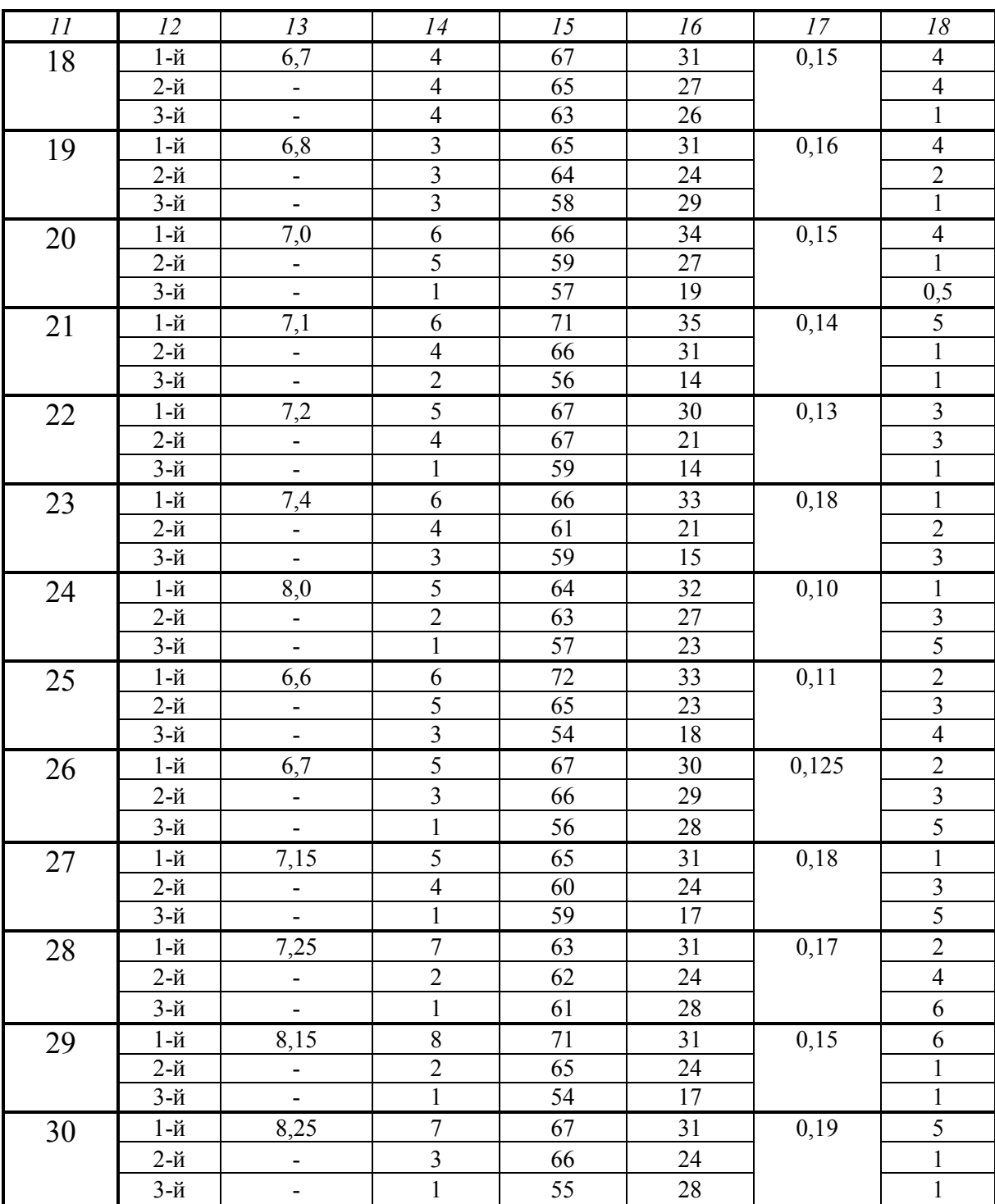

Керуючись даними таблиць 6.1 та 6.2, потрібно:

1. Для кожного року дії ліцензії на використання нової технології (!) розрахувати абсолютні значення показників ЗЗВ<sub>л</sub> та ЗЗВ<sub>вл</sub>, які будуть потрібні для подальших розрахунків.

*Примітка.* За розрахункову точку взяти момент укладання ліцензійної угоди між продавцем та покупцем на продаж-купівлю ліцензії про використання нової прогресивної технології.

2. Розрахувати економічну вигоду (збільшення прибутку) для підприємства-покупця ліцензії, яку він отримає від її купівлі та впровадження на власному виробництві.

3. Розрахувати величину винагороди ВП, яку отримає підприємствопродавець за продану ліцензію на право користування тієї чи іншої технології.

4. Розрахувати економічну вигоду для підприємства-продавця ліцензії, яку він отримає від її продажу ліцензіату.

5. Зробити висновок щодо того, чи відбудеться укладення цієї ліцензійної угоди?

6. Якщо укладення цієї ліцензійної угоди буде економічно недоцільним, порадити, що потрібно зробити для того, щоб дана ліцензійна угода все ж таки була укладена.

### **6.3 Питання для самоконтролю**

1. Дайте означення поняття «технологія».

2. Що таке ринок технологій?

3. Назвіть та охарактеризуйте суб'єктів та об'єктів ринку технологій.

4. У чому виявляється економічна ефективність від продажу ліцензій на право використовувати ту чи іншу технологію?

5. У чому виявляється економічна ефективність від купівлі ліцензій на право використовувати ту чи іншу технологію?

6. Дайте означення поняття «патент». Які об'єкти права підлягають захисту патентом в Україні?

7. Яким способом власник патенту може продати право використання своїм патентом іншій особі?

8. Які є види ліцензій? Зробіть їх порівняльну характеристику.

9. Яким способом здійснюється економічне обґрунтування доцільності придбання ліцензій, що знаходяться в обігу на ринку технологій?

10. Яким способом здійснюється економічне обґрунтування доцільності продажу ліцензій, що знаходяться в обігу на ринку технологій?

11. В якому випадку продавець ліцензії (ліцензіар) та покупець ліцензії (ліцензіат) будуть однаково зацікавлені в укладенні ліцензійного договору на продаж-купівлю ліцензії про використання тієї чи іншої технології? Думку обґрунтуйте.

#### **ТЕМА : « ЕКОНОМІЧНЕ ОБГРУНТУВАННЯ ДОЦІЛЬНОСТІ ПРОВЕДЕННЯ НА ПІДПРИЄМСТВІ КАПІТАЛЬНИХ РЕМОНТІВ ОБЛАДНАННЯ ТА ЙОГО МОДЕРНІЗАЦІЇ» 7**

Мета: дати студентам теоретичні знання та закріпити практичні навички з проведення економічного обґрунтування доцільності проведення на виробничих підприємствах капітальних ремонтів обладнання на його модернізації з метою збільшення обсягів виробництва нової продукції.

#### **7.1 Теоретична частина**

В процесі діяльності будь-якого виробничого підприємства часто постає питання визначення напрямів підвищення організаційно-технічного рівня виробництва. Справа в тому, що збільшення обсягів виробництва продукції підприємства та підвищення її якості майже завжди потребує нових виробничих потужностей, яких в цей момент на підприємстві може й не бути, або впровадження нових прогресивних технологій виготовлення даної продукції. Тобто перед кожним виробничим підприємством час від часу постає питання відтворення, модернізації та підвищення технічного рівня існуючої техніко-технологічної бази.

Розв'язання цього питання залежить від виду продукції, яка виготовляється на цьому підприємстві. У галузях, де *продукція є традиційною й не змінюється протягом тривалого часу*, саме жорстке дотримання опанованої технології виготовлення продукції робить її конкурентоспроможною. З огляду на це виробниче обладнання потрібно підтримувати у стані, який забезпечує дотримання всіх параметрів технологічного процесу, що дозволяє виготовляти продукцію високої якості.

Вирішення цієї задачі можливе шляхами:

- придбанням нового обладнання та заміною ним старого, зношеного;
- проведенням капітального ремонту застарілого обладнання;
- здійсненням модернізації існуючого обладнання.

Для того, щоб визначити, що економічно вигідніше, необхідно порівняти загальні величини витрат та втрат для кожного із варіантів. Для першого варіанта до витрат, зазвичай, відносять витрати, пов'язані з придбанням нового обладнання, та втрати від недоамортизації старого обладнання. Для другого варіанта – це вартість капітального ремонту та додаткові експлуатаційні витрати. Для третього варіанта – це вартість капітального ремонту, витрати на модернізацію та додаткові експлуатаційні витрати. Кращим буде той варіант відтворення й модернізації техніко-технологічної бази, який *забезпечить найменші витрати та втрати*.

Розглянемо основні методики, застосування яких може дати відповідь на питання: «Який варіант підвищення технічного рівня техніко-технологічної бази підприємства є найефективнішим?»

Так, умову *економічної ефективності (доцільності) проведення капітального ремонту* існуючого обладнання замість придбання нового обладнання можна записати у вигляді:

$$
(\text{KP} + \Delta E_{\kappa}) < (\text{BB} \cdot \alpha \cdot \beta + \Delta \text{HA}_{\text{c}} - \text{JB}),\tag{7.1}
$$

де КР – вартість капітального ремонту старого обладнання, грн;  $\Delta E_k$  – сума перевищення експлуатаційних витрат для капітально відремонтованого старого обладнання порівняно з новим обладнанням. Величина  $\Delta E_{\kappa}$  підраховується за час ремонтного періоду старого обладнання, грн; БВ – балансова вартість нового обладнання, грн; α – коефіцієнт, який показує відношення продуктивності капітально відремонтованого старого обладнання до продуктивності нового обладнання; β – коефіцієнт, який показує відношення тривалості ремонтного циклу капітально відремонтованого старого обладнання до тривалості ремонтного циклу нового обладнання; ∆НА<sub>с</sub> – втрати від недоамортизації старого обладнання, грн; ЛВ – ліквідаційна вартість старого обладнання (тобто виручка від реалізації старого обладнання), грн.

*Примітка*. Тривалість ремонтного циклу – це число годин операційної роботи обладнання між двома суміжними капітальними ремонтами або між введенням в експлуатацію обладнання та його першим капітальним ремонтом.

Якщо розрахунок покаже, що значення лівої частини нерівності (7.1) буде менше від значення правої, то капітальний ремонт старого обладнання доцільно здійснювати, й це буде економічно вигідніше, ніж купувати нове обладнання, якщо ж ні – то вигідніше придбати нове обладнання.

Разом з тим, результати розрахунків за формулою (7.1) представлені абсолютними величинами й тому не свідчать про рівень ефективності витрат на капітальний ремонт. Зручнішим показником є коефіцієнт економічної ефективності капітального ремонту застарілого обладнання.

Так, вираз (7.1) можна записати у вигляді рівняння:

$$
d = (BB \cdot \alpha \cdot \beta + \Delta HA_c - JIB) - (KP + \Delta E_{\kappa}). \tag{7.2}
$$

Поділивши ліву та праву частини наведеного у формулі (7.2) рівняння на вираз (БВ $\cdot \alpha \cdot \beta + \Delta HA_c - JIB$ ) й позначивши частку від ділення показника d на цей вираз через показник η, отримаємо розрахункову формулу для визначення *коефіцієнта економічної ефективності витрат на капітальний ремонт* будь-якого обладнання:

$$
\eta = 1 - \frac{KP + \Delta E_{\kappa}}{BB \cdot \alpha \cdot \beta + \Delta HA_{c} - JIB}.
$$
\n(7.3)

Коефіцієнт *економічної ефективності витрат на капітальний ремонт*  η може мати додатні, від'ємні та нульове значення. Витрати на капітальний ремонт старого обладнання будуть економічно виправданими за будь-якого додатного значення η. При цьому із збільшенням показника η ефективність капітального ремонту підвищується. Якщо η має від'ємне значення, то здійснювати капітальний ремонт застарілого обладнання економічно недоцільно. Якщо η = 0, то варіанти є рівноцінними, однак перевагу потрібно віддати новому обладнанню.

Умову *економічної ефективності модернізації* застарілого обладнання замість придбання нового обладнання можна записати у вигляді:

$$
(KP + M + \Delta E_{\kappa}) < (BB \cdot \alpha \cdot \beta + \Delta HA_{c} - JIB),\tag{7.4}
$$

де КР – вартість капітального ремонту старого обладнання, грн; М – вартість модернізації старого техніки, грн.;  $\Delta E_r$  – сума перевищення експлуатаційних витрат для модернізованого обладнання порівняно з новим обладнанням. Величина ∆Е<sub>к</sub> підраховується за час ремонтного періоду модернізованого обладнання, грн; БВ – балансова вартість нового обладнання, грн; α – коефіцієнт, який показує відношення продуктивності модернізованого обладнання до продуктивності нового обладнання; β – коефіцієнт, який показує відношення тривалості ремонтного циклу модернізованого обладнання до тривалості ремонтного циклу нового обладнання; ∆НА<sub>с</sub> – втрати від недоамортизації старого обладнання, грн; ЛВ – ліквідаційна вартість старого обладнання (тобто виручка від реалізації старого обладнання), грн.

Виконуючи алгебраїчні дії, аналогічні для капітального ремонту старого обладнання, отримаємо *коефіцієнт ефективності витрат* п<sub>м</sub> на модер*нізацію* застарілого обладнання:

$$
\eta_{\rm m} = 1 - \frac{\rm KP + + M + \Delta E_{\rm k}}{\rm BB \cdot \alpha \cdot \beta + \Delta H A_{\rm c} - J \rm IB}.\tag{7.5}
$$

Коефіцієнт *економічної ефективності витрат на модернізацію* п<sub>м</sub> може мати додатні, від'ємні та нульове значення. Витрати на модернізацію старого обладнання будуть економічно виправданими за будь-якого додатного значення  $\eta$ . При цьому із збільшенням показника  $\eta_M$  ефективність модернізації підвищується. Якщо  $\eta_M$  буде мати від'ємне значення, то здійснювати модернізацію застарілого обладнання буде економічно недоцільно. Якщо  $\eta_{\text{M}} = 0$ , то варіанти є рівноцінними, однак перевагу потрібно віддати новому обладнанню.

Розрахунки коефіцієнтів η та пмможуть бути використані для економічного обґрунтування черговості заміни застарілого обладнання новим, більш продуктивним. За умов обмежених фінансових ресурсів, що їх має підприємство, передусім замінюється застаріле обладнання з найнижчим значенням даних коефіцієнтів.

#### **7.2 Практичне завдання для самостійного виконання**

Підприємство планує вийти на ринок з новим видом продукції, для виготовлення якого потрібні додаткові виробничі потужності. Перед підприємством є три шляхи вирішення цієї проблеми:

а) шляхом придбання нового обладнання;

б) шляхом проведення капітального ремонту старого обладнання;

в) шляхом проведення модернізації застарілого обладнання.

В таблиці 7.1. наведено дані щодо витрат та втрат, яких може зазнати підприємство в результаті проведення капітального ремонту існуючої техніки та в результаті її модернізації.

| Bapi-          | Вид           | БB,            | $\alpha$       | $\beta$ | $\Delta HA_c$ , | ЛB,            | KP,  | M,                | $\Delta E_{\kappa}$ , |
|----------------|---------------|----------------|----------------|---------|-----------------|----------------|------|-------------------|-----------------------|
| ант            | відтворення   | тис.           |                |         | тис. грн        | тис.           | тис. | тис.              | тис.                  |
|                | технологічної | грн            |                |         |                 | грн            | грн  | грн               | грн                   |
|                | бази          |                |                |         |                 |                |      |                   |                       |
| $\overline{I}$ | 2             | $\mathfrak{Z}$ | $\overline{4}$ | 5       | 6               | $\overline{7}$ | 8    | 9                 | 10                    |
| $\mathbf{1}$   | Капремонт     | 100            | 0,5            | 0,6     | 6               | $\overline{4}$ | 15   |                   | 14                    |
|                | Модернізація  |                | 0,7            | 0,8     |                 |                |      | 10                | 16                    |
| $\overline{2}$ | Капремонт     | 110            | 0,5            | 0,7     | $\overline{7}$  | $\overline{4}$ | 16   | $\qquad \qquad -$ | 15                    |
|                | Модернізація  |                | 0,6            | 0,8     |                 |                |      | 11                | 17                    |
| $\overline{3}$ | Капремонт     | 120            | 0,4            | 0,3     | 10              | 6              | 30   |                   | 23                    |
|                | Модернізація  |                | 0,7            | 0,4     |                 |                |      | 28                | 24                    |
| $\overline{4}$ | Капремонт     | 130            | 0,6            | 0,6     | 13              | 5              | 31   |                   | 16                    |
|                | Модернізація  |                | 0,8            | 0,7     |                 |                |      | 26                | 17                    |
| 5              | Капремонт     | 140            | 0,2            | 0,4     | 14              | 9              | 34   |                   | 18                    |
|                | Модернізація  |                | 0,4            | 0,5     |                 |                |      | 25                | 19                    |
| 6              | Капремонт     | 120            | 0,6            | 0,6     | 10              | 6              | 30   |                   | 23                    |
|                | Модернізація  |                | 0,8            | 0,9     |                 |                |      | 28                | 24                    |
| $\overline{7}$ | Капремонт     | 130            | 0,7            | 0,65    | 13              | 5              | 31   |                   | 16                    |
|                | Модернізація  |                | 0,9            | 0,75    |                 |                |      | 26                | 17                    |
| 8              | Капремонт     | 140            | 0,67           | 0,74    | 14              | 9              | 34   |                   | 18                    |
|                | Модернізація  |                | 0,8            | 0,85    |                 |                |      | 25                | 19                    |
| 9              | Капремонт     | 135            | 0,61           | 0,6     | 15              | 16             | 21   |                   | 16                    |
|                | Модернізація  |                | 0,81           | 0,9     |                 |                |      | 11                | 17                    |

Таблиця 7.1 – Початкові дані для виконання завдання

Продовження таблиці 7.1

| $\overline{l}$ | $\overline{2}$ | $\mathfrak{Z}$ | $\overline{4}$ | 5    | 6  | $\overline{7}$ | 8               | 9                        | ${\it 10}$ |
|----------------|----------------|----------------|----------------|------|----|----------------|-----------------|--------------------------|------------|
| 10             | Капремонт      | 125            | 0,71           | 0,63 | 16 | 14             | 29              | $\overline{\phantom{0}}$ | 17         |
|                | Модернізація   |                | 0,91           | 0,75 |    |                |                 | 12                       | 18         |
| 11             | Капремонт      | 115            | 0,67           | 0,74 | 17 | 11             | 18              | -                        | 18         |
|                | Модернізація   |                | 0,81           | 0,81 |    |                |                 | 13                       | 19         |
| 12             | Капремонт      | 105            | 0,45           | 0,35 | 15 | 10             | 15              | -                        | 20         |
|                | Модернізація   |                | 0,75           | 0,45 |    |                |                 | 14                       | 22         |
| 13             | Капремонт      | 150            | 0,65           | 0,65 | 13 | 16             | 11              | $\overline{\phantom{0}}$ | 21         |
|                | Модернізація   |                | 0,85           | 0,75 |    |                |                 | 15                       | 24         |
| 14             | Капремонт      | 95             | 0,25           | 0,54 | 12 | 15             | 9               | $\frac{1}{2}$            | 12         |
|                | Модернізація   |                | 0,45           | 0,55 |    |                |                 | 12                       | 13         |
| 15             | Капремонт      | 90             | 0,65           | 0,65 | 14 | 16             | 8               | $\overline{\phantom{0}}$ | 13         |
|                | Модернізація   |                | 0,85           | 0,95 |    |                |                 | 13                       | 15         |
| 16             | Капремонт      | 88             | 0,5            | 0,6  | 15 | 11             | $\overline{7}$  | $\qquad \qquad -$        | 15         |
|                | Модернізація   |                | 0,7            | 0,75 |    |                |                 | 14                       | 16         |
| 17             | Капремонт      | 125            | 0,4            | 0,3  | 10 | 6              | 30              | $\overline{\phantom{0}}$ | 23         |
|                | Модернізація   |                | 0,7            | 0,4  |    |                |                 | 24                       | 25         |
| 18             | Капремонт      | 133            | 0,61           | 0,6  | 13 | 6              | $\overline{31}$ | $\overline{a}$           | 16         |
|                | Модернізація   |                | 0,8            | 0,74 |    |                |                 | 16                       | 17         |
| 19             | Капремонт      | 141            | 0,24           | 0,4  | 14 | 9              | 34              |                          | 18         |
|                | Модернізація   |                | 0,4            | 0,52 |    |                |                 | 24                       | 20         |
| 20             | Капремонт      | 126            | 0,66           | 0,6  | 16 | 6              | 30              | $\blacksquare$           | 23,3       |
|                | Модернізація   |                | 0,8            | 0,91 |    |                |                 | 28                       | 24,1       |
| 21             | Капремонт      | 132            | 0,65           | 0,65 | 13 | 8              | 21              |                          | 16         |
|                | Модернізація   |                | 0,9            | 0,77 |    |                |                 | 22                       | 17         |
| 22             | Капремонт      | 145            | 0,67           | 0,74 | 14 | 9              | 34              | $\overline{\phantom{0}}$ | 18         |
|                | Модернізація   |                | 0,81           | 0,85 |    |                |                 | 20                       | 19         |
| 23             | Капремонт      | 135            | 0,61           | 0,66 | 14 | 16             | 21              | $\overline{a}$           | 16         |
|                | Модернізація   |                | 0,81           | 0,96 |    |                |                 | 12                       | 17         |
| 24             | Капремонт      | 125            | 0,74           | 0,63 | 16 | 13             | 22              |                          | 17         |
|                | Модернізація   |                | 0,98           | 0,75 |    |                |                 | 11                       | 19         |
| 25             | Капремонт      | 115            | 0,57           | 0,74 | 17 | 11             | 15              | $\overline{\phantom{0}}$ | 18         |
|                | Модернізація   |                | 0,81           | 0,85 |    |                |                 | 11                       | 19         |
| 26             | Капремонт      | 105            | 0,457          | 0,35 | 15 | 9              | 15              | $\overline{a}$           | 20         |
|                | Модернізація   |                | 0,75           | 0,48 |    |                |                 | 14                       | 23         |
| 27             | Капремонт      | 150            | 0,67           | 0,65 | 12 | 16             | 11              | -                        | 21         |
|                | Модернізація   |                | 0,87           | 0,77 |    |                |                 | 13                       | 24         |
| 28             | Капремонт      | 95             | 0,35           | 0,54 | 12 | 16             | 9               | $\overline{\phantom{0}}$ | 12         |
|                | Модернізація   |                | 0,55           | 0,55 |    |                |                 | 11                       | 13         |
| 29             | Капремонт      | 90             | 0,61           | 0,65 | 12 | 16             | $8\,$           | -                        | 13         |
|                | Модернізація   |                | 0,82           | 0,95 |    |                |                 | 11                       | 16         |
| 30             | Капремонт      | 88             | 0,56           | 0,65 | 14 | 11             | $\overline{7}$  | $\overline{\phantom{0}}$ | 15         |
|                | Модернізація   |                | 0,76           | 0,75 |    |                |                 | 14                       | 19         |

Керуючись даними таблиці 7.1, потрібно:

1. Розрахувати коефіцієнт ефективності витрат на капітальний ремонт існуючого обладнання (порівняно з придбанням нового обладнання).

2. Розрахувати коефіцієнт ефективності модернізації застарілого обладнання (порівняно з придбанням нового обладнання).

3. Зробити висновок щодо того, яким шляхом доцільно здійснити налагодження на підприємстві виробництва нового виду продукції.

## **7.3 Питання для самоконтролю**

1. Назвіть основні шляхи відтворення, модернізації та підвищення технічного рівня існуючої техніко-технологічної бази виробничого підприємства.

2. Як визначається економічна ефективність (доцільність) проведення капітального ремонту існуючого обладнання замість придбання нового обладнання?

3. Як розраховується коефіцієнт економічної ефективності витрат на капітальний ремонт будь-якого обладнання?

4. Як визначається економічна ефективність (доцільність) проведення модернізації існуючого обладнання замість придбання нового обладнання?

5. Як розраховується коефіцієнт економічної ефективності витрат на модернізацію будь-якого обладнання?

6. Який існує порядок заміни застарілого обладнання у випадку наявності на підприємстві обмежених фінансових ресурсів?

7. Поясніть значення терміну «ліквідаційна вартість застарілого обладнання»
## **Т Е М А: «ЕКОНОМІЧНЕ ОБГРУНТУВАННЯ ВИБОРУ НА ВИРОБНИЧОМУ ПІДПРИЄМСТВІ КРАЩОГО ВАРІАНТА ТЕХНОЛОГІЧНОГО ПРОЦЕСУ»**

Мета: дати студентам теоретичні знання та закріпити практичні навички з проведення економічного обґрунтування вибору на виробничому підприємстві кращого варіанта технологічного процесу, що впроваджується у виробництво.

#### **8.1 Теоретична частина**

В умовах суттєвого загострення у виробничому підприємництві конкурентної боротьби успіх функціонування будь-якого виробничого підприємства значною мірою залежить від ефективності технологічних процесів, які застосовують на цьому підприємстві.

Існує декілька основних підходів до здійснення економічного обґрунтування вибору кращого варіанта технологічного процесу, а саме, коли:

- порівнювані варіанти нового технологічного процесу потребують приблизно однакової та невеликої вартості інвестицій;

- порівнювані варіанти мають різну вартість інвестицій, але їх величина не є дуже великою;

- порівнювані варіанти потребують значних інвестицій;

- коли новий технологічний процес замінює існуючий (базовий).

8.1.1 Обґрунтування вибору кращого варіанта технологічного процесу для випадку, коли порівнювані варіанти технологічних процесів потребують приблизно однакової та невеликої вартості інвестицій.

Для цього випадку оцінювання варіантів технологічних процесів здійснюється на основі так званої *технологічної собівартості* продукції.

*Технологічна собівартість продукції* – це сума таких витрат на виготовлення продукції, які змінюються при використанні різних технологічних процесів. Тому порівняння варіантів технологічних процесів здійснюють з урахуванням не всіх витрат на виготовлення продукції, а тільки тих витрат, які є *різними для порівнюваних варіантів*.

Величину *технологічної собівартості* S<sub>т</sub> річного випуску продукції розраховують за формулою:

$$
S_{\rm T} = V \cdot N + V\Pi,\tag{8.1}
$$

де V – змінні витрати на виготовлення одиниці продукції, які є відмінними для кожного із варіантів технологічного процесу, грн/одиницю; N – річний випуск продукції, одиниць; УП – умовно-постійні витрати, які є відмінними для кожного із варіантів технологічного процесу, грн/рік.

До *змінних витрат* на виготовлення одиниці продукції найчастіше відносять: витрати на основні та допоміжні матеріали; витрати на заробітну плату основних робітників; обов'язкові нарахування на заробітну плату основних робітників; витрати на технологічну енергію, яка безпосередньо використовується на виготовлення одиниці продукції тощо.

До *умовно-постійних* витрат найчастіше відносять: витрати на переналагодження обладнання, розраховані на основі погодинної заробітної плати наладчика; витрати на технологічне оснащення та спеціальний інструмент тощо.

Величину *технологічної собівартості одиниці продукції*  $S_{\tau}^1$ , яка буде виготовлятися із застосуванням даного технологічного процесу, розраховують за формулою:

$$
S_{\rm T}^1 = V + \frac{V\Pi}{N}.\tag{8.2}
$$

При *заданому обсязі виробництва продукції* (!) кращим буде той варіант технологічного процесу, який забезпечить мінімальну величину технологічної собівартості, тобто, коли буде витримуватись умова:

$$
S_r^1 \Rightarrow \min. \tag{8.3}
$$

В тому випадку, коли *обсяги виробництва продукції невідомі*, то для вибору кращого варіанта технологічного процесу спочатку розраховують *критичний обсяг виробництва* Nкр, при якому порівнювані варіанти технології будуть рівноцінними:

$$
N_{\rm kp} = \frac{V\Pi_2 - V\Pi_1}{V_1 - V_2},
$$
\n(8.4)

де УП<sub>1</sub> та УП<sub>2</sub> – умовно-постійні витрати кожного із варіантів технологічного процесу, грн; V<sub>1</sub> та V<sub>2</sub> – змінні витрати на виготовлення одиниці продукції для кожного із варіантів технологічного процесу, грн/одиницю.

Тому у випадку, коли обсяг виробництва  $N < N_{\kappa p}$ , кращим буде варіант технології з меншими умовно-постійними витратами (але з більшими змінними витратами).

У випадку, коли  $N > N_{kp}$ , то перевагу потрібно віддати варіанту технологічного процесу з більшими умовно-постійними витратами (але з меншими змінними витратами).

8.1.2 Обґрунтування вибору кращого варіанта технологічного процесу для випадку, коли порівнювані варіанти технологічних процесів потребують різної, але невеликої вартості інвестицій.

У цьому випадку для вибору кращого варіанта технологічного процесу використовують показник *мінімальних приведених витрат* ПВ, який розраховують за формулою:

$$
\Pi B = (S + E_{\mu} \cdot K) \Rightarrow \min, \tag{8.5}
$$

де S – виробнича собівартість одиниці продукції, що виготовляється за допомогою кожного із варіантів технологічного процесу, грн/одиницю;  $E_{\text{H}}$  – нормативний коефіцієнт економічної ефективності, який визначає прийнятний для даного підприємства рівень віддачі від вкладених інвестицій та який не може бути меншим за ставку банківського процента.

Рекомендується обирати  $E_{\text{H}} = (0.12...0.33)$  або розраховувати за формулою:

$$
E_{H}=\frac{1}{T},
$$

де Т – термін дії технологічного процесу, роки. К – величина інвестицій, необхідних для реалізації кожного із варіантів технологічного процесу, грн.

8.1.3 Обґрунтування вибору кращого варіанта технологічного процесу для випадку, коли порівнювані варіанти технологічних процесів потребують значних інвестицій.

Для цього випадку вибір кращого варіанта технологічного процесу користуються методикою, наведеною в практичному занятті 4.

8.1.4 Обґрунтування вибору кращого варіанта технологічного процесу для випадку, коли новий технологічний процес замінює існуючий (базовий).

У випадку, коли впроваджується новий технологічний процес, який замінює існуючий (базовий), зазвичай розраховують економічний ефект від впровадження нового технологічного процесу. В цьому випадку розраховують такі показники:

- умовно-річну економію витрат;

- фактичну економію витрат;

- річний економічний ефект.

*Умовно-річна економія* витрат – це показник, що вказує на величину прогнозованої економії від впровадження нового технологічного процесу протягом року з моменту його впровадження. Умовно-річна економія  $E<sub>vw</sub>$ розраховується за формулою:

$$
E_{yM} = \sum_{i=1}^{n} E_i - \sum_{j=1}^{m} B_j,
$$
 (8.6)

де  $E_i$  – річна економія за кожною статтею витрат порівняно з базовим технологічним процесом, грн/рік; n – кількість статей витрат, за якими буде отримана економія;  $B_i$  – додаткові експлуатаційні витрати за кожною статтею витрат порівняно з базовим технологічним процесом, грн/рік; m – кількість статей витрат, за якими виникають додаткові експлуатаційні витрати.

До основних статей витрат, за якими може бути отримана економія від впровадження нового технологічного процесу відносять: економію заробітної плати, економію матеріалів, економію умовно-постійних витрат.

*Економія заробітної плати* ∆ЗП розраховується за формулою:

$$
\Delta 3\Pi = (\rho_1 - \rho_2) \cdot \left(1 + \frac{\mu}{100}\right) \cdot \left(1 + \frac{H_{3H}}{100}\right) \cdot N_2, \tag{8.7}
$$

де  $\rho_1$ ,  $\rho_2$  – розцінки на *і*-ту технологічну операцію до та після впровадження нового технологічного процесу, грн/операцію; Д – величина додаткової заробітної плати, %; Н<sub>зп</sub> – величина нарахувань на заробітну плату, %;  $N_2$  – річний обсяг випуску продукції після впровадження нового технологічного процесу.

*Економія матеріалів* ∆М розраховується за формулою:

$$
\Delta M = (H_1 \cdot H_1 - H_2 \cdot H_2) \cdot N_2, \qquad (8.8)
$$

де  $II_1$ ,  $II_2$  – ціна одиниці матеріалу до та після впровадження нового технологічного процесу, грн/одиницю матеріалу;  $H_1$ ,  $H_2$  – норми витрат матеріалів на одиницю продукції до та після впровадження нового технологічного процесу, умовних одиниць.

*Економія умовно-постійних витрат* ∆УП розраховується за формулою:

$$
\Delta \mathbf{V} \Pi = \left( \mathbf{V} \Pi_1^1 - \frac{\mathbf{V} \Pi_2^1}{\mathbf{N}_2} \right) \cdot \mathbf{N}_2, \tag{8.9}
$$

де УП<sup>1</sup>, УП<sup>1</sup> – умовно-постійні витрати на одиницю продукції до та після впровадження нового технологічного процесу, грн/одиницю;  $N_1$ ,  $N_2$  – річні обсяги випуску продукції до та після впровадження нового технологічного процесу, одиниць.

До основних статей, за якими можуть виникнути додаткові експлуатаційні витрати від впровадження нового технологічного процесу, відносять: додаткові витрати на амортизацію та експлуатацію обладнання, витрати на електроенергію тощо.

*Додаткові витрати на амортизацію* обладнання ∆AМ розраховуються за формулою:

$$
\Delta AM = \frac{(B_2 - B_1 \cdot \frac{N_2}{N_1}) \cdot H_a}{100},
$$
\n(8.10)

де  $B_1$ ,  $B_2$  – вартість обладнання до та після впровадження нового технологічного процесу, грн;  $N_1$ ,  $N_2$  – річні обсяги випуску продукції до та після впровадження нового технологічного процесу, одиниць;  $H_a$  – норма амортизації основних засобів, %.

*Додаткові витрати на утримання (експлуатацію)* обладнання ∆УО розраховуються за формулою:

$$
\Delta \text{VO} = \frac{(\text{B}_2 - \text{B}_1 \cdot \frac{\text{N}_2}{\text{N}_1}) \cdot \text{H}_{\text{exc}}}{100},\tag{8.11}
$$

де Некс – норма витрат на утримання (експлуатацію) обладнання, %.

*Додаткові витрати на електроенергію* ∆ЕЕ розраховуються за формулою:

$$
\Delta EE = (\Pi_2 - \Pi_1) \cdot \Phi \cdot K_3 \cdot K_\pi \cdot \Pi_{ee},
$$
\n(8.12)

де  $\Pi_1$ ,  $\Pi_2$  – потужність встановлених на обладнанні електродвигунів до та після впровадження нового технологічного процесу, кВт; Ф – річний фонд робочого часу обладнання, години;  $K_3$  – коефіцієнт завантаження обладнання у часі;  $K_{\text{n}}$  – коефіцієнт використання потужності обладнання; Цее – ціна 1 кВт-години електроенергії, грн/кВт-год.

Тоді величина умовно-річної економії Е<sub>ум</sub> від впровадження нового технологічного процесу та заміни ним існуючого (базового) технологічного процесу протягом року з моменту його впровадження складе:

$$
E_{YM} = (\Delta 3A + \Delta M + \Delta Y \Pi) - (\Delta AM + \Delta YO + \Delta EE). \tag{8.13}
$$

*Фактична економія витрат* Еф від впровадження нового технологічного процесу та заміни ним існуючого (базового) технологічного процесу розраховується за формулою:

$$
E_{\phi} = \frac{E_{\text{yM}}}{12} \cdot M,\tag{8.14}
$$

де 12 – кількість місяців в році; м – кількість місяців до кінця року з моменту впровадження нового технологічного процесу.

*Річний економічний ефект* Е від впровадження нового технологічного процесу та заміни ним існуючого (базового) технологічного процесу розраховується за формулою:

$$
E = E_{YM} - E_{H} \cdot \Delta K, \qquad (8.15)
$$

де Еум – величина умовно-річної економії від впровадження нового технологічного процесу та заміни ним існуючого (базового) протягом року з моменту його впровадження, грн;  $E_{\text{H}}$  – нормативний коефіцієнт економічної ефективності, який визначає прийнятний для цього підприємства рівень віддачі від вкладених інвестицій та який не може бути меншим за ставку банківського процента.

Рекомендується обирати  $E_{\text{H}} = (0,12...0,33)$  або розраховувати за формулою:

$$
E_{_{H}}=\frac{1}{T},
$$

де Т – термін дії технологічного процесу, роки. ∆К – додаткові капітальні вкладення, пов'язані з впровадженням нового технологічного процесу та заміни ним існуючого (базового) технологічного процесу, грн.

У випадку, коли новий технологічний процес спричинить отримання підприємством додаткового прибутку в результаті збільшення попиту на цю продукцію (через підвищення її якості, збільшення обсягів реалізації тощо),то в цьому випадку річний економічний ефект Е розраховується за формулою:

$$
E = E_{YM} + \Delta \Pi - E_{H} \cdot \Delta K, \qquad (8.16)
$$

де ∆П – додатковий прибуток, отриманий підприємством внаслідок впровадження нового технологічного процесу грн/рік.

#### **8.2 Практичне завдання для самостійного виконання**

На підприємстві використовується базовий технологічний процес виготовлення певної продукції. На певному етапі постало питання про впровадження нового технологічного процесу. Для вирішення поставленої задачі було запропоновано два варіанти нового технологічного процесу. Запропоновані варіанти технологічного процесу потребують приблизно однакової та невеликої вартості інвестицій.

Основні показники базового та запропонованих 2-х варіантів нового технологічно процесу наведено в таблицях 8.1 та 8.2. Позначення, наведені в таблицях, відповідають позначенням, наведеним в формулах (8.1)...(8.16).

| Bapi-<br>ант   | Tex-<br>процес | V,<br>грн                    | N,<br>тис.<br>ШT. | УП,<br>тис.<br>грн | $\rho$ ,<br>$\Gamma$ p <sub>H</sub> $/$<br>ШT. | Д,<br>$\frac{0}{0}$ | $H_{3H}$<br>$\frac{0}{0}$ | Ц,<br>$\Gamma$ p <sub>H</sub> $/$<br><b>ОДИНИЦЯ</b><br>матеріалу | Н,<br>yм.<br>ОДИН. | <b>B</b> ,<br>тис.<br>грн |
|----------------|----------------|------------------------------|-------------------|--------------------|------------------------------------------------|---------------------|---------------------------|------------------------------------------------------------------|--------------------|---------------------------|
|                | $\overline{2}$ | $\mathfrak{Z}$               | $\overline{A}$    | 5                  | 6                                              | 7                   | 8                         | 9                                                                | 10                 | II                        |
| 1              | Базовий        | $\qquad \qquad -$            | 9,5               | 98                 | 1,2                                            | 10                  | 22                        | 1,5                                                              | 0,9                | 30                        |
|                | 1-й вар.       | 10                           | 10                | 100                | 0,9                                            |                     |                           | 1,3                                                              | 0,7                | 50                        |
|                | 2-й вар.       | 9                            | 12                | 130                |                                                |                     |                           |                                                                  |                    |                           |
| $\overline{2}$ | Базовий        | -                            | 10,5              | 102                | 1,3                                            | 11                  | 21                        | 1,4                                                              | 1,3                | 33                        |
|                | 1-й вар.       | 12                           | 11                | 105                | 1,0                                            |                     |                           | 1,2                                                              | 1,1                | 55                        |
|                | 2-й вар.       | 8                            | 13                | 120                |                                                |                     |                           |                                                                  |                    |                           |
| 3              | Базовий        | $\qquad \qquad \blacksquare$ | 9,6               | 97                 | 1,25                                           | 12                  | 23                        | 1,38                                                             | 1,7                | 32                        |
|                | 1-й вар.       | 15                           | 10                | 100                | 0,97                                           |                     |                           | 1,1                                                              | 1,6                | 66                        |
|                | 2-й вар.       | 9                            | 15                | 140                |                                                |                     |                           |                                                                  |                    |                           |

Таблиця 8.1 – Початкові дані для виконання завдання

## Продовження таблиці 8.1

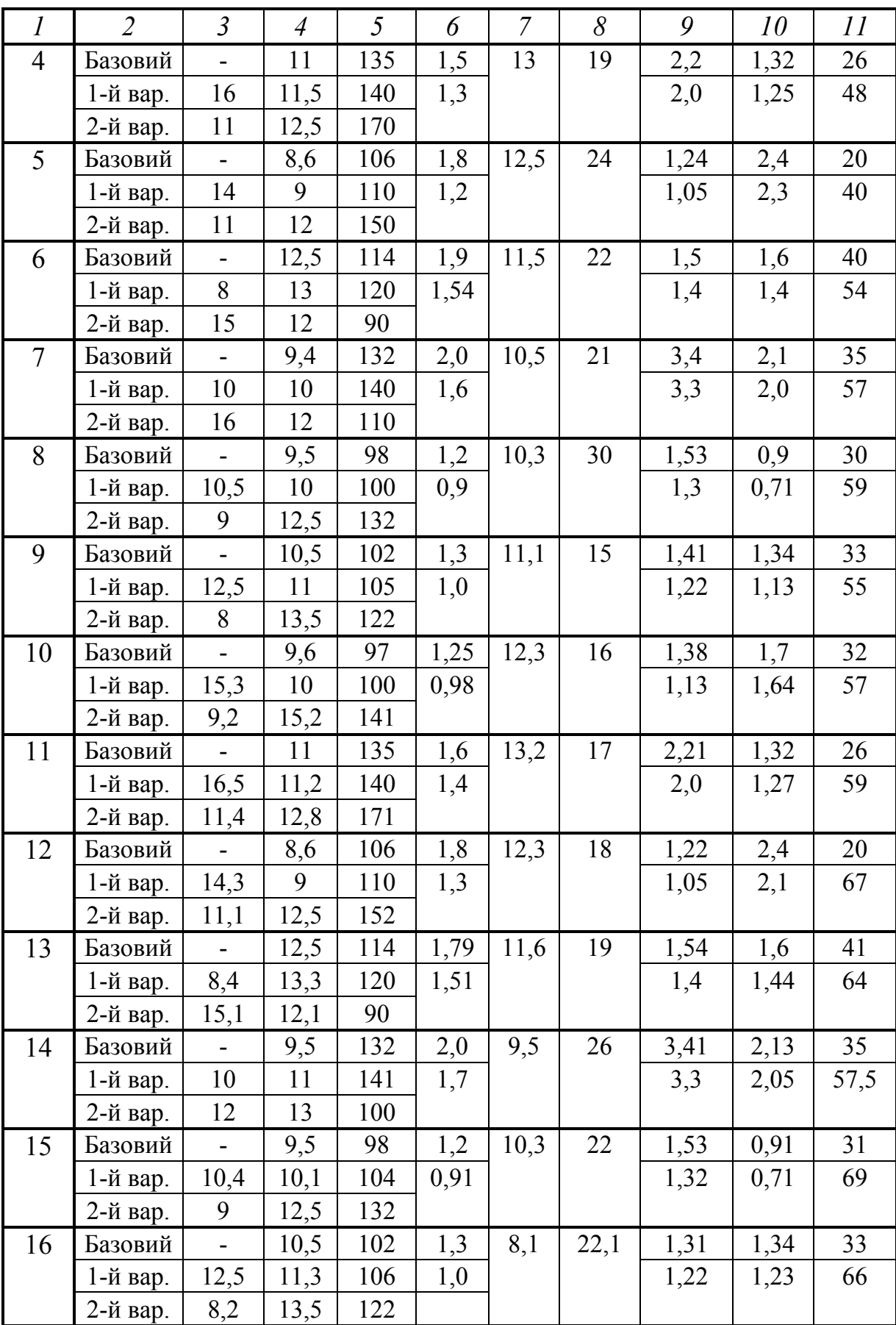

Продовження таблиці 8.1

| $\overline{I}$ | $\overline{2}$      | $\mathfrak{Z}$           | $\overline{4}$ | 5          | 6          | $\overline{7}$ | 8      | 9     | $10\,$ | 11   |
|----------------|---------------------|--------------------------|----------------|------------|------------|----------------|--------|-------|--------|------|
| 17             | Базовий             |                          | 9,6            | 97         | 1,25       | 7,3            | 21,1   | 1,28  | 1,7    | 32   |
|                | 1-й вар.            | 14,3                     | 10             | 103        | 1,0        |                |        | 1,13  | 1,54   | 67   |
|                | 2-й вар.            | 9,2                      | 14,2           | 141        |            |                |        |       |        |      |
| 18             | Базовий             |                          | 11             | 135        | 1,6        | 11,2           | 27     | 3,21  | 1,32   | 46   |
|                | 1-й вар.            | 15,5                     | 11,2           | 140        | 1,41       |                |        | 3,0   | 1,27   | 69   |
|                | 2-й вар.            | 11,4                     | 13,8           | 173        |            |                |        |       |        |      |
| 19             | Базовий             |                          | 8,6            | 106        | 1,28       | 12,4           | 12     | 1,24  | 2,4    | 60   |
|                | 1-й вар.            | 13,3                     | 9              | 120        | 1,13       |                |        | 1,05  | 2,15   | 80   |
|                | 2-й вар.            | 11,1                     | 13,5           | 152        |            |                |        |       |        |      |
| 20             | Базовий             |                          | 12,6           | 114        | 1,79       | 11,1           | 13     | 1,44  | 1,6    | 41   |
|                | 1-й вар.            | 8,4                      | 13,2           | 122        | 1,52       |                |        | 1,4   | 1,54   | 64   |
|                | 2-й вар.            | 15,2                     | 12,1           | 95         |            |                |        |       |        |      |
| 21             | Базовий             |                          | 9,5            | 132        | 2,0        | 9,75           | 33     | 4,41  | 2,13   | 36   |
|                | 1-й вар.            | 10,1                     | 11             | 141        | 1,57       |                |        | 4,3   | 2,05   | 37,5 |
|                | 2-й вар.            | 13                       | 10,5           | 111        |            |                |        |       |        |      |
| 22             | Базовий             | $\overline{a}$           | 9,65           | 97         | 1,25       | 12,2           | 32     | 1,37  | 1,7    | 32   |
|                | 1-й вар.            | 15,3                     | 10,5           | 104        | 0,9        |                |        | 1,13  | 1,65   | 76   |
|                | 2-й вар.            | 9,2                      | 15,2           | 142        |            |                |        |       |        |      |
| 23             | Базовий             |                          | 11             | 135        | 1,56       | 8,2            | 26     | 5,21  | 3,32   | 26   |
|                | 1-й вар.            | 15,5                     | 11,2           | 140        | 1,44       |                |        | 5,0   | 3,27   | 69   |
|                | 2-й вар.            | 10                       | 10,2           | 170        |            |                |        |       |        |      |
| 24             | Базовий             | $\overline{a}$           | 10,5           | 102        | 1,3        | 11,5           | 22     | 1,41  | 1,3    | 45   |
|                | 1-й вар.            | 11                       | 11             | 105        | 1,05       |                |        | 1,2   | 1,11   | 80   |
|                | 2-й вар.            | 8                        | 14             | 123        |            |                |        |       |        |      |
| 25             | Базовий             | $\overline{\phantom{0}}$ | 9,6            | 97         | 1,25       | 12,3           | 24     | 1,28  | 1,7    | 32   |
|                | 1-й вар.            | 15                       | 10,3           | 105        | 0,96       |                |        | 1,1   | 1,55   | 65   |
|                | 2-й вар.            | 9,1                      | 15             | 140        |            |                |        |       |        |      |
| 26             | Базовий             | $\overline{a}$           | 11             | 138        | 1,5        | 13,1           | 19     | 5,2   | 1,32   | 46   |
|                | 1-й вар.            | 16,2                     | 11,5           | 141        | 1,3        |                |        | $5,0$ | 1,25   | 70   |
|                | 2-й вар.            | 11                       | 12,8           | 173        |            |                |        |       |        |      |
| 27             | Базовий             | $\overline{a}$           | 8,6            | 106        | 1,8        | 12,2           | 18     | 1,23  | 2,4    | 20   |
|                | 1-й вар.            | 14,5                     | 9,1            | 111        | 1,6        |                |        | 1,05  | 2,31   | 67   |
|                | 2-й вар.            | 11                       | 12             | 155        |            |                |        |       |        |      |
| 28             | Базовий             |                          | 12,5           | 114        | 1,9        | 11,4           | $11\,$ | 1,35  | 1,6    | 40   |
|                | 1-й вар.            | 9,8                      | 13             | 128        | 1,6        |                |        | 1,34  | 1,4    | 73   |
|                | 2-й вар.            | 15                       | 12,9           | 99         |            |                |        |       |        |      |
| 29             | Базовий             | $\overline{a}$           | 9,45           | 132        | 2,0        | 10,2           | 20     | 3,14  | 2,1    | 35   |
|                | 1-й вар.            | 10,3                     | 11             | 155        | 1,56       |                |        | 3,13  | 2,0    | 67   |
|                | 2-й вар.            | 16<br>$\overline{a}$     | 12<br>9,45     | 102<br>132 |            | 10,3           | 30     | 13,14 | 2,1    | 35   |
| 30             | Базовий<br>1-й вар. | 11,3                     | 11             | 159        | 2,1<br>1,9 |                |        | 13,13 | 2,05   | 77   |
|                | 2-й вар.            | 16,1                     | 12,1           | 104        |            |                |        |       |        |      |
|                |                     |                          |                |            |            |                |        |       |        |      |

| Bapi-           | Tex-     | $H_{a}$       | $H_{\textrm{exc}},$ | $\Pi$ ,             | Ф,                       | $K_3$                    | $K_{\pi}$                | $H_{ee}$        | $\mathbf M$      | $\Delta K$ ,             |
|-----------------|----------|---------------|---------------------|---------------------|--------------------------|--------------------------|--------------------------|-----------------|------------------|--------------------------|
| ант             | процес   | $\frac{0}{0}$ | $\frac{0}{0}$       | $\kappa B$ T        | годин                    |                          |                          | грн/            |                  | тис.                     |
|                 |          |               |                     |                     |                          |                          |                          | кВт-            |                  | грн                      |
|                 |          |               |                     |                     |                          |                          |                          | год.            |                  |                          |
| $\overline{12}$ | 13       | 14            | 15                  | 16                  | 17                       | 18                       | 19                       | $\overline{20}$ | 21               | $\overline{22}$          |
| $\mathbf{1}$    | Базовий  |               |                     | 6<br>$\overline{7}$ |                          |                          |                          |                 |                  |                          |
|                 | 1-й вар. | 15            | 17                  |                     | 1650                     | 0,8                      | 0,84                     | 1,29            | 6                | 360                      |
|                 | 2-й вар. |               |                     |                     |                          |                          |                          |                 |                  |                          |
| $\overline{2}$  | Базовий  |               |                     | $\tau$              | $\blacksquare$           | $\blacksquare$           | $\overline{\phantom{0}}$ |                 |                  | $\overline{\phantom{a}}$ |
|                 | 1-й вар. | 14            | 16                  | $\overline{9}$      | 1660                     | 0,6                      | 0,7                      | 1,31            | 11               | 300                      |
|                 | 2-й вар. |               |                     |                     |                          |                          |                          |                 |                  |                          |
| $\overline{3}$  | Базовий  |               |                     | 8                   | $\blacksquare$           | $\qquad \qquad -$        | $\qquad \qquad -$        |                 |                  | $\overline{\phantom{a}}$ |
|                 | 1-й вар. | 13            | 16                  | 9                   | 1720                     | 0,91                     | 0,94                     | 1,31            | 8                | 3200                     |
|                 | 2-й вар. |               |                     |                     |                          |                          |                          |                 |                  |                          |
| $\overline{4}$  | Базовий  |               |                     | 9                   |                          |                          |                          |                 |                  |                          |
|                 | 1-й вар. | 15            | 20                  | 10                  | 1820                     | 0,7                      | 0,5                      | 0,90            | 6                | 400                      |
|                 | 2-й вар. |               |                     |                     |                          |                          |                          |                 |                  |                          |
| 5               | Базовий  |               |                     | 6                   | $\overline{a}$           | $\blacksquare$           |                          |                 |                  |                          |
|                 | 1-й вар. | 11            | 13                  | $\overline{8}$      | 1910                     | 0,6                      | 0,76                     | 0,93            | 9                | 500                      |
|                 | 2-й вар. |               |                     |                     |                          |                          |                          |                 |                  |                          |
| 6               | Базовий  |               |                     | 10                  |                          | $\overline{\phantom{0}}$ |                          |                 |                  |                          |
|                 | 1-й вар. | 16            | 17                  | 11                  | 1960                     | 0,78                     | 0,85                     | 0,87            | $\boldsymbol{7}$ | 600                      |
|                 | 2-й вар. |               |                     |                     |                          |                          |                          |                 |                  |                          |
| $\overline{7}$  | Базовий  |               |                     | 14                  |                          |                          |                          |                 |                  |                          |
|                 | 1-й вар. | 18            | 19                  | 15                  | 1980                     | 0,8                      | $0,\overline{7}$         | 1,19            | 8                | 550                      |
|                 | 2-й вар. |               |                     |                     |                          |                          |                          |                 |                  |                          |
| 8               | Базовий  |               |                     | 13                  |                          |                          |                          |                 |                  |                          |
|                 | 1-й вар. | 15            | 17                  | 14                  | 1760                     | 0,6                      | 0,7                      | 0,8             | 5                | 700                      |
|                 | 2-й вар. |               |                     |                     |                          |                          |                          |                 |                  |                          |
| 9               | Базовий  |               |                     | 13                  |                          |                          |                          |                 |                  |                          |
|                 | 1-й вар. | 14            | 16                  | 15                  | 1770                     | 0,78                     | 0,67                     | 0,72            | 6                | 780                      |
|                 | 2-й вар. |               |                     |                     |                          |                          |                          |                 |                  |                          |
| 10              | Базовий  |               |                     | 9                   |                          | $\qquad \qquad -$        | $\overline{\phantom{0}}$ |                 |                  | $\overline{\phantom{a}}$ |
|                 | 1-й вар. | 16            | 18                  | 10                  | 1780                     | 0,65                     | 0,8                      | 1,33            | $\overline{7}$   | 800                      |
|                 | 2-й вар. |               |                     |                     |                          |                          |                          |                 |                  |                          |
| 11              | Базовий  |               |                     | 5                   |                          |                          |                          |                 |                  |                          |
|                 | 1-й вар. | 14            | 19                  | 6                   | 1820                     | 0,77                     | 0,79                     | 1,34            | 8                | 900                      |
|                 | 2-й вар. |               |                     |                     |                          |                          |                          |                 |                  |                          |
| 12              | Базовий  |               |                     | 6                   | $\overline{\phantom{a}}$ |                          |                          |                 |                  | $\blacksquare$           |
|                 | 1-й вар. | 13            | 20                  | $\overline{7}$      | 1830                     | 0,79                     | 0,85                     | 1,42            | 9                | 890                      |
|                 | 2-й вар. |               |                     |                     |                          |                          |                          |                 |                  |                          |
| 13              | Базовий  |               |                     | $\tau$              |                          | $\overline{\phantom{0}}$ | $\overline{\phantom{0}}$ |                 |                  |                          |
|                 | 1-й вар. | 12            | 16                  | $\overline{8}$      | 1800                     | 0,55                     | 0,63                     | 0,58            | 5                | 980                      |
|                 | 2-й вар. |               |                     |                     |                          |                          |                          |                 |                  |                          |

Таблиця 8.2 – Початкові дані для виконання завдання (продовження)

## Продовження таблиці 8.2

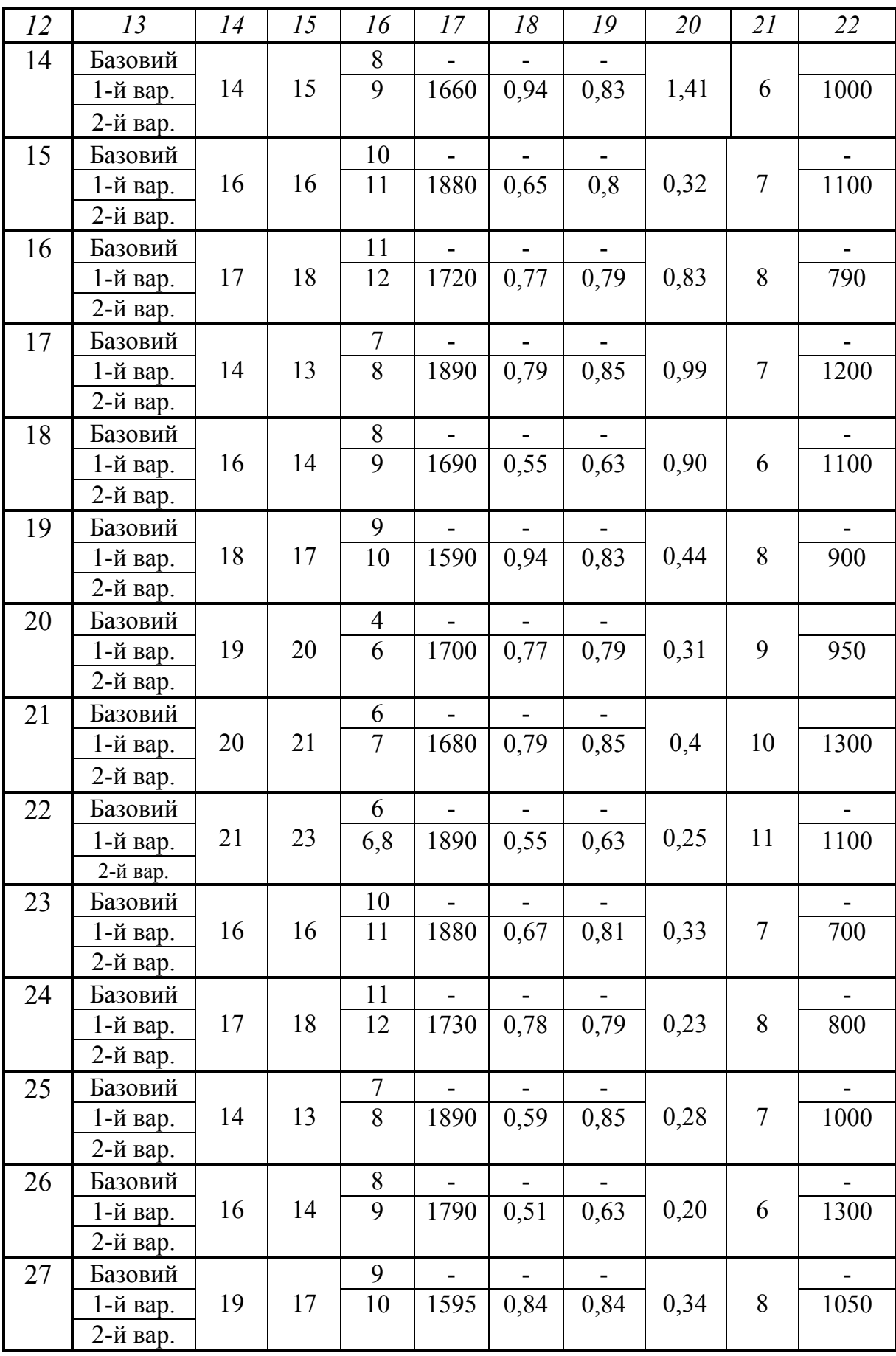

Продовження таблиці 8.2

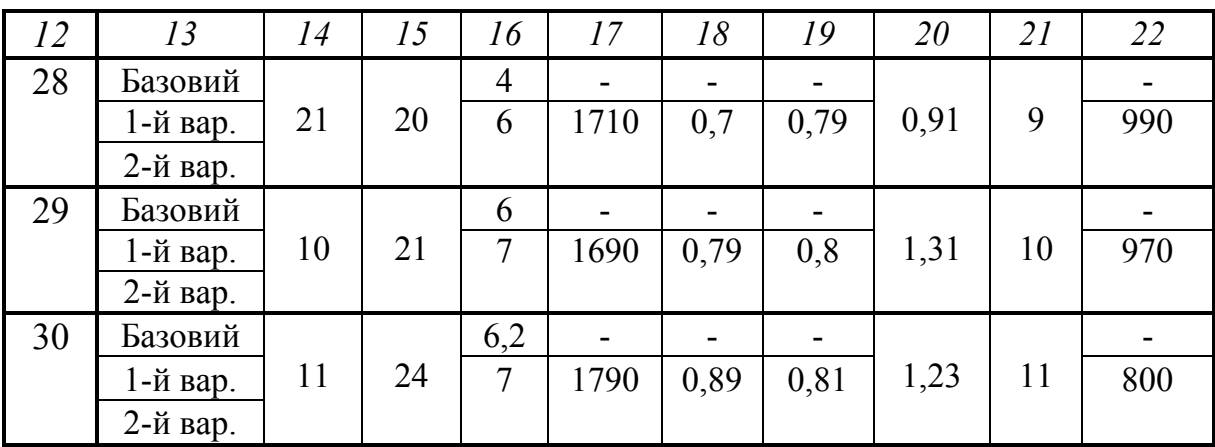

Керуючись даними таблиць 8.1 та 8.2, потрібно:

1. Шляхом розрахунку технологічної собівартості одиниці продукції обрати більш ефективний новий варіант технологічного процесу (із 2-х запропонованих), який буде впроваджений на підприємстві.

2. Враховуючи, що обраний новий технологічний процес буде впроваджений на підприємстві та замінить існуючий (базовий) технологічний процес, розрахувати:

- умовно-річну економію витрат;

- фактичну економію витрат;

- річний економічний ефект.

Нормативний коефіцієнт економічної ефективності Е<sub>н</sub> прийняти самостійно в межах  $E_{\text{H}} = 0.12 - 0.33$ .

#### **8.3 Питання для самоконтролю**

1. Дайте означення поняття «технологічна собівартість».

2. Охарактеризуйте методику визначення кращого варіанта технологічного процесу у випадку, коли: порівнювані варіанти нового технологічного процесу потребують приблизно однакової та невеликої вартості інвестицій.

3. Охарактеризуйте методику визначення кращого варіанта технологічного процесу у випадку, коли порівнювані варіанти мають різну вартість інвестицій, але їх величина не є дуже великою.

4. Охарактеризуйте методику визначення кращого варіанта технологічного процесу у випадку, коли впроваджується новий технологічний процес, який замінює існуючий (базовий).

5. Наведіть формули, за якими розраховується умовно-річна економія витрат, фактична економія витрат, річний економічний ефект при впровадженні нового технологічного процесу.

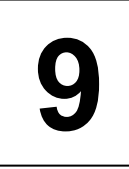

## **ТЕМ А : «РОЗРОБКА КОМЕРЦІЙНИХ ДОГОВОРІВ КУПІВЛІ-ПРОДАЖУ ТОВАРІВ»**

Мета: закріпити у студентів теоретичні знання та розвинути практичні навички з розробки комерційних договорів купівлі-продажу товарів, що широко застосовуються у підприємницькій діяльності.

#### **9.1 Теоретична частина**

Суб'єкти виробничого та комерційного підприємництва реалізують свої ділові інтереси шляхом укладання підприємницьких угод. *Угода* – це домовленість між двома або декількома суб'єктами підприємництва з ділових та інших питань, вирішення яких має забезпечити сторонам реалізацію їх інтересів: отримання необхідної продукції, впровадження прогресивної технології тощо.

Оскільки практично всі підприємницькі угоди мають за мету для сторін цих угод отримання певної вигоди, то всі ці угоди вважаються *комерційними угодами*.

Існує багато різновидів підприємницьких угод.

*За значенням* всі угоди поділяються на основні та допоміжні. *Основні* угоди – це угоди, за допомогою яких підприємці безпосередньо вирішують свої ділові інтереси. Це угоди про купівлю-продаж товарів, оренду майна, поставку товарів тощо. *Допоміжні* угоди – це такі угоди, які не мають самостійного значення, але сприяють виконанню основних угод. Наприклад, це угоди про перевезення товарів, страхування тощо.

*За способом укладання* всі угоди поділяються на *прямі угоди* та *угоди, які укладаються через посередників*. *Прямі угоди* – це такі угоди, які укладаються безпосередньо самими суб'єктами підприємництва. Перевагою таких угод є те, що підприємці мають можливість повніше враховувати інтереси один одного, оперативно вносити зміни в умови угод тощо. Такі угоди доцільно укладати при поставках нової техніки, проведенні науководослідних робіт, при організації постачання продукції протягом тривалого періоду часу, при купівлі-продажу дорогого обладнання тощо.

*Угоди через посередників* укладаються тоді, коли одна із сторін просто не має змоги укладати такі угоди безпосередньо з кожним із потенційних партнерів. Такі випадки виникають при реалізації великих партій товарів, при біржовій торгівлі стандартними товарами тощо. Перевагою такого способу укладання угод є скорочення у суб'єктів підприємництва витрат, пов'язаних із транспортуванням продукції та її зберіганням, оформленням митних документів тощо. В цьому випадку суб'єкти підприємництва звільняються від необхідності мати власні великі складські приміщення, власну торговельну мережу тощо.

*За змістом* угоди поділяються на угоди купівлі-продажу товарів, цінних паперів, надання різних послуг; договори оренди, підряду тощо.

*За формою укладання* угоди поділяються на:

- *угоди без документального оформлення* або так звані «джентльменські угоди». Ці угоди базуються на взаємній довірі партнерів, пришвидшують вирішення ділових питань. Недоліком цих угод є те, що у випадку невиконання зобов'язань однією із сторін, іншій стороні буде важко довести факт укладання такої угоди;

- *угоди, оформлені у вигляді договору*, контракту тощо. Це є основний, цивілізований спосіб укладання угод, визнаний в усьому світі. В Україні підприємницька угода вважається такою, що відбулася, якщо вона укладена в письмовій формі та підписана сторонами незалежно від місця підписання;

- *угоди, які виникають на підставі підписання так званих протоколів про наміри.* Сам протокол про наміри – це ще не угода, він не несе для сторін ніяких правових наслідків. Але потрібно пам'ятати, що у випадку, коли одна із сторін взяла на себе певні зобов'язання й не виконала їх, спричинивши іншій стороні певні збитки, то може постати питання про визнання такої угоди дійсною. Рішення з цього питання приймає господарський суд. Тому при підписанні протоколів про наміри сторонам потрібно уникати чітко визначених зобов'язань. В протоколах про наміри потрібно писати так: «Сторони розглянуть…,» «Сторони будуть домовлятись про … в майбутньому» тощо;

- *угоди, які укладаються шляхом надсилання сторонами телеграм, листів, факсів* тощо. Якщо в такому повідомленні є чітка інформація про суттєві умови угоди (наприклад, про вид товару, терміни поставки, ціну тощо); є точне звернення до конкретної посадової особи; саме повідомлення підписане уповноваженою особою; у повідомленні зроблений припис, що сторона бере на себе певні зобов'язання (наприклад, гарантує оплату товару тощо), то в *момент прийняття протилежною стороною позитивного рішення* відносно поданих у повідомленні пропозицій угода вважається укладеною. Таким рішенням може бути резолюція керівника на листі або телеграмі такого змісту: «Прийняти до виконання», а також інші подібні написи;

- *угоди, які укладаються шляхом прийняття замовлення до виконання.*  Якщо між суб'єктами була раніше укладена угода про обслуговування, то в момент надходження замовлення від однієї із сторін та відсутності заперечень з боку іншої сторони угода вважається укладеною.

Основною формою укладання підприємницьких угод є договір.

*Договір* – це документально оформлена домовленість між суб'єктами підприємництва про їх спільні дії з відповідними правами, обов'язками та відповідальністю сторін. Договір – це правовий документ, який сторони мають неухильно виконувати.

*Вимоги до написання договору*:

- договір має чітко та точно відображати ділові й економічні інтереси партнерів;

- договір має юридично захищати інтереси партнерів на випадок невиконання однією із сторін своїх зобов'язань;

- договір не має порушувати чинне законодавство;

- договір не має містити двоякого трактування тих чи інших понять, положень, зобов'язань, термінів;

- договір має бути *підписаний* уповноваженою особою. Особами, які можуть підписувати договори, є: керівник підприємства; заступники керівника за наявності відповідного наказу; особи, які мають письмову довіреність, підписану керівником підприємства. Строк дії довіреності не може перевищувати 3-х років. Засвідчення підписів уповноважених осіб печатками, які підписали договір, не є обов'язковим;

- в договорі не має бути виправлень та підчисток; він має бути вичитаний та вивірений.

У загальному вигляді будь-який договір складається з 4-х основних частин, згрупованих залежно від виду договору та його обсягу в (5…25) статей.

*Першою частиною договору завжди є преамбула*. Тут даються такі відомості:

- вид договору та його назва (наприклад, договір купівлі-продажу партії товарів);

- дата підписання договору (договір вважається чинним з моменту підписання його останньою стороною);

- місце підписання договору;

- повна назва сторін договору; місце, яке займають сторони в договорі («Покупець», «Продавець», «Постачальник» тощо);

- повні назви посад, прізвища, імена, по батькові осіб, які підписують договір;

- вказівки, на підставі яких документів діють ці особи (на підставі статуту, наказу або за дорученням керівника підприємства і т. п.).

*Основною частиною договору є так званий «Предмет договору».* 

Тут розкривається сутність договору (наприклад, купівля-продаж товару, акцій, валюти, виконання певних робіт і т. п.); дається докладна інформація про об'єкт договору (товари, акції, майно тощо); визначається кількість та ціна об'єкта договору (товару, акції, майна тощо); фіксується вартість (ціна) договору в цілому.

Існує 4 способи фіксації ціни об'єкта договору:

- *тверда* ціна – це ціна, що не підлягає зміні;

- ціна з *наступною фіксацією – це ціна*, значення якої буде визначено пізніше. У цьому випадку в договорі зазначається дата фіксації ціни. Ініціатива фіксації ціни має виходити від покупця;

- *рухома* ціна, коли ціна фіксується на конкретну дату із застереженнями, що при зміні світових цін буде змінена й дана ціна. При цьому вказується джерело інформації про світові ціни;

- *змінна* ціна, коли ціна фіксується на конкретну дату із застереженнями, що при зміні цін на сировину, матеріали і т. п. буде змінена й дана ціна (за формулами, які наводяться).

При визначенні ціни договору необхідно враховувати транспортні та інші витрати, що їх несуть сторони договору. Для цього використовуються відповідні ціни. Так, наприклад, ціна «франко-вагон-станція відправлення» означає, що постачальник товару несе витрати до перетинання товаром поручня вагону в пункті відправлення товару.

В основній частині договору вказується також спосіб виконання зобов'язань (наприклад, частинами, одночасно і т. п.); визначаються строки та місце виконання зобов'язань кожною стороною. Якщо місце виконання зобов'язань не зазначено, то таким загальновизнаним місцем вважається місце перебування тієї сторони, яка приймає виконання зобов'язань. Тобто продавець, наприклад, зобов'язаний виготовити та поставити товар покупцю туди, де безпосередньо знаходиться покупець.

*Примітка*. Винятки складають об'єкти нерухомості та випадки, коли товар передається перевізнику за місцем його перебування.

У розділі «Предмет договору» визначається також форма розрахунків між сторонами (платіжними дорученнями, акредитивами і т. п.); погоджується форма оплати за виконані роботи (передоплата, у момент відвантаження продукції або при її одержанні, в кредит тощо); обумовлюється, на підставі яких документів буде визначатися факт виконання кожною із сторін своїх зобов'язань.

Документальним підтвердженням факту виконання сторонами договору зобов'язань може бути:

- акт приймання робіт;

- платіжне доручення, завірене банком, про прийняття грошей до перерахування;

- квитанція від транспортної організації про прийняття вантажу для відправлення за адресою товароодержувача;

- квитанція про прийом товарів на склад покупця (одержувача);

- розписка одержувача продукції;

- коносамент – документ, виданий судновласником вантажовідправнику про прийняття вантажу для відправлення за адресою товароодержувача.

В цій частині договору обов'язково мають бути визначені права та обов'язки кожної із сторін. Це може бути зроблено, наприклад, так: «Продавець зобов'язаний поставити товари у зазначений пункт та повідомити покупця про відвантаження товарів, а покупець зобов'язаний перерахувати гроші за отримані товари на поточний рахунок продавця у зазначеному банку при одержанні відповідних документів: рахунків на оплату, актів про виконані роботи тощо».

*Окремою частиною договору можуть вважатися так звані «Додаткові умови договору».* 

В цій частині договору доцільно визначити:

- термін дії договору;

- відповідальність сторін за несвоєчасне виконання своїх зобов'язань;

- способи забезпечення виконання сторонами взятих зобов'язань (порука, гарантія, завдаток, застава майна тощо);

- підстави для дострокового припинення договору кожною із сторін;

- спосіб визначення відхилень у виконанні договору (наприклад, шляхом складання акту про невідповідність якості поставленої продукції вимогам чинних стандартів, технічних умов, зразкам тощо);

- умови про конфіденційність інформації;

- порядок розгляду суперечок між сторонами;

- умови пакування та маркування товарів тощо.

*Інші умови договору.* В цій частині договору можуть бути зроблені різні застереження (наприклад, валютні); визначені умови та засоби зв'язку між сторонами в процесі виконання договору; зазначені реквізити сторін (поштова адреса, місцезнаходження, банківські рахунки), кількість примірників договору, інші умови (страхування, форс-мажорні обставини і т. п.).

В практиці сучасного підприємництва застосовується багато видів договорів. Розглянемо докладніше підприємницькі договори, які дозволяють суб'єктам підприємництва отримувати необхідні товари, продукцію, вироби тощо. До таких договорів відносяться:

- договори купівлі-продажу товарів;

- договори купівлі-продажу оптової партії товарів;

- договори постачання товару;

- договори товарообміну (бартер);

*В договорах купівлі-продажу товарів* (*або оптової партії товарів*) завжди взаємодіють дві сторони: *ПРОДАВЕЦЬ-ПОКУПЕЦЬ*.

За договором купівлі-продажу продавець (або виробник) зобов'язується виробити та поставити (або тільки поставити) певну кількість товарів обумовленої якості в зазначене місце, а покупець зобов'язується прийняти ці товари й оплатити їх вартість.

В договорах купівлі-продажу товарів обов'язково вказується відповідальність сторін за невиконання взятих зобов'язань.

Ключовий момент договору – момент переходу права власності на товар. Загальновизнаним є правило, що право власності на товар переходить від продавця до покупця в момент передачі товарів. У договорі можуть бути визначені й інші випадки, наприклад, «в момент відвантаження продукції», або «після оплати за поставлені товари» тощо.

Але в будь-якому випадку варто пам'ятати, що не може бути переходу права власності на товари після їх реалізації, тому що слово «реалізація продукції» вже означає перехід прав власності.

Типові зразки договорів купівлі-продажу товарів (оптової партії товарів) наведено на рисунках 9.1 та 9.2.

*В договорах постачання товарів також взаємодіють дві сторони: ПОСТАЧАЛЬНИК–ПОКУПЕЦЬ.*

Відмінністю договору постачання товару від договору купівлі-продажу є те, що постачальник зобов'язується виготовляти та поставляти покупцю певні товари в обумовлені строки протягом відносно тривалого часу (рік, квартал, місяць). Договір постачання товарів передбачає тривале співробітництво між партнерами по бізнесу.

При укладанні договору на постачання товарів необхідно пам'ятати, що покупець зазвичай має право в односторонньому порядку відмовитися від договору, якщо поставлені товари (послуги тощо) не відповідають вимогам чинних стандартів, узгодженим технічним умовам, зразкам тощо. У цьому випадку постачальник зобов'язаний відшкодувати покупцеві заподіяні збитки.

Договір постачання вважається розірваним через один місяць після одержання постачальником письмового повідомлення про це від покупця, якщо в договорі не зазначено інших термінів. Проте, якщо товар був виготовлений та відвантажений до одержання письмового повідомлення, то такий товар має бути оплачений покупцем.

Типовий зразок договору постачання товару наведений на рис. 9.3.

*В договорах на проведення товарообмінних операцій (так звані бартерні угоди) завжди взаємодіють дві сторони: СТОРОНА-1 та СТОРОНА-2*, кожна з котрих одночасно є й продавцем, й покупцем товару. Сторони домовляються про товари, які вони поставляють одна одній, на умовах збалансованості взаємних поставок.

За своєю природою товарообмінний договір подібний до договору купівлі-продажу товарів. Різниця між товарообмінним договором та договором купівлі-продажу товарів полягає в тому, що у товарообмінному договорі можуть не зазначатися ціни на товари, які підлягають обміну. А це, у свою чергу, унеможливлює сплату сторонами товарообмінного договору податків у повному обсязі. У зв'язку з цим, застосування товарообмінних договорів у практичній діяльності вітчизняних підприємств є обмеженим.

При укладанні товарообмінних договорів важливо визначити строки постачання товарів. Товарообмінна операція вважається закінченою, коли обидві сторони повністю виконають свої зобов'язання. Грошові відносини між сторонами відсутні.

Форма типового товарообмінного договору наведена на рис. 9.4.

Різновидом товарообмінного договору є *договір про зустрічні закупки*. У цьому договорі *СТОРОНА-1* бере на себе зобов'язання продати обумовлений товар *СТОРОНІ-2* та одночасно купити у *СТОРОНИ-2* інший товар, запропонований цією стороною. Аналогічні зобов'язання бере на себе й *СТОРОНА-2*.

Оплата за поставлені товари ведеться грошима. При цьому продукція, що продається, й продукція, що купується, ніяк не пов'язані між собою, обсяги покупок та продажів продукції також можуть не збігатися.

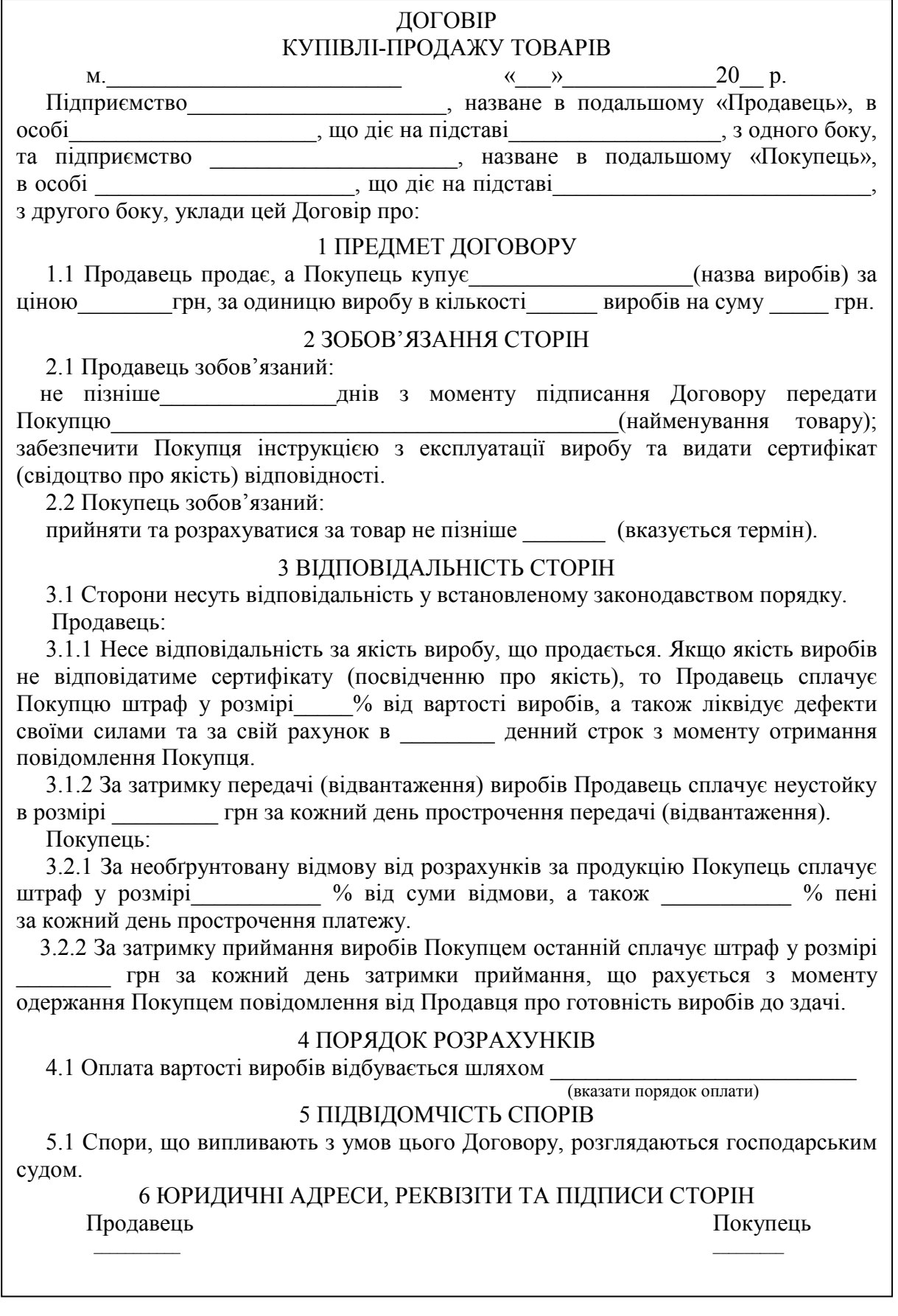

Рисунок 9.1 – Типовий договір купівлі-продажу товарів

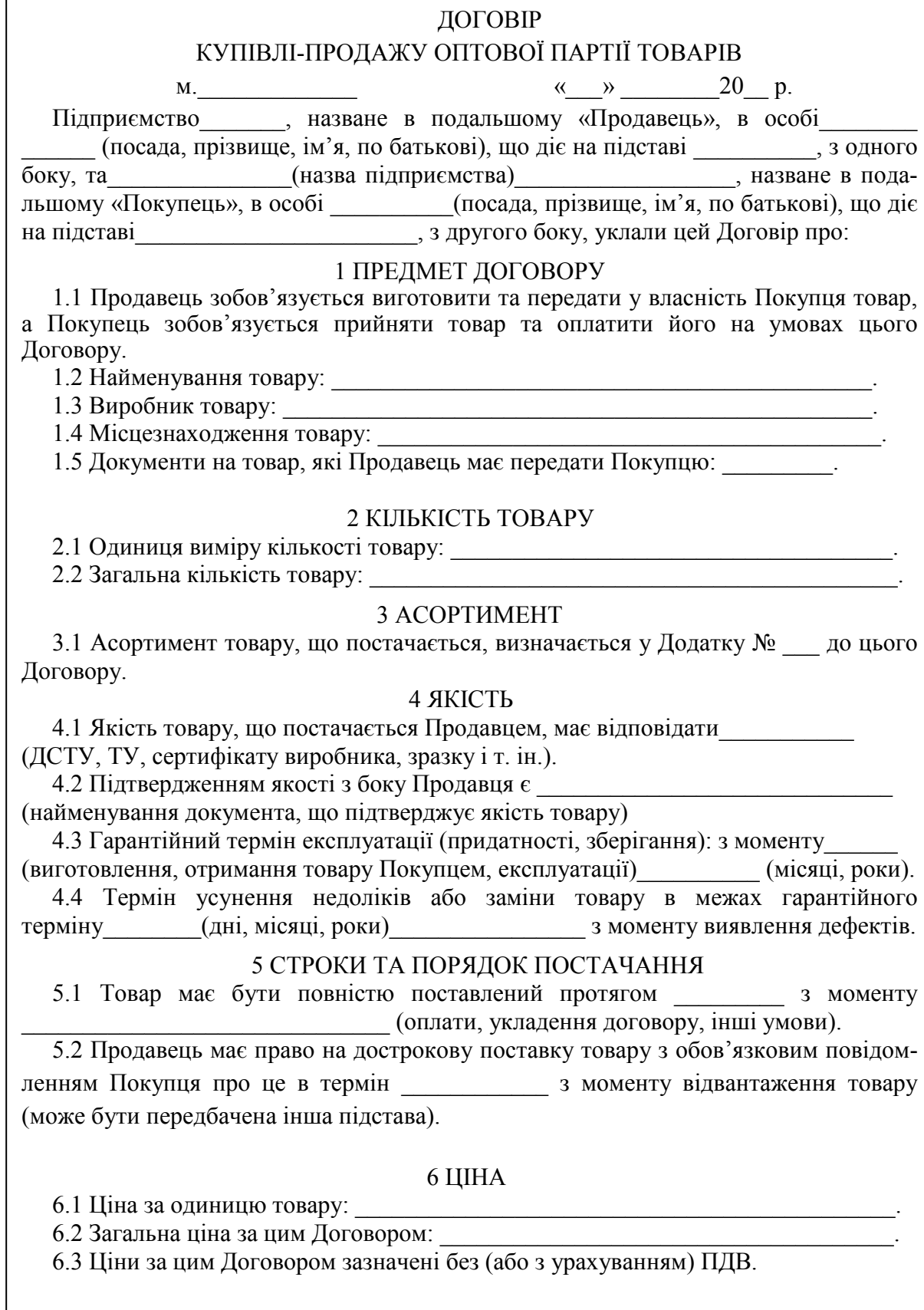

Рисунок 9.2 – Типовий договір купівлі-продажу оптової партії товарів (початок)

#### 7 ПОРЯДОК РОЗРАХУНКІВ

 7.1 Попередня оплата у розмірі \_\_\_\_\_\_\_\_% від ціни Договору має бути перерахована Продавцю протягом \_\_\_\_\_\_\_\_\_\_\_\_\_\_з моменту\_\_\_\_\_\_\_\_\_\_\_\_\_\_\_\_\_\_\_\_\_\_\_\_\_\_.

7.2 Остаточний строк оплати товару складає \_\_\_\_\_\_<sub>3</sub> моменту \_\_\_\_\_\_\_\_\_\_\_\_\_\_\_\_\_\_.

7.3 Порядок оплати: \_\_\_\_\_\_\_\_\_\_\_\_\_\_\_\_\_\_\_\_\_\_\_\_(поштовий, телеграфний тощо).

7.4 Вид розрахунків: \_\_\_\_\_\_\_\_\_\_\_\_\_\_\_\_\_ (готівковий, безготівковий, змішаний).

 7.5 Форма розрахунків:\_\_\_\_\_\_\_\_\_(платіжне доручення, чек, вимога-доручення, акредитив).

7.6 Покупець має повідомити Продавця про здійснення платежу в строк з моменту \_\_\_\_\_ шляхом \_\_\_\_\_\_\_\_(телеграма з повідомленням, факс та ін.).

 7.7 Доплата за п. 7.3 цього Договору виплачується в тому ж порядку, що й основна сума платежу.

#### 8 УМОВИ ПОСТАВКИ

 8.1 Поставка здійснюється на умовах: \_\_\_\_\_(франко-склад, франко-вагон та ін.). 8.2 Перехід права власності на товар відбувається в момент: \_\_\_\_\_\_\_\_\_\_\_\_\_\_\_\_\_\_\_\_.

#### 9 ПУНКТ ПОСТАВКИ

9.1 Пунктом поставки товару за цим Договором є:

#### 10 ТАРА ТА ПАКУВАННЯ

 10.1 Товар має бути затарений та упакований Продавцем таким чином, щоб уникнути псування та/або знищення його на період поставки до прийняття товару Покупцем.

10.2 Вартість тари та пакування \_\_\_\_\_\_\_\_\_входить (не входить) до ціни товару.

10.3 Порядок та строки повернення тари: \_\_\_\_\_\_\_\_\_\_\_\_\_\_\_\_\_\_\_\_\_\_\_\_\_\_\_\_\_\_\_\_\_.

10.4 Умови розрахунків при поверненні тари: \_\_\_\_\_\_\_\_\_\_\_\_\_\_\_\_\_\_\_\_\_\_\_\_\_\_\_\_\_.

#### 11 МАРКУВАННЯ

11.1 Товар має бути промаркований таким чином:

#### 12 ВІДВАНТАЖЕННЯ ТА ТРАНСПОРТУВАННЯ

12.1 Пункт відвантаження: \_\_\_\_\_\_\_\_\_\_\_\_\_\_\_\_\_\_\_\_\_\_\_\_\_\_\_\_\_\_\_\_\_\_\_\_\_\_\_\_\_\_\_\_\_.

12.2 Строки відвантаження: протягом \_\_\_\_\_\_\_\_\_\_\_\_\_з моменту:\_\_\_\_\_\_\_\_\_\_\_\_\_\_.

12.3 Вид транспорту: \_\_\_\_\_\_\_\_\_\_\_\_\_\_\_\_\_\_\_\_\_\_\_\_\_\_\_\_\_\_\_\_\_\_\_\_\_\_\_\_\_\_\_\_\_\_\_\_\_\_.

12.4 Мінімальною нормою відвантаження пранспортом є пранспортом є пранспортом є пранспортом є пранспортом є пранспортом є пранспортом є пранспортом є пранспортом є пранспортом є пранспортом є пранспортом є пранспортом є пр

12.5 Особливості відвантаження\_\_\_\_\_\_\_\_\_\_\_\_\_\_\_\_\_\_\_\_\_\_\_\_\_\_\_\_\_\_\_\_\_\_\_\_\_\_\_\_\_.

 12.6 Продавець має повідомити Покупця про відвантаження в строк \_\_\_\_\_\_\_ з моменту \_\_\_\_\_\_\_\_\_\_\_\_\_\_\_ шляхом *\_\_\_*\_\_\_\_\_\_\_\_повідомлення.

 (У повідомленні зазначаються: дата відвантаження, номер накладної, номер вагону, номер та дата договору, найменування та кількість товару).

#### 13 ПЕРЕДАЧА ТОВАРУ

13.1 Передача (приймання-здача) товару здійснюється в пункті поставки.

 13.2 Приймання товару за кількістю та якістю здійснюється сторонами в порядку, що визначається чинним законодавством.

 13.3 Отримавши товар, Покупець має телеграфним повідомленням підтвердити отримання товару протягом \_\_\_\_\_\_\_\_\_\_\_\_\_\_\_\_\_\_\_ з моменту \_\_\_\_\_\_\_\_\_\_\_\_\_\_\_\_\_\_\_\_\_\_\_\_

> Рисунок 9.2 – Типовий договір купівлі-продажу оптової партії товарів (продовження)

#### 14 ТЕРМІН ДІЇ ДОГОВОРУ

 14.1 Договір набирає чинності з моменту підписання його сторонами й діє до моменту його остаточного виконання, але в будь-якому випадку до «\_\_» \_\_\_\_\_ 20\_\_р.

#### 15 ВІДПОВІДАЛЬНІСТЬ СТОРІН

 15.1 За порушення умов Договору винна сторона відшкодовує спричинені цим збитки, в тому числі недоотриманий прибуток.

15.2 Покупець за Договором несе таку відповідальність: штраф у розмірі % від суми (договору, боргу) за кожен день затримки з оплатою.

 15.3 Продавець за Договором сплачує штрафну неустойку в розмірі \_\_% від суми (договору, боргу) за кожен день затримки з поставками товару.

 15.4 За односторонню необґрунтовану відмову від виконання своїх зобов'язань протягом дії Договору винна сторона сплачує штраф у розмірі \_\_\_\_\_\_\_\_\_\_\_\_\_\_\_\_\_\_

 15.5 За порушення інших умов Договору винна сторона несе таку відповідальність:

#### 16 ВИРІШЕННЯ СПОРІВ

 16.1 Усі спори між сторонами, з яких не було досягнуто згоди, вирішуються у відповідності до законодавства України в господарському суді.

 16.2 Сторони визначають, що всі ймовірні претензії за Договором мають бути розглянуті сторонами протягом \_\_\_\_\_\_\_\_днів з моменту отримання претензії.

#### 17 ЗМІНА УМОВ ДОГОВОРУ

 17.1 Умови Договору можуть бути змінені за взаємною згодою сторін з обов'язковим складанням письмового документа.

 17.2 Жодна із сторін не має права передавати свої права за Договором третій стороні без письмової згоди іншої сторони.

#### 18 ЗВ'ЯЗОК МІЖ СТОРОНАМИ

18.1 Повноважними представниками сторін за Договором є:

 18.1.1 Продавець: \_\_\_\_\_\_\_\_\_\_\_\_\_\_\_\_\_\_\_\_\_\_телефон\_\_\_\_\_\_\_\_\_\_\_\_\_\_\_\_\_\_\_\_\_\_. 18.1.2 Покупець: \_\_\_\_\_\_\_\_\_\_\_\_\_\_\_\_\_\_\_\_\_\_\_телефон\_\_\_\_\_\_\_\_\_\_\_\_\_\_\_\_\_\_\_\_\_\_.

#### 19 ІНШІ УМОВИ

19.1 Договір складено у двох примірниках, по одному для кожної із сторін.

 19.2 У випадках, не передбачених Договором, сторони керуються чинним цивільним законодавством.

 19.3 Після підписання Договору всі попередні переговори, листування, попередні угоди та протоколи про наміри з питань, що так чи інакше стосуються цього Договору, втрачають юридичну силу.

 19.4 Сторони зобов'язуються підтримувати між собою ділові контакти та вживати всіх необхідних заходів для забезпечення розвитку їх комерційних зв'язків.

#### 20 ДОДАТКИ ДО ДОГОВОРУ

20.1 Додаток № \_\_\_ на \_\_\_\_\_\_сторінках,

20.2 Додаток складає невід'ємну частину договору

#### ЮРИДИЧНІ АДРЕСИ ТА РЕКВІЗИТИ СТОРІН

Продавець:\_\_\_\_\_\_\_\_\_\_\_\_ Покупець: \_\_\_\_\_\_\_\_\_\_\_\_

(підпис) (підпис)

Рисунок 9.2 – Типовий договір купівлі-продажу оптової партії товарів (закінчення)

#### ДОГОВІР НА ПОСТАЧАННЯ ТОВАРУ

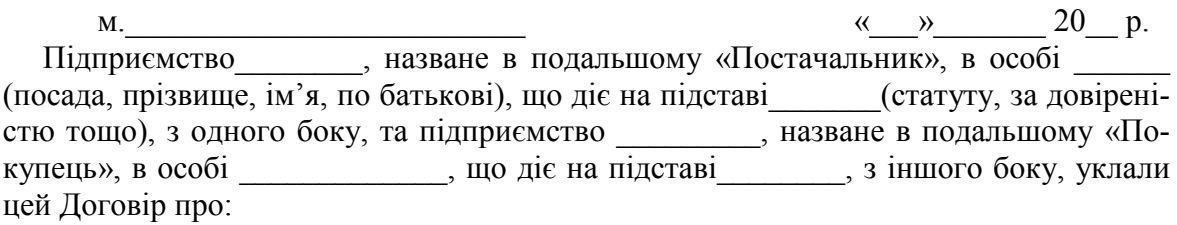

#### 1 ПРЕДМЕТ ДОГОВОРУ

 1.1 Постачальник зобов'язується виготовляти та систематично постачати й передавати у власність Покупцю товари, зазначені в п. 1.2, а Покупець зобов'язується приймати ці товари та своєчасно здійснювати їх оплату на умовах Договору.

1.2 Предметом поставки є такі товари (номенклатура):

a) and a set of  $\alpha$  and  $\alpha$  and  $\alpha$  an

#### 2 ОБСЯГ (КІЛЬКІСТЬ) ТА СТРОКИ ПОСТАВКИ

 $6)$ 

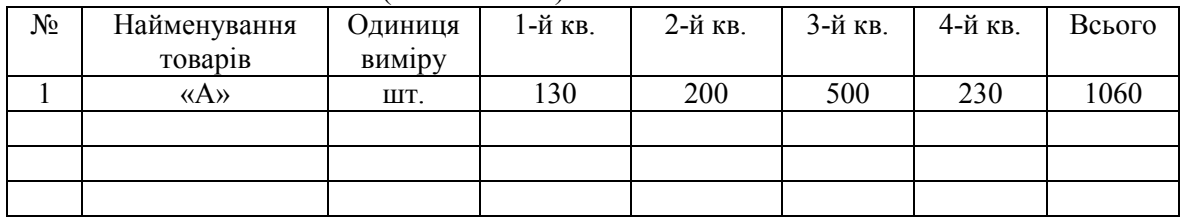

#### 3 АСОРТИМЕНТ

3.1 Асортимент товару зазначається у специфікації, яка додається до Договору.

 3.2 У випадку необхідності для Покупця змінити деякі позиції з асортименту товару, що поставляється, він зобов'язаний подати Постачальнику нову специфікацію для узгодження в \_\_\_\_\_\_(денний) строк до настання нового строку поставки.

 3.3 Нова специфікація вважається прийнятою в редакції Покупця, якщо Постачальник протягом (днів) після її отримання не заявить щодо неї свої заперечення.

#### 4 ЯКІСТЬ ТА КОМПЛЕКТНІСТЬ

4.1 Якість та комплектність товару, що постачається, має відповідати

\_\_\_\_\_\_\_\_\_\_\_\_\_\_\_\_\_\_\_\_\_\_\_\_\_\_\_\_\_(ДСТУ, ТУ, сертифікату виробника, зразку тощо).

4.2 Підтвердженням якості та комплектності з боку Постачальника є

(найменування документа про якість та комплектність).

4.3 Додаткові до комплекту вироби\_\_\_\_\_\_\_\_\_\_\_\_\_\_ (перелік), які мають постачатись згідно з цім Договором.

#### 5 ГАРАНТІЙНИЙ СТРОК

 5.1 Постачальник гарантує якість та надійність товару, що постачається, протягом з моменту

 5.2 При виявленні виробничих дефектів у товарі при його прийманні, а також при монтажі, налагодженні та експлуатації в період гарантійного строку виклик представника Постачальника обов'язковий.

 5.3 Строк усунення недоліків або заміни товару (доукомплектування) визначається в  $($ днів) з моменту виявлення дефектів.

Рисунок 9.3 – Типовий договір постачання товару (початок)

#### 6 СТРОК ТА ПОРЯДОК ПОСТАВКИ

 6.1 Товар має бути поставлений Покупцю не пізніше\_\_\_\_\_\_\_\_\_числа першого місяця відповідного періоду поставки.

 6.2 Постачальник має право на дострокову поставку кожної партії товару з обов'язковим повідомленням Покупця про це в строк з моменту її відвантаження (може бути передбачена інша підстава).

#### 7 ЦІНА

 7.1 Покупець оплачує поставлений Постачальником товар за ціною, визначеною у специфікації, яка додається до Договору (додаток № \_\_\_).

7.2 Ціни в специфікації зазначені без (або з урахуванням) ПДВ.

#### 8 ПОРЯДОК РОЗРАХУНКІВ

 8.1 Розрахунки за кожну поставлену партію товару здійснюються в безготівковому порядку протягом \_\_\_\_\_\_\_\_\_\_\_ (днів) \_\_\_\_\_\_\_\_\_\_\_\_\_з моменту\_\_\_\_\_\_\_\_\_\_\_\_\_\_\_.

8.2 Форма розрахунків:\_\_\_\_\_\_(платіжне доручення, чек, акредитив тощо).

#### 9 УМОВИ ПОСТАВКИ

 9.1 Поставка здійснюється на умовах: \_\_\_\_\_(франко-склад, франко-вагон та ін.). 9.2 Перехід права власності на товар відбувається в момент:

#### 10 ПУНКТ ПОСТАВКИ

10.1 Пунктом поставки товару за Договором є:

#### 11. ТАРА ТА ПАКУВАННЯ

 11.1 Товар має бути затарений та упакований Постачальником таким чином, щоб уникнути псування та/або знищення його до прийняття товару Покупцем.

11.2 Вартість тари та пакування \_\_\_\_\_\_входить (не входить) до ціни товару.

11.3 Порядок, строки та умови розрахунків при поверненні тари:

#### 12 МАРКУВАННЯ

 12.1 Товар має бути промаркований так: \_\_\_\_\_\_\_\_ (зазначається текст та/або малюнок маркування на тарі, або робиться посилання на ДСТУ).

#### 13 ВІДВАНТАЖЕННЯ ТА ТРАНСПОРТУВАННЯ

13.1 Пункт відвантаження :\_\_\_\_\_\_\_\_\_\_\_\_\_\_\_\_\_\_\_\_\_\_\_\_\_\_\_\_\_\_\_\_\_\_\_\_\_\_\_\_\_\_\_\_\_.

13.2 Строк відвантаження: протягом \_\_\_\_\_\_\_\_\_\_\_\_\_\_\_\_з моменту\_\_\_\_\_\_\_\_\_\_\_\_.

13.3 Вид транспорту:

13.4 Мінімальною нормою відвантаження транспортом є (вагон, контейнер, інші мінімальні норми).

13.5 Особливості відвантаження: \_\_\_\_\_\_\_\_\_\_\_\_\_\_\_\_\_\_\_\_\_\_\_\_\_\_\_\_\_\_\_\_\_\_\_\_\_\_\_\_.

13.6 Постачальник має повідомити Покупця про відвантаження в строк \_\_\_\_\_\_\_\_ з моменту\_\_\_\_\_\_шляхом \_\_\_\_(телеграма з повідомленням, факс та ін.). У повідомленні зазначаються: дата відвантаження, номер накладної, номер вагона (назва судна, номер автомашини), номер і дата договору, найменування та кількість товару.

#### 14 ПЕРЕДАЧА ТОВАРУ

 14.1 Передача (приймання-здача) товару і приймання товару за кількістю та якістю здійснюється сторонами в порядку, визначеному законодавством.

 14.2 Отримавши товар, Покупець має телеграфним повідомленням підтвердити отримання товару протягом з моменту и поставляют за начали по таких составлять действия от действия от действи

Рисунок 9.3 – Типовий договір постачання товару (продовження)

#### 15 СТРОК ДІЇ ДОГОВОРУ

 15.1 Цей Договір набуває чинності з моменту підписання його сторонами та діє до « $\_\,$ »  $\_\_20\_\_p$ .

 $15.2$  У випадку, якщо жодна зі сторін не заявить про свій намір розірвати або змінити Договір за \_\_\_\_ днів до його закінчення, Договір вважається пролонгованим на строк \_\_\_\_\_.

#### 16 ВІДПОВІДАЛЬНІСТЬ СТОРІН

 16.1 За порушення умов Договору винна сторона відшкодовує іншій стороні спричинені збитки, у тому числі недоотриманий прибуток.

 16.2 Покупець за Договором несе таку відповідальність: за \_\_\_\_\_\_\_\_ (конкретне порушення) \_\_\_\_\_\_ – штраф у розмірі \_\_\_\_ % від суми \_\_\_ (договору, боргу).

16.3 Постачальник за Договором несе таку відповідальність: за\_\_\_\_\_\_\_\_\_\_\_\_\_\_\_\_\_\_\_

(конкретне порушення) \_\_\_\_\_\_ – штрафна неустойка в розмірі \_\_\_\_\_\_\_ від суми \_\_\_\_\_\_\_\_\_\_\_\_ (договору, боргу).

 16.4 За односторонню необґрунтовану відмову від виконання своїх зобов'язань протягом дії Договору винна сторона сплачує штраф у розмірі  $\blacksquare$ 

#### 17 РОЗВ'ЯЗАННЯ СПОРІВ

 17.1 Усі спори між сторонами, з яких не було досягнуто згоди, розв'язуються у відповідності з чинним законодавством в господарському суді. 18 ЗМІНА УМОВ ДОГОВОРУ

 18.1 Умови Договору можуть бути змінені за взаємною згодою сторін з обов'язковим складанням письмового документу.

#### 19 ІНШІ УМОВИ

19.1 Договір складений у двох примірниках, по одному для кожної із сторін.

 19.2 Після підписання Договору всі попередні переговори за ним втрачають юридичну силу.

#### ЮРИДИЧНІ АДРЕСИ, БАНКІВСЬКІ ТА ВІДВАНТАЖУВАЛЬНІ РЕКВІЗИТИ СТОРІН

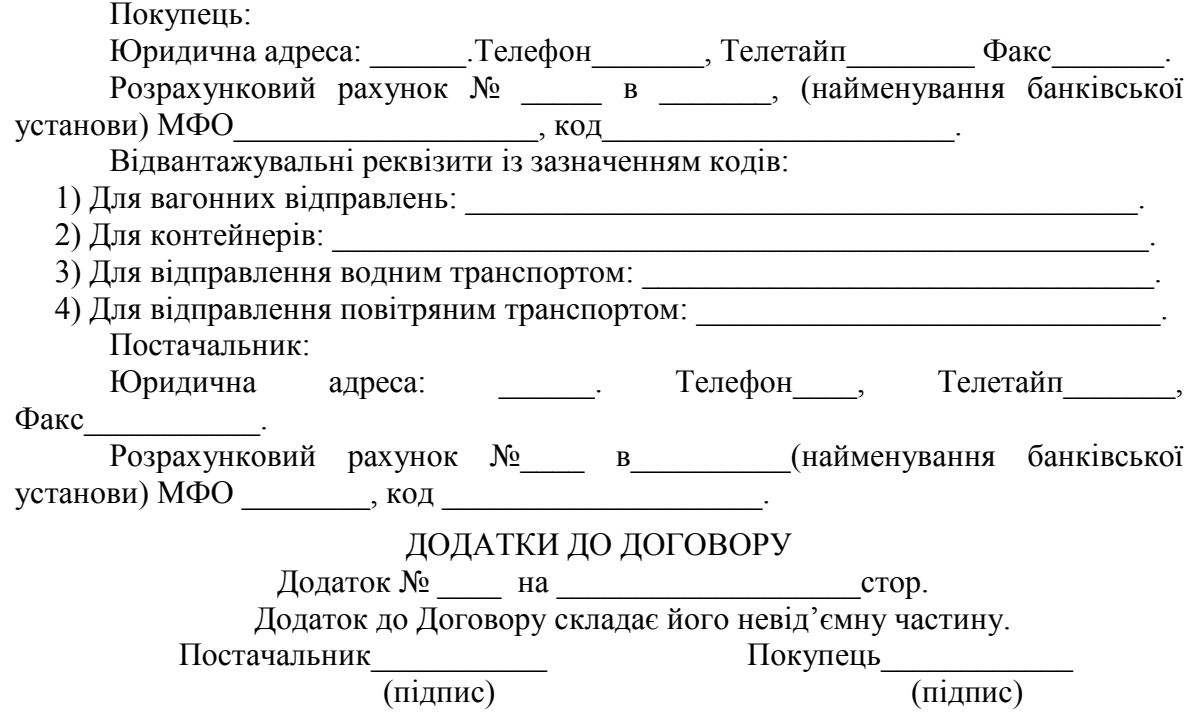

Рисунок 9.3 – Типовий договір постачання товару (закінчення)

#### ТОВАРООБМІННИЙ ДОГОВІР

 $M.$   $\ll$   $\gg$   $20$  p.

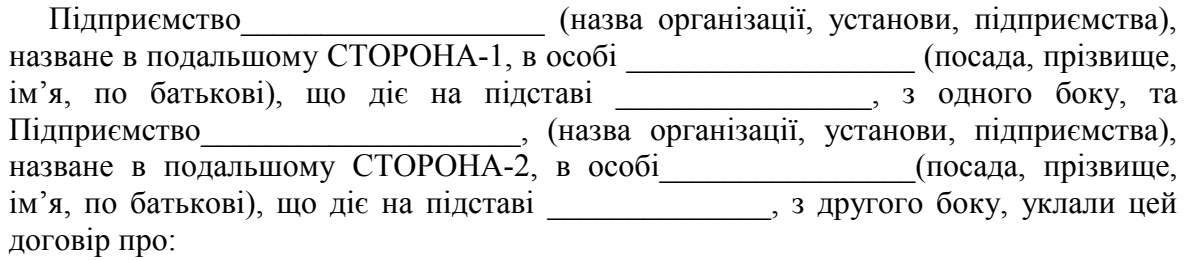

#### 1 ПРЕДМЕТ ДОГОВОРУ

 1.1 Сторони взаємно обмінюються товарами без грошової оплати на збалансованій вартісній основі.

1.2 Між Сторонами здійснюється обмін такою продукцією: \_\_\_\_\_\_\_\_\_\_\_\_\_\_\_\_\_\_\_\_\_\_\_\_\_

(найменування продукції) \_\_\_\_\_\_\_\_\_\_\_\_\_\_\_\_\_\_\_\_

в кількості \_\_\_\_\_\_\_\_\_\_\_\_\_\_\_\_\_\_, власником якої є СТОРОНА-1, на \_\_\_\_\_\_\_\_\_\_\_\_\_\_\_\_\_ \_\_\_\_\_\_\_\_\_\_\_\_\_\_\_\_(найменування продукції)\_\_\_\_\_\_\_\_\_\_\_в кількості \_\_\_\_\_\_\_\_\_\_\_\_, власником якої є СТОРОНА-2.

 1.3 До укладення Договору Сторони ніяких цивільно-правових угод стосовно згаданої продукції не укладали.

 1.4 Предмети обміну знаходяться у справному стані, придатному до використання (експлуатації). Якість предметів обміну визначено за попереднім оглядом. Сторони взаємно гарантують якість предметів обміну такою, яка була на момент огляду.

 1.5 Предмети обміну передаються Сторонами один одному за місцем знаходження Сторони, що виступає як продавець, протягом 10 днів з моменту укладення Договору.

 1.6 Право власності на предмети обміну виникає у Сторони, що виступає як покупець, з моменту приймання вищевказаних предметів обміну, про що оформляються акти здачі-приймання, які підписуються повноважними представниками Сторін.

 1.7 При передачі продукції Сторона, що виступає як продавець, зобов'язана передати іншій Стороні, що виступає як покупець, всі документи на предмети обміну, про що робиться відповідна позначка в акті здачі-приймання.

 1.8 Якщо передача товарів здійснюється шляхом відвантаження товарів Стороною, яка виступає продавцем, то в договорі робиться запис, що товар має відвантажуватися в упаковці, яка відповідає характеру товару та забезпечує при належному поводженні з вантажем його збереження при транспортуванні (з урахуванням можливості його перевезення морським транспортом, змішаним транспортом, а також за наявності декількох перевантажень в дорозі).

 1.9 В кожне вантажне місце має бути вкладений докладний пакувальний лист, в якому\_\_\_\_\_\_\_мовою вказуються: перелік упакованих предметів, кількість, номер місця, вага брутто, вага нетто, назви СТОРІН цього Договору, номер договору.

 1.10 На кожне вантажне місце\_\_\_\_\_\_ мовою має бути нанесено фарбою, що не змивається, відповідне маркування товарів.

#### 2 МІСЦЕЗНАХОДЖЕННЯ ПРЕДМЕТІВ ОБМІНУ:

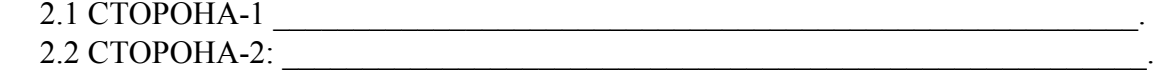

Рисунок 9.4 – Типовий товарообмінний договір (початок)

#### 2 ОБОВ'ЯЗКИ ТА ВІДПОВІДАЛЬНІСТЬ СТОРІН

2.1 Кожна Сторона, що виступає як продавець, зобов'язана:

 - надати майно, що є предметом обміну, у розпорядження Сторони, що виступає в якості покупця, та забезпечити необхідні умови для його транспортування;

 - забезпечити за власний рахунок пакування товару (якщо воно передбачене), необхідне для того, щоб Сторона, що виступає як покупець, мала можливість прийняти предмет обміну.

2.2 Відповідальність Сторін.

Сторони несуть за Договором таку відповідальність:

а) за прострочення прийняття предметів обміну

б) за прострочення надання предметів обміну

в) за односторонню відмову від виконання Договору

#### 3 ДОДАТКОВІ УМОВИ

3.1 Договір набирає чинності з моменту підписання його Сторонами.

3.2 Договір складений у двох примірниках, які зберігаються у Сторін.

 3.3 У випадках, не передбачених Договором, Сторони керуються чинним цивільним законодавством.

 3.4 Умови Договору мають однакову силу для Сторін та можуть бути змінені за взаємною згодою Сторін з обов'язковим складанням письмового документа. Письмовий документ зі змінами та доповненнями складається у двох примірниках та є невід'ємною частиною Договору.

 3.5 Сторони домовляються, що всі доповнення та зміни, внесені до Договору в односторонньому порядку, не мають юридичної сили.

 3.6 Після підписання Договору всі попередні переговори та листування за ним втрачають будь-яке юридичне значення.

 3.7 Жодна зі Сторін не має права передавати свої права та обов'язки за Договором третій стороні без письмової згоди на це протилежної Сторони.

#### ЮРИДИЧНІ АДРЕСИ, РЕКВІЗИТИ ТА ПІДПИСИ СТОРІН СТОРОНА-1 СТОРОНА-2

 $\frac{1}{2}$  ,  $\frac{1}{2}$  ,  $\frac{1$ (підпис) (підпис)

Рисунок 9.4 – Типовий товарообмінний договір (закінчення)

### **9.2 Практичне завдання для самостійного виконання**

В таблицях 9.1 та 9.2 наведені дані щодо виду підприємницького договору, який має бути укладений, та умов, за якими мають укладатися підприємницькі договори.

У розробці підприємницького договору беруть участь два студенти, один з яких виступає «Продавцем» або «Стороною-1», а інший студент виступає «Покупцем» або «Стороною-2».

Задача кожної сторони: якомога повніше забезпечити дотримання своїх економічних та ділових інтересів.

| Варіант        | Номер           | Сторона           | Вид                        | Вид                                                       | Ціна за                           | Фікса-<br>ція ціни | Кількість     |  |  |  |
|----------------|-----------------|-------------------|----------------------------|-----------------------------------------------------------|-----------------------------------|--------------------|---------------|--|--|--|
| зав-           | студен-         | договору          | договору                   | товару                                                    | одиницю,                          |                    |               |  |  |  |
| дання          | та у            |                   |                            |                                                           | грн                               |                    |               |  |  |  |
|                | журналі         |                   |                            |                                                           |                                   |                    |               |  |  |  |
| $\mathbf{1}$   | Продавець<br>1  |                   | Купівля-                   | Телевізо-                                                 | 7600 грн                          |                    | 100           |  |  |  |
|                | $\overline{2}$  | Покупець          | продаж                     | ри                                                        | за 1 шт.                          | Рухома             | штук          |  |  |  |
|                |                 |                   | товару                     |                                                           |                                   |                    |               |  |  |  |
| $\overline{2}$ | $\overline{3}$  | Продавець         | Купівля-                   | Олія                                                      |                                   |                    |               |  |  |  |
|                |                 |                   | продаж                     | -шкпп в)                                                  | <b>36 грн</b>                     | Тверда             | 125           |  |  |  |
|                | $\overline{4}$  | Покупець          | оптової пар-<br>тії товару | $\kappa$ ax $)$                                           |                                   |                    | тис. шт.      |  |  |  |
| $\overline{3}$ | 5               | Постача-          | Договір                    |                                                           | 74 грн за                         |                    | Щоквар-       |  |  |  |
|                | ЛЬНИК           |                   | постачання                 | Мийні                                                     | $1 \text{ K}$                     | Змінна             | тально        |  |  |  |
|                | 6               | Покупець          |                            | засоби                                                    |                                   |                    | по $10$       |  |  |  |
|                |                 |                   |                            |                                                           |                                   |                    | TOHH          |  |  |  |
| $\overline{4}$ | $\tau$          | Сторона-1         | Товарообмін-               | 10 тонн паливно-мастильних засобів обмі-                  |                                   |                    |               |  |  |  |
|                | $\overline{8}$  | Сторона-2         | ний                        | нюються на 50 тонн картоплі                               |                                   |                    |               |  |  |  |
|                |                 |                   | договір                    |                                                           |                                   |                    |               |  |  |  |
| $\overline{5}$ | 9               | Продавець         | Купівля-                   |                                                           | 13,20 грн                         | 3 насту-           |               |  |  |  |
|                | 10              | Покупець          | продаж<br>товару           | Цукор                                                     | за<br>$1 \text{ K}$               | пною<br>фіксацією  | 10<br>тонн    |  |  |  |
| 6              | 11              | Продавець         | Купівля-про-               |                                                           | 1200 грн                          |                    | 10 тис.       |  |  |  |
|                | 12              | Покупець          | даж оптової                | Взуття                                                    | за 1 пару                         | Рухома             | пар           |  |  |  |
|                |                 |                   | партії товару              |                                                           |                                   |                    |               |  |  |  |
| $\tau$         | 13              | Постача-          | Договір                    | Алюмі-                                                    | 50 грн за                         |                    | 1000          |  |  |  |
|                |                 | ЛЬНИК             | постачання                 | ній в                                                     | 1 злиток                          | Змінна             | злитків       |  |  |  |
|                | 14              | Покупець          |                            | злитках                                                   |                                   |                    | щомі-         |  |  |  |
| 8              |                 |                   |                            |                                                           |                                   |                    | сяця          |  |  |  |
|                | 15<br>16        | Сторона-1         | Товарообмін-<br>ний        | 10 тракторів обмінюються на<br>2 баштових підйомних крана |                                   |                    |               |  |  |  |
|                |                 | Сторона-2         | договір                    |                                                           |                                   |                    |               |  |  |  |
| 9              | 17              | Продавець         | Купівля-                   | Газові                                                    | 5200 грн                          | 3 наступ-          | 200           |  |  |  |
|                | 18              | Покупець          | продаж                     | ПЛИТИ                                                     | за 1 шт.                          | ною фік-           | штук          |  |  |  |
|                |                 |                   | товару                     |                                                           |                                   | сацією             |               |  |  |  |
| 10             | 19              | Продавець         | Купівля-                   | Підши-                                                    | $\overline{14}$ ,5 грн за         | Змінна             | 5 млн.        |  |  |  |
|                |                 |                   | продаж                     | ПНИКИ                                                     | $1 \text{ mT}$ .                  |                    | IIIT.         |  |  |  |
|                | 20              | Покупець          | оптової пар-<br>тії товару |                                                           |                                   |                    |               |  |  |  |
| 11             | 21              | Постача-          | Договір                    | Борош-                                                    | 22 грн за 1                       | Рухома             | 1 тонна       |  |  |  |
|                |                 | ЛЬНИК             | постачання                 | $_{\rm HO}$                                               | KГ                                |                    | щотиж-        |  |  |  |
|                | 22              | Покупець          |                            |                                                           |                                   |                    | НЯ            |  |  |  |
| 12             | 23              | Сторона-1         | Товарообмін-               |                                                           | 1000 тонн металобрухту            |                    |               |  |  |  |
|                | 24              | Сторона-2         | ний договір                |                                                           | обмінюються на 1000 холодильників |                    |               |  |  |  |
| 13             | 25              | Продавець         | Купівля-про-               | Учбові                                                    | 230 грн за                        | Тверда             | $200$ IIIT.   |  |  |  |
|                | 26              | Покупець          | даж товару                 | стільці                                                   | $1 \text{ mT}$ .                  |                    |               |  |  |  |
| 14             | 27              | Продавець         | Купівля-                   | Шифер                                                     | 198 грн за                        | Змінна             | 15000         |  |  |  |
|                | $\overline{28}$ | Покупець          | продаж                     |                                                           | 1 шт.                             |                    | ШT.           |  |  |  |
|                |                 |                   | оптової                    |                                                           |                                   |                    |               |  |  |  |
|                |                 |                   | партії товару              |                                                           |                                   |                    |               |  |  |  |
| 15             | 29              | Постача-<br>ЛЬНИК | Договір<br>постачання      | Молоко<br>у пляш-                                         | 30 грн за<br>пляшку               | Рухома             | 200<br>пляшок |  |  |  |
|                | $\overline{30}$ | Покупець          |                            | ках                                                       |                                   |                    | щоден-        |  |  |  |
|                |                 |                   |                            |                                                           |                                   |                    | HO            |  |  |  |

Таблиця 9.1 – Дані для розробки підприємницького договору (початок)

### Таблиця 9.2 – Дані для розробки підприємницького договору (продовження таблиці 9.1)

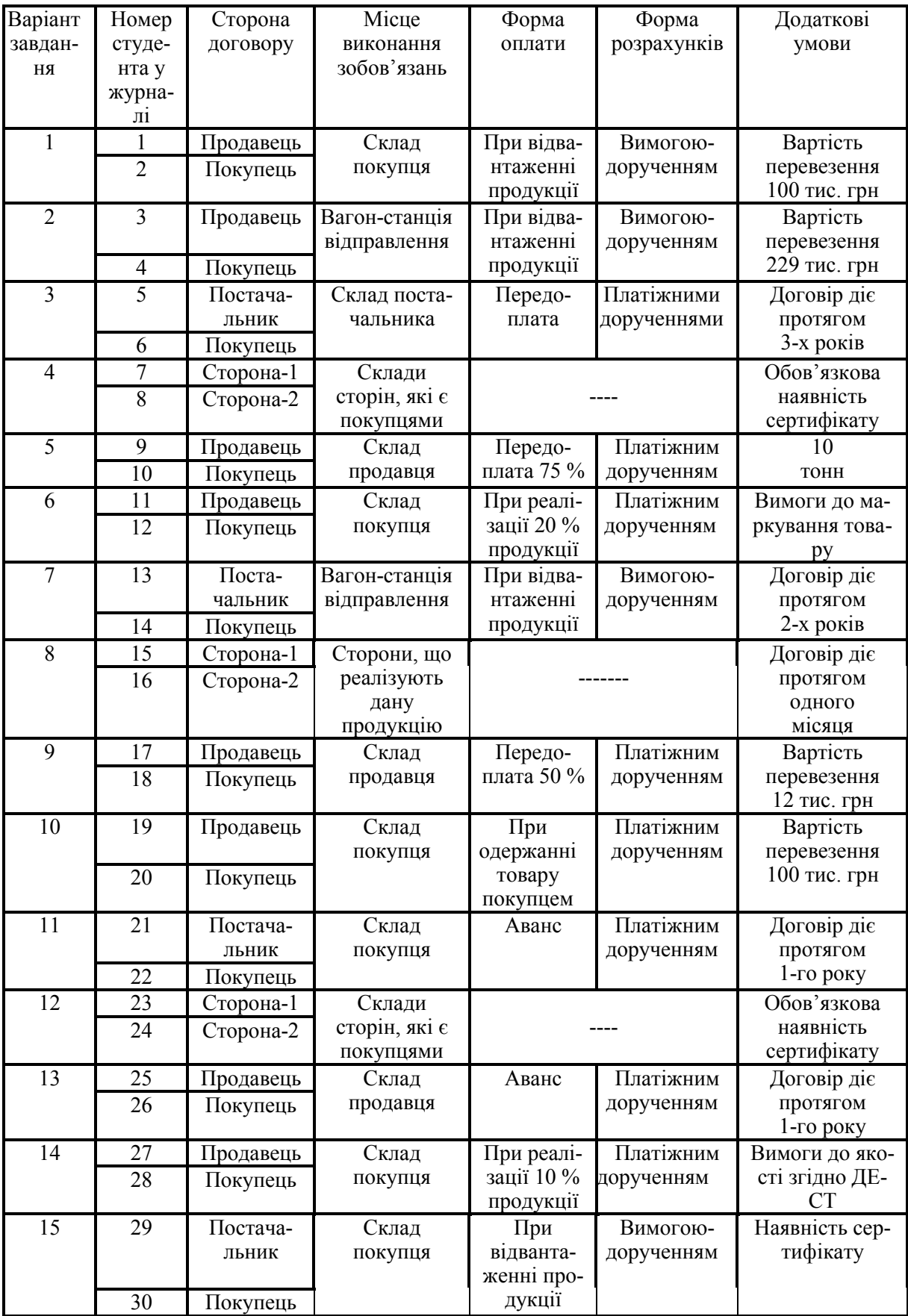

Керуючись даними таблиць 9.1 та 9.2, потрібно:

1. Розробити підприємницький договір, який відповідає завданню. Підприємницький договір розробляють два студенти, які виступають протилежними сторонами договору так, як про це зазначено в завданні.

2. Порядок визначення якості продукції, підтвердження факту виконання зобов'язань, відповідальність кожної із сторін договору за невиконання умов договору та інші питання, характерні для цього виду підприємницького договору, визначити самостійно.

3. Для договорів купівлі-продажу та постачання товару, враховуючи місце виконання зобов'язань продавцем (постачальником), яке задано в завданні, визначити, яка із сторін договору має оплачувати вартість перевезень. Після цього розрахувати загальну вартість (ціну) договору.

4. Підприємницький договір оформити в двох примірниках, по одному для кожної із сторін договору.

#### **9.3 Питання для самоконтролю**

1. Дайте означення поняття «підприємницька угода». Наведіть види підприємницьких угод.

2. Дайте характеристику підприємницьких угод залежно від їх значення та за способом укладання.

3. Дайте порівняльну характеристику прямих угод та угод, які укладаються через посередників.

4. Охарактеризуйте основні форми укладання підприємницьких угод.

5. Дайте означення поняття «підприємницький договір». Назвіть вимоги, які висуваються до написання договорів.

6. Хто може підписувати підприємницькі договори?

7. Дайте загальну характеристику основних частин (розділів) договору.

8. Які відомості мають бути зазначені в тій частині договору, яка носить назву «Предмет договору?»

9. Які існують способи фіксації ціни об'єкта договору? Зробіть їх порівняльну характеристику.

10. Назвіть основні форми розрахунків між сторонами договору.

11. Назвіть документи, на підставі яких визнається факт виконання сторонами договору взятих зобов'язань.

12. Назвіть загальновизнане місце виконання зобов'язань продавцем, який здійснює поставки товарів покупцеві.

13. Дайте загальну характеристику договору купівлі-продажу товарів. Охарактеризуйте основні статті такого договору.

14. Дайте загальну характеристику договору постачання товару. Охарактеризуйте основні статті такого договору.

15. Дайте загальну характеристику товарообмінному договору. Охарактеризуйте основні статті такого договору.

# **10**

## **ТЕМА : «РОЗРОБКА КОМЕРЦІЙНИХ ДОГОВОРІВ НА ВИКОНАННЯ РОБІТ ТА НАДАННЯ ПОСЛУГ»**

Мета: закріпити у студентів теоретичні знання та розвинути практичні навички з розробки підприємницьких договорів на виконання різних робіт та надання послуг.

#### **10.1 Теоретична частина**

В практиці підприємницької діяльності значну частину договорів складають договори на виконання різних робіт та надання послуг. До таких договорів відносяться договори підряду, зі створення науково-технічної продукції, надання аудиторських та рекламних послуг, консультацій тощо.

*В договорах підряду в ділові відносини вступають ЗАМОВНИК та ПІДРЯДНИК.* Замовник визначає види робіт, які має виконати підрядник, порядок та умови їх виконання, приймає роботи й здійснює розрахунки з підрядником. Підрядник зобов'язується на свій ризик виконати визначені за завданням замовника роботи з використанням своїх або його матеріалів. Підрядником можуть бути юридичні особи та фізичні особи-підприємці.

Найчастіше предметом договору підряду є будівництво. В договорі підряду на виконання будівельно-монтажних робіт практикується включення таких основних пунктів: предмет договору; ціна договору; терміни виконання договору; розрахунки та платежі; проектна документація, яка має використовуватись при будівництві; місцезнаходження будівельного майданчика; матеріально-технічне постачання будівництва; субпідрядники; контроль за якістю робіт; порядок прийняття робіт; гарантійні терміни експлуатації об'єкта; матеріальна відповідальність сторін тощо. Типовий зразок договору підряду на будівництво наведений на рис. 10.1.

*Договір на створення науково-технічної продукції* є різновидом договору підряду. *Сторонами такого договору виступають ЗАМОВНИК та ВИКОНАВЕЦЬ*. Замовник доручає, а виконавець бере на себе зобов'язання на створення науково-технічної продукції, проведення науково-дослідних робіт, розробку нової техніки, впровадження результатів науковотехнічного прогресу у виробництво тощо. Типовий зразок такого договору наведений на рис. 10.2.

*В договорах на надання різних послуг беруть участь ЗАМОВНИК* та *ВИКОНАВЕЦЬ.* Кожна із сторін бере на себе відповідні зобов'язання з надання відповідних послуг та їх оплати. Залежно від виду послуги в цих договорах беруть участь *РЕКЛАМОДАВЕЦЬ* та *РЕКЛАМІСТ*, *ЗАМОВНИК* та *АУДИТОР*, *ЗАМОВНИК* та *ВИКОНАВЕЦЬ* тощо.

Типові зразки таких договорів наведені на рисунках 10.3, 10,4 та 10.5.

#### ДОГОВІР ПІДРЯДУ

м. \_\_\_\_\_\_\_\_\_\_\_\_\_ «\_\_\_» \_\_\_\_\_\_\_\_\_\_20\_\_\_р. Підприємство \_\_\_\_\_\_\_\_\_\_\_\_\_\_\_\_\_\_\_(повна назва організації, установи, підприємства, прізвище, ім'я, по батькові фізичної особи), названий у подальшому ЗАМОВ-НИК, в особі\_\_\_\_\_\_\_\_\_\_\_\_(посада, прізвище, ім'я, по батькові), що діє на підставі \_\_\_\_\_\_\_\_\_\_\_, з одного боку, та \_\_\_\_\_\_\_\_\_\_\_\_\_\_\_\_\_\_\_\_\_\_\_(повна назва організації, установи, підприємства, прізвище, ім'я, по батькові фізичної особи), названий у подальшому ПІДРЯДНИК, в особі \_\_\_\_\_\_\_\_\_\_\_\_\_\_(посада, прізвище, ім'я, по батькові), що діє на підставі\_\_\_\_\_\_\_\_\_\_\_\_, з другого боку, уклали цей Договір про:

## 1 ПРЕДМЕТ ДОГОВОРУ

 ПІДРЯДНИК зобов'язується на свій ризик виконати за завданням ЗАМОВНИКА з використанням своїх матеріалів (або матеріалів ЗАМОВНИКА), а ЗАМОВНИК зобов'язується прийняти та оплатити таку роботу:

## \_\_\_\_\_\_\_\_\_\_\_\_\_\_\_\_\_\_\_\_\_\_\_\_\_\_\_\_\_\_\_\_\_\_\_\_\_\_\_\_\_\_\_\_\_\_\_\_\_\_\_\_\_\_\_\_\_\_\_\_\_\_\_\_\_\_. 2 ЦІНА ДОГОВОРУ

2.1 Ціна Договору: \_\_\_\_\_\_\_\_\_\_\_\_\_\_\_\_\_\_\_\_\_\_\_\_\_\_\_\_\_\_\_\_\_\_\_\_\_\_\_\_\_\_\_\_\_\_\_\_\_\_\_\_.

2.2 Ціна Договору включає:\_\_\_\_\_\_\_\_ \_\_\_\_\_\_\_\_\_\_\_\_\_\_\_\_\_\_\_\_\_\_\_\_\_\_\_\_\_\_\_\_\_\_\_\_.

 2.3 Вказана в п. 2.1 ціна є попередньою. Кінцева ціна Договору визначається за проектно-кошторисною документацією, що надається ПІДРЯДНИКОМ. Ціна Договору може бути змінена внаслідок інфляції за згодою обох сторін.

#### 3 УМОВИ ПЛАТЕЖУ

3.1 Оплата за цим Договором здійснюється \_\_\_\_\_\_\_\_\_\_\_\_\_\_\_\_\_\_\_\_\_\_\_\_\_\_\_\_\_\_\_.

3.2 Форма оплати \_\_\_\_\_\_\_\_\_\_\_\_\_\_\_\_\_\_\_\_\_\_\_\_\_\_\_\_\_\_\_\_\_\_\_\_\_\_\_\_\_\_\_\_\_\_\_\_\_\_

 3.3 Кінцевий розрахунок за Договором здійснюється ЗАМОВНИКОМ не пізніше 30 днів після повного завершення робіт, з усуненням виявлених під час приймання недоліків.

#### 4 СТРОКИ ВИКОНАННЯ ЗОБОВ'ЯЗАНЬ

 4.1 ПІДРЯДНИК виконає роботи, передбачені п. 1 цього Договору, в строки, встановлені календарним планом робіт (Додаток).

4.2 ЗАМОВНИК оплатить виконані ПІДРЯДНИКОМ роботи в такі строки:

 $\_$  , and the set of the set of the set of the set of the set of the set of the set of the set of the set of the set of the set of the set of the set of the set of the set of the set of the set of the set of the set of th 4.3 Строк дії Договору:

Початок\_\_\_\_\_\_\_\_\_\_\_\_\_\_\_\_\_\_\_\_\_\_\_\_\_\_\_\_\_\_\_\_\_\_\_\_\_\_\_\_\_\_\_\_\_\_\_\_\_\_\_\_\_\_\_\_\_\_\_\_\_.

Закінчення: \_\_\_\_\_\_\_\_\_\_\_\_\_\_\_\_\_\_\_\_\_\_\_\_\_\_\_\_\_\_\_\_\_\_\_\_\_\_\_\_\_\_\_\_\_\_\_\_\_\_\_\_\_\_\_\_\_\_.

#### 5 ЗОБОВ'ЯЗАННЯ СТОРІН

#### 5.1 ПІДРЯДНИК зобов'язаний:

 5.1.1 Своїми силами й засобами виконати всі роботи в обсязі та в строки, передбачені календарним планом робіт, здати роботи ЗАМОВНИКУ в стані, що відповідає проектній документації.

 5.1.2 Поставити на будівельний майданчик необхідні матеріали, конструкції, комплектуючі вироби відповідно до проекту й здійснити їх приймання, розвантаження, складування та зберігання в період будівництва.

 5.1.3 Побудувати своїми силами й засобами всі тимчасові споруди, необхідні для складування матеріалів, виробів, конструкцій тощо.

 5.1.4 Інформувати ЗАМОВНИКА про укладення Договорів субпідряду зі спеціалізованими організаціями, що залучаються для виконання робіт за цим Договором, та забезпечувати контроль за ходом робіт, що виконуються ними.

> Рисунок 10.1 – Типовий зразок договору підряду на будівництво об'єкта (початок)

 5.1.5 Забезпечувати на будівельному майданчику необхідні заходи з техніки безпеки, пожежної безпеки, охорони будівельного майданчика.

5.1.6 Здійснити страхування об'єктів будівництва.

 5.1.7 В 10-денний строк після підписання акту про приймання закінчених будівництвом об'єктів вивезти з будівельного майданчика майно, що йому належить.

#### 5.2 ЗАМОВНИК зобов'язаний:

 5.2.1 Передати ПІДРЯДНИКУ будівельний майданчик в обсязі та в строки, встановлені календарним планом робіт.

 5.2.2 Оплатити ПІДРЯДНИКУ роботу, передбачену п. 1 Договору, в розмірах й в строки, встановлені Договором.

 5.2.3 Прийняти об'єкт протягом двох тижнів з дати одержання письмового повідомлення ПІДРЯДНИКА.

#### 6 ВІДПОВІДАЛЬНІСТЬ СТОРІН

 6.1 За порушення сторонами строків виконання зобов'язань за Договором винна сторона виплачує іншій стороні неустойку в розмірі  $\%$  від ціни Договору за кожний день прострочення.

 6.2 У випадку невиконання або неналежного виконання однією зі сторін інших зобов'язань за цим Договором, винна сторона відшкодовує іншій стороні збитки, включаючи втрачену вигоду.

 6.3 Якщо ПІДРЯДНИК після закінчення роботи за Договором залишить на будівельному майданчику свої матеріали, ЗАМОВНИК має право затримати оплату виконаних робіт ПІДРЯДНИКУ до дати звільнення ним будівельного майданчика.

 6.4 Оплата неустойки не звільняє сторони від виконання зобов'язань або усунення недоліків.

#### 7 ОБСТАВИНИ НЕПЕРЕБОРНОЇ СИЛИ

 7.1 Жодна зі сторін не несе відповідальності перед іншою стороною за затримку, недопоставку або невиконання зобов'язань, обумовлених обставинами, які не можна передбачити, включаючи війну, епідемії, блокаду, ембарго, землетрус, повені, пожежі та інші стихійні лиха.

 7.2 Свідоцтво, видане відповідною торговельною палатою або іншим компетентним органом, є достатнім підтвердженням наявності й продовження дії непереборної сили.

 7.3 Сторона, що не виконує свого зобов'язання, має надати повідомлення іншій стороні про завади та їх вплив на виконання зобов'язань за Договором.

 7.4 Якщо обставини непереборної сили діють послідовно протягом 3 місяців й не виявляють ознак закінчення, цей Договір може бути розірваний ЗАМОВНИКОМ та ПІДРЯДНИКОМ шляхом направлення повідомлення іншій стороні.

#### 8 ПОРЯДОК ВИРІШЕННЯ СПОРІВ

 8.1 Усі спори або розбіжності, що виникають між сторонами за цим Договором або в зв'язку з ним, вирішуються шляхом переговорів між сторонами.

 8.2 У випадку неможливості вирішення розбіжностей шляхом переговорів, вони підлягають розгляданню в господарському суді у встановленому законодавством порядку.

#### 9 ПОРЯДОК ЗМІНИ ТА ДОПОВНЕННЯ ДОГОВОРУ

 9.1 Будь-які зміни та доповнення до цього Договору мають силу лише в тому випадку, якщо вони оформлені в письмовому вигляді й підписані обома сторонами.

 9.2 Дострокове розірвання Договору може мати місце за згодою сторін або на підставах, передбачених чинним законодавством України, з відшкодуванням понесених збитків.

Рисунок 10.1 – Типовий зразок договору підряду на будівництво об'єкта (продовження)

9.3 ЗАМОВНИК має право розірвати Договір у таких випадках:

 - затримка ПІДРЯДНИКОМ виконання будівельних робіт з його вини, коли строк закінчення будівництва, встановлений в Договорі, збільшується більше ніж на один місяць (або інший строк);

 - зниження якості робіт, передбачених проектом, в результаті порушення ПІДРЯДНИКОМ умов Договору.

9.4 ПІДРЯДНИК має право розірвати Договір в таких випадках:

 - при припиненні ЗАМОВНИКОМ виконання будівельно-монтажних робіт з причини, що не залежить від ПІДРЯДНИКА, на строк, що перевищує один місяць;

- зменшення вартості будівництва більше ніж на  $\%$  у зв'язку з внесенням ЗАМОВНИКОМ змін в проектну документацію;

- втрати ЗАМОВНИКОМ можливості подальшого фінансування будівництва.

 9.5 При розірванні Договору за спільним рішенням ЗАМОВНИКА та ПІДРЯД-НИКА незакінчене будівництво передається ЗАМОВНИКУ, який оплачує ПІДРЯД-НИКУ вартість робіт, що виконані, в обсязі, визначеному ними спільно.

 9.6 Сторона, що вирішила розірвати Договір, направляє письмове повідомлення іншій стороні.

#### 10 ІНШІ УМОВИ

 10.1 Строк гарантії нормальної роботи об'єкта, інженерних систем, обладнання, тощо встановлюється протягом 12 місяців із моменту підписання сторонами акта про приймання побудованого об'єкта, за винятком випадків навмисного пошкодження його зі сторони третіх осіб.

10.2 Строк гарантії на купівлю об'єкта встановлюється протягом 24 місяців.

 10.3 Якщо в період гарантійної експлуатації будуть виявлені недоліки, які не дозволять продовжити нормальну експлуатацію об'єкта до їх усунення, гарантійний строк продовжується на період усунення недоліків. Усунення недоліків здійснюється ПІДРЯДНИКОМ за свій рахунок.

 10.4 Наявність недоліків й строки їх усунення фіксуються двостороннім актом ПІДРЯДНИКА та ЗАМОВНИКА.

 10.5 Якщо ПІДРЯДНИК протягом строку, вказаного в акті виявлених недоліків, не усуне недоліки у виконаних роботах, ЗАМОВНИК має право усунути недоліки силами іншого виконавця з оплатою витрат ПІДРЯДНИКОМ.

 10.6 При відмові ПІДРЯДНИКА від складання або підписання акта виявлених недоліків для їх підтвердження ЗАМОВНИК призначає кваліфіковану експертизу, яка складає відповідний акт про наявність недоліків та їх характер, що не виключає права сторін звертатись до господарського суду з цього питання.

 10.7 ПІДРЯДНИК не має права продати або передати проектну документацію на будівництво об'єкта або окремої його частини третій стороні без письмового дозволу ЗАМОВНИКА.

 10.8 Шкода, завдана в результаті будівництва об'єкта третій особі з вини ПІДРЯ-ДНИКА, компенсується ПІДРЯДНИКОМ, а з вини ЗАМОВНИКА – ЗАМОВНИ-КОМ. ПІДРЯДНИК у всіх випадках вживає негайних заходів з ліквідації завданої шкоди, навіть тоді, коли відповідні витрати несе ЗАМОВНИК.

 10.9 Цей Договір складений у двох примірниках, що мають однакову юридичну силу, по одному примірнику для кожної із сторін.

10.10 До Договору додається календарний план робіт (Додаток).

j

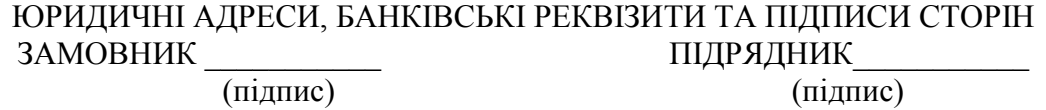

Рисунок 10.1 – Типовий зразок договору підряду на будівництво об'єкта (закінчення)

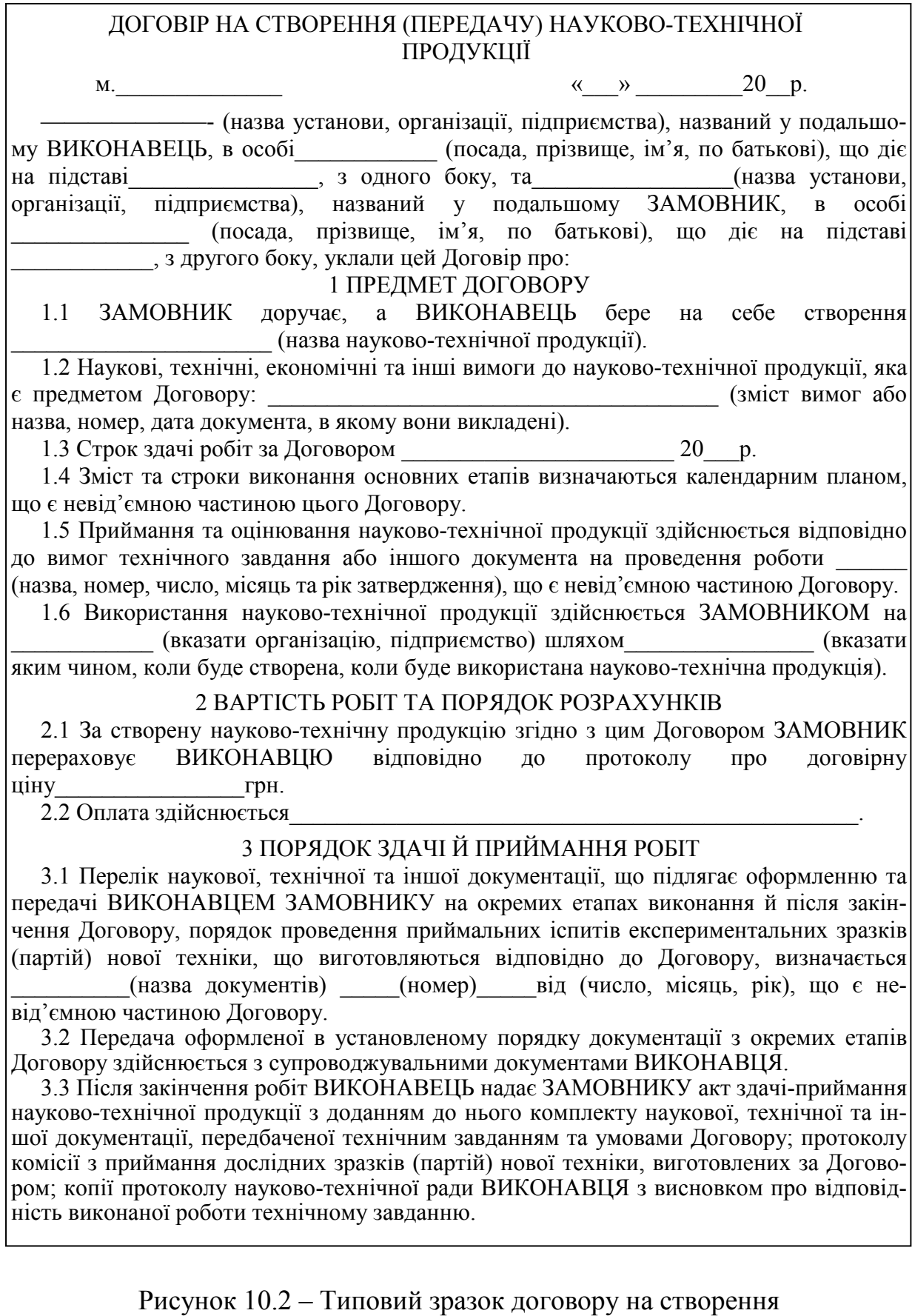

науково-технічної продукції (початок)

3.4 ЗАМОВНИК зобов'язаний в строк до интернета повідомити ВИКОНАВЦЯ про склад комісії з проведення приймальних іспитів зразків, виготовлених відповідно до плану робіт за Договором.<br>3.5 ВИКОНАВЕЦЬ зобов'язаний в строк до повідомити ЗА-

 3.5 ВИКОНАВЕЦЬ зобов'язаний в строк до \_\_\_\_\_\_\_\_\_\_\_\_\_\_\_\_\_\_повідомити ЗА-МОВНИКА про готовність виготовлених зразків для проведення приймальних іспитів (розгляду результатів закінченої науково-технічної роботи).

 3.6 ЗАМОВНИК протягом \_\_\_\_\_\_\_\_\_\_\_\_ днів з дня одержання акту здачі-приймання робіт та звітних документів, вказаних у п. 3.3 цього Договору, зобов'язаний направити ВИКОНАВЦЮ підписаний акт здачі-приймання науково-технічної продукції або обґрунтовану відмову від приймання роботи.

 3.7 У випадку обґрунтованої відмови ЗАМОВНИКА сторонами складається двосторонній акт з переліком необхідних доробок та строків їх виконання.

 3.8 У випадку дострокового виконання робіт ЗАМОВНИК має достроково прийняти та оплатити роботи за договірною ціною.

 3.9 При скороченні строків виконання робіт, покращенні техніко-економічних параметрів розробки, підвищенні експортних можливостей ЗАМОВНИКА від впровадження науково-технічної роботи тощо встановлюється доплата до договірної ціни у розмірі  $\Gamma$ рн.

 3.10 Якщо у процесі виконання роботи з'ясується неминучість одержання негативного результату або недоцільність подальшого її проведення, ВИКОНАВЕЦЬ зобов'язаний припинити виконання роботи та повідомити про це ЗАМОВНИКА в \_\_\_\_\_\_\_ -денний строк після припинення роботи.

 У цьому випадку Сторони зобов'язані в\_\_\_\_\_\_\_\_\_\_\_\_\_-денний строк розглянути питання про доцільність та напрями продовження робіт.

#### 4 ВІДПОВІДАЛЬНІСТЬ СТОРІН

 4.1 За невиконання або неналежне виконання зобов'язань за цим Договором ВИКО-НАВЕЦЬ та ЗАМОВНИК несуть майнову відповідальність відповідно до чинного законодавства.

 4.2 Додаткові, не встановлені законодавством санкції за невиконання або неналежне виконання зобов'язань:

#### 5 ІНШІ УМОВИ

 5.1 Умови використання прав Сторін на науково-технічну продукцію, що створюється (передається):\_\_\_\_\_\_\_\_\_\_\_\_\_\_\_\_\_\_\_\_\_\_\_\_\_\_\_\_\_\_\_\_\_\_\_\_\_\_\_\_\_\_\_\_\_\_\_\_\_\_\_\_\_\_.

5.2 ……………………………………………………………………………………..

6 СТРОКИ ДІЇ ДОГОВОРУ

Строк дії Договору: Початок « $\_\_\_$  »  $\_\_\_\_\_$  20  $\_\_$ Закінчення «\_\_\_\_» \_\_\_\_\_\_\_\_\_\_\_\_\_\_\_\_\_\_\_\_\_20\_\_\_р.

#### ЮРИДИЧНІ АДРЕСИ ТА РЕКВІЗИТИ СТОРІН ВИКОНАВЕЦЬ: ЗАМОВНИК: (підпис) (підпис)

До цього Договору додаються: \_\_\_\_\_\_\_\_\_\_\_\_\_\_\_\_\_\_\_\_\_\_\_\_\_\_\_\_\_\_\_\_\_\_ \_\_\_\_. Виконавець

(підпис, прізвище, ініціали) (підпис, прізвище, ініціали)

Рисунок 10.2 – Типовий зразок договору на створення науково-технічної продукції (закінчення)

#### ДОГОВІР НА НАДАННЯ АУДИТОРСЬКИХ ПОСЛУГ

м. **20 р.** 

(назва підприємства, яке надає аудиторські послуги), названий у подальшому АУДИТОР, в особі \_\_\_\_\_\_\_\_\_\_(посада, прізвище, ім'я, по батькові), що діє на підставі \_\_\_\_\_\_\_\_\_\_, з одного боку, та \_\_\_\_\_\_\_\_\_\_\_\_\_\_(назва підприємства, яке користується послугами АУДИТОРА), названий у подальшому ЗАМОВНИК, в особі \_\_\_\_\_\_\_\_\_\_\_\_\_\_(посада, прізвище, ім'я, по батькові), що діє на підставі \_\_\_\_\_\_\_\_\_\_\_\_\_\_, з другого боку, уклали цей Договір про: ПРЕДМЕТ ДОГОВОРУ 1 ЗАМОВНИК доручає, а АУДИТОР бере на себе зобов'язання з підготовки та оформлення висновків про правильність складання фінансових звітів ЗАМОВНИКОМ (за квартал, півріччя, рік), а також (перерахувати інші види послуг). 2 Строк подання висновків по фінансових звітах: 2.1 Строк надання інших видів послуг: 3 Вартість послуг складає: \_\_\_\_\_\_\_\_\_\_\_\_\_\_\_\_\_\_\_\_\_\_\_\_\_\_\_\_\_\_\_\_\_\_\_\_\_\_\_\_\_\_ грн. 4 Розрахунки між сторонами здійснюються в такому порядку: 5 ЗАМОВНИК зобов'язаний: - надавати АУДИТОРУ дані з оперативного та бухгалтерського обліку, документи, плани, накази, а також іншу необхідну інформацію; - виділяти робочі місця для працівників АУДИТОРА, шафу-сейф для зберігання документів; - забезпечити, при необхідності, наявність на робочих місцях своїх матеріально відповідальних осіб, друкування підготовлених АУДИТОРОМ документів; - оплачувати послуги, що надаються, відповідно до умов цього Договору. 6 АУДИТОР зобов'язаний: - дотримуватись правил внутрішнього розпорядку підприємства ЗАМОВНИКА; - застосовувати при наданні послуг законні та об'єктивні методи аналізу та контролю, підкріплювати висновки розрахунками; - не розголошувати виявлені під час роботи або повідомлені йому дані, які є інформацією конфіденційного змісту або складають комерційну таємницю. 7 За невиконання або неналежне виконання своїх зобов'язань за цим Договором сторони несуть відповідальність, передбачену чинним законодавством. 8 Спори між сторонами вирішуються шляхом переговорів. 9 У випадку неможливості вирішення спорів шляхом переговорів, вони вирішуються в порядку, встановленому чинним законодавством. 10 …………………………………………………………………………………….... Цей Договір складений у двох екземплярах, що мають однакову юридичну силу, один з яких знаходиться у АУДИТОРА, а інший – у ЗАМОВНИКА. ЮРИДИЧНІ АДРЕСИ ТА РЕКВІЗИТИ СТОРІН АУДИТОР: ЗАМОВНИК: (підпис) (підпис) \_\_\_\_\_\_\_\_\_\_\_\_\_\_\_\_\_\_\_\_\_\_\_ \_\_\_\_\_\_\_\_\_\_\_\_\_\_\_\_\_\_\_

> Рисунок 10.3 – Типовий зразок договору на надання аудиторських послуг
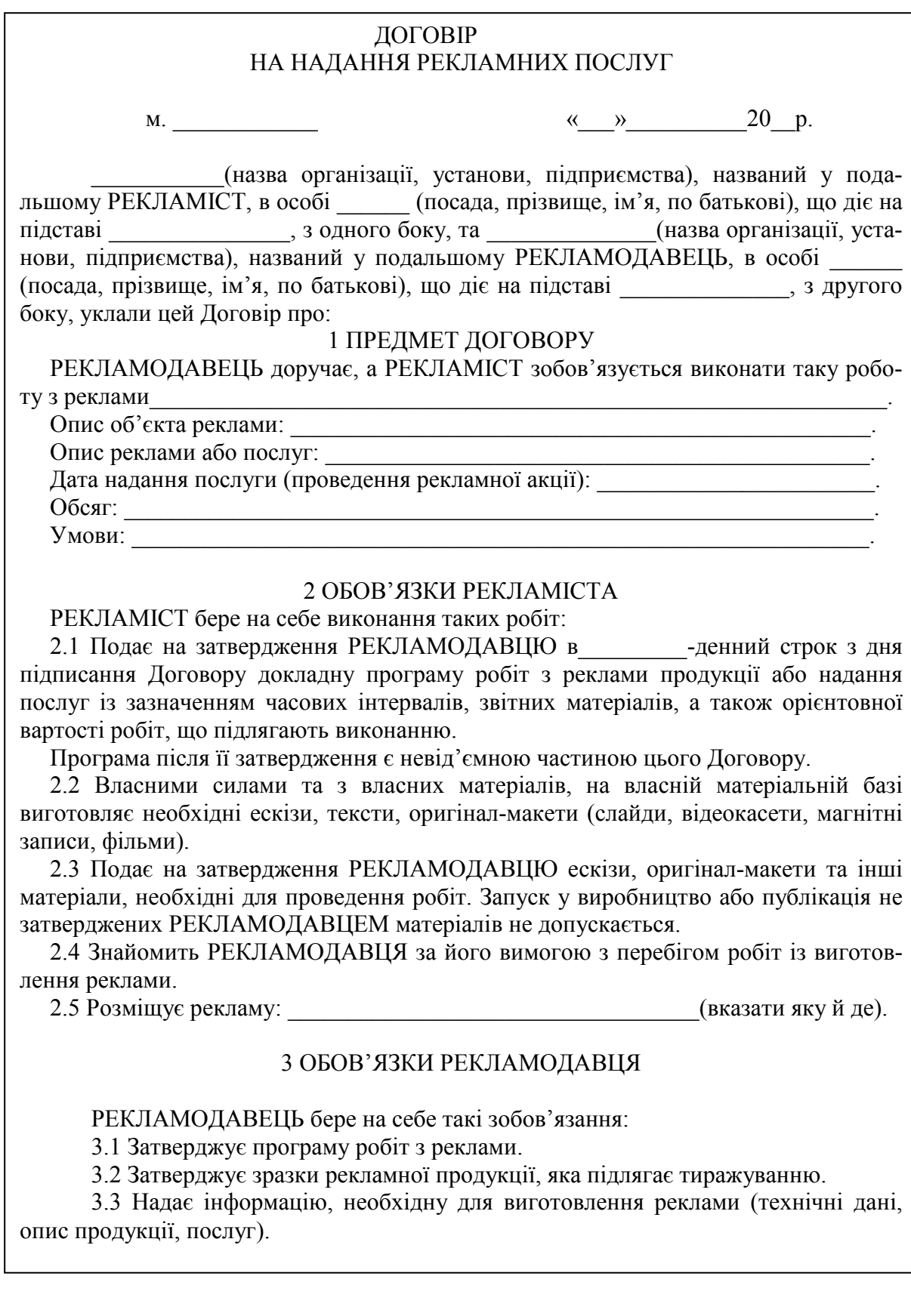

Рисунок 10.4 – Типовий зразок договору на надання рекламних послуг (початок)

#### 4 ПОРЯДОК ОПЛАТИ РОБОТИ РЕКЛАМІСТА

 4.1 Роботу, виконану РЕКЛАМІСТОМ, РЕКЛАМОДАВЕЦЬ оплачує в сумі грн шляхом перерахування коштів на розрахунковий рахунок РЕКЛАМІСТА

#### 5 ТЕРМІН ДІЇ ДОГОВОРУ

5.1 Цей Договір дійсний від\_\_\_\_\_\_\_\_\_\_\_\_\_\_\_\_\_\_\_\_\_до\_\_\_\_\_\_\_\_\_\_\_\_\_\_\_\_\_\_\_\_\_\_.

Узгоджуються такі проміжні етапи:

1) Розробка ескізів\_\_\_\_\_\_\_\_\_\_\_\_.\_\_\_\_\_\_\_\_\_\_\_\_\_\_\_\_\_\_\_\_\_\_\_\_\_\_\_\_\_\_\_\_\_\_\_\_\_\_\_\_.

2) Затвердження ескізів\_\_\_\_\_\_\_\_\_\_\_\_\_\_\_\_\_\_\_\_\_\_\_\_\_\_\_\_\_\_\_\_\_\_\_\_\_\_\_\_\_\_\_\_\_\_\_\_.

3) Розробка оригінал-макета \_\_\_\_\_\_\_\_\_\_\_\_\_\_\_\_\_\_\_\_\_\_\_\_\_\_\_\_\_\_\_\_\_\_\_\_\_\_\_\_\_\_\_\_.

4) Тиражування

5) Затвердження термінів та переліку засобів масової інформації для розміщення реклами $\frac{1}{2}$ 

6) Розміщення реклами

у відповідності до п. 2.5.

 5.2 Договір може бути розірваний за вимогою РЕКЛАМОДАВЦЯ достроково у випадках:

 а) незадовільного змісту та невідповідності завданню художньої та естетичної якості реклами. Право оцінювання якості реклами належить РЕКЛАМОДАВЦЮ, який у випадку дострокового розірвання Договору за вказаною підставою не буде використовувати відхилену ним рекламу;

 б) порушення термінів розміщення реклами у засобах масової інформації, затверджених РЕКЛАМОДАВЦЕМ, а також проміжних термінів, якщо таке порушення ставить під загрозу зриву кінцевий термін виконання Договору.

#### 6 ВІДПОВІДАЛЬНІСТЬ СТОРІН

 6.1 За невиконання чи неналежне виконання зобов'язань за цим Договором РЕК-ЛАМОДАВЕЦЬ та РЕКЛАМІСТ несуть відповідальність у відповідності до чинного законодавства.

 6.2 У випадку дострокового розірвання РЕКЛАМОДАВЦЕМ Договору на підставах, названих у п. 5.2 цього Договору, витрати, понесені РЕКЛАМІСТОМ, відшкодуванню не підлягають.

 6.3 РЕКЛАМІСТ не несе відповідальність за фактичну якість товару, що рекламується.

#### 7 ДОДАТКОВІ УМОВИ

7.1 …………………………………………………………………………….………..

8 ЮРИДИЧНІ АДРЕСИ, БАНКІВСЬКІ РЕКВІЗИТИ СТОРІН

РЕКЛАМОДАВЕЦЬ: РЕКЛАМІСТ: (підпис) (підпис)  $\_$  ,  $\_$  ,  $\_$  ,  $\_$  ,  $\_$  ,  $\_$  ,  $\_$  ,  $\_$  ,  $\_$  ,  $\_$  ,  $\_$  ,  $\_$  ,  $\_$  ,  $\_$  ,  $\_$ 

Рисунок 10.4 – Типовий зразок договору на надання рекламних послуг (закінчення)

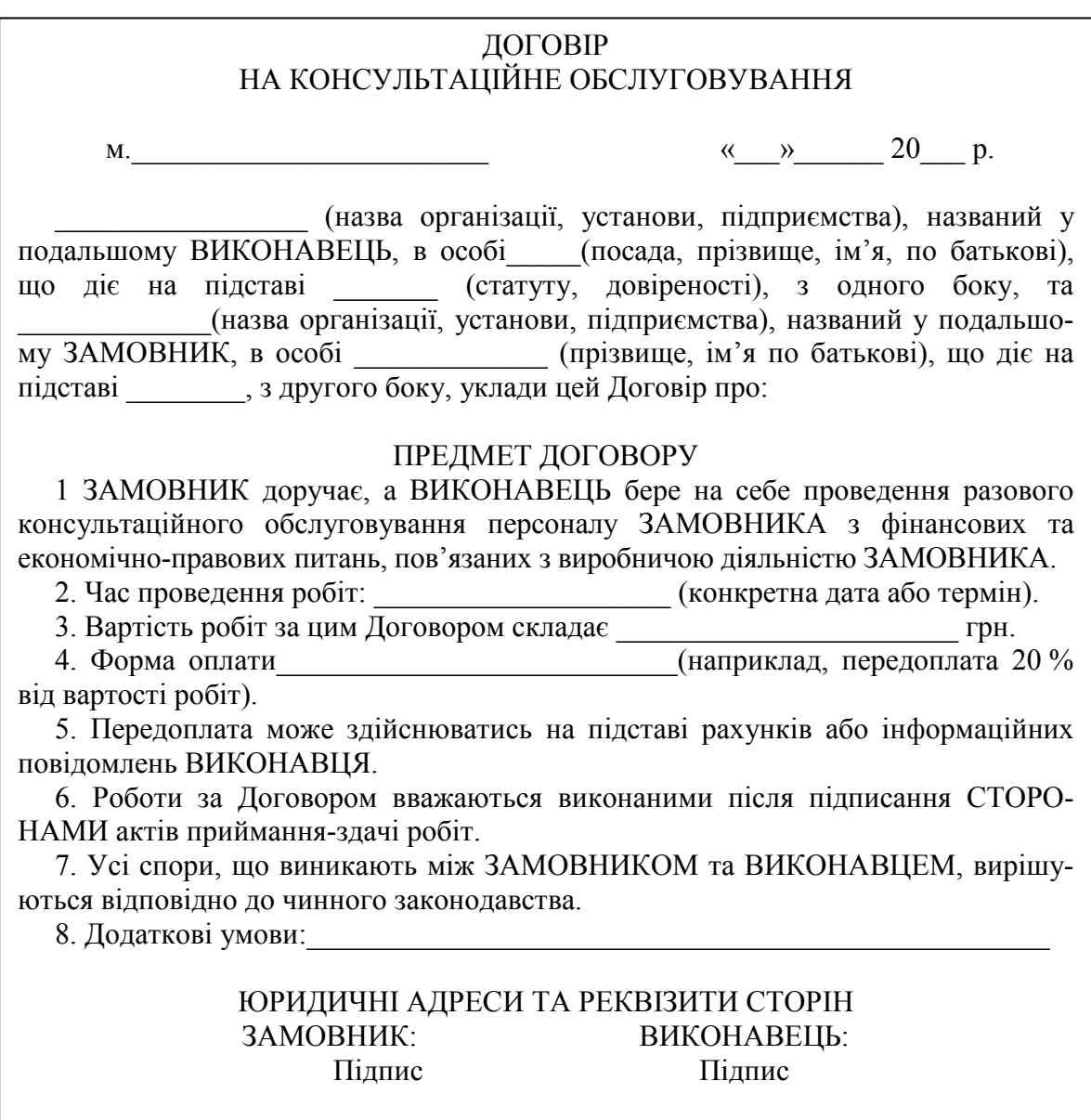

Рисунок 10.5 – Типовий зразок договору на надання консультаційних послуг (консультаційне обслуговування)

#### **10.3 Практичне завдання для самостійного виконання**

В таблиці 10.1 наведені дані щодо виду підприємницького договору з виконання певного виду робіт або надання послуг, який має бути укладений.

У розробці підприємницького договору беруть участь два студенти, один з яких виступає «Замовником», а інший студент виступає «Виконавцем», «Рекламістом», «Підрядником» або «Аудитором» тощо.

Задача кожної сторони: при укладанні підприємницького договору якомога повніше забезпечити дотримання своїх економічних та ділових інтересів.

Таблиця 10.1 – Дані для розробки підприємницького договору з виконання певних робіт або надання послуг

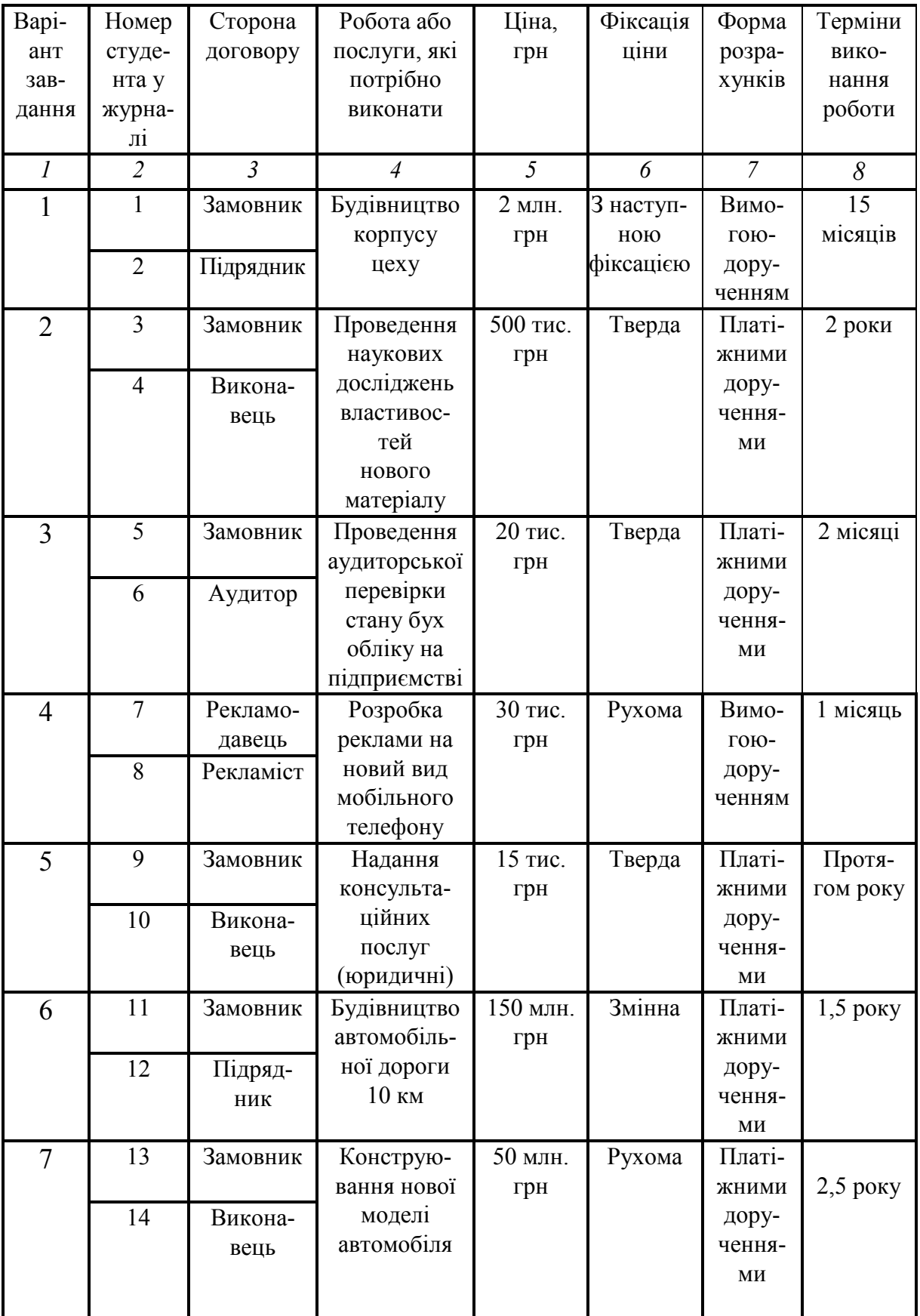

Продовження таблиця 10.1

| $\mathcal{I}$ | $\overline{2}$ | $\overline{3}$  | $\overline{4}$           | 5           | 6                | $\overline{7}$  | 8                       |
|---------------|----------------|-----------------|--------------------------|-------------|------------------|-----------------|-------------------------|
| 8             | 15             | Замовник        | Аудиторсь-               | 75 тис.     | Тверда           | Платі-          | 2 місяці                |
|               |                |                 | ка перевірка             | грн         |                  | жними           |                         |
|               | 16             | Аудитор         | діяльності               |             |                  | дору-           |                         |
|               |                |                 | акціонер-                |             |                  | чення-          |                         |
|               |                |                 | ного                     |             |                  | МИ              |                         |
|               |                |                 | товариства               |             |                  |                 |                         |
| 9             | 17             | Рекламо-        | Розробка                 | 76 тис.     | 3 наступ-        | Платі-          | 2,5                     |
|               |                | давець          | рекламного<br>бренда на  | грн         | ною<br>фіксацією | жними           | місяці                  |
|               | 18             | Рекламіст       | новий                    |             |                  | дору-<br>чення- |                         |
|               |                |                 | вид мийного              |             |                  | МИ              |                         |
|               |                |                 | засобу                   |             |                  |                 |                         |
| 10            | 19             | Замовник        | Надання                  | 15 тис.     | Тверда           | Платі-          | Через                   |
|               |                |                 | консульта-               | грн         |                  | ЖНИМИ           | 2 тижні                 |
|               | 20             | Викона-         | ційних                   |             |                  | дору-           | після                   |
|               |                | вець            | послуг                   |             |                  | чення-          | підпи-                  |
|               |                |                 | (з охорони               |             |                  | МИ              | сання                   |
|               |                |                 | праці)                   |             |                  |                 |                         |
| 11            | 21             | Замовник        | Будівництво              | 10 млн.     | Змінна           | Вимо-           | $1,2$ року              |
|               |                |                 | ЖИТЛОВОГО                | грн         |                  | гою-            |                         |
|               | 22             | Підряд-         | будинку                  |             |                  | дору-           |                         |
|               |                | НИК             |                          |             |                  | ченням          |                         |
| 12            | 23             | Замовник        | Впрова-                  | 900         | Рухома           | Платі-          | $0,3$ року              |
|               | 24             |                 | дження на<br>підприємст- | тис.<br>грн |                  | ЖНИМИ<br>дору-  |                         |
|               |                | Викона-<br>вець | ві нової                 |             |                  | чення-          |                         |
|               |                |                 | технологіч-              |             |                  | МИ              |                         |
|               |                |                 | ної лінії                |             |                  |                 |                         |
|               |                |                 |                          |             |                  |                 |                         |
| 13            | 25             | Замовник        | Аудиторсь-               | 150         | Тверда           | Платі-          | 2 місяці                |
|               |                |                 | ка перевірка             | тис.        |                  | жними           |                         |
|               | 26             | Аудитор         | діяльності               | грн         |                  | дору-           |                         |
|               |                |                 | комерційно-              |             |                  | чення-          |                         |
|               |                |                 | го банку                 |             |                  | МИ              |                         |
| 14            | 27             | Рекламо-        | Розробка                 | 40 тис.     | 3 наступ-        | Платі-          | 3,5                     |
|               |                | давець          | реклами<br>для нового    | грн         | ною<br>фіксацією | жними           | місяці                  |
|               | 28             | Рекламіст       | харчового                |             |                  | дору-<br>чення- |                         |
|               |                |                 | продукту                 |             |                  | МИ              |                         |
|               |                |                 | (за вибором              |             |                  |                 |                         |
|               |                |                 | студента)                |             |                  |                 |                         |
| 15            | 29             | Замовник        | Надання                  | 30 тис.     | Тверда           | Платі-          | Протя-                  |
|               |                |                 | консульта-               | грн         |                  | жними           | $\Gamma\textnormal{OM}$ |
|               | 30             | Консу-          | ційних                   |             |                  | дору-           | 1 місяця                |
|               |                | льтант          | послуг                   |             |                  | чення-          |                         |
|               |                |                 | (з маркетин-             |             |                  | МИ              |                         |
|               |                |                 | ry)                      |             |                  |                 |                         |

Керуючись даними таблиці 10.1, потрібно:

1. Розробити підприємницький договір, який відповідає завданню. Підприємницький договір розробляють два студенти, які виступають протилежними сторонами договору так, як про це зазначено в завданні.

2. Порядок визначення якості виконаної роботи, підтвердження факту виконання зобов'язань та інші питання, характерні для цього виду підприємницького договору, розробити самостійно.

3. Підприємницький договір оформити в двох примірниках, по одному для кожної із сторін договору.

#### **10.3 Питання для самоконтролю**

1. Дайте загальну характеристику договору підряду. Поясність його суть, мету, обов'язки сторін та інші суттєві моменти договору.

2. Дайте загальну характеристику договору на створення науковотехнічної продукції. Поясність його суть, мету, обов'язки сторін та інші суттєві моменти договору.

3. Дайте загальну характеристику договорів, які передбачають надання аудиторських послуг. Поясність суть, мету, обов'язки сторін та інші суттєві моменти цих договорів.

4. Дайте загальну характеристику договорів, які передбачають надання рекламних послуг. Поясність суть, мету, обов'язки сторін та інші суттєві моменти цих договорів.

5. Дайте загальну характеристику договорів, які передбачають надання консультаційних послуг. Поясність суть, мету, обов'язки сторін та інші суттєві моменти цих договорів.

## **11**

## **ТЕМА: «РОЗРОБКА КОМЕРІЙНИХ ДОГОВОРІВ НА ЗДІЙСНЕННЯ ПОСЕРЕДНИЦЬКИХ ОПЕРАЦІЙ»**

Мета: закріпити у студентів теоретичні знання та розвинути практичні навички з розробки підприємницьких договорів, які передбачають здійснення різних посередницьких операцій.

#### **11.1 Теоретична частина**

Значну частину підприємницьких договорів складають договори, які передбачають залучення посередників для здійснення тих чи інших робіт, послуг тощо. Найчастіше використовуються агентські договори, договори доручення, договори комісії та консигнаційні договори.

*Агентську угоду укладають ПРИНЦИПАЛ та ПОВІРЕНИЙ (АГЕНТ).*  Принципалом виступає суб'єкт підприємництва, який доручає посереднику-агенту (або повіреному) виконувати операції зі збуту продукції, підписання відповідних угод тощо. Агент укладає договори з партнерами *від імені замовника (принципала) та за його рахунок*. Право власності на товар передається від замовника (принципала) до покупця в момент передачі йому товару агентом. Тобто власником товару до моменту передачі його покупцю залишається замовник (принципал). Для того, щоб агент (повірений) міг виконувати свої обов'язки, він має бути забезпечений необхідними печатками, квитанціями тощо.

Оплата праці агента здійснюється принципалом або за твердими ставками, або залежно від обсягу виконаної роботи, наприклад, від загальної вартості укладених угод тощо.

Типовий зразок агентського договору наведений на рис. 11.1.

*В договорі доручення беруть участь ДОВІРИТЕЛЬ та ПОВІРЕНИЙ* (*ДИЛЕР*)*.* Довірителем виступає суб'єкт підприємництва, який доручає посереднику-повіреному реалізацію продукції, цінних паперів тощо. При цьому довіритель поставляє посереднику товари за певною ціною, а посередник самостійно укладає договори щодо реалізації цих товарів за іншою, більш високою ціною, отримуючи від цього прибуток. У таких випадках повірений в договорах доручення виступає дилером.

Повірений укладає договори з покупцями *від свого імені та за свій рахунок*. Право власності на продукцію переходить в момент передачі її від довірителя до повіреного. Як правило, при укладанні подібних договорів між довірителем та повіреним можуть обумовлюватися розміри націнок до ціни товарів, що потім підлягають реалізації, або розміри знижок з цін товарів, якщо товар підлягає реалізації за фіксованою ціною.

Типовий зразок договору доручення наведений на рис. 11.2.

*В договорі комісії беруть участь КОМІТЕНТ та КОМІСІОНЕР.* Комітентом виступає суб'єкт підприємництва, який доручає посередникукомісіонеру реалізацію власної продукції (цінних паперів тощо). При цьому комітент укладає з посередником (комісіонером) договір про те, що комісіонер одержує право на певні дії *від свого імені, але за рахунок комітента*. Наприклад, комісіонер може укладати договори на поставку продукції з наступним виконанням цього зобов'язання комітентом. Тобто договір з покупцем укладається від імені комісіонера, a всі витрати з виконання договору несе замовник (комітент), який є власником продукції до моменту передачі її покупцю.

Комісіонер збирає відомості про те, кому потрібна продукція замовника, укладає договори з потенційними покупцями, бере гроші (або аванс), а отримані відомості передає замовнику (комітенту). Останній виготовляє та відправляє продукцію за зазначеними адресами. Отримані гроші комісіонер зобов'язаний перерахувати комітенту.

Комісіонер не відповідає перед комітентом за виконання покупцем умов договору, який він уклав, за винятком, коли комісіонер бере на себе поручництво за виконання покупцем своїх зобов'язань.

Комісіонер відповідає перед комітентом за цілісність майна комітента до моменту передачі його покупцю. Майно комітента може перейти у власність комісіонера тільки в тому випадку, якщо між комітентом та комісіонером був укладений окремий договір про купівлю-продаж цього майна.

За надані послуги комісіонер одержує від замовника (комітента) комісійні, тобто певний процент від вартості укладених угод. Якщо комісіонер уклав договір з покупцем на умовах більш вигідних, ніж було зазначено комітентом, то весь додатково отриманий прибуток має бути перерахований комітенту. Проте в договорі комісії може бути обмовлено, що в цьому випадку комісіонер має право на додаткову винагороду.

Якщо комісіонер укладе договір на меншу суму, ніж було домовлено з комітентом, то комісіонер зобов'язаний відшкодувати комітенту заподіяний збиток. В договорі може бути зроблене застереження, що у випадку, якщо комісіонер доведе неможливість продажу товару за раніше визначеною ціною, то він не буде відшкодовувати понесені комітентом збитки. Зразок договору комісії наведений на рис. 11.3.

*В договорі консигнації беруть участь КОНСИГНАНТ та КОНСИГ-НАТОР*. Консигнантом виступає суб'єкт підприємництва, який доручає посереднику-консигнатору реалізацію певних товарів на відповідному ринку від імені консигнатора, але за рахунок консигнанта. Ці товари завозяться на склад консигнатора, який знаходиться за межами країни консигнанта. Товари є власністю консигнанта до моменту передачі їх консигнатором покупцю. Цей вид договору відноситься до зовнішньоекономічних договорів.

Зразок консигнаційного договору наведений на рис. 11.4.

#### АГЕНТСЬКИЙ ДОГОВІР

на продаж продукції

м. <u>ма</u> актива <u>материалом (у математическия до при административно математических доменах до при административно<br>Село в село в село в село в село в село в село в село в село в село в село в село в село в село в село в се</u> ——————— (назва організації, установи, підприємства), названий у подальшому ПРИНЦИПАЛ, в особі \_\_\_\_\_\_ (посада, прізвище, ім'я, по батькові), що діє на<br>підставі , з одного боку, та (назва організації, установи, підпідставі \_\_\_\_\_\_\_\_\_\_\_\_\_, з одного боку, та приємства), названий у подальшому ПОВІРЕНИЙ, в особі (посада, прізвище, ім'я, по батькові), що діє на підставі морта, з другого боку, разом названі у подальшому СТОРОНИ, уклали цей Договір про:

#### 1 ПРЕДМЕТ ДОГОВОРУ

 1.1 ПРИНЦИПАЛ доручає, а ПОВІРЕНИЙ бере на себе зобов'язання укласти від імені та за рахунок ПРИНЦИПАЛА договір купівлі-продажу продукції з третьою особою, надалі ПОКУПЦЕМ.

 1.2 Доручення вважається виконаним після укладення ПОВІРЕНИМ договору з ПОКУПЦЕМ.

 1.3 Конкретні умови здійснення договору, кількість продукції, мінімальна ціна продажу, а також інші вказівки ПРИНЦИПАЛА наводяться у Додатку № 1 до цього Договору. Додаток № 1 є невід'ємною частиною цього Договору.

1.4 ПОКУПЕЦЬ має знаходитися на території (договірна територія): \_\_\_\_\_\_\_\_\_\_\_\_\_\_\_\_\_\_\_\_\_.

#### 2 ОБОВ'ЯЗКИ ПОВІРЕНОГО

2.1 ПОВІРЕНИЙ зобов'язаний:

- виконати дане йому доручення у відповідності до вимог ПРИНЦИПАЛА;

- в термін \_\_\_\_\_\_\_\_ повідомляти ПРИНЦИПАЛУ про хід виконання доручення;<br>- в термін сповістити ПРИНЦИПАЛА про укладення договору з

оповістити ПРИНЦИПАЛА про укладення договору з ПОКУП-ЦЕМ та передати йому примірник підписаного з ПОКУПЦЕМ договору;

 - у випадку неможливості виконати доручення за цім Договором ПОВІРЕНИЙ зобов'язаний в термін \_\_\_\_\_\_\_\_\_\_ повідомити про це ПРИНЦИПАЛУ для прийняття **b**станнім рішення в термін <sup>про зміну або припинення договору.</sup>

#### 3 ОБОВ'ЯЗКИ ПРИНЦИПАЛА

3.1 ПРИНЦИПАЛ зобов'язаний:

- в термін після підписання цього Договору забезпечити ПОВІРЕНОГО всіма необхідними матеріалами, сертифікатами на продукцію та іншими документами, необхідними для виконання доручення, в тому числі гарантіями наявності товару;

- в термін — після підписання цього Договору видати ПОВІРЕНОМУ довіреність на право здійснення угоди з ПОКУПЦЕМ із зазначенням обсягу повноважень;

- в термін прийняти від ПОВІРЕНОГО звіт про виконання доручення, надані ним документи, а також все отримане за цім Договором;

 - виплатити ПОВІРЕНОМУ винагороду та відшкодувати його витрати, пов'язані з виконанням доручення.

#### 4 ПЕРЕДОРУЧЕННЯ

4.1 ПОВІРЕНИЙ зобов'язаний виконати дане йому доручення особисто.

 4.2 Передоручення може мати місце за цім Договором лише за письмовою згодою ПРИНЦИПАЛА.

 4.3 При передорученні ПОВІРЕНИЙ відповідає лише за вибір особи, а не за успіх переговорів та виконання доручення.

#### 5 ПРАВА ПОВІРЕНОГО

5.1 ПОВІРЕНИЙ має право відступити від вказівок ПРИНЦИПАЛА лише з письмового дозволу останнього.

Рисунок 11.1 – Типовий зразок агентського договору (початок)

 5.2 ПОВІРЕНИЙ має право відступити від вказівок ДОВІРИТЕЛЯ, якщо за обставин справи це необхідно в інтересах ПРИНЦИПАЛА та ПОВІРЕНИЙ не міг попередньо запитати про це ПРИНЦИПАЛА або в термін — не отримав відповіді на свій запит.

#### 6 ВИНАГОРОДА ПОВІРЕНОГО

 6.1 За виконання доручення ПОВІРЕНИЙ отримує від ПРИНЦИПАЛА винагороду в розмірі від суми укладеного з ПОКУПЦЕМ договору. У випадку часткового виконання доручення винагорода виплачується пропорційно виконаному.

 6.2 Право на винагороду ПОВІРЕНИЙ отримує після укладення договору з ПОКУП-ЦЕМ. (Можливий варіант, коли право на винагороду у ПОВІРЕНОГО виникає після отримання ПРИНЦИПАЛОМ коштів від ПОКУПЦЯ).

#### 7 ПОРЯДОК РОЗРАХУНКІВ

 7.1 ПРИНЦИПАЛ платіжним дорученням перераховує ПОВІРЕНОМУ винагороду в термін після виникнення у останнього права на винагороду.

#### 8 ЗВІТ ПОВІРЕНОГО

8.1 ПОВІРЕНИЙ в термін після виконання доручення зобов'язаний подати ПРИНЦИПАЛУ письмовий звіт з доданням підтверджувальних документів як фінансового, так й іншого характеру. Подання звіту не залежить від вимоги ПРИНЦИПАЛА на надання йому інформації про хід виконання доручення.

 8.2 ПРИНЦИПАЛ зобов'язаний негайно прийняти звіт ПОВІРЕНОГО та затвердити його в термін Галаявності заперечень за звітом ПРИНЦИПАЛ має повідомити про них ПОВІРЕНОГО. В іншому разі звіт вважається затвердженим після закінчення вищевказаного терміну.

 8.3 У випадку невиконання доручення ПОВІРЕНИЙ подає ПРИНЦИПАЛУ звіт в термін

#### 9 ВІДШКОДУВАННЯ ВИТРАТ ПОВІРЕНОГО

 9.1 Виконання доручення ПОВІРЕНИМ здійснюється за рахунок ПРИНЦИПАЛА незалежно від успіху дії ПОВІРЕНОГО та від розміру виконаного доручення.

9.2 Відшкодування витрат здійснюється ПРИНЦИПАЛОМ в термін після затвердження звіту ПОВІРЕНОГО в безготівковому порядку платіжним дорученням (або іншим способом).

9.3 Підлягають відшкодуванню такі витрати ПОВІРЕНОГО:

 9.4 В усіх випадках відшкодовуються витрати ПОВІРЕНОГО, здійснені ним з відома та згоди ПРИНЦИПАЛА, а також допущені без вини першого за непередбачуваних обставин.

#### 10 ТЕРМІН ВИКОНАННЯ ДОРУЧЕННЯ

 10.1 ПОВІРЕНИЙ зобов'язаний виконати доручення ПРИНЦИПАЛА в термін з моменту підписання цього Договору.

10.2 Термін виконання доручення є терміном дії цього Договору.

#### 11 ВІДПОВІДАЛЬНІСТЬ СТОРІН

11.1 Сторони за цім Договором несуть таку відповідальність:

 $11.1.1$  ПРИНЦИПАЛ

11.1.2 ПОВІРЕНИЙ

#### ЮРИДИЧНІ АДРЕСИ, БАНКІВСЬКІ РЕКВІЗИТИ СТОРІН ПРИНЦИПАЛ ПОВІРЕНИЙ (підпис) (підпис)

Рисунок 11.1 – Типовий зразок агентського договору (закінчення)

#### ДОГОВІР ДОРУЧЕННЯ

м. 20 р.

—— (назва організації, установи, підприємства), названий у подальшому ДОВІРИТЕЛЬ, в особі \_\_\_\_\_\_ (посада, прізвище, ім'я, по батькові), що діє на підставі \_\_\_\_\_\_\_\_\_\_\_\_\_, з одного боку, та \_\_\_\_\_\_\_\_\_\_(назва організації, установи, підприємства), названий у подальшому ПОВІРЕНИЙ, в особі (посада, прізвище, ім'я, по батькові), що діє на підставі \_\_\_\_\_\_\_\_\_, з другого боку, разом названі у подальшому СТОРОНИ, уклали цей Договір про:

1 ПРЕДМЕТ ДОГОВОРУ

 1.1 ПОВІРЕНИЙ зобов'язується здійснювати за дорученням ДОВІРИТЕЛЯ такі дії від свого імені та за свій рахунок:

- укладання угод на поставку продукції ДОВІРИТЕЛЯ;

- проведення маркетингових досліджень;

- реалізація продукції ДОВІРИТЕЛЯ за ціною грн за одиницю.

 1.2 ПОВІРЕНИЙ одержує право здійснювати вищевказані дії на території (далі – назва території) \_\_\_\_\_\_\_\_\_\_\_.

#### 2 ЗОБОВ'ЯЗАННЯ ПОВІРЕНОГО

2.1 Відповідно до предмету цього Договору ПОВІРЕНИЙ зобов'язаний:

 - сприяти руху продукції ДОВІРИТЕЛЯ з використанням рекламних та ознайомчих матеріалів, поставлених ДОВІРИТЕЛЕМ;

 - вивчати попит на зазначеній території з метою виявлення потенційних замовників на продукцію ДОВІРИТЕЛЯ;

 - проводити аналіз наявності у потенційних замовників необхідних дозволів на реалізацію їх проектів та платоспроможність цих замовників;

- розповсюджувати рекламні матеріали, пов'язані з продукцією ДОВІРИТЕЛЯ;

- інформувати ДОВІРИТЕЛЯ про необхідність проведення переговорів;

 - сприяти організації зустрічей та комерційних переговорів між представниками ДОВІРИТЕЛЯ й потенційними покупцями.

 2.2 ПОВІРЕНИЙ відповідно до умов цього Договору самостійно укладає з третіми особами договори від свого імені та за свій рахунок.

2.3 ПОВІРЕНИЙ користується незалежністю стосовно власної діяльності.

 2.4 ПОВІРЕНИЙ зобов'язаний дотримуватись директив ДОВІРИТЕЛЯ стосовно цін, умов поставок та платежів.

 2.5 ПОВІРЕНИЙ зобов'язується надавати ДОВІРИТЕЛЮ звіти про хід виконання Договору та укладені договори в такі строки:

 До звіту ПОВІРЕНОГО можуть додаватися докази витрат, здійснення яких погоджено з ДОВІРИТЕЛЕМ й які можуть бути відшкодовані за рахунок ДОВІРИТЕЛЯ.

 2.8 ПОВІРЕНИЙ зобов'язаний не укладати з іншими ДОВІРИТЕЛЯМИ аналогічних договорів, які можуть діяти на території, яка повністю або частково збігається з територією, що вказана в цьому Договорі.

#### 3 ЗОБОВ'ЯЗАННЯ ДОВІРИТЕЛЯ

3.1 Відповідно до предмета цього Договору ДОВІРИТЕЛЬ зобов'язаний:

 - забезпечувати ПОВІРЕНОГО необхідними рекламними та ознайомлювальними матеріалами, пов'язаними з продукцією;

 - забезпечувати ПОВІРЕНОГО інформацією про орієнтовні ціни на продукцію ДОВІРИТЕЛЯ;

Рисунок 11.2 – Типовий зразок договору доручення (початок)

 - проводити технічні й комерційні переговори з проектів, що виникають внаслідок дій ПОВІРЕНОГО або за його участю.

 3.2 ДОВІРИТЕЛЬ зобов'язаний своєчасно оплатити ПОВІРЕНОМУ винагороду, що належить йому відповідно до цього Договору.

 3.3 ДОВІРИТЕЛЬ зобов'язується не укладати аналогічних договорів з третіми особами.

#### 4 РОЗМІР ВИНАГОРОДИ ТА ПОРЯДОК ПЛАТЕЖІВ

 4.1 За виконання робіт цього Договору ДОВІРИТЕЛЬ зобов'язаний уплатити ПОВІ-РЕНОМУ винагороду в розмірі <u>—</u> <sup>%</sup> від вартості продукції, що була реалізована ПОВІРЕНИМ.

(Примітка. Наявність цього пункту та пунктів 4.2…4.4 не обов'язкова).

 4.2 ДОВІРИТЕЛЬ зобов'язаний виплатити ПОВІРЕНОМУ належну йому винагороду протягом \_\_\_\_\_\_\_\_\_- денного строку після прийняття такого рішення.

 4.3 Оплата винагороди здійснюється шляхом перерахування відповідних коштів на рахунок ПОВІРЕНОГО.

 4.4 Сторони можуть домовитись про придбання ДОВІРИТЕЛЕМ для ПОВІРЕНОГО в рахунок винагороди, що належить йому за цим Договором, необхідного обладнання, машин, приладів та іншої продукції. Конкретний перелік продукції СТОРОНИ обумовлюють додатково.

4.5 Цей Договір не передбачає виконання ПОВІРЕНИМ таких послуг:

- з сервісу, що здійснюється після продажу;

- з введення продукції в експлуатацію;

- з технічного обслуговування та навчання персоналу тощо.

#### 5 ПРИКІНЦЕВІ ПОЛОЖЕННЯ

 5.1 Цей Договір вступає в силу після підписання його ДОВІРИТЕЛЕМ та ПОВІРЕ-НИМ й діє протягом з дня його підписання. Строк його дії автоматично продовжується на так за умови, що жодна зі сторін не повідомить іншу про відмову від продовження Договору за два місяці до дати закінчення його дії.

5.2 Цей Договір може бути розірваний в - денний строк після надсилання однією із СТОРІН письмового повідомлення (у випадку невиконання іншою СТОРОНОЮ своїх зобов'язань або з інших причин) іншій СТОРОНІ.

5.3 Всі додатки до цього Договору є його невід'ємними частинами.

 5.4 Договір буде вважатись закінченим після виконання взаємних зобов'язань й здійснення усіх розрахунків між ДОВІРИТЕЛЕМ та ПОВІРЕНИМ.

 5.5 У випадку неможливості врегулювання можливих суперечок за цим Договором шляхом переговорів такі спори підлягають розгляду в господарському суді.

5.6 Додаткові умови

5.7 Цей Договір складений в двох примірниках, по одному для кожної сторони.

#### ЮРИДИЧНІ АДРЕСИ, БАНКІВСЬКІ РЕКВІЗИТИ СТОРІН

#### ДОВІРИТЕЛЬ ПОВІРЕНИЙ (підпис) (підпис)

Рисунок 11.2 – Типовий зразок договору доручення (закінчення)

\_\_\_\_\_\_\_\_\_\_\_\_\_\_\_ \_\_\_\_\_\_\_\_\_\_\_\_\_\_\_

#### ДОГОВІР КОМІСІЇ

 $M.$  ((e.g.  $\vee$  ) and  $\vee$  20 p.

– (назва організації, установи, підприємства), названий у подальшому КОМІТЕНТ, в особі \_\_\_\_\_ (посада, прізвище, ім'я, по батькові), що діє на під-<br>ставі \_\_\_\_\_\_\_\_\_\_\_\_, з одного боку, та \_\_\_\_\_\_\_\_(назва організації, установи, підпри-(назва організації, установи, підприеман — подальшому КОМІСІОНЕР, в особі \_\_\_\_(посада, прізвище, ім'я, по батькові), що діє на підставі \_\_\_\_\_\_\_\_\_\_, з другого боку, разом названі у подальшому СТОРОНИ, уклали цей Договір про:

#### 1 ПРЕДМЕТ ДОГОВОРУ

 1.1 Згідно з цим Договором КОМІСІОНЕР зобов'язується за дорученням КОМІТЕ-НТА здійснити від свого імені та за рахунок КОМІТЕНТА одну або декілька операцій з продажу (назва виробів) за ціною, не нижче узгодженої СТОРОНАМИ в Додатку до цього Договору, й в строки, визначені КОМІСІОНЕРОМ та КОМІТЕНТОМ при укладанні цього договору.

 1.2 КОМІСІОНЕР зобов'язується виконати роботи з продажу виробів у формі підписання відповідного договору з ПОКУПЦЕМ.

 1.3 За виконання послуг з продажу виробів КОМІТЕНТ зобов'язується оплатити КОМІСІОНЕРУ комісійну винагороду в розмірі \_\_\_\_\_\_\_\_\_\_\_\_% від суми, узгодженої СТОРОНАМИ в Додатку до Договору.

 1.4 У випадку, якщо КОМІСІОНЕР забезпечить продаж виробів на більш вигідних для КОМІТЕНТА умовах, ніж узгоджено СТОРОНАМИ, КОМІТЕНТ сплачує % від отриманого прибутку КОМІСІОНЕРУ як додаткову винагороду.

 1.5 При укладенні відповідних договорів з покупцями КОМІСІОНЕР зобов'язаний діяти в інтересах КОМІТЕНТА.

 1.6 Проект договору з покупцем, попередньо узгоджений між КОМІСІОНЕРОМ та ПОКУПЦЕМ, підлягає візуванню КОМІТЕНТОМ при його згоді з умовами проекту договору.

 1.7 Уповноваженим представником КОМІТЕНТА, якому надається право візування договору, що укладається в інтересах КОМІТЕНТА, є\_\_\_\_\_\_\_\_ (посада, прізвище, ім'я, по батькові).

 1.8 Прийняте доручення КОМІСІОНЕР зобов'язаний виконати на умовах, найбільш вигілних для КОМІТЕНТА.

#### 2 ПРАВА ТА ОБОВ'ЯЗКИ КОМІСІОНЕРА

2.1 КОМІСІОНЕР зобов'язаний:

 а) вивчати ринок з метою пошуку покупців, які бажають придбати вироби на умовах, визначених у цьому Договорі;

 б) повідомляти КОМІТЕНТУ за його вимогою всі відомості про хід виконання цього Договору;

 в) при необхідності залучати представників КОМІТЕНТА до участі в переговорах з покупцем;

 г) укладати від свого імені договори з покупцями на придбання ними виробів КО-МІТЕНТА;

 д) у випадку порушення покупцем умов договору, що укладений між покупцем та КОМІСІОНЕРОМ, негайно повідомити про це КОМІТЕНТА, а також зібрати необхідні докази такого порушення;

Рисунок 11.3 – Типовий зразок договору комісії (початок)

е) не пізніше днів з моменту одержання від покупця відповідних грошових коштів як плати за вироби перерахувати КОМІТЕНТУ належну йому частину цих коштів (за винятком коштів, що належать КОМІСІОНЕРУ);

 ж) якщо при прийманні КОМІСІОНЕРОМ виробів, переданих йому КОМІТЕНТОМ відповідно до Договору, в цих виробах виявляться ушкодження або недоліки, які не могли бути виявлені при зовнішньому огляді, а також у випадку заподіяння будь-ким збитків майну КОМІТЕНТА, що знаходиться у КОМІСІОНЕРА, вжити заходів для охорони прав КОМІТЕНТА, зібрати необхідні докази та сповістити про це КОМІТЕНТА;

 и) після виконання доручення представити КОМІТЕНТУ звіт та передати йому всі отримані за виконаним дорученням документи.

 2.2 КОМІСІОНЕР має право відповідно до Договору відрахувати собі належну йому винагороду із грошових коштів, що надійшли від ПОКУПЦЯ.

#### 3 ОБОВ'ЯЗКИ КОМІТЕНТА

3.1 КОМІТЕНТ зобов'язаний:

а) не пізніше пізніше днів з моменту укладення цього Договору поставити Комісіонеру вироби на умовах СІР

Примітка. Умови СІР передбачають, що КОМІТЕНТ оплачує перевезення та страхування вантажів від місця їх виготовлення до місця знаходження КОМІСІОНЕРА;

 б) забезпечити КОМІСІОНЕРА технічними та іншими матеріалами, необхідними для укладення договорів з ПОКУПЦЯМИ;

в) завізувати договір, що підписується КОМІСІОНЕРОМ та ПОКУПЦЕМ.

 3.2 У випадку необхідності забезпечити присутність своїх уповноважених представників на переговорах між КОМІСІОНЕРОМ та ПОКУПЦЕМ.

 3.3 Відшкодувати КОМІСІОНЕРУ витрати, які були необхідні для виконання доручення КОМІТЕНТА.

#### 4 ВІДПОВІДАЛЬНІСТЬ СТОРІН

 4.1 За невиконання або неналежне виконання своїх зобов'язань за цим Договором СТОРОНИ несуть відповідальність відповідно до чинного законодавства.

#### 5 ПРИКІНЦЕВІ ПОЛОЖЕННЯ

5.1 Договір вступає в силу з моменту підписання.

 5.2 Договір буде вважатися закінченим після виконання взаємних зобов'язань та здійснення всіх розрахунків між СТОРОНАМИ.

5.3 Додатки до цього Договору є його невід'ємними частинами.

 5.4 За взаємною згодою СТОРОНИ можуть внести в цей Договір необхідні доповнення або зміни, які будуть мати силу за умови підписання їх уповноваженими представниками СТОРІН.

 5.5 У випадку виникнення суперечок з питань, передбачених цим Договором або в зв'язку з ним, СТОРОНИ вживатимуть заходів до їх вирішення шляхом переговорів.

 5.6 У випадку неможливості вирішення вказаних суперечок шляхом переговорів, вони будуть вирішуватись відповідно до чинного законодавства.

 5.7 В усьому, що не передбачено цим Договором, застосовуються положення чинного законодавства.

5.8 Цей Договір складений в примірниках.

#### ЮРИДИЧНІ АДРЕСИ, БАНКІВСЬКІ РЕКВІЗИТИ СТОРІН КОМІТЕНТ КОМІСІОНЕР (підпис) (підпис)

Рисунок 11.3 – Типовий зразок договору комісії (закінчення)

#### ДОГОВІР КОНСИГНАЦІЇ на продаж продукції

м.  $\frac{1}{20}$   $\frac{1}{20}$   $\frac{1}{20}$   $\frac{1}{20}$   $\frac{1}{20}$   $\frac{1}{20}$ ——————— (назва організації, установи, підприємства), названий у подальшому КОНСИГНАНТ, в особі \_\_\_\_\_\_ (посада, прізвище, ім'я, по батькові), що діє на підставі , з одного боку, та лива (назва організації, установи, підприємства), названий у подальшому КОНСИГНАТОР, в особі \_\_\_\_\_ (посада, прізвище, ім'я, по батькові), що діє на підставі раз по укругого боку, разом названі у подальшому СТОРОНИ, уклали цей Договір про:

#### 1 ПРЕДМЕТ ДОГОВОРУ

 1.1 КОНСИГНАНТ постачає товари на склад КОНСИГНАТОРА для їх реалізації останнім на своєму ринку від свого імені.

 1.2 Кількість, номенклатура, якість, ціна, періодичність поставок та інші характеристики товарів, що постачаються на консигнацію, визначаються в Додатку до цього Договору, який є його невід'ємною частиною.

#### 2 ДОГОВІРНА ТЕРИТОРІЯ

 2.1 КОНСИГНАТОР має право здійснювати реалізацію консигнаційних товарів на території:  $(3a3Ha4a6Tb4c7B)$ 

 2.2 КОНСИГНАТОР не має права продавати товари за межами договірної території без згоди КОНСИГНАНТА.

 2.3 КОНСИГНАТОР зобов'язаний до договорів купівлі-продажу з третіми особами включати умови про те, що останні також не мають права продавати консигнаційні товари за межами договірної території без згоди КОНСИГНАНТА.

#### 3 ОБОВ'ЯЗКИ КОНСИГНАТОРА

3.1 КОНСИГНАТОР зобов'язується:

- виконувати вказівки КОНСИГНАНТА, передбачені цім Договором;

 - вживати всіх необхідних заходів та дій для безперебійної поставки товарів КОН-СИГНАНТА в пункти реалізації товарів на договірній території;

- здійснювати безперебійне приймання продукції КОНСИГНАНТА на своїх складах;

 - підготувати складські приміщення для приймання та відповідного зберігання товарів;

 - забезпечити повне збереження товарів на складі під час перебування їх на консигнації;

 - провести рекламну кампанію товарів у засобах масової інформації, що виходять на договірній території;

 - надавати КОНСИГНАНТУ повну інформацію про перебіг реалізації товарів та про їх запас на складі.

#### 4 ОБОВ'ЯЗКИ КОНСИГНАНТА

 4.1 КОНСИГНАНТ зобов'язується регулярно поставляти на склад КОНСИГНАТОРА продукцію в асортименті та в терміни, зазначені в Додатку до цього Договору.

#### 5 ТЕРМІН КОНСИГНАЦІЇ

5.1 Термін консигнації складає

 5.2 Термін починається з моменту поставки товарів на склад КОНСИГНАТОРА та закінчується в момент передачі його ПОКУПЦЮ.

 (Термін консигнації – час, протягом якого поставлений на консигнацію товар має бути проданий ПОКУПЦЮ).

Рисунок 11.4 – Типовий зразок договору консигнації (початок)

#### 6 ТЕРМІН ДІЇ ДАНОГО ДОГОВОРУ

6.1 Цей Договір укладено на строк від «\_\_»\_\_\_\_20\_ р. до «\_\_» \_\_\_\_20\_\_\_ р.

 6.2 Після закінчення вищевказаного терміну умови договору продовжують діяти відносно всіх партій товару, які до цього моменту знаходяться на консигнації та розрахунок за якими не завершено.

#### 7 ПРАВО ВЛАСНОСТІ НА КОНСИГНАЦІЙНІ ТОВАРИ

 7.1 Товари, передані КОНСИГНАТОРУ, є власністю КОНСИГНАНТА до моменту їх передачі ПОКУПЦЮ.

 7.2 Ризик випадкової загибелі та випадкового пошкодження товару лежить на КОН-СИГНАТОРІ з моменту отримання ним товарів на консигнацію.

#### 8 ЦІНИ НА КОНСИГНАЦІЙНІ ТОВАРИ

 8.1 КОНСИГНАТОР має право самостійно визначати ціни на товари, передані йому на консигнацію, виходячи з ринкової кон'юнктури в межах мінімальних та максимальних цін, визначених КОНСИГНАНТОМ у Додатку до цього Договору.

#### 9 ВИНАГОРОДА КОНСИГНАТОРА

9.1 Винагорода КОНСИГНАТОРУ виплачується в розмірі (%) від суми договорів з продажу товарів КОНСИГНАНТА.

 9.2 Право на винагороду КОНСИГНАТОР отримує з моменту отримання грошей від ПОКУПЦЯ.

#### 10 ПОРЯДОК РОЗРАХУНКІВ

 10.1 КОНСИГНАТОР отримує винагороду шляхом утримання належних йому сум із коштів, отриманих після продажу товару, поставленого на консигнацію.

 10.2 КОНСИГНАТОР зобов'язаний перерахувати грошові кошти КОНСИГНАНТУ в термін після отримання грошей від ПОКУПЦЯ.

#### 11 ЗВІТ КОНСИГНАТОРА

 11.1 КОНСИГНАТОР зобов'язаний щомісячно до \_\_\_\_\_\_\_\_ числа подавати письмово КОНСИГНАНТУ звіт про укладені договори та понесені при цьому витрати.

 11.2 КОНСИГНАНТ зобов'язаний розглянути звіт в термін \_\_\_\_ та подати КОНСИ-ГНАТОРУ свої заперечення. У випадку відсутності заперечень з боку КОНСИГНАНТА протягом вищевказаного терміну звіт вважається прийнятим.

#### 12 ВІДШКОДУВАННЯ ВИТРАТ

 12.1 КОНСИГНАНТ відшкодовує КОНСИГНАТОРУ такі витрати, пов'язані з виконанням зобов'язань за цім Договором:

 12.2 Інші витрати КОНСИГНАТОРА відшкодовуються останнім із отриманої винагороди. В усіх випадках відшкодовуються витрати КОНСИГНАТОРА, здійснені ним з відома та згоди КОНСИГНАНТА. Відшкодування витрат здійснюється КОНСИГНАН-ТОМ після закінчення терміну подання заперечень за звітом.

#### 13 ВІДПОВІДАЛЬНІСТЬ СТОРІН

13.1 СТОРОНИ за цім Договором несуть відповідальність:

13.1.1 КОНСИГНАНТ:

13.1.2 КОНСИГНАТОР:

ЮРИДИЧНІ АДРЕСИ, БАНКІВСЬКІ РЕКВІЗИТИ СТОРІН КОНСИГНАНТ КОНСИГНАТОР (підпис) (підпис) \_\_\_\_\_\_\_\_\_\_\_\_\_\_\_ \_\_\_\_\_\_\_\_\_\_\_\_\_\_\_\_\_\_

Рисунок 11.4 – Типовий зразок договору консигнації (закінчення)

#### **11.2 Практичне завдання для самостійного виконання**

В таблиці 11.1 наведені дані щодо виду комерційного договору на здійснення посередницьких операцій, який має бути укладений студентами.

У розробці комерційного договору беруть участь два студенти, один з яких виступає «Принципалом», «Довірителем», «Комітентом» або «Консигнантом», а інший студент виступає «Повіреним», «Комісіонером» або «Консигнатором» тощо.

Задача кожної сторони: при укладанні комерційного договору на здійснення посередницьких операцій якомога повніше забезпечити дотримання своїх економічних та ділових інтересів.

Таблиця 11.1 – Дані для розробки комерційного договору на здійснення посередницьких операцій

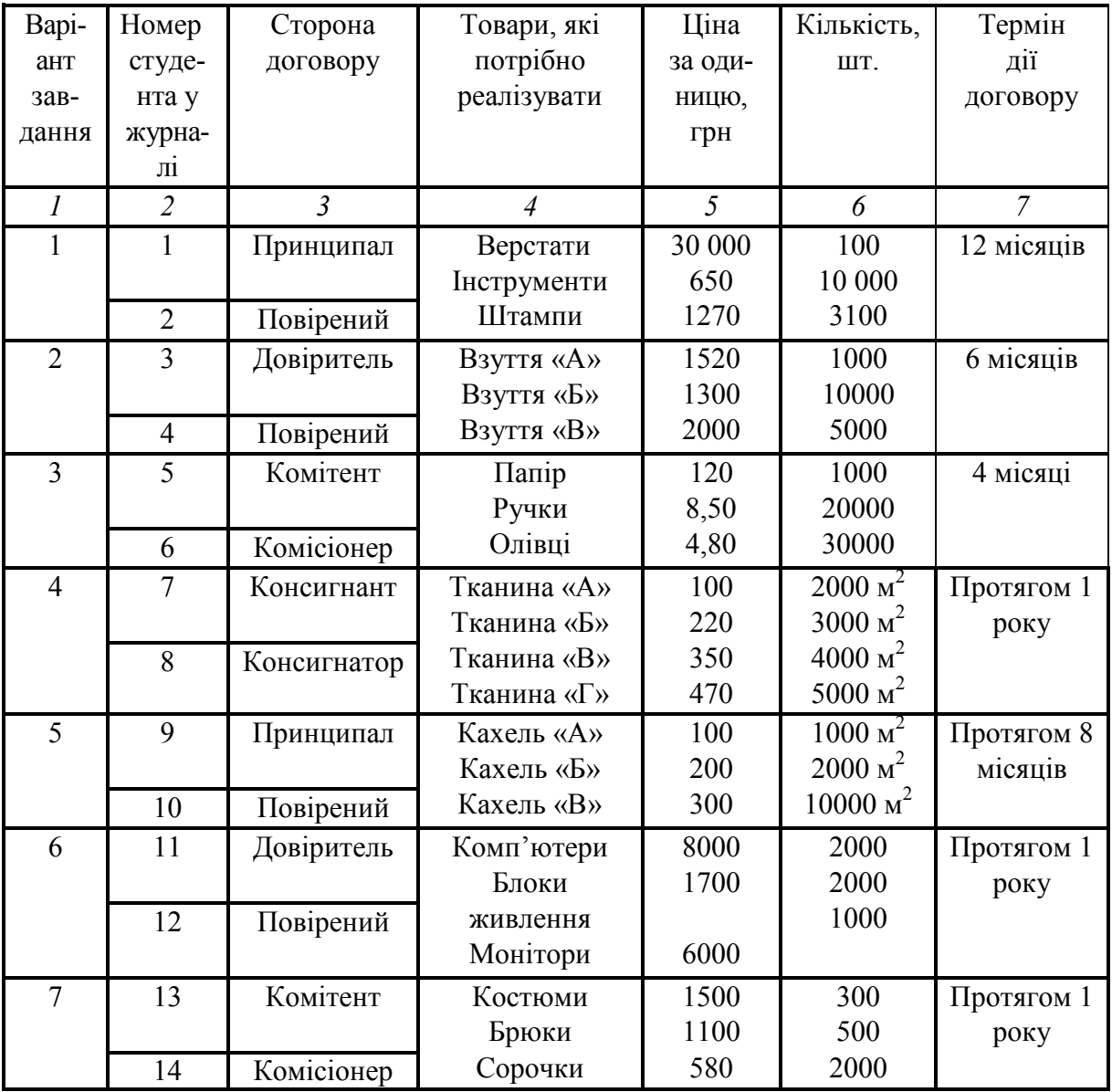

## Продовження таблиця 11.1

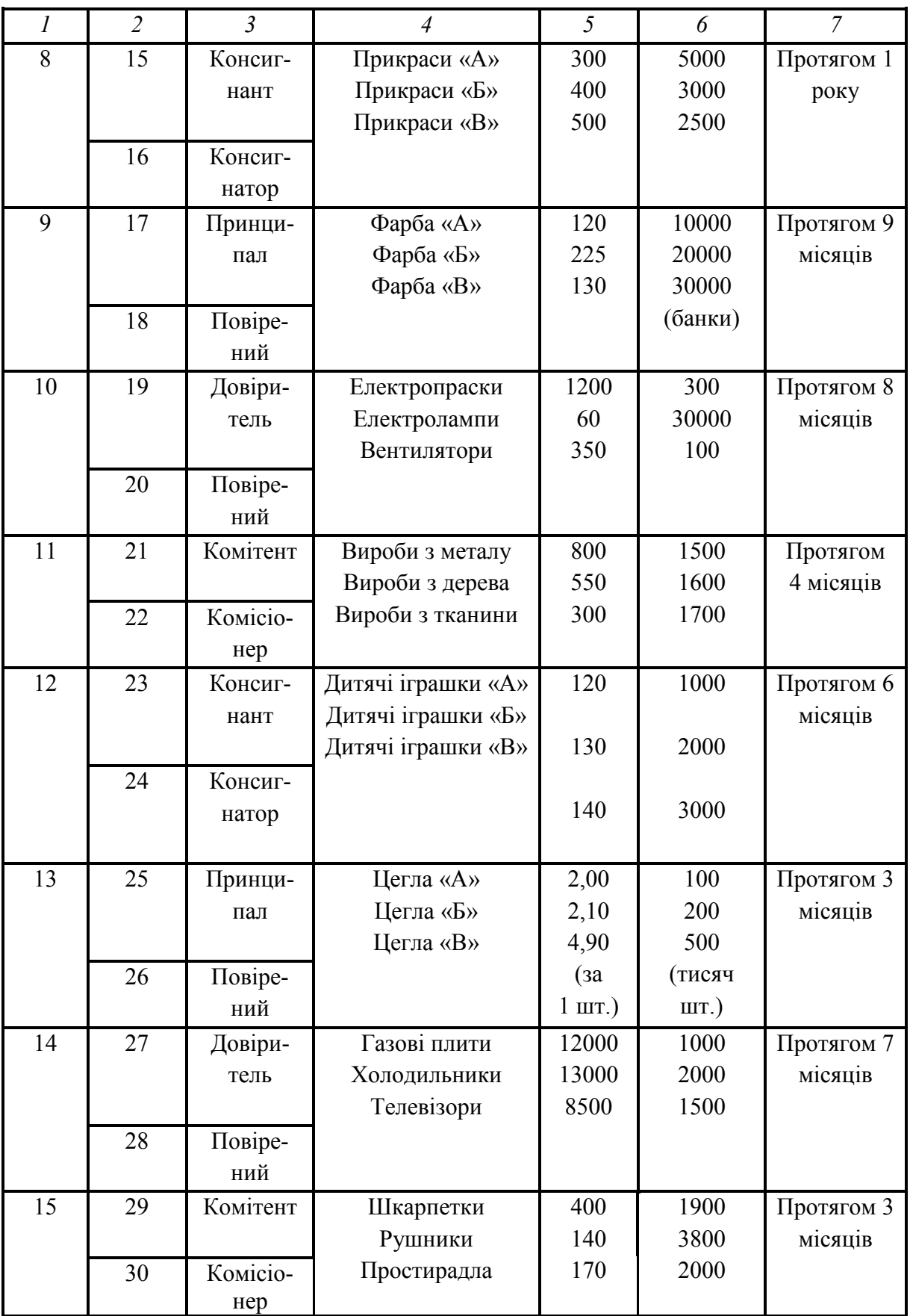

Керуючись даними таблиці 11.1, потрібно:

1. Розробити комерційний договір на надання посередницьких послуг, який відповідає завданню. Комерційний договір розробляють два студенти, які виступають протилежними сторонами договору так, як про це зазначено в завданні.

2. Зміст статей, які є характерними для комерційного договору, що розробляється (зразки яких наведено на рис. 11.1, 11,2 11,3 та 11.4, визначити та розробити самостійно.

3. Комерційний договір на надання посередницьких послуг оформити в двох примірниках, по одному для кожної із сторін договору.

#### **11.3 Питання для самоконтролю**

1. Дайте загальну характеристику агентського договору. Поясніть суть, мету, обов'язки сторін та інші суттєві моменти цього договору.

2. Дайте загальну характеристику договору доручення. Поясніть суть, мету, обов'язки сторін та інші суттєві моменти цього договору.

3. Дайте загальну характеристику договору комісії. Поясніть суть, мету, обов'язки сторін та інші суттєві моменти цього договору.

4. Дайте загальну характеристику договору консигнації. Поясніть суть, мету, обов'язки сторін та інші суттєві моменти цього договору.

5. Зробіть порівняльний аналіз агентського договору, договорів доручення та комісії відносно того, від імені кого та за чий рахунок укладаються ці підприємницькі угоди.

6. Доведіть, яке значення для виробничого та комерційного посередництва мають комерційні договори на надання посередницьких послуг.

# **12**

## **Т Е М А: « ЗАБЕЗПЕЧЕННЯ ВИКОНАННЯ СТОРОНАМИ КОМЕРЦІЙНИХ УГОД ДОГОВІРНИХ ЗОБОВ'ЯЗАНЬ**

Мета: закріпити у студентів теоретичні знання та розвинути практичні навички із застосування матеріальних та нематеріальних заходів, які б забезпечували виконання сторонами комерційних угод взятих зобов'язань.

#### **12.1 Теоретична частина**

При укладанні договорів між суб'єктами підприємництва досить часто виникає ситуація, коли кожна із сторін вимагає від протилежної сторони певних гарантій виконання взятих майнових або грошових зобов'язань. В практиці підприємництва найчастіше застосовуються такі види забезпечення виконання сторонами своїх зобов'язань: завдаток, поручництво, гарантія, застава.

*Завдаток* – це певна сума грошей, яку одна сторона договору – *ЗАВ-ДАТКОДАВЕЦЬ* (зазвичай, це – покупець) перераховує іншій стороні договору – *ЗАВДАТКОУТРИМУВАЧУ* (постачальнику, виробнику) з метою засвідчити той факт, що завдаткодавець зацікавлений у виконанні взятих зобов'язань за договором та обов'язково перерахує завдаткоутримувачу обумовлену договором суму грошей за виготовлену та поставлену продукцію.

Особливості завдатку:

- має бути оформлений відповідним договором між завдаткодавцем та завдаткоутримувачем (рис. 12.1);

- у випадку безпідставної відмови завдаткодавця від виконання своїх обов'язків він втрачає право на повернення завдатку;

- у випадку безпідставної відмови завдаткоутримувача від виконання взятих зобов'язань за договором останній має повернути завдаткодавцю подвійну суму завдатку.

*Поручництво (порука)* – це договір між *однією із сторін* основного договору, яка називається *КРЕДИТОР*, та третьою особою – *ПОРУЧИТЕ-ЛЕМ* про те, що ПОРУЧИТЕЛЬ або несе разом із *БОРЖНИКОМ* основного договору солідарну (повну чи часткову) відповідальність за виконання взятих БОРЖНИКОМ зобов'язань перед першою стороною основного договору (тобто КРЕДИТОРОМ), або несе додаткову (за власний кошт) відповідальність за виконання взятих БОРЖНИКОМ зобов'язань. ПОРУЧИ-ТЕЛЬ не заміняє ту чи іншу сторону основного договору, a разом із нею стає *солідарним* боржником перед протилежною стороною основного договору – КРЕДИТОРОМ.

За поручництво одна із сторін договору, тобто та сторона, за яку робиться поручництво, зобов'язана сплатити поручителю певну суму грошей (за додатковою угодою між ними). У випадку, коли поручитель виконав за боржника його зобов'язання, до нього переходять усі права кредитора.

Взаємовідносини кредитора та поручителя мають бути оформлені договором поручництва (рис. 12.1).

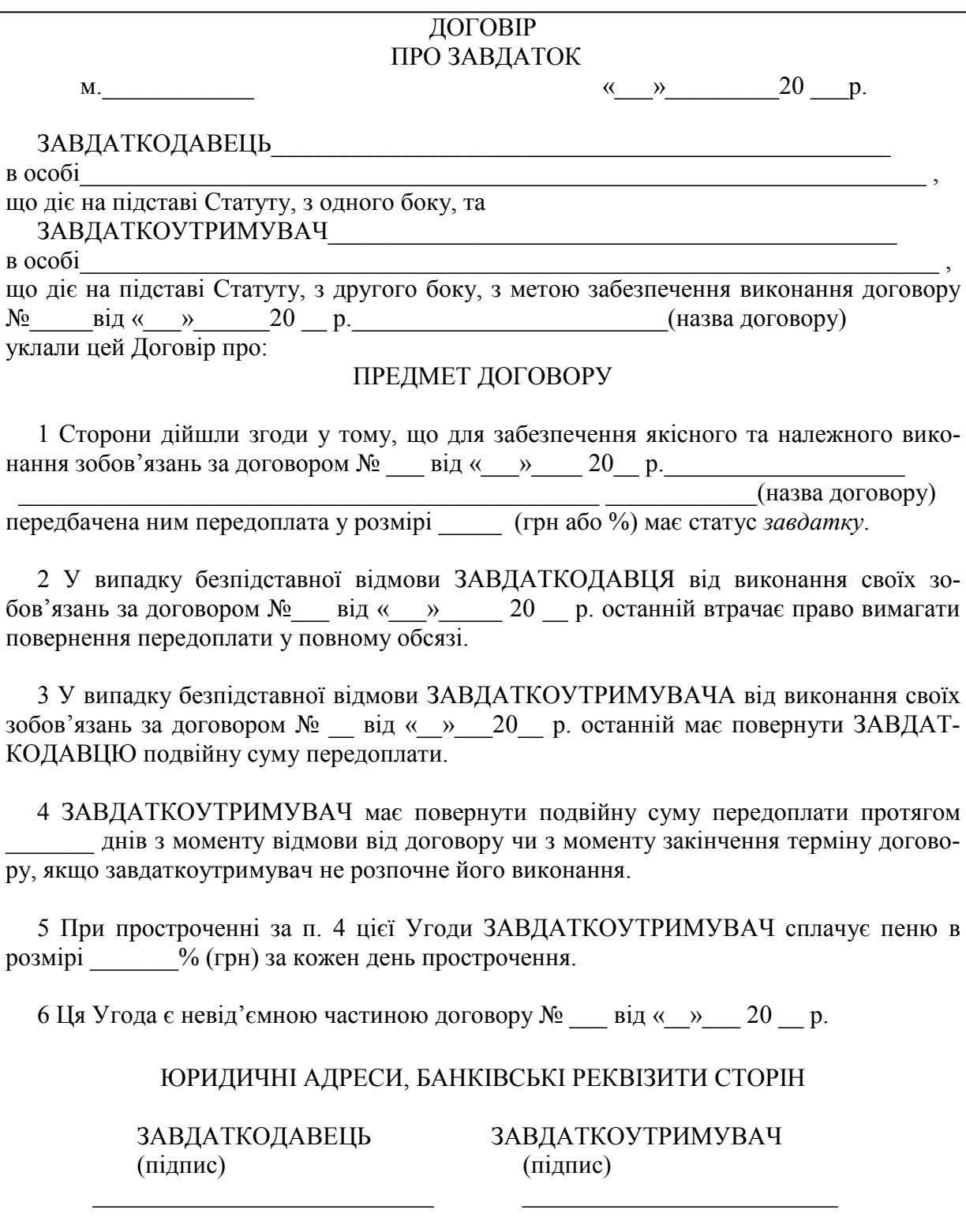

Рисунок 12.1 – Типовий зразок договору про завдаток

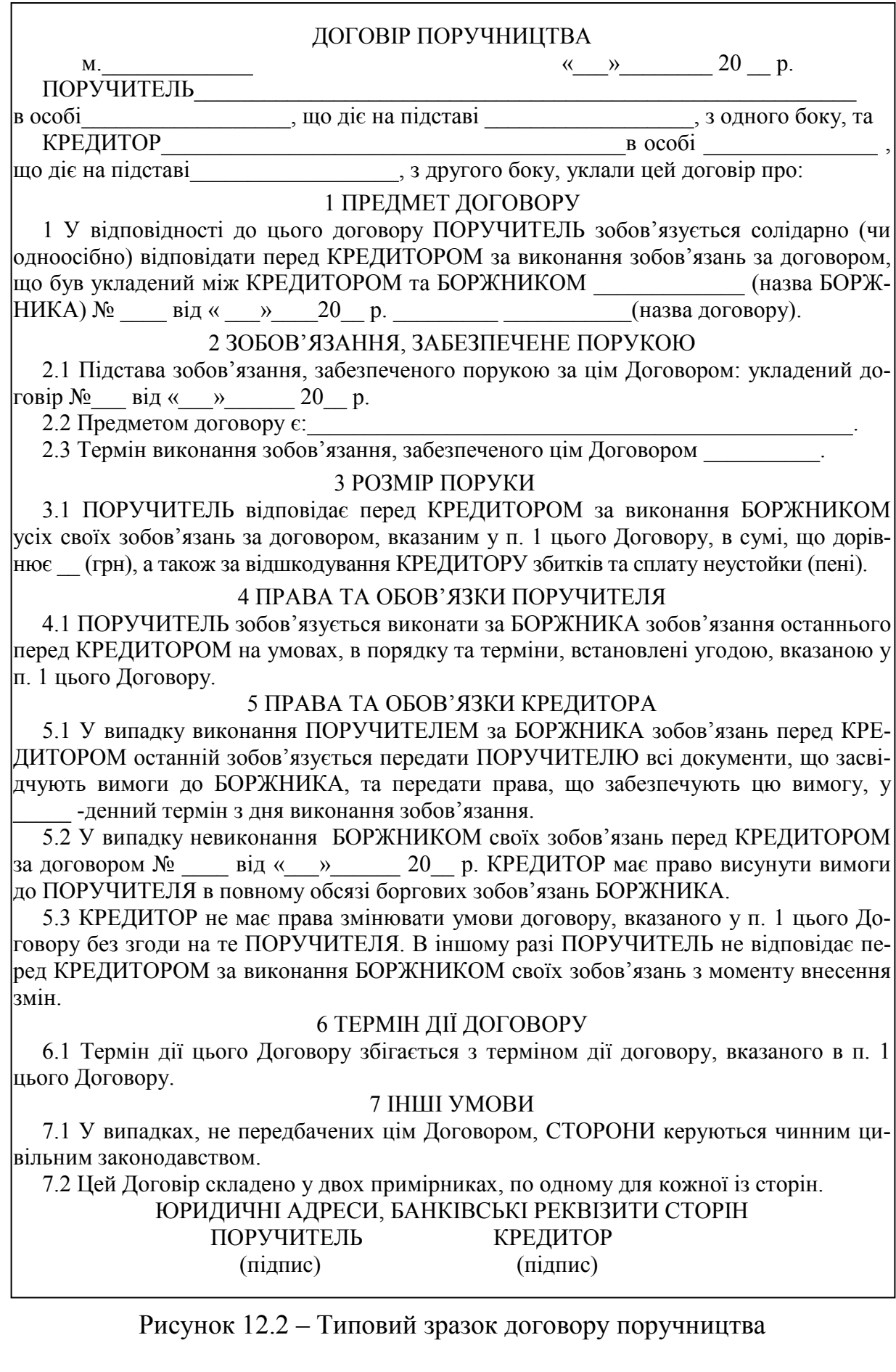

*Гарантія* – це договір між однією із сторін основного договору – *ОДЕРЖУВАЧЕМ ГАРАНТІЇ* – та третьою особою – *ГАРАНТОМ* – про те, що гарант бере на себе обов'язок за свій рахунок гарантувати одержувачу цієї гарантії виконання його зобов'язань за основним договором.

За гарантію одна із сторін, тобто одержувач гарантії, зобов'язана сплатити гаранту обумовлену в договорі суму грошей. Взаємовідносини гаранта й одержувача гарантії мають бути оформлені договором гарантії, зразок якого наведений на рис. 12.3.

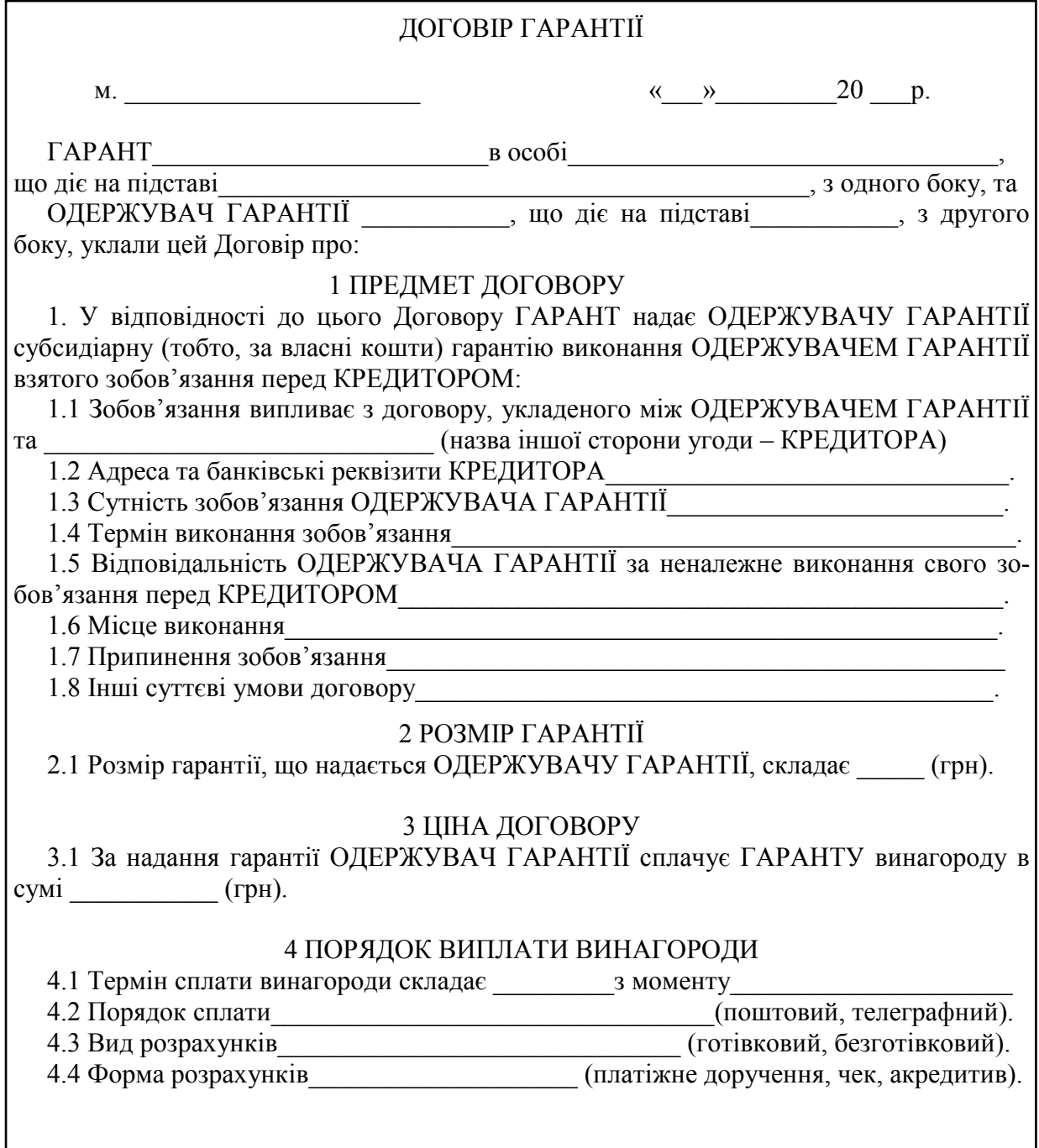

Рисунок 12.3 – Типовий зразок договору гарантії (початок)

#### 5 ПРАВА ТА ОБОВ'ЯЗКИ ГАРАНТА

 5.1 ГАРАНТ має право вимагати від ОДЕРЖУВАЧА ГАРАНТІЇ інформацію та документи щодо виконання договору, за якими видається дана гарантія.

 5.2 ГАРАНТ зобов'язується відшкодувати КРЕДИТОРУ відповідно до цього Договору його збитки (неустойку) при невиконанні ОДЕРЖУВАЧЕМ ГАРАНТІЇ зобов'язання з причин відсутності в останнього власних коштів.

#### 6 ОБОВ'ЯЗКИ ОДЕРЖУВАЧА ГАРАНТІЇ

 6.1 ОДЕРЖУВАЧ ГАРАНТІЇ зобов'язаний своєчасно сплатити ГАРАНТУ винагороду в порядку, визначеному в п. 4.

 6.2 Після виконання зобов'язання, що забезпечується згідно з цім Договором, ОДЕ-РЖУВАЧ ГАРАНТІЇ протягом \_\_\_\_\_\_\_\_\_\_\_ днів письмово повідомляє про це ГАРАНТА.

 6.3 У випадку неможливості виконання зобов'язання з причин відсутності власних коштів, ОДЕРЖУВАЧ ГАРАНТІЇ протягом \_\_\_\_\_ днів повідомляє про це ГАРАНТА та передає останньому всю необхідну інформацію та документи щодо виконання договору, за яким видана ця гарантія.

 6.4 ОДЕРЖУВАЧ ГАРАНТІЇ зобов'язаний за вимогою ГАРАНТА надавати останньому всю необхідну інформацію та документи щодо виконання договору, за яким видається ця гарантія.

 6.5 ОДЕРЖУВАЧ ГАРАНТІЇ не має права змінювати умови договору, передбачені у п. 1 цього Договору, без згоди на це ГАРАНТА. У іншому разі ГАРАНТ не відповідає перед КРЕДИТОРОМ за виконання ОДЕРЖУВАЧЕМ ГАРАНТІЇ своїх зобов'язань в частині умов договору, що були змінені, з моменту внесення цих змін.

 6.6 У випадку виконання ГАРАНТОМ за ОДЕРЖУВАЧА ГАРАНТІЇ зобов'язань перед КРЕДИТОРОМ сума, сплачена ГАРАНТОМ, підлягає поверненню з боку ОДЕ-РЖУВАЧА ГАРАНТІЇ з урахуванням відшкодування збитків, що їх зазнав при цьому ГАРАНТ.

#### 7 ВІДПОВІДАЛЬНІСТЬ ОДЕРЖУВАЧА ГАРАНТІЇ

 7.1 При невиконанні зобов'язання, передбаченого п. 6.1. цього Договору, ОДЕРЖУ-ВАЧ ГАРАНТІЇ сплачує ГАРАНТУ штраф у розмірі (грн, %), що не звільняє його від обов'язку виконати зобов'язання.

 7.2 При невиконанні зобов'язань, передбачених пп. 6.3–6.4 цього Договору, ОДЕР-ЖУВАЧ ГАРАНТІЇ сплачує ГАРАНТУ штраф у розмірі \_\_\_\_\_\_\_\_\_\_\_\_\_(грн, %), що не звільняє його від обов'язку виконати зобов'язання.

#### 8 ТЕРМІН ЧИННОСТІ ДОГОВОРУ

8.1 Цей Договір набирає чинності з \_\_\_\_\_\_ та припиняє дію з \_\_\_\_\_\_\_\_\_\_\_\_\_\_\_.

#### 9. ІНШІ УМОВИ

\_\_\_\_\_\_\_\_\_\_\_\_\_ \_\_\_\_\_\_\_\_\_\_\_\_\_

 9.1 У випадках, не передбачених цім Договором, СТОРОНИ керуються чинним законодавством.

9.2 Цей Договір складено у двох примірниках, по одному для кожної із СТОРІН.

#### ЮРИДИЧНІ АДРЕСИ, БАНКІВСЬКІ РЕКВІЗИТИ СТОРІН ГАРАНТ ОДЕРЖУВАЧ ГАРАНТІЇ (підпис) (підпис)

Рисунок 12.3 – Типовий зразок договору гарантії (закінчення)

*Застава* – це надання однією стороною договору – *ЗАСТАВНИКОМ –* іншій стороні *– ЗАСТАВОУТРИМУВАЧУ –* права у випадку невиконання своїх зобов'язань задовольнити свої претензії з вартості закладеного майна.

Предметом застави можуть бути товари, цінні папери, нерухомість, векселі, майнові права і т. п. Якщо предмет застави передається на зберігання заставоутримувачу, то така застава називається *закладом.* За рахунок закладеного майна заставоутримувач має право задовольнити свої вимоги в повному обсязі, включаючи сплату процентів, відшкодування збитків, сплату неустойку і т. п. Всі ці вимоги заставоутримувача задовольняються за рішенням господарського суду.

Відношення застави між заставником та заставоутримувачем обов'язково мають бути оформлені договором про заставу, який складається на основі чинного законодавства (рис. 12.4 та 12.5).

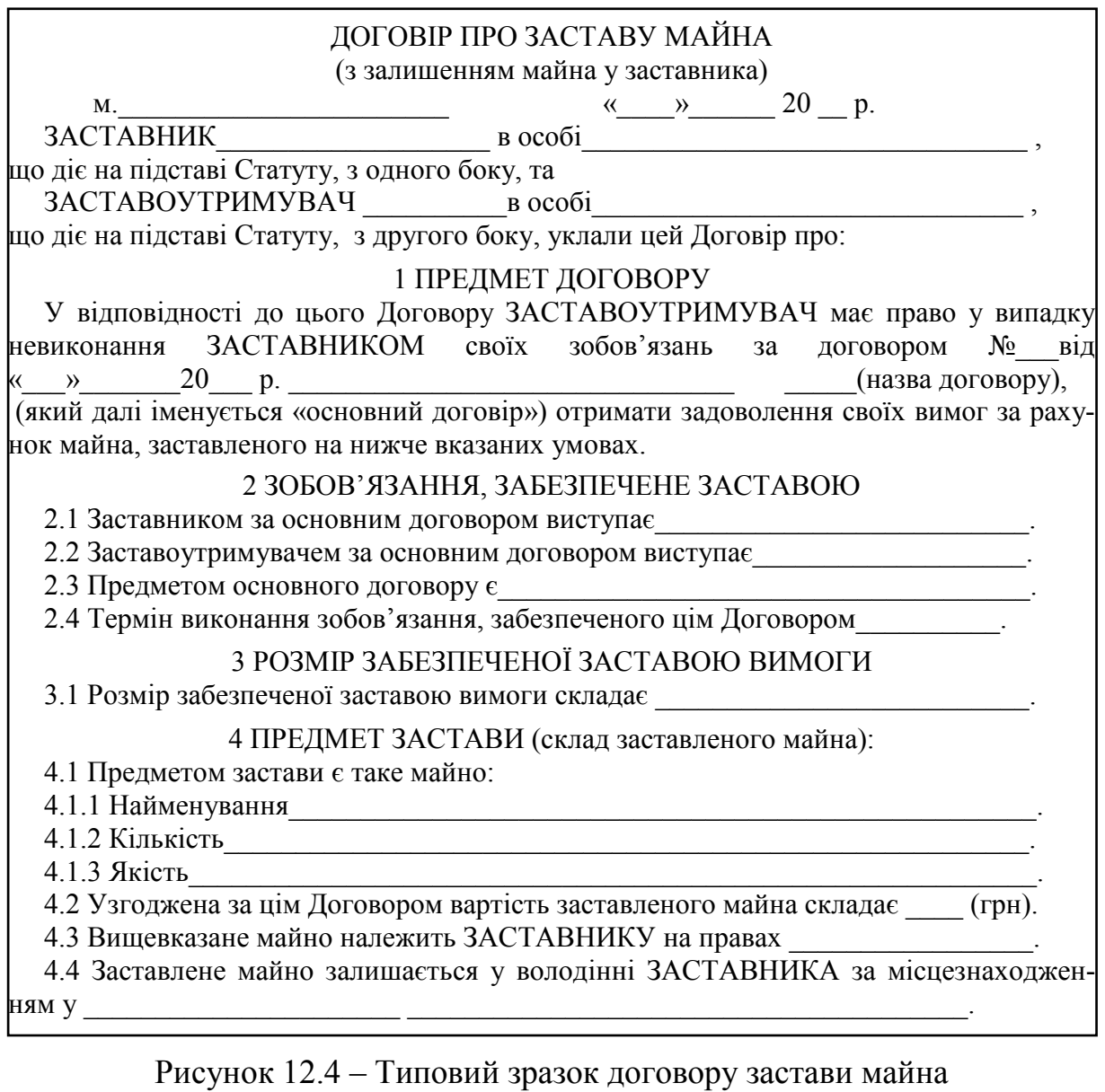

із залишенням

його у заставника (початок)

5 ПРАВА ЗАСТАВНИКА З РОЗПОРЯДЖЕННЯ ЗАСТАВЛЕНИМ МАЙНОМ

5.1 ЗАСТАВНИК має такі права з розпорядження заставленим майном:

5.2 Наступна застава заставленого майна  $($ допускається, не допускається, допускається за згодою ЗАСТАВОУТРИМУВАЧА).

 5.3 ЗАСТАВНИК зобов'язаний (не зобов'язаний) застрахувати заставлене майно на певних умовах:

5.4.ЗАСТАВНИК зобов'язаний у повному обсязі відшкодувати ЗАСТАВОУТ РИМУВАЧУ збитки, спричинені втратою, нестачею або пошкодженням заставленогф майна.

#### 6 ІНШІ УМОВИ

 6.1 У випадках, не передбачених цім Договором, сторони керуються чинним законодавством.

6.2 Цей Договір складено у двох примірниках, по одному для кожної із СТОРІН.

#### ЮРИДИЧНІ АДРЕСИ, БАНКІВСЬКІ РЕКВІЗИТИ СТОРІН ЗАСТАВОУТРИМУВАЧ (підпис) (підпис)

 $\overline{\phantom{a}}$  ,  $\overline{\phantom{a}}$  ,  $\overline{\phantom{a}}$ 

### Рисунок 12.4 – Типовий зразок договору застави майна із залишенням його у заставника (закінчення)

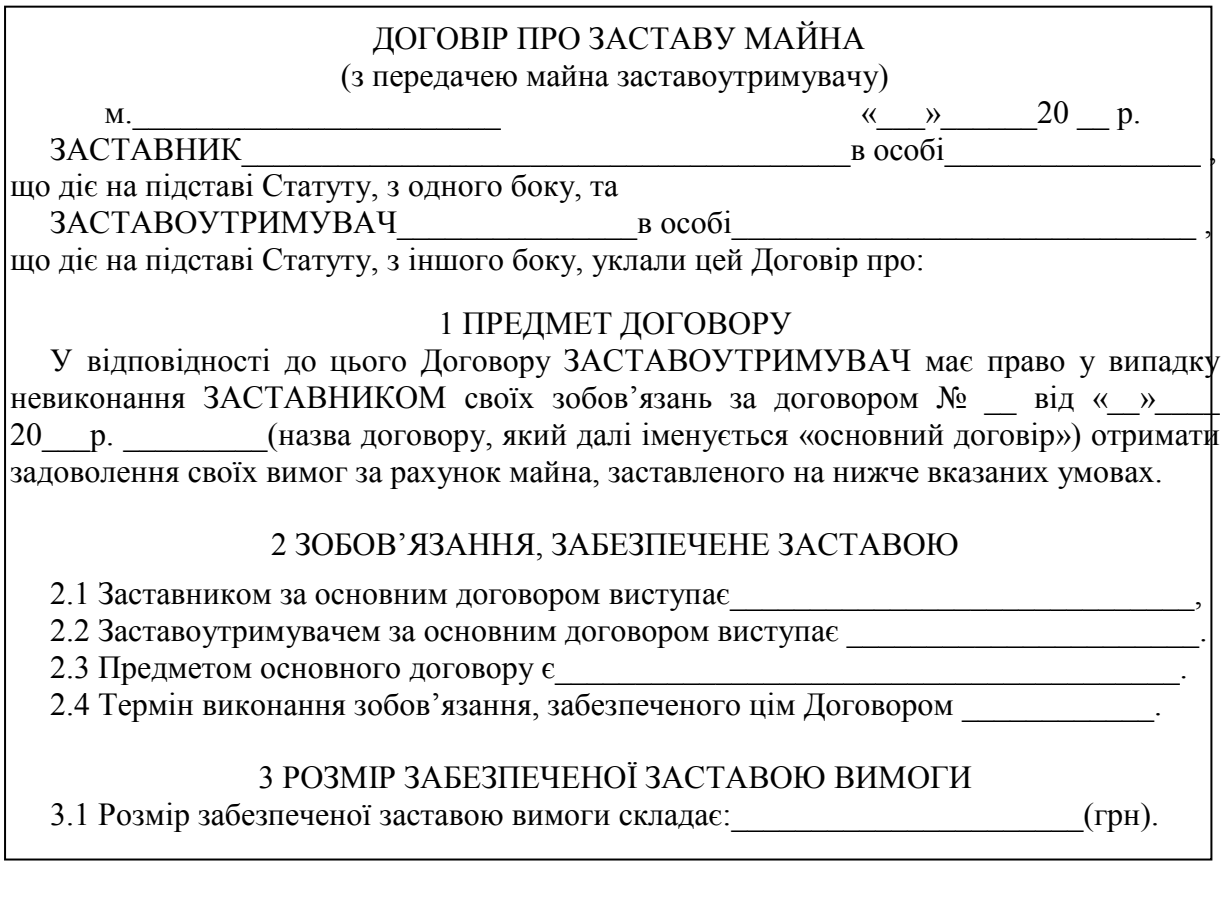

Рисунок 12.5 – Типовий зразок договору застави майна із передачею майна заставоутримувачу (початок)

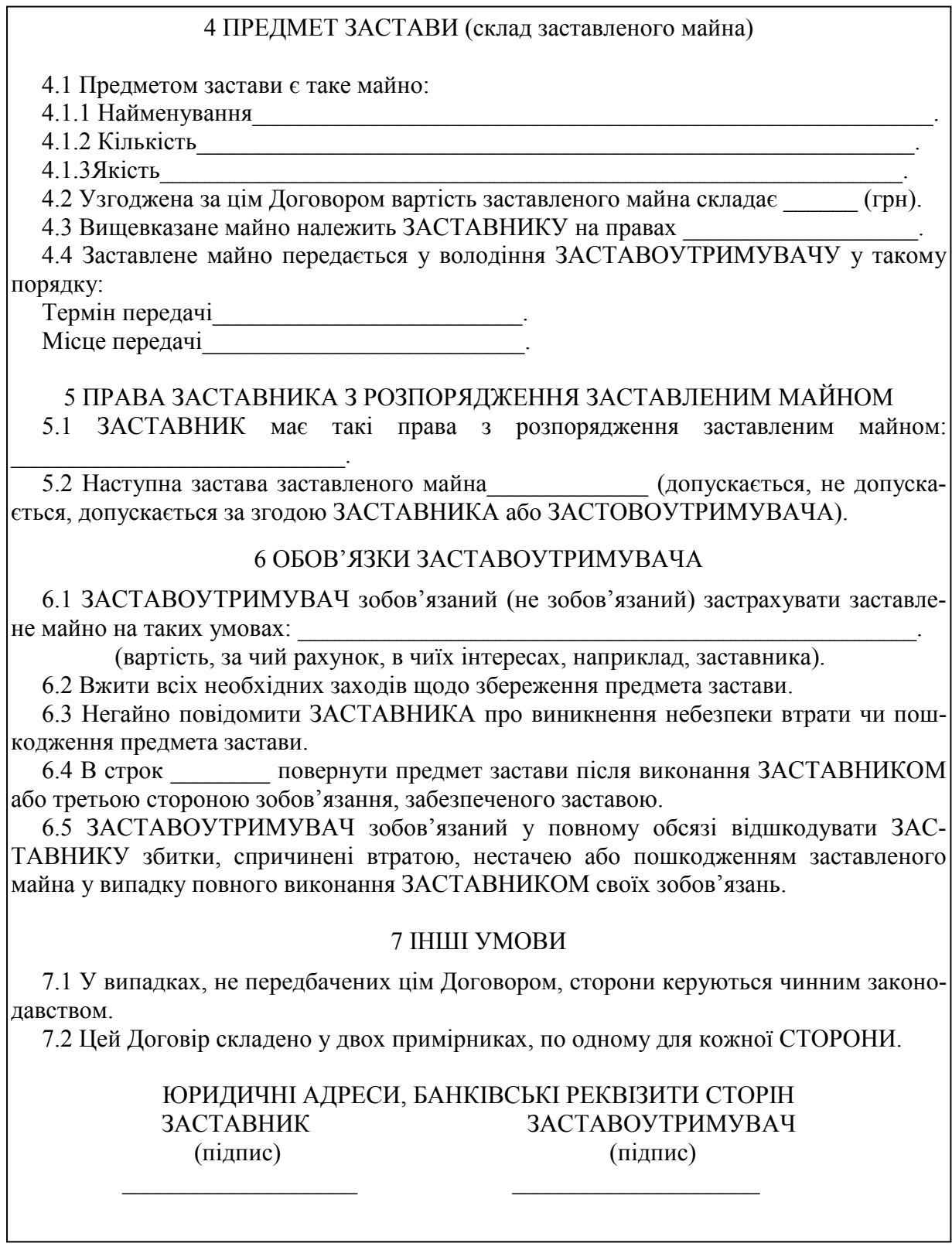

Рисунок 12.5 – Типовий зразок договору про заставу майна з передачею майна заставоутримувачу (закінчення)

#### **12.2 Практичне завдання для самостійного виконання**

В таблиці 12.1 наведені дані щодо розробки договору, який би забезпечував виконання однією із сторін основного договору взятих зобов'язань.

У розробці цього договору беруть участь два студенти, один з яких виступає «Гарантом», «Кредитором», «Завдаткоутримувачем», а інший студент виступає «Отримувачем гарантії», «Поручителем» або «Завдаткодавцем» тощо.

Задача кожної сторони: при укладанні договору, який би забезпечував виконання стороною основного договору взятих зобов'язань, якомога повніше забезпечити дотримання своїх економічних та ділових інтересів.

Таблиця 12.1 – Дані для розробки договору, який би забезпечував виконання однією із сторін основного договору взятих зобов'язань

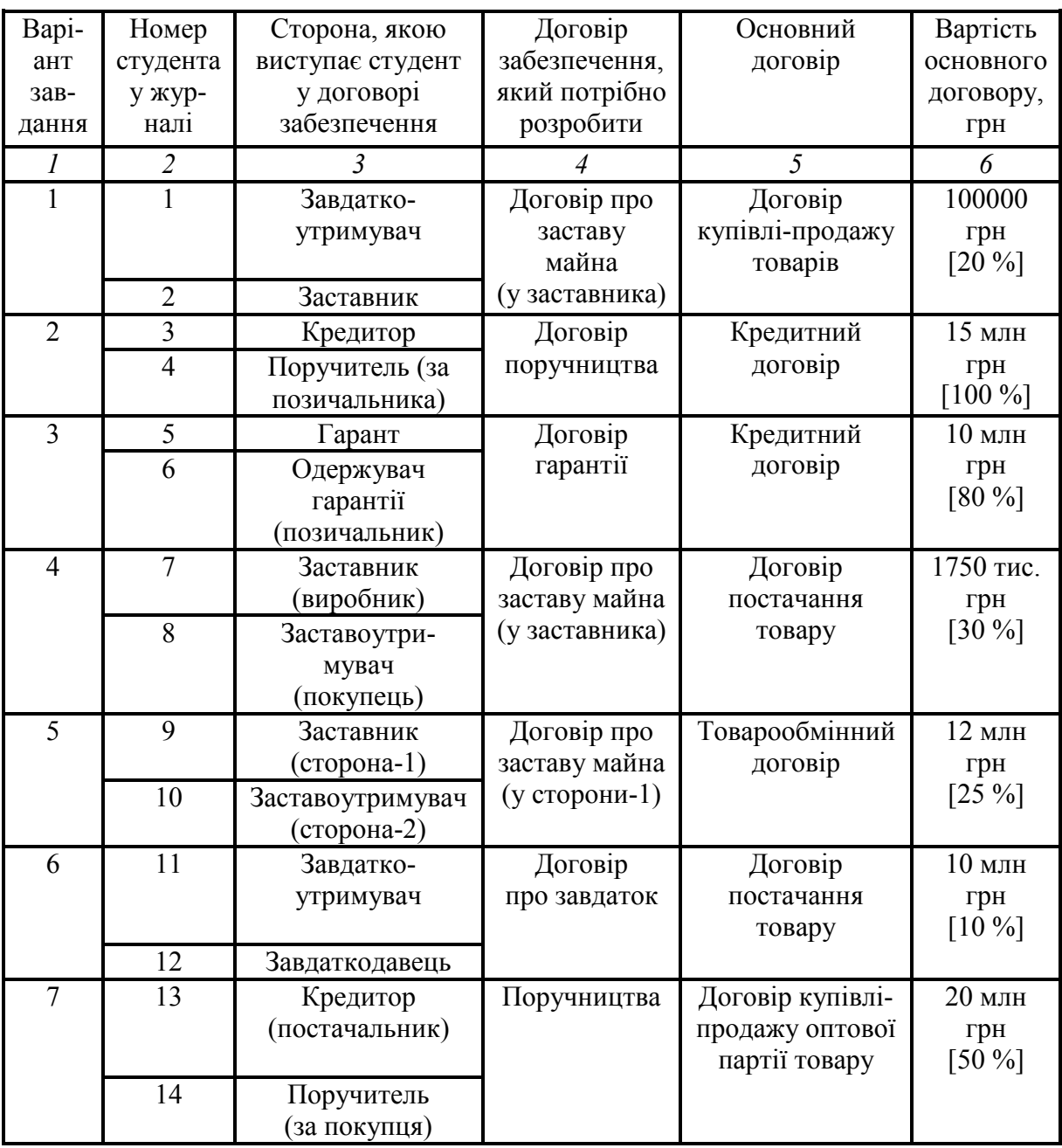

Продовження таблиця 12.1

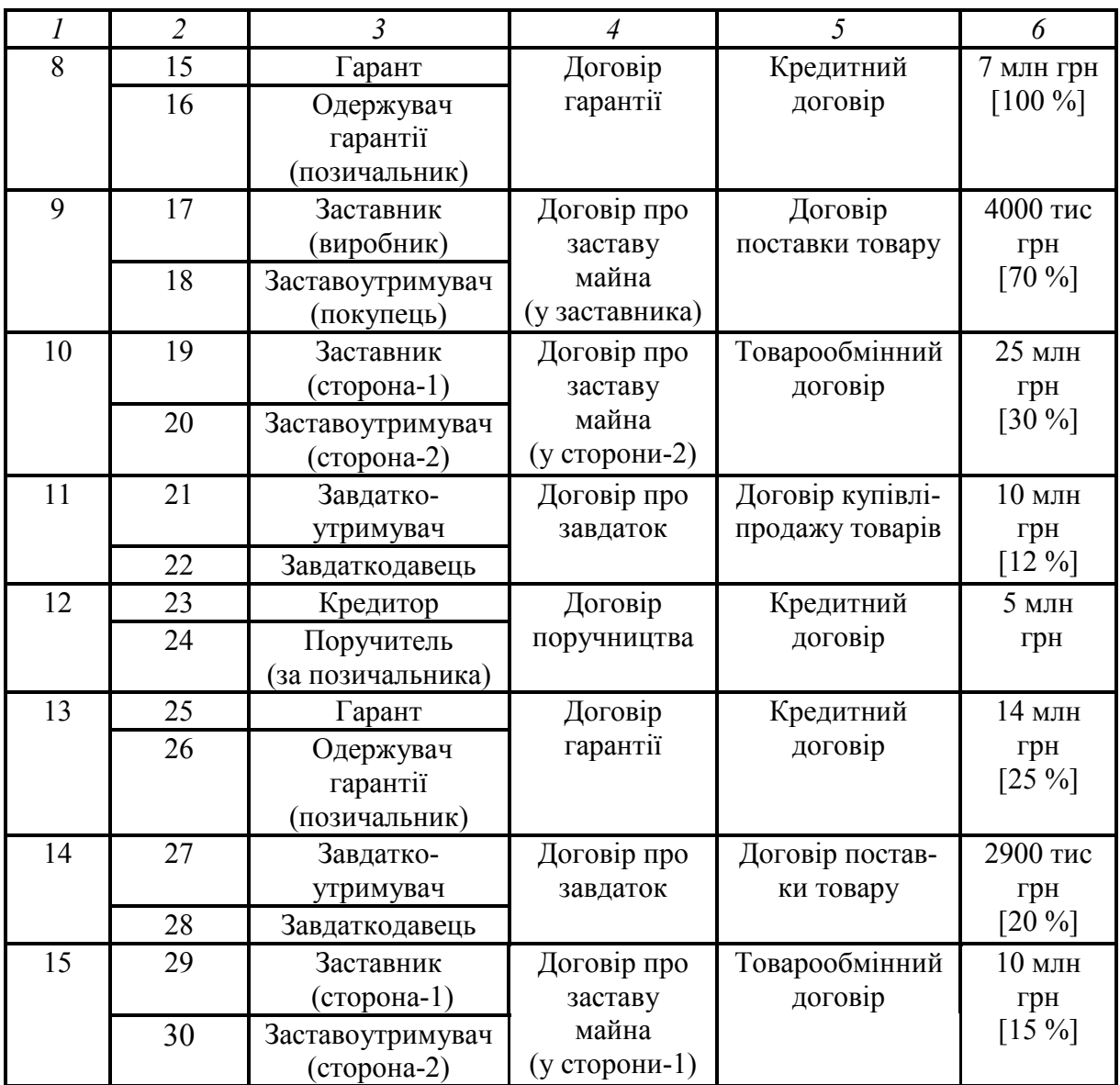

*Примітка*. В квадратних дужках (див. колонку 6 таблиці 12.1) наведена вартість майна, величина завдатку, величина застави тощо, що потребує поручництва або гарантії (у відсотках до вартості основного договору).

Керуючись даними таблиці 12.1, потрібно:

1. Виходячи із завдання, розробити договір, який би забезпечував виконання однією із сторін основного договору взятих зобов'язань. Цей договір розробляють два студенти, які виступають зацікавленими сторонами такого договору так, як про це зазначено в завданні.

2. Права та обов'язки кожної із сторін цього договору та інші питання, характерні як для основного договору, так й для договору, який забезпечує виконання основного договору, визначити самостійно.

3. Договір, який би забезпечував виконання основного договору, оформити в двох примірниках, по одному для кожної із сторін цього договору.

#### **12.3 Питання для самоконтролю**

1. Які заходи (або засоби) забезпечення виконання договірних зобов'язань сторонами підприємницьких угод ви знаєте?

2. Дайте характеристику договору про завдаток. Поясність його суть, мету, обов'язки сторін та інші суттєві моменти договору.

3. Дайте характеристику договору поручництва. Поясність його суть, мету, обов'язки сторін та інші суттєві моменти договору.

4. Дайте характеристику договору гарантії. Поясність його суть, мету, обов'язки сторін та інші суттєві моменти договору.

5. Дайте характеристику договору про заставу майна із залишенням його у заставника. Поясність його суть, мету та інші суттєві моменти договору.

6. Дайте характеристику договору про заставу майна з передачею його заставоутримувачу. Поясність його суть, мету, обов'язки сторін та інші суттєві моменти договору.

7. Назвіть принципові відмінності договорів поручництва та гарантії.

## **13**

## **Т ЕМА: « РОЗРАХУНОК ВЕЛИЧИНИ МАТЕРІАЛЬНОЇ ВІДПОВІДАЛЬНОСТІ СУБ'ЄКТІВ ПІДПРИЄМНИЦТВА ЗА НЕВИКОНАННЯ ВЗЯТИХ ЗОБОВ'ЯЗАНЬ»**

Мета: закріпити у студентів теоретичні знання та розвинути практичні навички розрахунку величини матеріальної відповідальності суб'єктів підприємництва та забезпечення захисту прав підприємців у випадку невиконання партнером договірних зобов'язань.

#### **13.1 Теоретична частина**

Одним із способів забезпечення виконання сторонами договірних зобов'язань є накладення на кожну зі сторін договору матеріальної відповідальності за невиконання взятих зобов'язань. Величина цієї матеріальної відповідальності залежить від величини *збитків*, яких може зазнати одна із сторін договору у випадку невиконання протилежною стороною взятих зобов'язань.

*Збитки* – це непередбачені додаткові витрати, яких може зазнати одна із сторін договору; або *збитки* – це незаплановані втрати чи ушкодження майна та продукції, що належить одній із сторін договору; або *збитки* – це недоотримання прибутків, які б ця сторона одержала при виконанні зобов'язань протилежною стороною договору.

Щоб зменшити ймовірність отримання збитків, до укладення договору сторони мають визначити види можливих збитків, яких сторони можуть зазнати при невиконанні умов договору; оцінити їх величину, погодити вид неустойки, яка буде застосовуватись в договірних відносинах з метою забезпечення відшкодування можливих збитків.

Оцінювання величини можливих збитків залежить від багатьох обставин. Наприклад, при недопоставках комплектуючих однією стороною, що може призвести до не виготовлення кінцевої продукції другою стороною та застосування до цієї сторони штрафних санкцій з боку замовника кінцевої продукції, величина збитків З<sub>б</sub> для другої сторони може бути розрахована за формулою:

$$
3_{\delta} = [(B_{p} + \text{4} \Pi) + B_{m}] \cdot N, \qquad (13.1)
$$

де В<sub>р</sub> – витрати підприємства на виробництво одиниці продукції, виробництво якої не було завершене, грн; ЧП – величина чистого прибутку в розрахунку на одиницю продукції, який отримало б підприємство у випадку виготовлення та реалізації продукції замовнику, грн; В<sub>ш</sub> – величина штрафу за недопоставку одиниці продукції, що накладається на підприємство стороною, яка є замовником цієї продукції, грн; N – кількість комплектуючих виробів, які були недопоставлені, шт.

Розглянемо приклад розрахунку величини можливих збитків від недоотримання однією стороною договору продукції, що її має поставляти інша сторона договору.

*Приклад.* 

Припустимо, що через можливу недопоставку металопрокату підприємством «Х» завод «Y» може не виготовити 200 виробів «А» та 80 виробів «Б», які мають бути поставлені підприємству «Z». За недопоставку кожного виробу «А» завод «Y» має сплатити штраф у розмірі 28 грн, а за недопоставку кожного виробу «Б» – 12 грн.

Витрати заводу «Y» на виробництво одного незакінченого виробу «А» складають 150 грн, а на один виріб «Б» – 200 грн. Прогнозований чистий прибуток заводу «Y» від реалізації одного виробу «А» складає 30 грн, а одного виробу «Б» – 40 грн.

Потрібно розрахувати величину можливих збитків для заводу «Y» від недопоставки металопрокату.

*Розв'язування задачі.*

А) Можлива величина збитків від не виготовлення заводом «Y» виробів «А» становитиме:

$$
3_A = [(150 + 30) + 28] \cdot 200 = 41600 \text{ rpm}.
$$

Б) Можлива величина збитків від не виготовлення заводом «Y» виробів «Б» становитиме:

$$
3E = [(200 + 40) + 12] \cdot 80 = 20160
$$
 rph.

В) Величина загальних збитків для заводу «Y» становитиме:

 $3<sub>6</sub> = 41600 + 20160 = 61760$  грн.

Сторони підприємницьких угод мають усвідомлювати, то вимога відшкодування збитків обов'язково має бути включена в договір, інакше вважається, що сторони підписали договір без такого відшкодування. У такому випадку при невиконанні однією зі сторін своїх зобов'язань відшкодування збитків зроблено не буде (за винятком виплат на користь держави).

Основним способом накладення на винну сторону матеріальної відповідальності за невиконання нею взятих зобов'язань є неустойка, яка накладається зазвичай на постачальника продукції, який не виконав своїх зобов'язань

*Неустойка* – це фіксована сума грошей (або процент від невиконаних зобов'язань), яку одна сторона договору зобов'язана сплатити іншій стороні договору у випадку невиконання своїх зобов'язань (наприклад, при затримці в постачанні продукції і т. п.).

У договорах можуть бути застосовані різні види неустойок.

*Залікова неустойка* – коли матеріальна відповідальність сторони договору обмежується тільки величиною заподіяного збитку й не може бути більше величини самої неустойки, яка була зафіксована в договорі. Іншими словами, залікова неустойка надає стороні договору право вимагати відшкодування всіх збитків, які вона зазнала, але в межах, визначених неустойкою.

*Виняткова неустойка* – коли матеріальна відповідальність сторін договору завжди встановлюється на рівні величини неустойки при будь-якому порушенні зобов'язань кожною стороною. Іншими словами, достатньо одній стороні довести лише факт порушення другою стороною договірних зобов'язань, й тоді друга сторона буде змушена виплатити повністю всю неустойку.

*Штрафна неустойка* – коли винна сторона виплачує неустойку, a також відшкодовує додаткові збитки, якщо вони перевищують неустойку.

*Альтернативна неустойка* – коли стороні, яка зазнала збитків, дається право вибрати для винної сторони міру відповідальності: або відшкодувати всі збитки, або виплатити неустойку.

Якщо в укладеному договорі вид неустойки не зафіксований, то вважається, що це *залікова* неустойка.

Якщо свої зобов'язання по договору не виконує покупець продукції, тобто своєчасно не розраховується за отриману ним продукцію, то основним способом накладення на винну сторону матеріальної відповідальності за невиконання нею взятих зобов'язань є *пеня*.

Якщо суб'єкт підприємництва через невиконання протилежною стороною договору взятих зобов'язань зазнав збитків, а винна сторона їх не відшкодувала, то для захисту своїх майнових прав суб'єкт підприємництва має звернутися до господарського суду. Для звернення до господарського суду необхідно дотримуватися встановленого претензійного порядку.

Так, спочатку треба висунути відповідачу претензію. Якщо цього не зроблено, то господарський суд може повернути позов без розгляду або припинити справу взагалі.

*Претензія* – це вимога щодо добровільного усунення порушень умов договору протилежною стороною. Претензія завжди направляється протилежній стороні цінним або рекомендованим листом. У претензії зазначається:

- назва підприємства, яке висуває претензію;

- назва підприємства, якому подається претензія;

- обставини, що призвели до висування претензії;

- розрахунок суми вимог заявника;

- посилання на чинні нормативні акти, договір або інші документи.

Зразок написання претензійної заяви наведений на рис. 13.1.

Підприємство, яке одержало претензію, зобов'язане дати позивачу мотивовану відповідь та відправити її цінним листом (або передати під розписку).

Якщо відповіді на претензію від винної сторони у встановлений термін не надійшло або надійшла відповідь із частковим задоволенням претензії, то постраждала сторона має право звернутися з позовною заявою про відшкодування заподіяної їй шкоди до відповідного господарського суду.

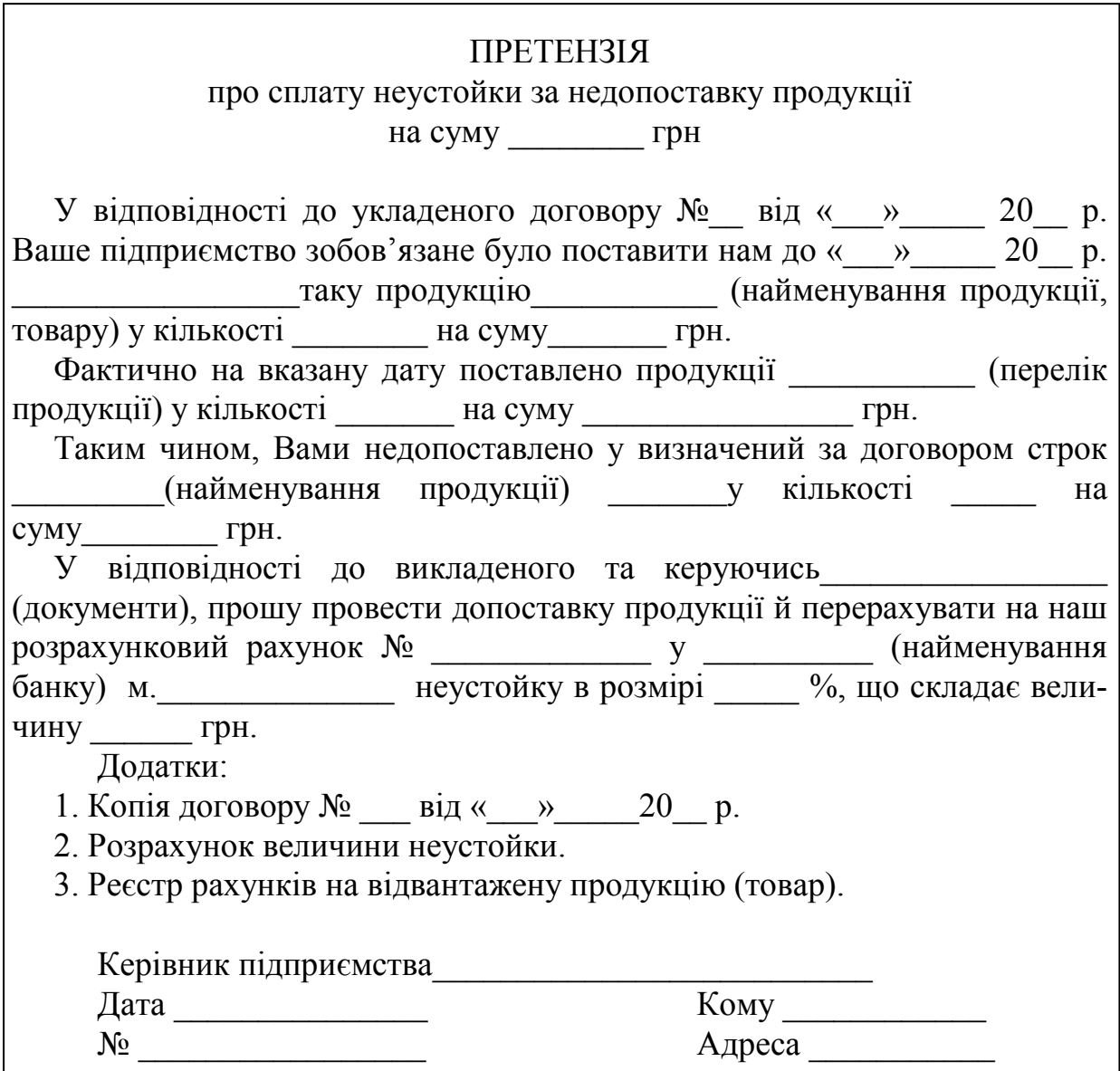

Рисунок 13.1 – Форма (зразок) претензії про сплату неустойки

Позовна заява до господарського суду подається за місцем знаходження відповідача, тобто сторони, яка не виконала взяті на себе зобов'язання. До заяви постраждала сторона має додати квитанцію про сплату державного мита, величина якого визначається в процентах від величини понесених постраждалою стороною збитків.

Зразок написання позовної заяви до господарського суду наведений на рис. 13.2.

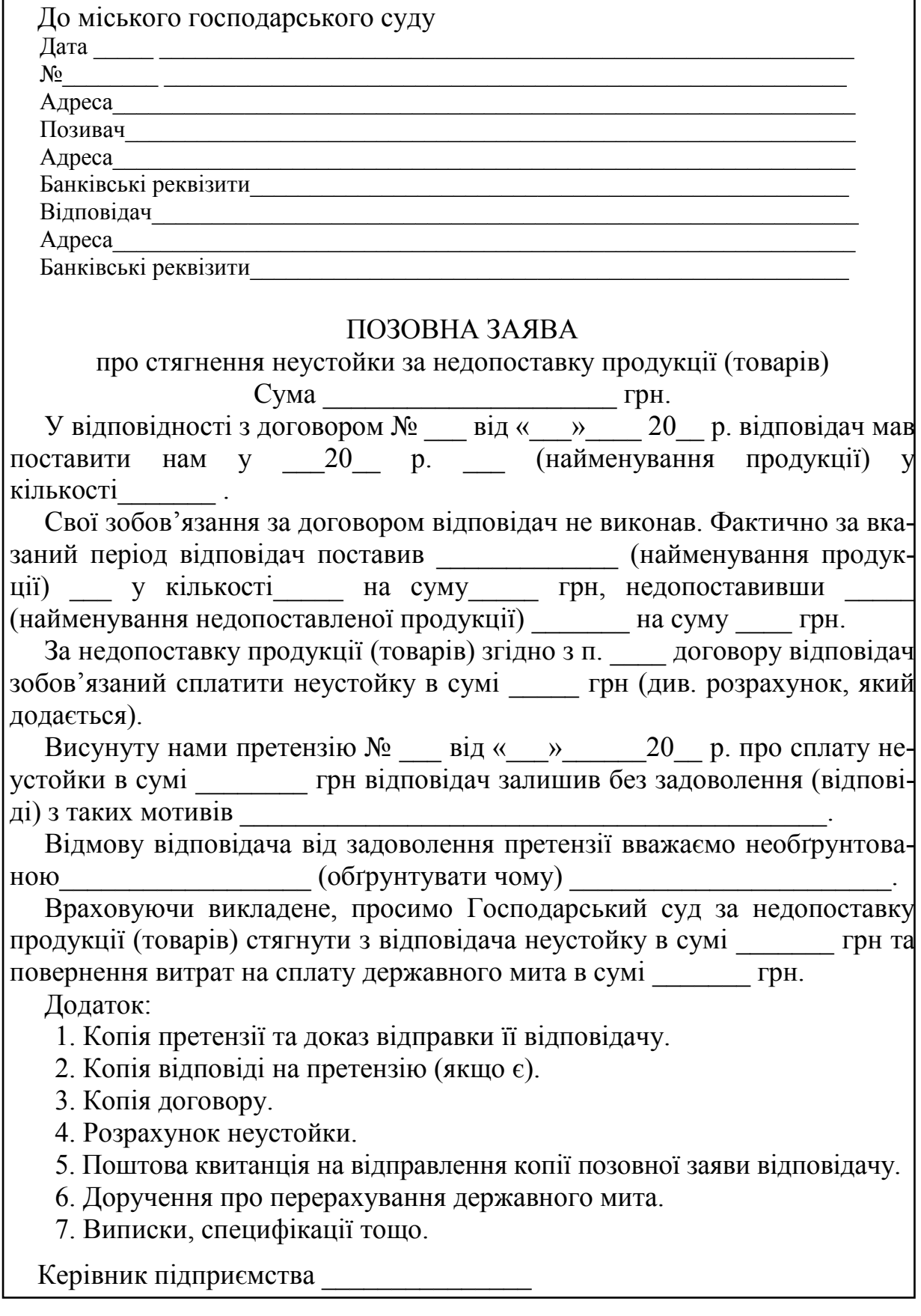

Рисунок 13.2 – Форма (зразок) позовної заяви до господарського суду

#### **13.2 Практичне завдання для самостійного виконання**

Підприємство «Х» уклало договір з підприємством «Y» на поставку ним матеріалів, із яких виготовляються вироби «А», «Б» та «В». Але підприємство «Y» не виконало своїх зобов'язань, у зв'язку з чим підприємство «Х» зазнало певних збитків.

Керуючись даними завдання, наведеного в таблиці 13.1, потрібно:

1. Розрахувати розмір збитків, яких зазнало підприємство «Х».

2. Визначити, на яку величину покриття збитків може розраховувати підприємство «Х», виходячи із прийнятого в договорі виду неустойки.

3. Скласти претензійну заяву до винної сторони.

4. Скласти позовну заяву до господарського суду.

5. Зробити висновки.

|                  | Вироби,          | Величи-        | Витрати на      | Чистий       | Штраф за    | Величина       | Вид        |
|------------------|------------------|----------------|-----------------|--------------|-------------|----------------|------------|
| Bapi-            | які не           | на недо-       | виробництво     | прибуток від | недопостав- | неустой-       | неустойки, |
| ант              | були             | постав-        | одного          | реалізації   | ку одного   | ки, грн        | обумовле-  |
|                  | ВИГОТОВ-         | КИ,            | «незавершеного» | одного       | виробу,     |                | ної        |
|                  | лені             | ШT.            | виробу грн      | виробу, грн  | грн         |                | в договорі |
| $\boldsymbol{l}$ | $\overline{c}$   | $\mathfrak{Z}$ | $\overline{4}$  | 5            | 6           | $\overline{7}$ | 8          |
| $\mathbf{1}$     | $\mathbf{A}$     | 100            | 90              | 60           | 50          |                |            |
|                  | $\overline{B}$   | 90             | 100             | 40           | 67          | 80000          | Залікова   |
|                  | $\boldsymbol{B}$ | 80             | 110             | 30           | 87,5        |                |            |
| $\overline{2}$   | $\overline{A}$   | 99             | 110             | 40           | 51,5        |                | Виняткова  |
|                  | $\overline{b}$   | 89             | 90              | 40           | 69,6        | 80000          |            |
|                  | $\overline{B}$   | 79             | 130             | 20           | 85          |                |            |
| $\overline{3}$   | $\mathbf{A}$     | 100            | 90              | 60           | 49          |                |            |
|                  | $\overline{B}$   | 91             | 100             | 40           | 66          | 40000          | Штрафна    |
|                  | $\overline{B}$   | 81             | 140             | 20           | 86,4        |                |            |
| $\overline{4}$   | $\mathbf{A}$     | 99             | 110             | 30           | 40,5        |                | Виняткова  |
|                  | $\overline{B}$   | 89             | 100             | 40           | 78,6        | 80000          |            |
|                  | B                | 78             | 150             | 10           | 102         |                |            |
| 5                | $\mathbf{A}$     | 90             | 120             | 60           | 77          |                |            |
|                  | $\overline{B}$   | 80             | 110             | 70           | 75          | 90000          | Залікова   |
|                  | B                | 70             | 180             | 20           | 79          |                |            |
| 6                | $\mathbf{A}$     | 98             | 130             | 50           | 71          |                | Виняткова  |
|                  | $\overline{b}$   | 90             | 120             | 70           | 33          | 90000          |            |
|                  | $\overline{B}$   | 77             | 200             | 10           | 116         |                |            |
| 7                | $\mathbf{A}$     | 98             | 130             | 50           | 76,5        |                | Штрафна    |
|                  | $\overline{b}$   | 91             | 110             | 60           | 38,4        | 90000          |            |
|                  | $\overline{B}$   | 78             | 190             | 20           | 102,6       |                |            |
| 8                | A                | 98             | 130             | 40           | 76,6        |                | Виняткова  |
|                  | $\overline{P}$   | 91             | 110             | 50           | 39          | 90000          |            |
|                  | $\overline{B}$   | 78             | 200             | 40           | 89,7        |                |            |

Таблиця 13.1 – Початкові дані для виконання завдання
# Продовження таблиці 13.1

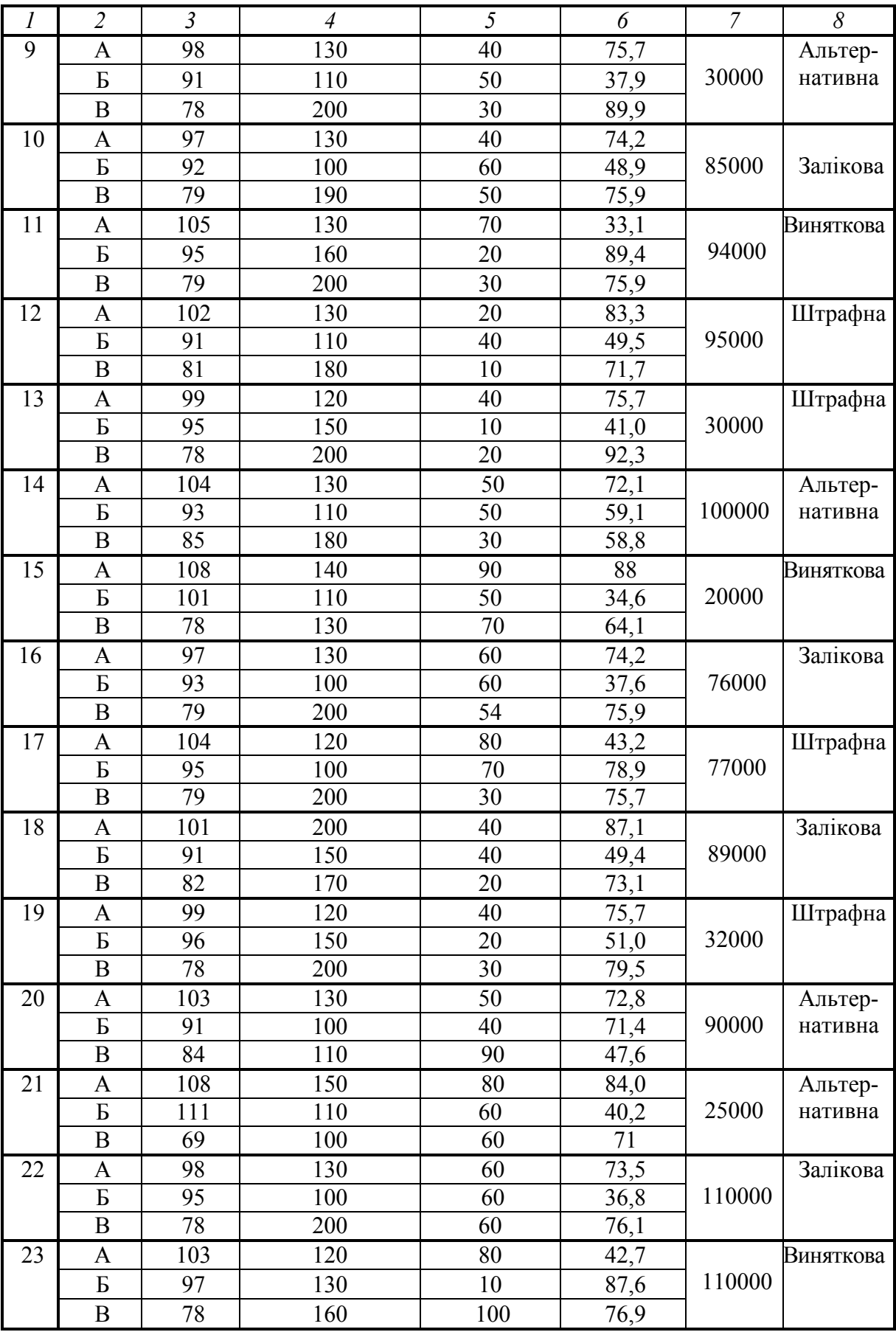

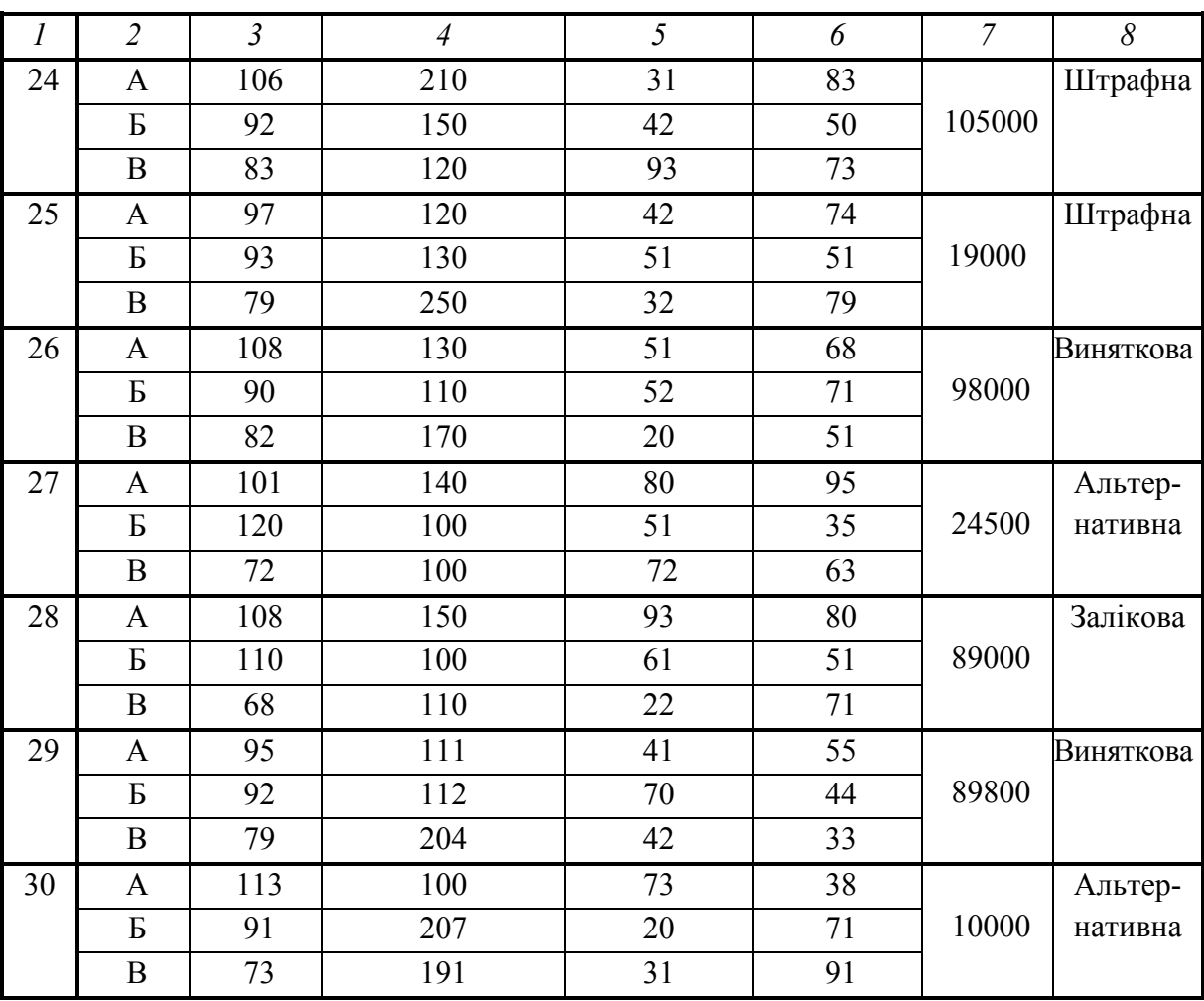

Продовження таблиці 13.1

#### **13.3 Питання для самоконтролю**

1. Дайте означення поняття **«**збитки**»**. Чому вони виникають та як розраховуються?

2. Що таке неустойка? Які види неустойки ви знаєте?

3. Охарактеризуйте існуючі види неустойки та поясність, який вид неустойки доцільно використовувати продавцю (постачальнику) продукції та покупцю.

4. Яким чином постраждала сторона договору має діяти, щоб відшкодувати збитки, які виникли в результаті невиконання протилежною стороною договору своїх зобов'язань?

# **14**

## **Т Е М А: «РОЗРАХУНОК ТОВАРНОГО ЗАПАСУ ТА ПОВНОТИ ТОРГОВОГО АСОРТИМЕНТУ МАГАЗИНУ»**

Мета: закріпити у студентів теоретичні знання та розвинути практичні навички із формування та оцінювання товарного асортименту торговельного підприємства.

#### **14.1 Теоретична частина**

Основою діяльності будь-якого магазину є формування товарного асортименту.

*Товарний асортимент* – це сукупність груп, видів, різновидів, сортів товарів, об'єднаних за певною ознакою. Товарний асортимент буває:

а) виробничий та торговий.

*Виробничий* асортимент – це номенклатура (перелік) товарів, що випускаються промисловими та сільськогосподарськими підприємствами, а також іншими виробниками.

*Торговий* асортимент – це номенклатура товарів, що підлягають продажу в роздрібній торгівлі. Торговий асортимент, насамперед, поділяється на дві товарні галузі: продовольчі та непродовольчі товари. Кожна із галузей ділиться на товарні групи, товарні групи поділяються на товарні підгрупи, кожна підгрупа складається з різних видів товарів; види поділяються на різновиди (або сорти).

*Сукупність всіх різновидів (сортів) складає асортиментний перелік товарів, що знаходяться в магазині*. Асортимент товарів будь-якого магазину поділяється на груповий та внутрішньо груповий (розгорнутий).

*Груповий* асортимент – це перелік товарних груп. *Внутрішньо груповий*  асортимент – це деталізація групового асортименту за конкретними підгрупами, видами та різновидами товарів.

*Ширина* асортименту – це кількість товарних груп. *Глибина* асортименту – це кількість різновидів товару в рамках кожної товарної групи.

Формування *торгового асортименту на оптових підприємствах* – це процес підбору груп, видів та різновидів товарів у відповідності з попитом населення. Формування асортименту здійснюється у такий послідовності:

- визначається груповий асортимент товарів;

- визначається число різновидів товарів кожного виду.

Формування *торгового асортименту в магазинах* складається з 3-х етапів:

- встановлюється груповий асортимент товарів в магазині. Ця робота проводиться на основі маркетингових досліджень;

- проводяться розрахунки структури групового асортименту, тобто визначаються кількісні співвідношення окремих груп товарів;

- визначається внутрішньо груповий асортимент, тобто конкретний перелік товарів кожного виду в межах кожної групи.

При формуванні торгового асортименту магазину потрібно враховувати такі чинники: *загальні* (які не залежить від конкретних умов роботи того чи іншого торгового підприємства); *специфічні* (які відображають конкретні умови роботи цього торгового підприємства).

До *загальних чинників* відносяться:

- величина купівельного попиту населення;

- виробництво певних видів товарів, що склалося історично;

- особливості попиту на товари (наприклад, попит на продовольчі товари порівняно з непродовольчими товарами визначається стабільністю, дуже часто покупець звикає до певних товарів);

- взаємозамінність товарів (часто покупець не відкладає покупку, а шукає заміну в межах однієї групи товарів);

- комплексність попиту, тобто, купивши один товар, покупець обов'язково купує інший, що його доповнює (м'ясо – кетчуп, чай – цукор);

- сезонність попиту на товари (наприклад, в зимовий та весняний періоди збільшується попит на овочеві й фруктові консерви, влітку, коли багато овочів та фруктів, зменшується продаж макаронних виробів);

- рівень роздрібних цін та їх співвідношення;

- обсяг завезених товарів з інших регіонів;

- географічні та кліматичні особливості проживання населення;

- стійкість попиту на ті чи інші товари тощо.

До *специфічних чинників* відносяться: тип та розмір торгового підприємства, його технічна оснащеність; чисельність й склад населення, що обслуговується в магазині; транспортні умови; наявність інших роздрібних підприємств в зоні діяльності цього магазину тощо.

При формуванні торгового асортименту магазину потрібно враховувати допустимі зони діяльності торгових підприємств. Так, для магазинів, що обслуговують житлову зону, потрібно враховувати кількість людей, які проживають в межах *пішохідної доступності* (0,5 км для міст, 2 км – для сільської місцевості). Для магазинів, що обслуговують місто в цілому, потрібно враховувати кількість людей, які проживають в межах транспортної доступності до цього магазину.

*Задача менеджера, що організовує роботу магазину, полягає в тому, щоб забезпечити повноту асортименту товарів, які в будь-який час мають бути в магазині, а також визначити оптимальну величину товарного запасу кожного виду (сорту) товарів, що знаходяться в магазині*.

*Повнота асортименту* – це відповідність фактичної наявності товарів на полицях магазину розробленому асортиментному переліку. Для оцінювання повноти асортименту можна користуватись показником, який має назву «коефіцієнт повноти асортименту».

*Коефіцієнт повноти асортименту* К<sub>пов</sub> розраховується за формулою:

$$
K_{\text{top}} = \frac{P_{\phi}}{P_{\text{H}}},\tag{14.1}
$$

де Р<sub>ф</sub> – фактична кількість різновидів товарів на момент перевірки; Рн – кількість різновидів товарів, передбачена нормативним асортиментним переліком.

Коефіцієнт повноти асортименту є показником *не дуже точним*, оскільки залежить від багатьох випадкових чинників: наприклад, від затримки у відвантаженні продукції, порушення графіка завезень товарів і т. ін.

Тому рекомендується застосовувати більш точний показник – коефіцієнт умовної стійкості асортименту  $K_{cr}$ .

Коефіцієнт умовної стійкості асортименту К<sub>ст</sub> розраховується за формулою:

$$
K_{cr} = \frac{P_{\phi}^1 + P_{\phi}^2 + ... + P_{\phi}^n}{P_{\mu} \cdot n},
$$
 (14.2)

де  $P_{\phi}$ <sup>n</sup> – фактична кількість різновидів товарів на момент окремих перевірок; n – кількість перевірок;  $P_{\text{H}}$  – кількість різновидів товарів, передбачена нормативним асортиментним переліком.

Чим ближче буде коефіцієнт К<sub>ст</sub> до 1, тим в більшій мірі фактична наявність товарів на полицях магазину буде відповідати розробленому асортиментному переліку.

Одним із шляхів забезпечення повноти асортименту є *наявність в магазині відповідних запасів товарів*.

З одного боку, чим більші запаси товарів, тим на більш тривалий час буде забезпечена повнота асортименту. Але з другого боку, чим більші запаси, тим більшими будуть витрати на утримання, оренду приміщень, більшими будуть втрати товарів через псування, закінчення терміну використання тощо.

Тому менеджеру потрібно вміти визначати *оптимальний запас товарів* та управляти ним.

*Величину запасу* кожного різновиду товару можна розрахувати одним із методів:

 $1$ -й метод – розрахунок коефіцієнта товарного запасу  $K_{\text{r3}}$ .

*Коефіцієнт товарного запасу* К<sub>тз</sub> розраховується за формулою:

$$
K_{T3} = \frac{3_{\pi}}{Q_{c.m.}},
$$
\n(14.3)

де  $3_n$  – запас товару даного різновиду на початок місяця (або на останній день місяця), натуральних одиниць; Q<sub>с.м.</sub> - середньомісячний обсяг реалізації товару даного різновиду за місяць, натуральних одиниць.

Тоді запас товару даного різновиду на початок місяця Зп можна розрахувати за формулою:

$$
3_{\mathrm{n}} = K_{\mathrm{r}3} \cdot Q_{\mathrm{m}1},\tag{14.4}
$$

де  $K_{rs}$  – коефіцієнт товарного запасу;  $Q_{nn}$  – плановий обсяг реалізації товарів даного різновиду за місяць, нат. одиниць;

2-й метод – використання норми запасу товару даного різновиду Н<sub>зап</sub>. Норма запасу визначає число днів торгівлі, на які вистачить запасу товару даного різновиду, та є інтервалом часу між суміжними поставками товару.

Знаючи норму запасу  $H_{\text{3a}n}$ , розраховують запас товару даного різновиду на початок місяця Зп:

$$
3_{\mathrm{n}} = \frac{Q_{\mathrm{nn}} \cdot H_{\mathrm{san}}}{\mu_{\mathrm{po6}}},\tag{14.5}
$$

де Н<sub>зап</sub> – норма запасу товару даного різновиду, днів; Д<sub>роб</sub> – число днів роботи магазину за місяць.

*3-й метод* – врахування коливань рівня запасу відносно коливання обсягу реалізації (так званий метод пропорційного відхилення – Percentage Geviation Method). В цьому випадку запас товару даного різновиду на початок місяця  $3<sub>n</sub>$  розраховують за формулою:

$$
3_{\rm n} = 0.5 \cdot 3_{\rm c.m.} \cdot (1 + \frac{Q_{\rm n}}{Q_{\rm c.m.}}), \tag{14.6}
$$

де Зс.м. – середньомісячний запас товару даного різновиду, нат. одиниць; Qс.м. – середньомісячний обсяг реалізації товару даного різновиду, натуральних одиниць.

Цей метод розрахунку запасу товару базується на твердженні, згідно з яким відхилення фактичного запасу від середньомісячного завжди має бути вдвічі меншим (становити 50 %), ніж відхилення обсягу реалізації даного різновиду товару від середньомісячного. Наприклад, якщо обсяг реалізації цього товару в лютому планується на 50 % більше від середньомісячного, то запас цього товару на 1 лютого має бути на 25 % більшим, ніж середньомісячний запас на початок місяця.

*4-й метод* – врахування базового (мінімального) товарного запасу (так званий метод Basic Stock Method). В цьому випадку запас товару  $3<sub>n</sub>$  на початок місяця розраховується за формулою:

$$
3_{\rm n} = Q_{\rm n} + (3_{\rm c.m.} - Q_{\rm c.m.}), \tag{14.7}
$$

де  $Q_{nn}$  – плановий обсяг реалізації товарів даного різновиду за місяць, нат. одиниць; Зс.м. – середньомісячний запас товару даного різновиду, нат. одиниць; Qс.м. – середньомісячний обсяг реалізації товару даного різновиду, нат. одиниць.

Цей метод розрахунку товарних запасів застосовується для магазинів, де оборотність товарних запасів становить не більше 6-ти разів на рік.

Жоден із зазначених методів розрахунку товарних запасів не є бездоганним. Всі вони базуються на досвіді та є чисто емпіричними. Тому в кожному магазині потрібно випробувати різні методи та вибрати кращий. Кращим буде такий, при якому: споживачі будуть задоволені роботою магазину; в магазині не буде зафіксовано випадків відсутності товарів, що запитуються споживачами; рівень товарних запасів є оптимальним.

#### **14.3 Практичне завдання для самостійного виконання**

В магазині здійснюється торгівля певним асортиментом товарів. Різновиди товарів, а також їх характеристики (коефіцієнт товарного запасу  $K_{\text{m}}$ ; норма запасу Нзап; плановий обсяг реалізації товару протягом наступного місяця Q<sub>пл</sub>; середньомісячний запас товару З<sub>см.</sub>; середньомісячний обсяг реалізації товару  $Q_{cM}$ ) наведено в таблиці 14.1.

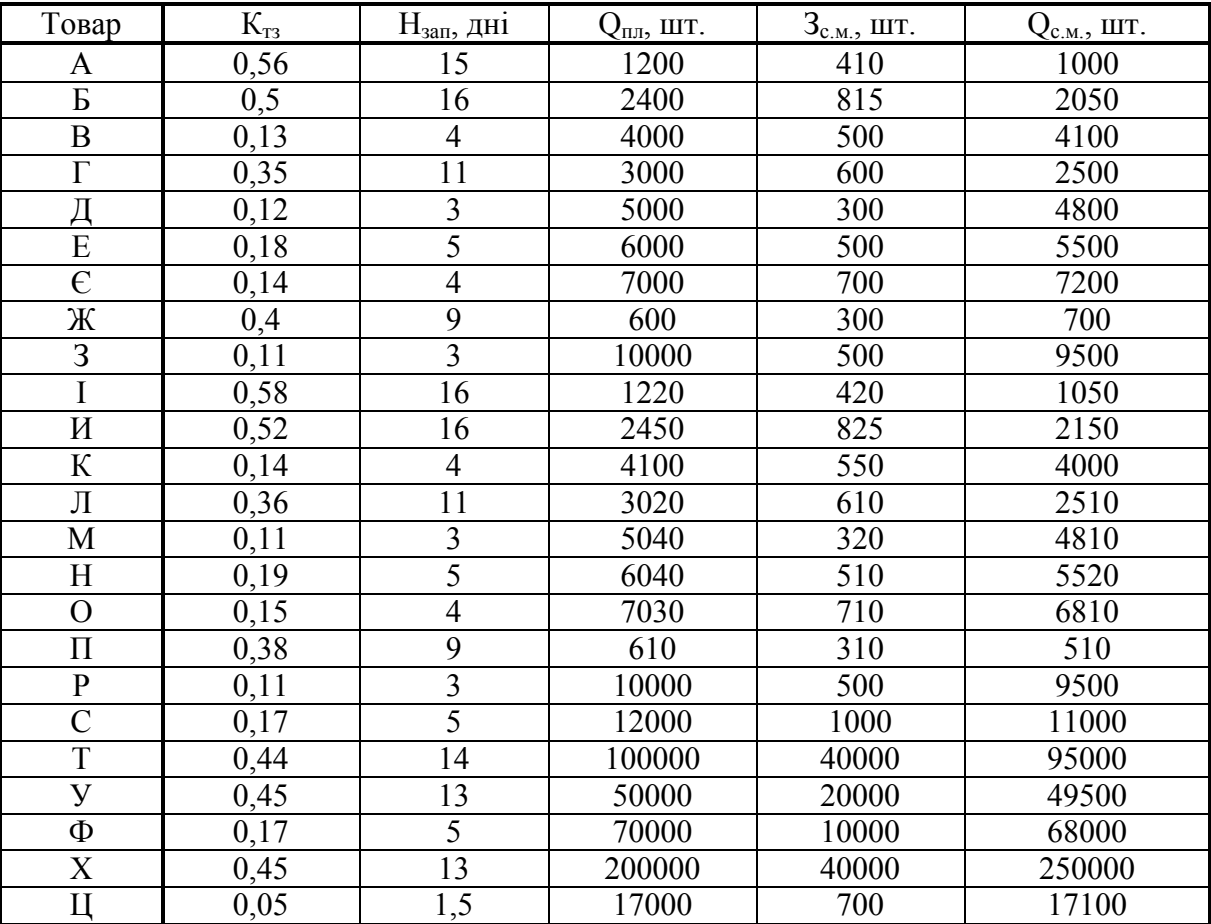

Таблиця 14.1 – Характеристика товарів, що продаються в магазині

В таблиці 14.2 наведено дані щодо того, скільки днів в місяці працює магазин Д<sub>роб</sub>; скільки разів протягом місяця здійснювалася перевірка наявності в магазині товарного асортименту n; а також скільки товарних позицій  $P_{\phi}^{i}$  було виявлено в наявності на полицях магазину під час перевірки.

| Варіант        | Асортимент                                       | $\mu_{\rm pop}$ | Перевірки п              |                         |                |                     |
|----------------|--------------------------------------------------|-----------------|--------------------------|-------------------------|----------------|---------------------|
|                | товарів, який має                                | дні             | $P^1_\varphi$            | $P_{\Phi}^2$            | $P_{\Phi}^3$   | $P_{\varphi}^{\,4}$ |
|                | бути в магазині                                  |                 |                          |                         |                |                     |
| $\mathbf{1}$   | $A, B, B, \Gamma, \Pi, E$                        | 30              | 5                        | 6                       | $\overline{4}$ | 6                   |
| $\overline{2}$ | $E, B, \Gamma, \Pi, E, \Theta$                   | 29              | 6                        | $\overline{5}$          | $\overline{5}$ | $\overline{4}$      |
| $\overline{3}$ | $B, \Gamma, \Pi, E, \varepsilon, \mathbb{X}$     | 28              | $\overline{5}$           | $\overline{6}$          | $\overline{6}$ | 6                   |
| $\overline{4}$ | $\Gamma$ , Д, Е, Є, Ж, З                         | 27              | $\overline{4}$           | $\overline{4}$          | 6              | 6                   |
| 5              | Д, Е, Є, Ж, З, І                                 | 26              | $\overline{4}$           | $\overline{5}$          | $\overline{6}$ | 6                   |
| $\overline{6}$ | E, E, X, 3, I, M                                 | 28              | 6                        | $\overline{6}$          | $\overline{5}$ | $\overline{4}$      |
| $\overline{7}$ | $\overline{C}$ , $X$ , 3, I, $\underline{H}$ , K | 26              | 6                        | 6                       | $\overline{6}$ | $\overline{5}$      |
| 8              | Ж, З, І, И, К, Л                                 | 27              | $\overline{5}$           | $\overline{5}$          | $\overline{5}$ | 6                   |
| $\overline{9}$ | З, І, И, К, Л, М                                 | 28              | $\overline{4}$           | $\overline{4}$          | $\overline{4}$ | $\overline{5}$      |
| 10             | I, И, К, Л, М, Н                                 | 29              | $\overline{\mathcal{A}}$ | $\overline{5}$          | $\overline{4}$ | $\overline{5}$      |
| 11             | И, К, Л, М, Н, О                                 | 30              | 6                        | $\overline{5}$          | 6              | 5                   |
| 12             | К, Л, М, Н, О, П                                 | 30              | 6                        | $\overline{5}$          | 6              | 6                   |
| 13             | $\Pi$ , M, H, O, $\Pi$ , P                       | 29              | $\overline{3}$           | $\overline{4}$          | $\overline{5}$ | 6                   |
| 14             | $M, H, O, \Pi, P, C$                             | 28              | $\overline{3}$           | 6                       | $\overline{6}$ | 6                   |
| 15             | $H, O, \Pi, P, C, T$                             | 27              | 6                        | $\overline{4}$          | $\overline{5}$ | 6                   |
| 16             | $O, \Pi, P, C, T, V$                             | 28              | $\overline{\mathbf{3}}$  | $\overline{2}$          | 6              | 6                   |
| 17             | $\Pi$ , P, C, T, Y, $\Phi$                       | 29              | $\overline{6}$           | $\overline{6}$          | $\overline{3}$ | 6                   |
| 18             | $P, C, T, V, \Phi, X$                            | 30              | $\overline{4}$           | $\overline{5}$          | $\overline{6}$ | $\overline{4}$      |
| 19             | $C, T, Y, \Phi, X, H$                            | 27              | $\overline{3}$           | $\overline{4}$          | $\overline{5}$ | 6                   |
| 20             | А, В, Д, Е, Ж, К                                 | 28              | $\overline{3}$           | $\overline{3}$          | $\overline{6}$ | $\overline{2}$      |
| 21             | $B, E, K, M, O, \Pi$                             | 29              | $\overline{5}$           | $\overline{4}$          | $\overline{5}$ | $\overline{4}$      |
| 22             | $\overline{A}$ , E, $\overline{X}$ , K, M, O     | 30              | $\overline{4}$           | $\overline{5}$          | $\overline{6}$ | $\overline{5}$      |
| 23             | Е, К, Л, О, Р, Т                                 | 30              | 6                        | $\overline{4}$          | $\overline{5}$ | 6                   |
| 24             | K, M, O, P, C, Y                                 | 29              | $\overline{4}$           | $\overline{\mathbf{3}}$ | $\overline{4}$ | $\overline{4}$      |
| 25             | $\overline{3}$ , Л, Р, Т, Ф, Ц                   | 28              | 5                        | $\overline{6}$          | $\overline{3}$ | $\overline{3}$      |
| 26             | C, K, J, O, C, V                                 | 27              | $\overline{6}$           | $\overline{5}$          | $\overline{6}$ | 5                   |
| 27             | Б, Г, Ж, К, М, Р                                 | 28              | 5                        | $\overline{4}$          | $\overline{5}$ | $\overline{6}$      |
| 28             | В, Е, Ж, Т, У, Ц                                 | 29              | $\overline{4}$           | $\overline{3}$          | $\overline{3}$ | 5                   |
| 29             | $\Gamma$ , Д, О, Т, У, Х                         | 30              | 5                        | $\overline{4}$          | $\overline{5}$ | $\overline{4}$      |
| 30             | $\Pi$ , K, M, P, Y, $\Phi$                       | 27              | $\overline{6}$           | $\overline{5}$          | $\overline{6}$ | 6                   |

Таблиця 14.2 – Початкові дані для виконання завдання

Керуючись даними таблиць 14.1 та 14.2, потрібно:

1. Виписати початкові дані для виконання завдання згідно з обраним варіантом.

2. Для кожного різновиду товарів (а їх налічується 6) розрахувати величину запасу на початок місяця З<sub>п</sub>, використовуючи:

- коефіцієнт товарного запасу  $K_{\tau}$ ;

- норму запасу даного товару;

- коливання рівня запасу відносно коливання обсягу реалізації;

- величину базового (мінімального) товарного запасу.

3. Порівняти отримані результати та зробити рекомендації щодо того, яким методом розрахунку величини товарного запасу доцільно користуватись.

4. Розрахувати коефіцієнт умовної стійкості асортименту  $K_{cr}$ .

5. Зробити висновок щодо того, як цей магазин забезпечений нормативним товарним асортиментом товарів.

#### **14.3 Питання для самоконтролю**

1. Дайте означення понять «товарний асортимент», «виробничий асортимент» та «торговий асортимент». Зробіть порівняльний аналіз цих понять.

2. Дайте означення поняття «асортиментний перелік товарів, що знаходяться в магазині».

3. Охарактеризуйте поняття «груповий асортимент» та «внутрішньо груповий асортимент».

4. Поясніть різницю понять «ширина асортименту» та «глибина асортименту.

5. Охарактеризуйте процес формування торгового асортименту на оптових підприємствах.

6. Охарактеризуйте процес формування торгового асортименту в магазинах.

7. Які чинники потрібно враховувати при формуванні торгового асортименту магазину?

8. Дайте характеристику зовнішніх чинників, які потрібно враховувати при формуванні торгового асортименту магазину?

9. Дайте характеристику внутрішніх чинників, які потрібно враховувати при формуванні торгового асортименту магазину?

10. Що означає та як розраховується коефіцієнт повноти асортименту?

11. Що означає та як розраховується коефіцієнт умовної стійкості асортименту?

12. Назвіть основні методи, за якими здійснюється розрахунок величини запасу товарів, які потрібні бути в магазині на початок місяця. Зробіть порівняльний аналіз цих методів.

1. Барроу К. Бізнес-план : практ. посіб. / Барроу К. : Пер. з 3-го англ. видання. – К. : Т-во «Знання», КОО, 2002. – 285 с.

2. Варналій З. С. Основи підприємництва : навч. посіб. / Варналій З. С. – К. : Знання-Прес, 2002. – 239 с.

3. Господарський кодекс України від 16 січня 2003 р. // Відомості Верховної Ради України. – К. : 2003, № 18–22.

4. Іванюта С. М. Підприємництво та бізнес-культура : навч. посіб. / С. М. Іванюта, В. Ф. Іванюта. – К. : Центр учбової літератури, 2007. – 288 с.

5. Кісельов А. П. Основи бізнесу : підручник для економ. спец. ВНЗ / Кісельов А. П. – К. : Вища шк., 2005. – 190 с.

6. Козловський В. О. Основи підприємництва. Курс лекцій. Ч. І / Козловський В. О. – Вінниця : ВНТУ, 2005. – 196 с.

7. Козловський В. О. Основи підприємництва. Курс лекцій. Ч. 2 / Козловський В. О. – Вінниця : ВНТУ, 2006. – 184 с.

8. Козловський В. О. Підприємницька діяльність. Практикум. Ч. І / Козловський В. О. – Вінниця : ВНТУ, 2006. – 175 с.

9. Козловський В. О. Підприємницька діяльність. Практикум. Ч. 2 / Козловський В. О. – Вінниця : ВНТУ, 2006. – 179 с.

10. Козловський В. О. Бізнес-планування : навч. посіб. Видання 2-ге, доповн. та перероб. / В. О. Козловський, О. Й. Лесько. – Вінниця : УНІ-ВЕРСУМ-Вінниця, 2008. – 241 с.

11. Козловський В. О. Основи підприємництва : навч. посіб. у 2-х частинах. Частина І / Козловський В. О. – [Вид. 2-ге, перероб. та доповн.]. – Вінниця : ВНТУ, 2017. – 119 с.

12. Козловський В. О. Основи підприємництва : навч. посіб. у 2-х частинах. Частина 2 / Козловський В. О. – [Вид. 2-ге, перероб. та доповн.]. – Вінниця : ВНТУ, 2017. – 116 с.

13. Козловський В. О. Інноваційний менеджмент : практикум / В. О. Козловський, О. Й. Лесько. – Вінниця : ВНТУ, 2006. – 166 с.

14. Козловський В. О. Бізнес-планування : навчальний посібник / В. О. Козловський, О. Й. Лесько. – Вінниця : ВНТУ, 2005. – 189 с.

15. Колот В. М. Підприємництво : навч.-метод. посіб. для самост. вивч. дисц. / В. М. Колот, О. В. Щербина. – К. : КНЕУ, 2003. – 160 с.

16. Мочерний С. В. Основи підприємницької діяльності : посібник / С. В. Мочерний, О. А. Устенко, С. І. Чеботар. – К. : Видавничий центр «Академія», 2001. – 280 с.

17. Панкратов Ф. Г. Комерційна справа : навч. посіб. для вузів. Вид. 2-е, виправ. / Ф. Г. Панкратов, Т. К. Серьогіна. – Рівне : «Вертекс», 2002. – 352 с.

18. Підприємницька діяльність : посібник / Під ред. В. О. Козловського. – Вінниця : 1997. – 304 с.

*Навчальне видання*

### **Володимир Олександрович Козловський Олександр Йосипович Лесько**

# **Виробниче та комерційне підприємництво**

Навчальний посібник

Оформлення рукопису О. Лесько

Редактор С. Сідак

Оригінал-макет виготовлено С. Сідак

Підписано до друку 14.11.2018 р. Формат 29,7×42¼. Папір офсетний. Гарнітура Times New Roman. Друк різографічний. Ум. друк. арк. 8,89. Наклад 50 (1-й запуск 1‒20) пр. Зам. № 2018-210.

Видавець та виготовлювач Вінницький національний технічний університет, інформаційний редакційно-видавничий центр. ВНТУ, ГНК, к. 114. Хмельницьке шосе, 95, м. Вінниця, 21021. Тел. (0432) 65-18-06. **press.vntu.edu.ua**;

*E-mail*: kivc.vntu@gmail.com.

Свідоцтво суб'єкта видавничої справи серія ДК № 3516 від 01.07.2009 р.